**september 2009 letnik 25, cena 4,50 EUR www.mojmikro.si številka** 

### **Platforma LiveCLIQ**

Slovensko znanje in tuj kapital sta botrovala nastanku osnove, ki omogoča snemanje in spremljanje videa v spletu, po mobilnem telefonu in nekoč tudi na televiziji v realnem času. stran 20

### **Izdelava miselnih vzorcev**

Pri učenju, zapisu dobre ideje in še kje lahko pomagajo programi za izdelavo miselnih vzorcev. stran 34

### **Brezplačne rešitve za računalniško varnost!**

Internet je nevaren kraj, zato cveti prodaja varnostnih programov. Je brezplačna varnostna rešitev res nesmiselna naložba? stran 78

# **Kakšen prenosnik naj kupim?**

Najprej si odgovorimo na tri ključna vprašanja, nato pa lahko začrtamo razrede, v katerih poiščemo svoj novi

### **Virtualna nezvestoba**

40.00

Danes mora »detektiv« spremljati tudi elektronska sporočila osebe, da ji lahko dokaže nezvestobo! Kako to počne? stran 64

### **Kdaj konec zmede pri nakupu televizorja?**

V Sloveniji bomo izvajali obširna testiranja skladnosti televizorjev s slovensko mrežo digitalne televizije. Bo test, ki ni poceni in ni obvezen, odpravil zmedenost kupcev? TIELEKOMUNIKACHE

### **Imperiji zla!**

Zakaj bo Google izdal lasten operacijski sistem? Ali je brskalnik res tako omejen, da ne gre brez operacijskega sistema? Kaj bo s tem dosegel? Zakaj med Googlom in Microsoftom pravzaprav ni razlik? stran 16

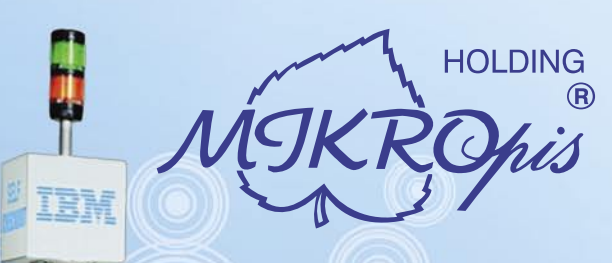

# Inovativni skupaj z Vami!

### Trgovinska oprema

Želite vašim strankam ponuditi boljše storitve in zanimivejšo nakupovalno izkušnjo? Naše napredne rešitve za trgovinsko poslovanje Vam omogočajo prav to - posvetite strankam več kakovostnega časa, "tehniko" pa prepustite nam!

#### · SAMOPOSTREŽNE BLAGAJNE - PRVIČ V SLOVENIJI!

- · sodobne blagajne in touch-screen blagajne
- · trgovinske info točke za informacije o artiklih, ceni, zalogi, lokaciji
- RF oprema (terminali, antene)
- · sodobne tehtnice z možnostmi prikaza različnih informacij za stranke
- · tiskalniki črtne kode (stacionarni, mobilni)
- · ročni in pultni čitalci
- · ostala trgovinska oprema

### Kiosk - elektronska informacijska točka

Sodobna tehnologija - neomejene možnosti uporabe v:

- trgovini
- turizmu
- javni upravi
- wellness salonih
- · postajališča, info točke itd.

Vašim strankam in obiskovalcem lahko služi kot:

- svetovalec in vir informacij pri iskanju in izbiri izdelkov
- · orodje za preverjanje cen
- · informacijska točka (v trgovskem centru, mestu, šoli, ustanovi...)
- · portal za raznovrstne informacije, dostop do interneta, elektronske pošte
- · možnost tiskanja kuponov, receptov itd.

### **MIKROPIS Holding**

Aškerčeva ulica 4a, 3310 Žalec T 03 712 15 00 | F 03 712 15 66

EMG, Celovška 136, 1000 Ljubljana T015007420 | F015007425

Več informacij na spletni strani www.mikropis.si ali na elektronski pošti info@mikropis.si.

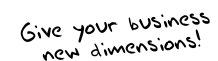

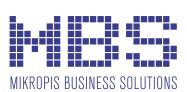

### zaščitite, upravljajte, nadzorujte vaše omrežje in zavarujte vaše podatke samo z enim produktom

SOPHOS

SOPHOS security and data protection

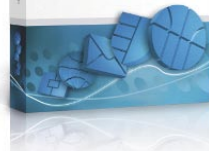

Vse v enem...

Sophos Enterprise Security & Data protection vam zagotavlja zaščito celotnega omrežja (endpoint, email, web, NAC,...) enostavno upravljanje in 24/7 tehnično podporo.... s pomočjo Safequard orodij za kriptiranje pa so varni tudi vaši podatki.

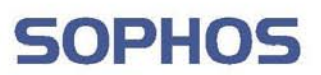

SOPHOS d.o.o., Germova ulica 9, 8000 Novo mesto, tel: 07 393 5600, www.sophos.si

zoran.banovic@mojmikro.si

### Foun, plej, simpl …

P<sub>J</sub>Zadnja leta opažam, da se gremo Slovenci nekakšno uničevanje<br>
jezika v valovih. Vsake toliko časa nastane kak val neumnosti, ki<br>
<sup>2</sup> poslovenjene« angleške besede. Pa mularija ni več šla na sprehod<br>
2 s psom ampak je » *jezika v valovih. Vsake toliko časa nastane kak val neumnosti, ki naredi diverzijo na naš jezik. Pred nekaj leti so tako k nam prišle »poslovenjene« angleške besede. Pa mularija ni več šla na sprehod bedu«, ko jim je bilo žal, pa so rekli »sorči«. To je trajalo nekaj časa, potem pa se je nekoliko umirilo.*

*Povsem normalno je, da si mularija v globalnem svetu izmišlja takšne in drugačne izraze. Bilo bi zelo čudno, če si jih v času kabelske televizije, interneta in podobnih tehnoloških dobrin ne bi. Težava je v tem, da so to filozofijo sprejela tudi slovenska podjetja, ki mladim prodajajo nekatere izdelke, pri čemer mislim predvsem na ponudnike mobilne telefonije. Ti mislijo, da se bodo mladim približali, če bodo govorili »njihov« jezik. Od tu potem dobimo izdelke in storitve, kot so Foun, Plej, Simpl, Džakajevmkaj … Res ne vem, kdo tem podjetjem svetuje izbiro imen, mislim pa, da ga s takšnimi neumnostmi krepko pihnejo mimo. A res ni mogoče najti kaj bolj izvirnega?*

*Saj vem, da slovenščine kot jezika v bistvu ni. Gre, kot pri veliko jezikih, za dogovorjen standard, skupni imenovalec vseh narečij, ki se govorijo znotraj dežele. Knjižna slovenščina je torej nekaj, česar pravzaprav nihče ne govori, razen nekaterih profesorjev v šolah, a to ne pomeni, da jezika ne gre spoštovati. Če ne drugega, je skupen jezik lahko nekaj, kar preprečuje razlike med ljudmi. Pred časom sem namreč razvil teorijo, ki jo že nekaj časa testiram, in ugotavljam, da imam verjetno prav. Vzemimo večno rivalstvo med Štajerci in Gorenjci, bolje rečeno med Mariborom in Ljubljano. Moja teorija je, da je zadeva povezana z jezikom. Ljubljančanom se zdi, da Štajerci govorijo kmečko in primitivno, Mariborčanom pa ljubljanščina zveni poženščeno. In kaj se lahko iz tega izcimi? Nič drugega kot nesoglasja. »Meni že ne bo neki kmetavz/peder govoril, kako in kaj!« In če k temu dodamo malo nogometnega vzdušja, je pretep čisto in popolnoma logičen.*

*Rešitev? Če bi vsi govorili dogovorjeno različico jezika, teh razlik ne bi bilo, in trdim, da bi bilo manj nesoglasij. No ja, Viole in Dragonsi bi se še naprej tepli, tem ni pomoči, a pri kom drugem bi pa mogoče kaj pomagalo. Sicer tega ne morem dokazati, a tudi tega, da nimam prav, ne more nihče. Sem pa testiral, kaj ljudje na Štajerskem mislijo o nekaterih reklamah in televizijskih oddajah, kjer se na veliko uporablja ljubljanščina. Pri reklamah je učinek ravno nasproten in večina mi je rekla, da takšnega izdelka »principielno« ne kupijo, ker sodijo, da že oglaševalec sam z uporabo ljubljanskega narečja pove, komu je namenjen. O tem sem se nekoč pogovarjal z nekim marketingarjem in ta mi je rekel, da je kupna moč v »osrednji Sloveniji« tako velika, da se pač koncentrirajo nanjo. Hmm! Denar je jezika vladar. Pri televizijskih oddajah je bil komentar Štajercev največkrat ta, da jim gre oddaja na živce oziroma da so jezni, ker nekdo iz dobre ideje naredi skrpucalo zaradi jezike, ki ga uporablja. O tem sem debatiral s televizijcem. Iz nacionalke. Vprašal sem ga, zakaj imajo toliko oddaj, kjer se govori v ljubljanskem dialektu. Rekel mi je, da je razlogov več, največji pa je ta, da preprosto ni ljudi, ki bi bili dovolj zgovorni v knjižni slovenščini, drugi razlogi pa so bolj na temo, kdo koga pozna, kdo si je s kom dober in podobno. Skratka neumnosti. Ki jih nacionalka počne za moj denar. Ali ni ravno nacionalna televizija tista, ki bi morala spodbujati knjižni jezik? Morda tudi zato, ker je to ena redkih skupnih točk, ki jih imamo Slovenci. In prodajniki! Ali vam nikoli ni padlo na pamet, da si s tem, ko mislite, da se približujete neki ciljni skupini, v bistvu delate medvedjo uslugo? Če tako govori vaš sin ali hči, to še ne pomeni, da tako govori vsa mularija …*

*Pa še ena malo matematično-jezikovna. Pred časom sem v izložbi neke trgovine videl velik znak, na katerem je pisalo: popust do minus 35 %. Šel sem noter in prodajalko vprašal, zakaj na veliko oglašujejo podražitev. Malo me je debelo pogledala, šla ven, preverila plakat, nato pa mi rekla, da saj piše, da gre za popust. Piše sicer mogoče res, vendar to, kar piše, pomeni podražitev. Če bi pisalo popust do 35 %, bi to res pomenilo popust, negativni popust, torej minus 35 % pa pomeni – podražitev. »Pa imate res prav«, mi je rekla in takoj poklicala šefa in mu povedala, da bo treba napis zamenjati. In so ga res.*

- 6 Kaj bo z Windows 7 9 Zelena oznaka EPEAT
- velja tudi v Sloveniji!
- 15 Prihaja kult amaterjev 16 Kaj namerava Google
- 20 Platforma LiveCLIQ

Kakšen prenosnik naj kupim? 24

- 29 Razvoj komponent
- 34 Izdelava miselnih vzorcev
- 38 AcerAspire Revo 3600 MSI 9A07<br>S9 Intel Core
- Intel Core 2 Quad Q9550s Kingston SSDNow E-Series
- 40 Apple MacBook Pro Lenovo G550
- 41 Lenovo ThinkPad T400s RaidSonic IcyBox IB-MP309HW
- 42 Gigabyte MA790GP-UD4H in E7AUM-DS2H
- 43 Asus Rampage II Gene (X58) Seagate External Drive 1 TB
- 44 Zalip WiFi Internet Melody Station Siemens Gigaset SL708
- 45 Plantronics Voyager Pro in GameCon 777
- 46 Leadtek WinFast PalmTop TV Plus Synology DS409+
- 47 Verbatim USB in MediaStation Pro 500 GB
- 48 GFI Backup Home Edition 2009 Klipfolio Personal Dashboaed 5.1
- 49 Nuance PDF Converter Professional 5 SpaceSniffer 1.0.4.
- 50 Olympus E-P1 Sony Cybershot TX1 Pentax K7 Samsung it100 in ST50
- 54 Nikonova šola fotografije
- 55 Fotoučilnica
- 58 Ekonomika oglaševanja s spletnimi pasicami
- 60 Upravljanje z znanjem
- 62 Optilab Admiral
- 64 Virtualna nezvestoba
- 68 Vozi, ustavi in nakupuj
- 70 Od krize do katastrofe
- 72 Igričarski kotiček
- 75 Ko igre spremenijo realnost 78 Delno ali popolnoma brezplačne rešitve za varnost
- 82 IPCop
- 
- 84 Word na vajetih
- 90 Mala šola fotografije
- 91 Fotostudio za vsakogar 92 Ceneje do pripomočkov za fotografijo
- 
- 96 Lepota napak
- 98 Analiza »post mortem«

### **ENELEKOMUNIKACIJE**

#### **CENE PADAJO**

Cenovna vojna med slovenskimi operaterji

#### **Relikt preteklosti?**

Zakaj mobilni operaterii nočejo ukiniti kartic SIM, čeprav obstaja tehnologija, ki bi jih zamenjala?

#### **Tehnologija: UMTS 900 (700)**

Bo z njo končno rešen problem hitrega dostopa v internet ali pa jo bodo manjši operaterji izkoristili le za to, da bodo ceneje gradili omrežja tam, kjer je uporabnikov dovolj, konkurenca pa že danes dovolj razvita?

#### **Da računi ne bi bili previsoki**

Na koncu smo še vedno krivi uporabniki storitev!

#### **Kdaj konec zmede pri nakupu televizorja?**

V Sloveniji bomo izvajali obširna testiranja skladnosti televizorjev s slovensko mrežo digitalne televizije. Bo test, ki ni poceni in ni obvezen, odpravil zmedenost kupcev?

#### **HTC Hero**

Android v roki?

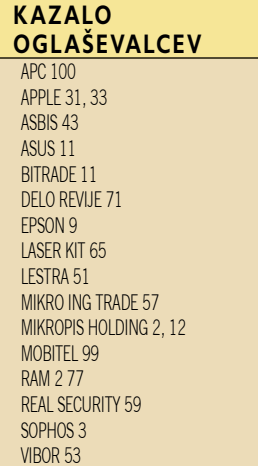

п

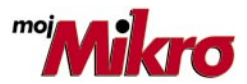

izhaja vsak prvi torek v mesecu letnik 25, številka 9, september 2009 www.mojmikro.si **ISSN številka:** 0352-4833

### **IZDAJA:**

DELO REVIJE, d. d. Dunajska 5, 1509 Ljubljana www.delo-revije.si **DIREKTOR:** Matej Raščan

#### **UREDNIŠTVO:**

Dunajska 5, 1509 Ljubljana tel.: (01) 473 82 61 faks: (01) 473 81 69, 473 81 09 e-pošta: info@mojmikro.si.

**GLAVNI UREDNIK:** Marjan Kodelja **ODGOVORNI UREDNIK:** Zoran Banović **POMOČNIKA GLAVNEGA UREDNIKA:** Zlatko Matić in Milan Simčič **UREDNIK:** Jaka Mele **UREDNIK FOTOGRAFIJE:** 

#### Alan Orlič Belšak

**LIKOVNA ZASNOVA:** Andrej Mavsar **TEHNIČNI UREDNIK:** Andrej Mavsar **REDAKTOR:** Slobodan Vujanović

#### **OGLASNO TRŽENJE:**

DELO REVIJE, d. d. Marketing Dunajska 5, 1509 Ljubljana tel.: (01) 473 81 11 faks: (01) 473 81 29 e-pošta: marketing@delo-revije.si

#### **KOLPORTAŽA:**

DELO REVIJE, d. d. Marketing Dunajska 5, 1509 Ljubljana tel.: (01) 473 81 20 faks: (01) 473 82 53

#### **NAROČNINE:**

DELO REVIJE, d. d. Marketing Dunajska 5, 1509 Ljubljana tel.: (01) 473 81 23, 473 81 24 faks: (01) 473 82 53 e-pošta: narocnine@delo-revije.si

Posamezni izvod stane 4,50 EUR

Naročniki imajo posebne ugodnosti. Naročite se lahko pisno (klasična in elektronska pošta) ali telefonsko. Revijo boste začeli prejemati po prvem plačilu od tekoče številke naprej. Naročnina velja do vašega preklica.

Naročnina za tujino se poravnava za eno leto vnaprej in znaša: 70 EUR, 94 USD, 146 AUD. Za vse informacije v zvezi z naročanjem edicije smo na voljo na zgoraj navedenih telefonskih številkah ali elektronski pošti. Nenaročenih besedil in fotografij ne vračamo.

Fotografije: arhiv proizvajalcev, Reuters, PhotoDisc, Diomedia, SXC.

#### **DIGITALNA OBDELAVA FOTOGRAFIJ IN OSVETLJEVANJE PLOŠČ:** Delo Repro, d. o. o.

Dunaiska 5. Liubliana **TISK:** 

DELO TISKARNA, d. d. Dunajska 5, Ljubljana 27. avgusta 2009

natisnieno é Evi. 18 v 8000 izvodih.

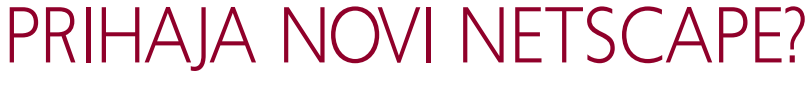

V začetku avgusta so prišle na dan informacije, da **Marc Andreessen**, (takrat) fant, ki je ustanovil Netscape in bil eden glavnih akterjev na področju spletnih brskalnikov, pripravlja novo brskalni-

ško orodje, s katerim se namerava znova vplesti v boj. Izdelek se bo imenoval **RockMelt**, kdaj pa bo na voljo, še ne ve nihče. Vse, kar vemo je, da naj bi bil »drugačen«.

Če za zadevo ne bi stal nekdo, ki je izdelal prvi pošteno uporaben brskalnik in ki je leta veljal za smrtnega sovražnika tako Microsofta kot tudi Lotusa in še koga, zadeva najverjetneje ne bi bila vredna posebne pozornosti. Poskusov izdelati nov brskalnik je kar nekaj in s tem se ukvarjajo tako veliki kot mali. A ker gre za Marca Andreessena, je stvar drugačna. Marc obljublja, da bo novi brskalnik RockMelt res nekaj posebnega. »Večina obstoječih brskalnikov ne gre v korak z evolucijo spleta«, pravi. In: »Če razvijaš

brskalnik iz nič, lahko marsikaj narediš drugače.« Kaj pa lahko narediš drugače? Kaj lahko narediš, česar Firefox, Internet Explorer, Safari, Opera, Chrome, da omenimo le najbolj znane, še nimajo? Vsebujejo kopico funkcij, vsi so brezplačni in z manjšimi odstopanji enakovredni.

Ker se na prvi pogled zdi, da se je Andeessenu malce sfrkljalo, se seveda pojavljajo mnoga ugibanja. Najprej tisto o frkljanju – nekateri mislijo, da Marc še zdaj ne more preboleti tega, da je šel njegov Nescape rakom žvižgat in da mrzlično išče načine, kako vrniti udarec Microsoftu. A ta teorija verjetno ne drži najbolj, saj bi izkušen vlagatelj, kot je Adreessen, ki je ustanovil, kupil in z dobičkom prodal že kar lepo število podjetij, verjetno lahko vložil v Mozillin projekt Firefoxa in si s tem precej povečal možnosti za uspeh. Vsekakor bi bile te možnosti precej večje kot pa razvoj lastnega brskalnika. Firefox je uspel Microsoftu tržni delež oklestiti z več kot 90 odstotkov na manj kot 70, pred kratkim pa je praznoval milijardo prenosov. Ali ni to bolj logična izbira?

Druga teorija se nanaša na Andreessenove napovedi, da bo RockMelt izstopal. V tej zvezi se velikokrat pojavi ime **Facebook**, kjer je gospod Andreessen krepko vpleten, saj je eden njegovih direktorjev. RockMelt naj bi bil optimiran in posebej prilagojen za uporabnike Facebooka. Če gre ugibati, se bodo uporabniki z novim brskalnikom lažje znašli v tem družabnem omrežju in s tem naredili uporabo prijaznejšo. Hmm. Saj takih poskusov je bilo že nekaj. Brskalnik Flock na primer, ki je sicer zanimiv, a za zdaj

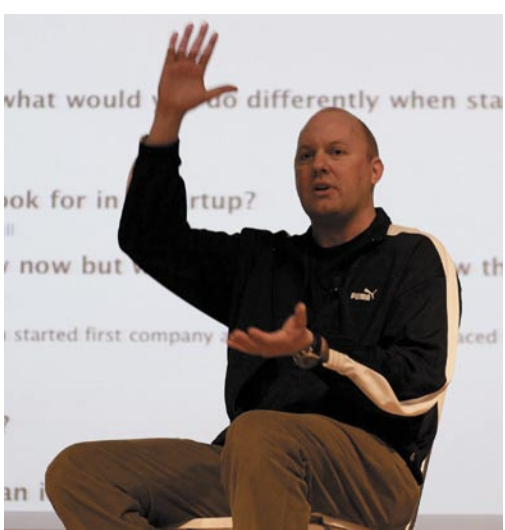

Marc Andreessen: »Večina obstoječih brskalnikov ne gre v korak z evolucijo spleta.«

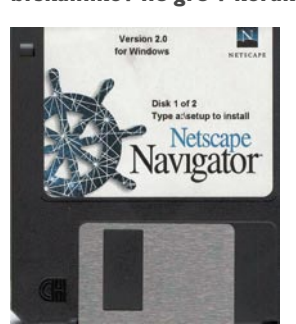

Netscape je bil do pojava Internet Explorerja kralj na področju spletnih brskalnikov.

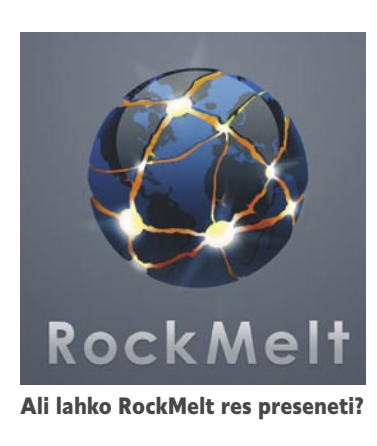

bolj kaže na flop kot na konkurenco komer koli. Ali namerava nov brskalnik vsebovati neke vrste nov uporabniški vmesnik za Facebook? Morda. Vsi skupaj ugibamo, saj je vse, kar je bilo do zdaj izvlečeno iz Andreessena, to, da se bo RockMelt osredotočil na »omrežja kompleksih spletnih strani in aplikacij«. To pa lahko pomeni tudi

operacijski sistem, podobno kot pri Googlovem Chromu. Ta je ugotovil, da je brskalnik premalo, ker je v spletu vse več »kompleksih spletnih strani in aplikacij«. Do takrat, ko bo RockMelt narejen, bo operacijski sistem morda celo bolj logična rešitev.

eno isto nalogo – brskanje po spletu. Pri izbiri brskalnika ne gre za izbiro med na primer standardoma blu-ray in HD-DVD, kjer je bilo od odločitve odvisno, katere filme si bo uporabnik lahko kupil ali si jih sposodil. Tudi ne gre za izbiro operacijskega sistema, kjer je precej pomembno, za kateri sistem se odločimo, saj je od tega odvisno, katera orodja bomo lahko uporabljali in kako. Pri brskalnikih je to nepomembno. Splet je dokaj standardizirana zadeva in vsak brskalnik se mora kar najbolj držati teh standardov, sicer bo pogorel. Od kod jim torej denar? Naslednje vprašanje, ki se poraja pri takšnem izdelku, se nanaša na poslovni model. Kako namerava novo podjetje živeti? Od kod bo dobilo denar? Vsi brskalniki, no ja, vsaj tisti najbolj prepoznavni na trgu, so brezplačni. Je že res, da tekmujejo eden z drugim in si kradejo ideje, a na koncu dneva velja, da je brskalnik več ali manj le – brskalnik. Uporabnik sicer lahko izbira, kateri ima funkcije, ki so bolj prilagojene njegovemu okusu, a v osnovi gre za

Mozillin poslovni model je v tem, da ima na primer pogodbo z Googlom, da je Googlova spletna stran začetna stran brskalnika in da je Googlov iskalnik privzeti iskalnik v Firefoxu. Za tak aranžma naj bi Google Mozilli leta 2007 plačal 75 milijonov USD. Je to model, na katerega stavi tudi Andreessen?

In tudi če bi denar imeli, bo promocija brskalnika dokaj velik marketinški zalogaj. Že res, da ime Marc Andreessen nekaj velja in da bo marsikdo že iz gole radovednosti verjetno preizkusil nov izdelek, a ne gre pozabiti dejstva, da je Google še prepoznavnejša blagovna znamka, da so precej denarja vložili v reklamno kampanjo, a jim je pri Chromu uspelo v vsem tem času doseči le skromni 2-odstotni tržni delež med brskalniki. Je pa res, da če komu uspe prepričati milijone uporabnikov Facebooka v to, da obstaja način, kako bolje in lažje početi to, kar delajo, je to dobra odskočna deska vnaprej.

Torej – RockMelt, dobrodošel na bojišču!

(Zoran Banovič)

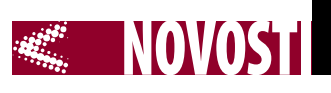

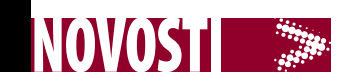

### KAJ BO Z WINDOWS 7?

Zdaj, ko je znan časovni okvir izida Windows 7, in ko je že tudi znano, kako bo sistem videti, saj je na voljo že končna različica, so se že pojavile prve študije o tem, kaj si podjetja mislijo o novem sistemu in kakšni so njihovi načrti.

Dimensional Research. Če sodimo po njenih rezultatih, se Windows 7 ne piše najbolje. Po njihovih ugotovitvah kar 84 % podjetij ne namerava preiti na Windows 7 vsaj še eno leto, 72 % podjetij je bolj strah prehoda na Windows 7 kot pa ostanka na Windows XP,

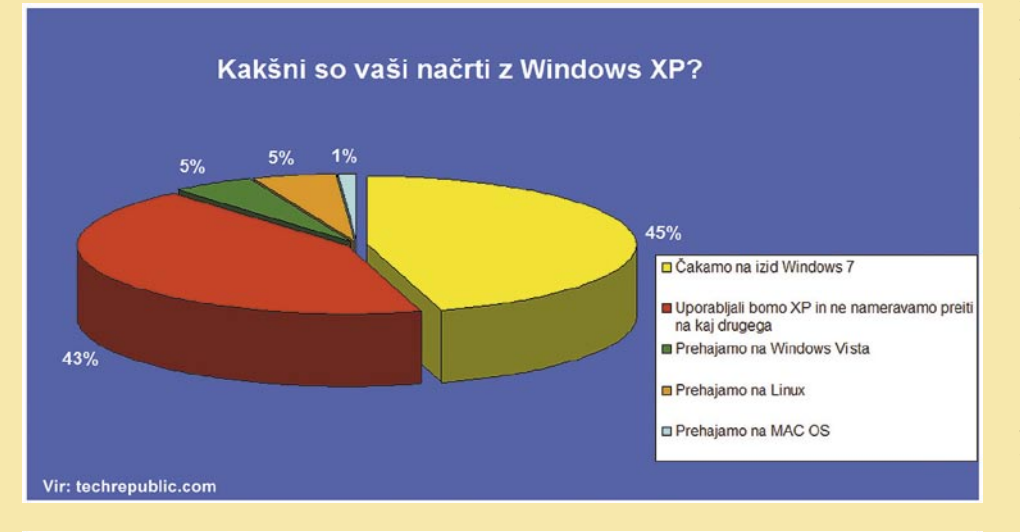

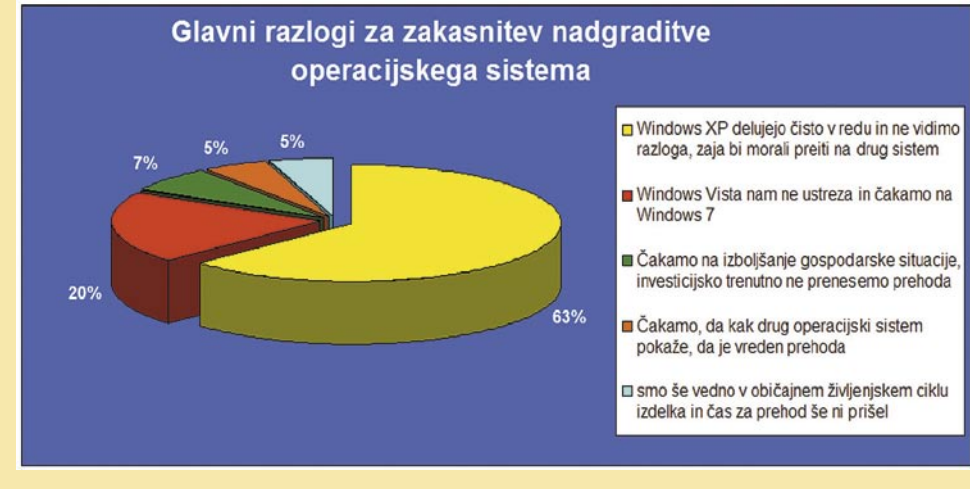

Rezultati študij, anket in analiz pa so dokaj različni in segajo od zelo optimističnih do zelo pesimističnih, kar zadeva Microsoft. Na spletni strani Windows7center.com trdijo, da analize, ki so jih opravili sami in tudi njihovi kolegi na ZDnet, govorijo po tem, da bo Windows 7 najuspešnejši operacijski sistem v zgodovini Microsofta, anketa, ki so jo opravili pri TechRepublic.com, in raziskave KACE pa ne kažejo tako svetle slike. Kakšna prihodnost torej čaka Windows 7?

Ta trenutek je o tem zelo težko govoriti, saj smo v fazi, ko se po svetu izvajajo analize, ankete, raziskave in še kaj, da bi ugotovili kolikor toliko realno stanje. Ena prvih analiz, ki je ugledala luč sveta, je bila sponzorirana s strani podjetja **KACE** (*www. kace.com/resources/Windows-7-Adoption-Survey*), izdelalo pa jo je marca letos na vzorcu 1142 IT-profesionalcev podjetje

53 % tistih, ki bodo prešli na Windows 7 pa so kot najpomembnejši razlog navedli – izogibanje Visti.

Do podobnih izsledkov so prišli tudi pri **TechRepublic.com**, rezultate ankete, v kateri je sodelovalo med 10 in 13 tisoč uporabniki, pa je objavil eden njihovih kolumnistov (*http://blogs.techrepublic.com.com/windowon-windows/?p=1292*). Tudi po tej anketi je Vista nekaj, kar je najbolje pozabiti, pa tudi Windows 7 ne kaže ravno rožnato. V anketi je namreč število tistih, ki čakajo na Windows 7 (45 %) približno enako kot število tistih, ki trdijo, da sploh ne nameravajo preiti na Windows 7 in da ostajajo na Windows XP (43 %). Na vprašanje, o časovnih okvirih prehoda na nov sistem je slika še temnejša od tiste iz analize KACE. Kar 52 % anketiranih je zatrdilo, da bodo na nov sistem prešli šele takrat, ko bo tu res nujno in drugače ne bo

šlo, 20 % jih napoveduje prehod v dveh letih, 14 % v enem letu in le 8 % hitreje. In zakaj? Največkrat kot razlog za ne-prehod uporabniki navajajo kakovost delovanja sistema XP oziroma pomanjkanje razlogov za prehod. Z drugimi besedami – do zdaj še niso naredili sistema, ki bi ponujal toliko več, da bi bil prehod upravičen.

Na takšne neugodne rezultate, predvsem tiste podjetja KACE, se je bilo seveda treba odzvati. In ena od analiz je nastala tudi na **windows7center.com**. A ker gre za predmet, ki ima že v svojem imenu Windows 7, so se zbali, da jih ne bodo jemali resno in so za pomoč prosili še **ZDnet** kot neodvisno hišo. Njihovi rezultati temeljijo na podobni analizi, le interpretacija rezultatov je malce drugačna. Pri windows7center.com so namreč primerjali napovedi za Windows 7 s podatki ob izidu Windows XP. Primerjava je pokazala, da naj bi se tržni delež Windows 7 povečeval bistveno hitreje, kot se je povečeval delež Windows XP ob izidu. Če je imel Win XP v enem letu od izida okoli 10 % trga, ga naj bi imel Windows 7 okoli 35 %, v treh letih in pol po izidu pa je imel sistem XP slabih 40 % trga, Windows 7 pa naj bi ga v tem času imel okoli 90 %. Interpretacija je sicer zanimiva, a ima nekaj lukenj. Prav je ta, da sistem Windows XP ni imel tako uspešnega predhodnika, kot ga ima Windows 7, ne tako neuspešnega, kot je Vista. Ta dva parametra, poleg običajnih poslovnih, verjetno precej vplivata na odločitev o prehodu.

Kaj bo torej res? Pravzaprav so vse analize v času gospodarske oseke več ali manj ugibanje. Dejstvo je, da sistem Windows 7 bo in da bo očitno večina uporabnikov prej ali slej prešla nanj. Analize o konkurenčnih sistemih namreč govorijo o tem, da se odstotek tistih, ki razmišljajo o drugem operacijskem sistemu, sicer povečuje, a je če vedno izredno nizek in za zdaj ne pomeni grožnje Microsoftu. Kar 46 odstotkov vprašanih v anketi TechRepublic, torej tisti, ki je pokazala manj uspešno sliko Windows 7, pravi, da sploh ne razmišljajo o prehodu s sistemov Windows na Linux, MAC OS ali kam drugam, le 6 odstotkov pa je takšnih, ki so dokončno odločeni, da odidejo od Microsofta. Iz tega sledi, da je pravzaprav največja grožnja Microsoftu prav Microsoft sam, saj je največji konkurent Windows 7 prav **Windows XP**. Uporabniki se namreč (upravičeno) sprašujejo, ali Windows 7 res prinaša toliko novega, da se bo prehod splačal. Microsoftu preostaja, da nas v naslednjih mesecih prepriča, da je to res. Če nas namreč ne bo, potem bodo morali ubrati strožje metode v obliki dejanskega konca podpore Windows XP, in ne le obljub in groženj, da bo tako. (Zoran Banovič)

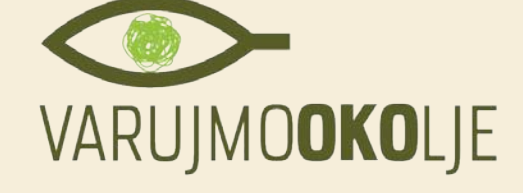

### EPEAT Oznaka, ki »pozeleni« EPEAT izdelek

EPEAT je register računalnikov in monitorjev, ki ne upošteva le njihove energetske učinkovitosti (porabe energije), temveč tudi skladnost z vsaj 23 okoljevarstvenimi kriteriji. Do nedavnega je sistem, ki ga upravlja Green Electronics Council, deloval le v ZDA, od avgusta letos pa je na voljo za štirideset držav sveta, med njimi za Slovenijo.

V registru EPEAT je trenutno **1000 izdelkov 30 proizvajalcev**. Kako pomemben je register, ki je bil ustanovljen leta 2006, pove dejstvo, da na primer ameriška administracija zahteva, da je **95 odstotkov** potreb po računalnikih in monitorjih, pokritih z izdelki, ki so v tem registru. Podobno se obnašajo nekatere druge vlade in velika podjetja, ki tudi kupujejo te izdelke. Sodelovanje v registru je prostovoljno, proizvajalec plačuje letno pristopnino, hkrati pa potekajo tudi preverjanja, ali so izdelki res v skladu z okoljevarstvenimi zahtevami oziroma ali so navedbe proizvajalcev resnične. Od omenjenih 1000 izdelkov v registru so 103 na voljo tudi na našem trgu. Prav vsi so HP-jevi, kar onemogoča, da bi tudi slovenska vlada uvedla EPEAT kot pogoj pri javnih naročilih, saj bi s tem izključili druge proizvajalce oziroma bi favorizirali le enega. Ali pa bi ga ravno zaradi tega morala? Odsotnost drugih proizvajalcev, ki so sicer v registru za druge države, poraja namreč vprašanje, ali gre le za to, da postopek preverjanja še ni zaključen in register še ni v celoti osvežen ali pa, kar je lahko zaskrbljujoče, ti proizvajalci na slovenskem trgu prodajajo modele, ki niso v skladu z načeli EPEAT oziroma ne zagotavljajo vseh poprodajnih storitev, ki jih ta zahteva. Škoda, saj je namen EPEAT-a omogočiti kupcem, posameznikom, podjetjem in državnim ustanovam, da hitro preverijo, kako zeleni so izdelki, ki jih nameravajo kupiti, in jih tudi med seboj primerjajo.

Izdelki, ki so v skladu s 23 osnovnimi okoljskimi zahtevanimi, dobijo bronasto označbo. Temu je dodanih 28 zahtev. Če izdelek izpolnjuje 14 ali več dodatnih zahtev, dobi srebrno oznako, za zlato pa mora izdelek izpolniti vsaj 21 dodatnih zahtev. Vseh 51 zahtev pokriva življenjski cikel izdelka in med drugim upošteva zmanjševanje nevarnih snovi, energetsko učinkovitost, zasnovo za preprostejše recikliranje in ekološko pakiranje. Sistem EPEAT, tudi registracija in preverjanje izdelkov, temelji na neprofitnosti, rezultati preverjanja pa so na voljo na spletni strani *www.epeat.net* (tudi izdelkov, ki so na preverjanju dobili negativno oceno).

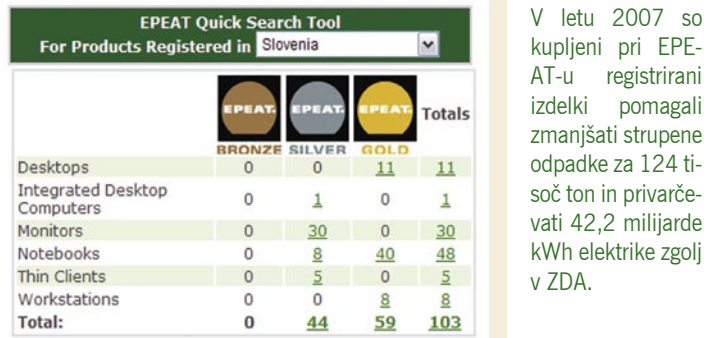

**Pobude za varovanje okolja tudi na: www.varujmookolje.si**

### Okoljska merila EPEAT so del standarda IEEE 1680.

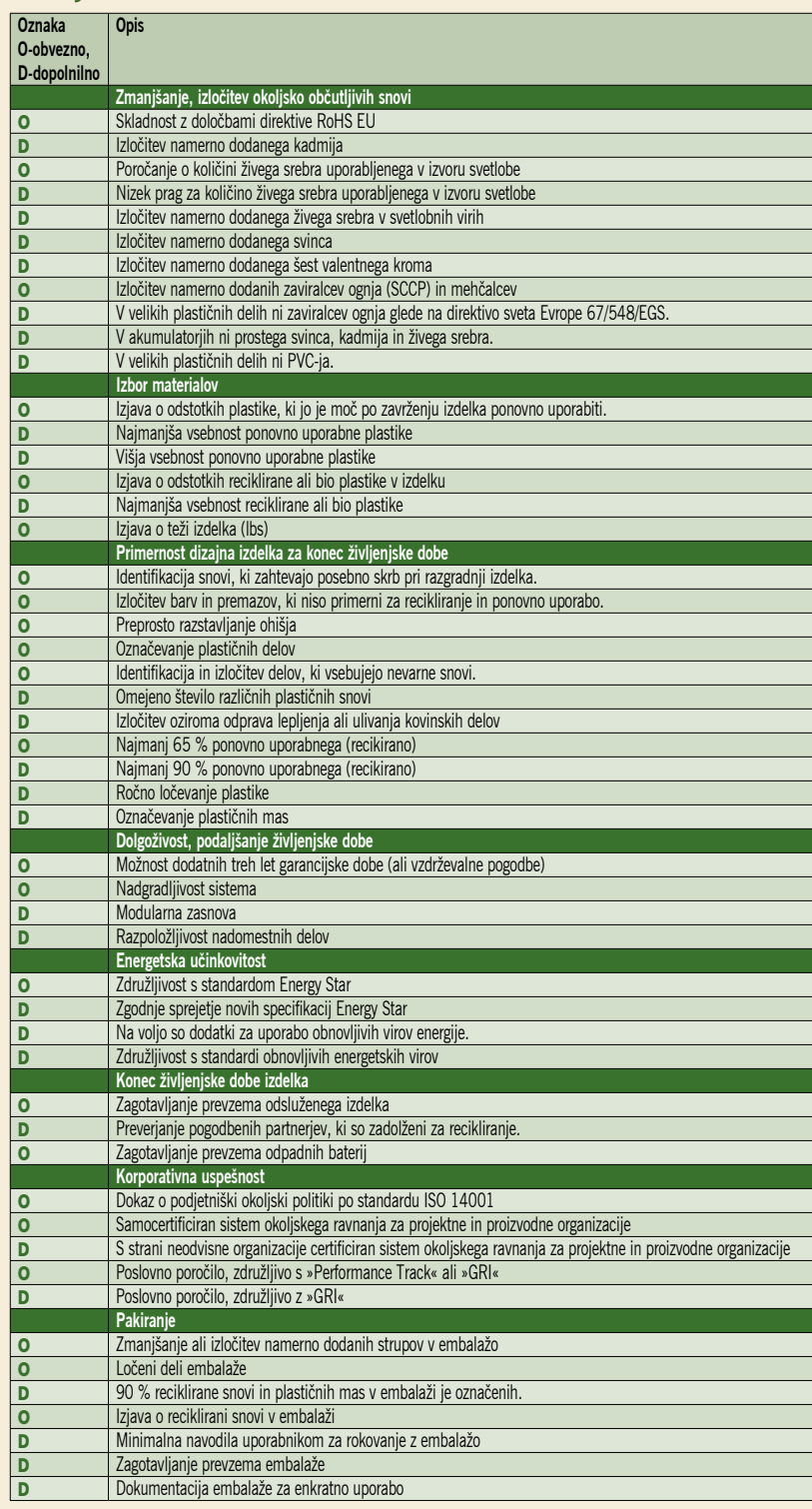

Nosilec projekta: Zavod Moja soseska Partnerji projekta: Ministrstvo za okolje in prostor, Iksiv, d.o.o., Delo Revije, d. d., Javni zavod RTV Slovenija Podprto s subvencijo Islandije, Liechtensteina in Norveške preko Finančnega mehanizma EGP in Norveškega finančnega mehanizma

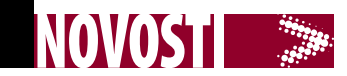

### VIRTUALIZACIJA ZA MNOŽICE

Computing

Tehnologija virtualizacije strežnikov je postala zanimiva takrat, ko so ugotovili, da ti večino časa ne delujejo optimalno in da je te »mrtve« zmogljivosti mogoče uporabiti za kaj koristnega. Podobno se danes dogaja tudi pri namiznih računalnikih. Padec cen komponent, hiter razvoj procesorjev, lahko bi dejali celo prehiter, je pripeljal do tega, da imamo danes na mizi zmogljiv in razmeroma poceni računalnik, a teh zmogljivosti večino ne uporabljamo. Po neki statistiki

je povprečna izraba procesorske moči namiznega računalnika nizkih 10 odstotkov. Podjetje **NComputing** zato predlaga zanimivo rešitev, ki jo že ponuja podjetjem in šolam, največji trg pa jim pomenijo države v razvoju.

Rešitev sestavljajo

program za virtualizacijo namiznega računalnika **VSpace** ter naprave (neke vrste prehodi) družine **X** (povezava prek lastnega »omrežja«) in **L** (povezava

**PUTING** 

**VSPace** 

prek etherneta), ki en namizni računalnik »replicira« na več virtualnih uporabnikov. Ti imajo pred seboj svoj zaslon, svojo miško in tipkovnico ter svoje

namizje, v vsakem primeru se počutijo, kot da imajo svoj računalnik, pa čeprav je za vse zgolj en sam. Hkrati tudi vsi uporabljajo isto, torej eno programsko opremo, ki je nameščena v njem: en brskalnik, en pisarniški paket ...

Arhitekturno zadeva spominja na prve velike računalnike, na katere so bili priključeni terminali, in opisana rešitev deluje podobno, le da je neprimerno cenejša. Družina naprav X omogoča ob-

likovanje do največ 11 virtualnih uporabnikov (komplet za pet velja nekaj čez 300 dolarjev), pri družini L pa je omejitev 30 uporabnikov. Si pa lahko predstavljamo pisarno ali šolski razred, kjer imajo vsi zaposleni oziroma vsi učenci pred seboj svoj zaslon, svojo tipkovnico, rešujejo svoje naloge, vse pa teče v enem namiznem računalniku nekje v prostoru. Še ena velika prednost zasnove je energetska učinkovitost. En računalnik z 11 virtualnimi uporabniki (ne pozabite, da ima vsak svoj zaslon), porabi manj energije kot 11 samostojnih računalnikov.

www.ncomputing.com

### KONČNO UČNA E-GRADIVA

Evropska unija je v zadnjem poročilu o stopnji razvoja informacijske družbe pohvalila Slovenijo za napredek na področju **e-izobraževanja**. Torej za razvoj področja, katerega stanje smo v naši reviji že večkrat grajali, saj se nam je zdelo, da je skupaj z e-zdravstvom najbolj zapostavljeno. Kot kaže, pa so se zadeve v letu 2007 in predvsem v lanskem letu premaknile z mrtve točke, saj je na strani ministrstva za šolstvo in šport zbirka e-gradiv. Največ jih nosi ravno lanskoletni datum in upamo lahko, da se bo razvoj nadaljeval in bodo kmalu na voljo tudi rezultati projektov, ki potekajo v tem letu.

E-učna gradiva običajno niso zamenjava za učbenike in delovne zvezke, so njihova nadgradnja, saj so **stalno dosegljiva, brezplačna** in jih lahko starši kadarkoli uporabimo kot pripomoček, ko pomagamo svojim otrokom pri učenju. Učencem so na voljo raznovrstna gradiva iz različnih predmetov, tako za devetletko kot tudi za gimnazije. Lepo bi sicer bilo, da bi imel vsak otrok tudi v šoli svoj računalnik in bi celoten učni proces potekal tako, vendar kaj takega danes iz različnih vzrokov še ni možno.

www.mss.gov.si/si/delovna\_podrocja/ikt\_v\_solstvu/e\_gradiva/ www.egradiva.si/

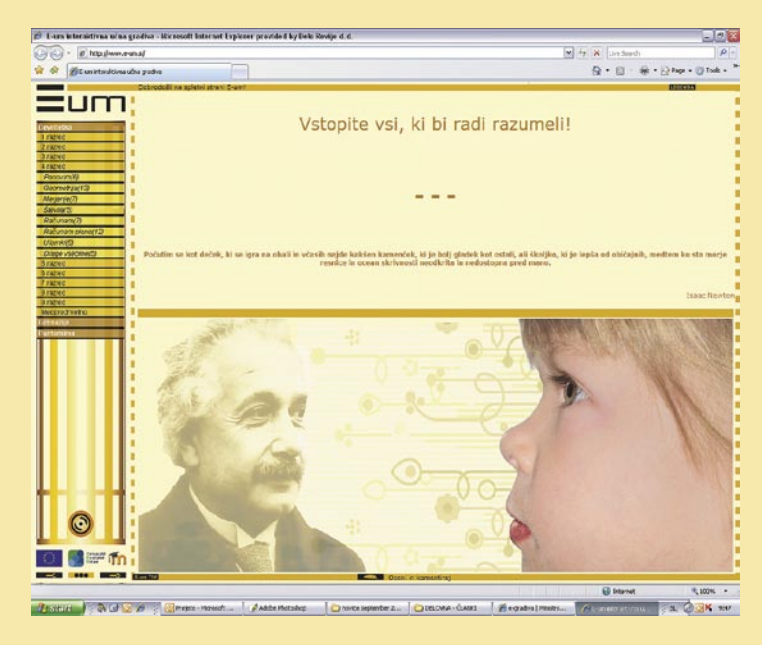

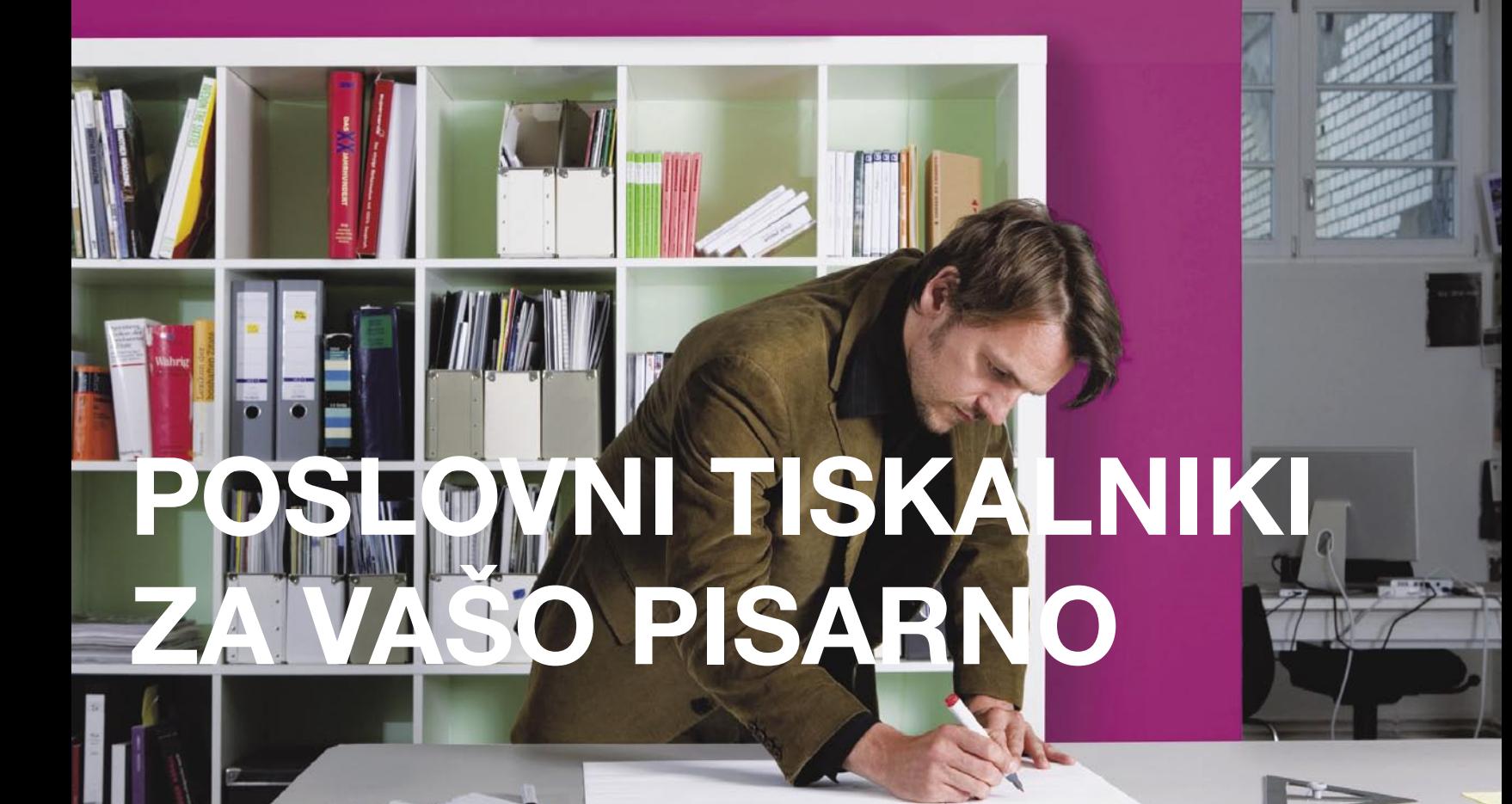

### **EPSON B-300**

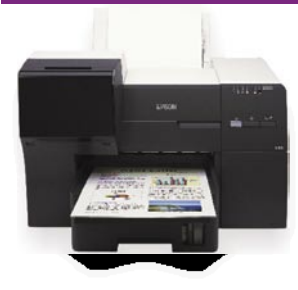

- · hitrost tiskanja 37 čb/str./min, 37 barvnih/str./min
- · ločljivost tiskanja 5760 x 1440 dpi
- · prva stran natisnjena v manj kakor 3 s<br>• podajalec papirja za 650 listov A4
- · vmesnik USB 2.0
- · kapaciteta črne kartuše do 3.000 str.
- · kapaciteta barvne kartuše do 3.500 str.
- · mesečna obremenitev do 10.000 str.
- · garancija 12 mesecev

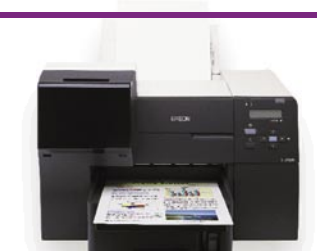

**EPSON** 

**B-500DN** 

- · hitrost tiskanja 37 čb/str./min, 37 barvnih/str./min
- · duplex (možnost obojestranskega tiskanja)
- · ločljivost tiskanja 5760 x 1440 dpi
- · prva stran natisnjena v manj kakor 3 s
- · podajalec papirja za 650 listov A4
- · vmesnik USB 2.0, mrežni vmesnik
- · kapaciteta črne kartuše do 8.000 str.
- · kapaciteta barvne kartuše do 7.000 str.
- · mesečna obremenitev do 20.000 str.
- · garancija 12 mesecev

### **EPSON BX-300F**

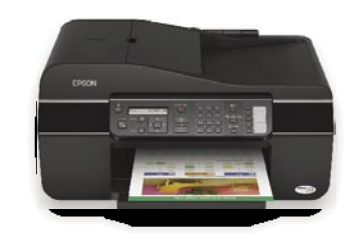

- · poslovni barvni tiskalnik, čitalnik, kopirni aparat ter fax v eni napravi
- LCD zaslon
- · ločljivost tiskanja 5760 x 1440 dpi; · hitrost tiskanja 31 čb/str./min,15
- barvnih/str./min · avtomatski podajalnik papirja čitalnika (30 str.)
- · ločljivost včitavanja 2400 x 2400 dpi
- · Fax 33,6 Kbps, spomin za 180 strani
- · vmesnik USB 2.0
- · garancija: 1 leto

### **EPSON BX-600FW**

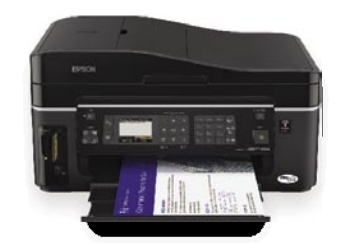

- · poslovni barvni tiskalnik, čitalnik, kopirni aparat ter fax v eni napravi
- LCD zaslon 6,3 cm
- · ločljivost tiskanja 5760 x 1440 dpi; · hitrost tiskanja 38 čb/str./min, 38 barvnih/str./min
- · avtomatski podajalaec papirja (ADF)
- · ločljivost včitavanja 2400 x 2400 dpi
- · Fax 33,6 Kbps, spomin za 180 strani
- · vmesniki: USB 2.0, Wireless LAN IEEE 802.11b/g, Ethernet, čitalec kartic
- · garancija 1 leto

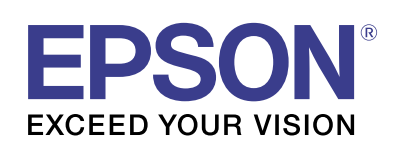

#### Za več informacij si oglejte www.epson.si

**NAMPLO** 

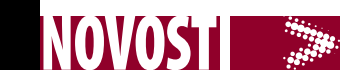

IZ DOMAČIH LOGOV

### Priznanje za Xlab

Nemška revija C'T (Computertechnik) je pred enim letom preizkusila in ocenila 22 programov za računalniško podporo na daljavo v okolju operacijskega sistema Windows Vista. Pri ocenjevanju so upoštevali funkcije, tehnične značilnosti, učinkovitost in ceno programov. Čeprav avtor članka ni nedvoumno zapisal, kateri izdelek je po njegovem mnenju med vsemi najboljši, pa lahko glede na posamezne ocene štirih kriterijev špekuliramo, da se je najbolje odrezal program **ISL Light** slovenskega podjetja Xlab. Dejansko so Nemci najprej preizkusili 18 programov, naslednje štiri, med njimi tudi ISL Light, pa v naslednji številki revije. Pri tem so zapisali: »ISL Light si je priboril mesto med opisani programi zaradi hitre in nevsiljive pomoči v okolju Viste.« Pohvalili so tudi bogat nabor funkcij, nadzor nad uporabnikovim računom (Vista UAC) in hitro delovanje, kar ga uvršča ob bok programom, kot je FastViewer, izstopa pa po neodvisnosti od okolja (operacijskega sistema).

### Arhiviranje za peščico evrov

#### **& Amis Backup** Varnostna kopija **O** S povezavo Datoteke, izbrane za varnostno kopiranje .<br>Interviewe in About Določite, katere vrste distotek želite varnostno kopirati, tako da 2 datotek 1.32 MB Octobani Prikaži detotele Stranjeno<br>otoka, 8 B autoteke<br>ympheny No. 9 (Sch.. Shranjeno<br>8 datoteka, 8 B no kopirane datoteke<br>2 datetek, 1.32 MB Shranjeno<br>9 datoteka, 9 B .<br>Izbrana ni nobena date Stranjeno<br>8 datoteka, 0 B nobena dato Ustaviza... **Doutiour W F-SECURE'** :<br>Analiziranje datotek

Amisova rešitev **spletnega arhiviranja podatkov** ima dve prednosti: je popolnoma samodejna in prostorsko neomejena. Programski odjemalec, ki je preveden v slovenski jezik, po zagonu analizira datoteke na pogonu računalnika ter jih razvrsti v kategorije (slike in video, glasba …). Datoteke išče glede na njihove končnice po pogonih računalnika. Pri kategorijah Moja pošta in Moje pomembne datoteke pa ima uporabnik več možnosti pri določanju mesta, kjer so datoteke shranjene. Vzporedno steče prenos datotek v spletni strežnik, kar

lahko pri prvem zagonu traja tudi nekaj dni ali tednov, odvisno od tega, koliko datotek imate v svojem računalniku. Proces teče v ozadju tudi, ko je računalnik vklopljen in ga ne uporabljate. Pozneje se v strežnik prenašajo samo spremembe in nove datoteke, vsekakor pa je priporočljivo, da je računalnik veš čas vklopljen. Amisova rešitev se v primerjavi s sorodnimi konkurenčnimi razlikuje v tem, da za slabih **6 evrov** ponuja neomejen prostor.

www.amis.net/backup

### Moja mala pisarna

V začetku septembra je podjetje **Seznam** odprlo svoje prostore v Tehnološkem parku Ljubljana, kjer si lahko podjetja in samostojni podjetniki, predvsem tisti na začetku samostojne poslovne poti, na enem mestu zagotovijo vse storitve, ki jih potrebujejo za takojšen začetek poslovanja. Na voljo je nekaj paketov storitev, z vidika IT-ja pa je zanimiv predvsem paket Moja mala pisarna, katerega glavni aduti so poleg opremljenega delovnega mesta tudi najem vzdrževane računalniške ter telekomunikacijske infrastrukture. V pavšalno ceno paketa pa je vključeno tudi drugo, za podjetja »nujno zlo«, kot so računovodske storitve, »souporaba« tajnice, režijski stroški in podobno. Za novoustanovljena mikro podjetja in samostojne podjetnike bo bržčas privlačna predvsem vnaprej določena cena omenjenega paketa (vključeni niso zgolj stroški telefonskih pogovorov), kar omogoča natančnejše predvidevanje denarnega toka ter s tem celotnega poslovanja.

www.seznam.si.

### Malček s srcem – SliTaz 2.0

Perspektivna in učinkovita različica operacijskega sistema Linux se predvsem ponaša z **majhnostjo**. S komaj 30 MB v zrcalni sliki ter 100 MB zavzetega prostora na disku oziroma ob uporabi zagonskega CD-medija v notranjem pomnilniku se uvršča v vrh majhnih Linuxovih distribucij. Še več, od konkurence se pozitivno razlikuje tudi po aktualnosti jedra, saj uporablja različico 2.6.25.

Preizkusili smo različico 2.0, ki jo je široka spletna skupnost dala v javnost letošnjega aprila. Povod za našo radovednost je prizadevanje **Davida Ožure**, ki skrbi za slovensko podporo projektu. Sadove njegovega dela lahko vidimo na slovenski Wikipediji

### KAR SAM NAJ SLIKA, MENI SE NE DA!

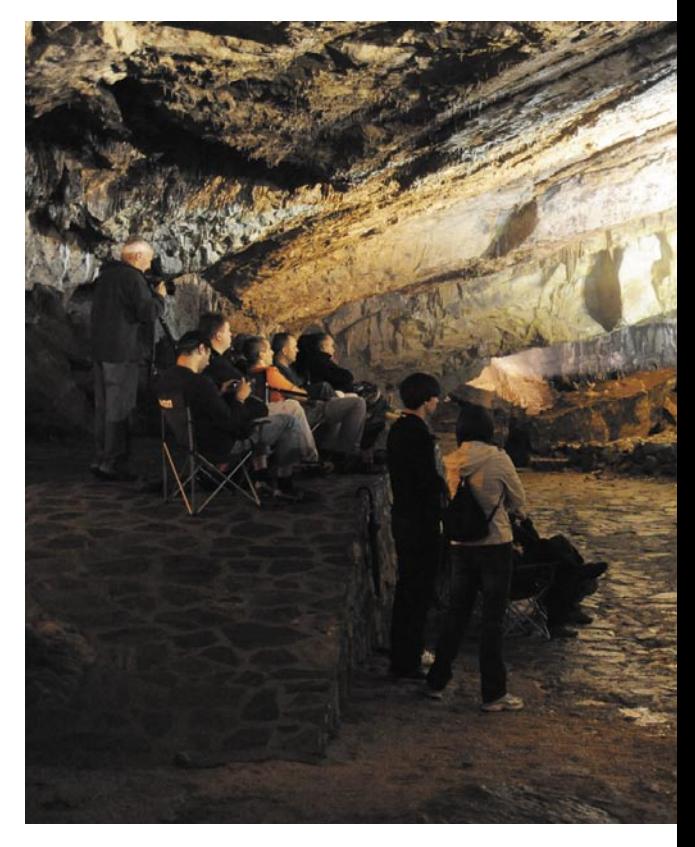

Poleti me je presenetila novica, ki je našla mesto celo v dnevnem časopisju, morda zato, ker pametnejših novic ni bilo – namreč, da je Sony izdelal fotoaparat, ki sam fotografira. Celo noč boste lahko žurirali in vas ne bo skrbelo, da bo fotoaparat zamudil pomemben dogodek. A to je le vrh ledene gore. V kompaktne fotoaparate so začeli »trpati« vse mogoče, od uporabnih funkcij pa do takšnih, ki to niso in so v njem le zato, ker dobro deluje na velikem jumbo plakatu ob cesti, po kateri se vozijo kupci z debelimi denarnici in komaj čakajo, da bodo lahko kaj kupili. Kdor ne baše v ohišja novosti, ta nima možnosti. Kje so časi, ko sta bili pomembni kakovost in oblika?

Od novih funkcij sta uporabni (vsaj z mojega zornega kota) dve. Ena je **GPS** za označevanje fotografij z zemljepisnimi koordinatami. GPS-sprejemniki so postali manj energetsko požrešni, zato ta funkcija ne vpliva veliko na trajanje baterij in na dotik občutljiv zaslon. A ne kaže pretiravati. Po mojem je dovolj eden, klasično na zadnji strani, in ne tako kot pri dveh Samsungovih modelih, kjer sta dva. Drugi zaslon je spredaj, za avtoportrete in preverjanje, ali je šminka še vabljiva in frizura idealna. Nikon, na primer, ima to funkcijo urejeno z zvočnim opozarjanjem, kar je bolje, če jo že morate imeti. Je pa ta proizvajalec v enega od svojih novih modelov vgradil **mikroprojektor**. Po mojem čista neumnost, saj je projicirana slika dobra le, če je razdalja majhna in so svetlobne razmere optimalne – beri: kraška jama in v njej ugasnjene luči. V tem primeru je slika boljša od slike na zaslonu, sicer pa daleč od tega. Na pol uporabni zadevi sta vgrajeni vmesnik za **wi-fi** (Samsung) in možnost **samodejnega nalaganja fotografij v družabna omrežja**. Na pol zato, ker je vse manj odprtih omrežij, prek katerih bi se lahko »švercali«, javna pa so predraga, da bi jih normalni uporabniki sploh uporabljali. Kaj lahko še pričakujemo?

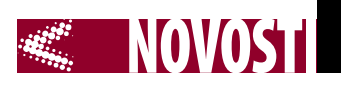

Vgrajen modul za omrežje mobilne telefoni (3G)? Vse več je tudi **programskih rešitev za korekturo fotografij**, ki so vgrajene neposredno v fotoaparat. Pa ne gre le za odpravljanje rdečih oči ali zaznavanje obrazov. Dodali

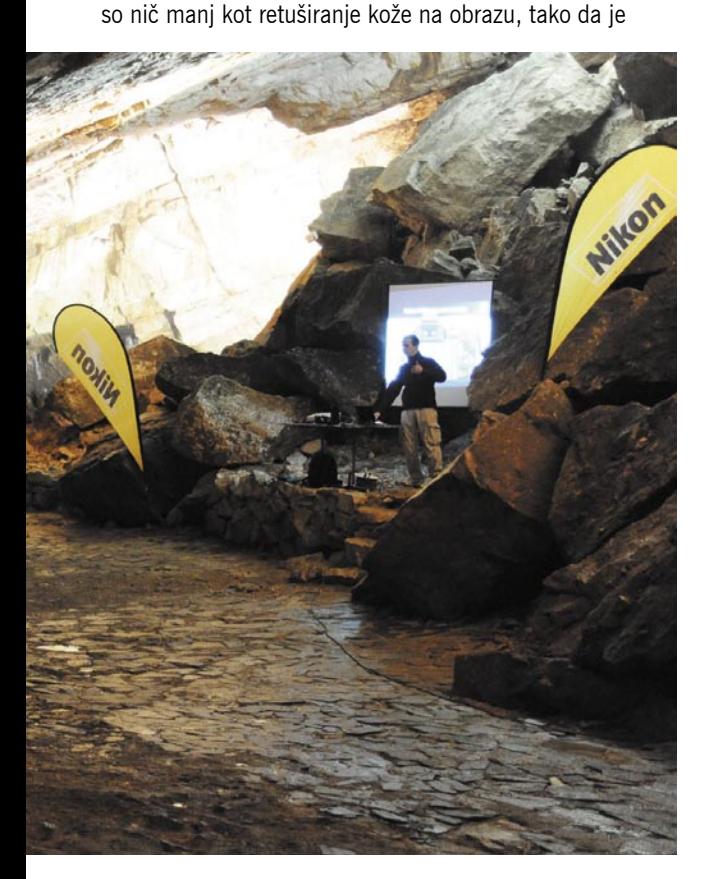

naša ljuba dama vedno najlepša, brez aken, kožnega osipa ali pegic. Kaj je naslednji korak? Korekcija celotega telesa. Popravljanje dojk, liposukcija in dviganje povešenih mišic? Morda bodo naslednje leto predstavili fotoaparat, v pomnilniku katerega bo več različnih idealnih teles moških in žensk, izbrali boste pravo in nato bo nanj progam nalepil vašo glavo. Je to sploh še fotografiranje?

Fotoaparati tako postajajo vse bolj univerzalne naprave. Definicijo te pa poznate. Univerzalna naprava je naprava, ki opravlja vse naloge, a nobene dobro! Večine dodatnih funkcij ni v fotoaparatu zato, ker bi tam morale biti zaradi evolucije tehnologije digitalne fotografije, temveč zato, da kupca premamijo, da kupi določen model, namesto modela konkurenčnega izdelovalca.

(Marian Kodelia)

**ZWCAD** Profession AD for 2D &3D Design

(*http://sl.wikipedia.org/wiki/Sli-Taz*) ter uradnem forumu (*http:// forum.slitaz. org/#idx5*). Med **pohvale** distribuciji lahko prištejemo prepoznavanje gonilnikov, bogato zbirko uporabnih programov za tako majhen sistem in skromne strojne zahteve. Graje vredno je na žalost

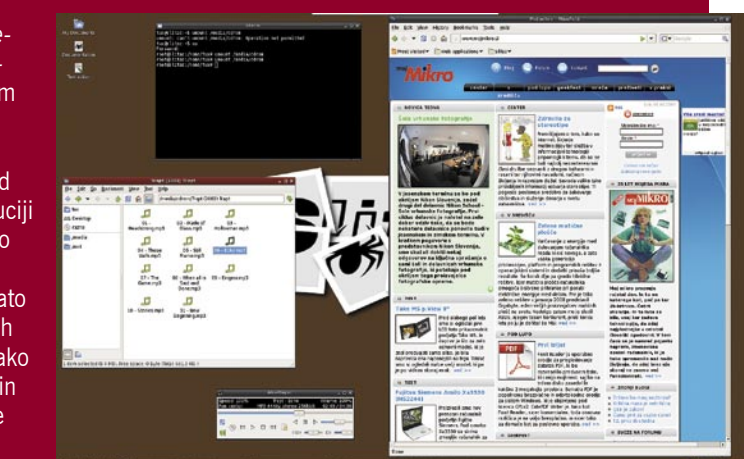

**pomanjkanje podpore slovenščini**. Ni prevoda v naš materni jezik in tudi naše strešice v sistemu brez dodatnih posegov v nastavitve ne delujejo. Pogrešali smo še možnost namestitve pred zagonom sistema z medija in podporo video datotekam. Vsi minusi izhajajo iz neodločenosti Linuxove distribucije o lastni identiteti, kajti uporabnik ima na izbiro namizni ali strežniški sistem. Pri tako majhnem sistemu bi bila dovolj ena možnost in tista toliko bolj dodelana. Kot tak je najprimernejši za tako imenovani rešilni sistem, saj vsebuje vsa potrebna temu namenjena orodja, ali za namizni računalnik z minimalnimi potrebami. Za slednje aktivnosti hrani v svojem arzenalu MP3-predvajalnik, program za delo s slikami, P2P-odjemalca, pripomoček za kopiranje CD/DVDmedijev, PDF-pregledovalnik, priljubljen spletni brskalnik in nekaj iger. Seveda se distribucija zlahka nadgradi, a v tem primeru izgubi osnovno poslanstvo. (Boris Šavc) www.slitaz.org

### Bleeding Edge 2009

**SLOVENIA** 

Strokovna konferenca Bleeding Edge 2009 bo letos 1. oktobra. Dogodek je namenjen najzahtevnejšim razvijalcem in strokovnjakom s področja informacijskih tehnologij, znova pa ga organizirajo **Dejan Sarka, Dušan Zupančič** in **Matevž Gačnik**. Glavni cilj dogodka ostaja posredovanje znanj slovenskim skupnostim razvijalcev in strokovnjakov za informacijske tehnologije. Pri tem bodo sodelovali slovenski predavatelji, ki so priznani tudi v svetovnem merilu in pogosto kot gostje sodelujejo na konferencah v tujini.

Vsebina za razvijalce je razdeljena v dva ločena sklopa: **arhitekture** za analize podatkov v skoraj realnem času in **najboljše prakse** razvoja programske opreme. Podobno kot v preteklem letu arhitekturni sklop ne bo omejen samo na predavanja – praktični rezultat bo namreč delujoča analitska aplikacija, pri čemer bodo izkoriščene najnaprednejše možnosti tehnologij, kot sta Microsoft SQL Server in .NET. V drugem sklopu pa se bodo predavatelji poleg zgledom dobre prakse posvetili predvsem pogostim napakam in pastem pri razvoju aplikacij. V sklopu vsebin za strokovnjake za informacijske tehnologije se bodo udeleženci skupaj s predavatelji spustili globoko v skrivnosti omrežnega avtentikacijskega protokola Kerberos in varnega protokola IPSec. www.bleedingedge.si

 $\cup$ 

AutoCAD zmogljivost za desetino cene! **FREE DOWNLOAD - WWW.ZWCAD.SI** 

ZWCAD SLOVENIA - PE PREČNA 9B, 2000 MARIBOR, SLOVENIJA, EU TELEFON: 02 / 471 12 40 GSM: 031 270 441 (24 UR/DAN)

### NOVOSTI

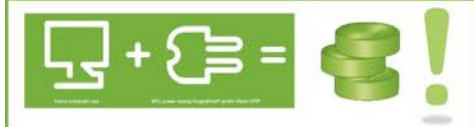

Ste vedeli, da v vašem gospodinjstvu kar 25% električne energije porabijo naprave, ki so ugasnjene?!

Priklop vašega računalnika (tiskalnika, zaslona - 6 vtičnic) na energetsko učinkovit APC-jev razdelilec omogoča varčnejšo porabo električne energije in znižuje stroške, hkrati pa varuje vaše naprave pred udari strele!

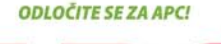

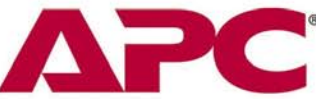

#### Električni razdelilec s prenapetostno zaščito **APC PH6VT3-GR**

- · 6 vtičnic
- · vgrajena zaščita vseh treh električnih linij
- · lučke za signalizacijo delovania naprave
- · stikalo za vklop/izklop
- · držalec kablov
- · Garancija 2 leti

#### Brezprekinitveni napajalnik **APC Smart-UPS SC4201**

Line Interactive zagotavlja, da kritična oprema ves čas dobiva regularno napetost. Čist sinusoiden izhod, kritična oprema se ne pregreva in traja dije. Integrirani SmartSlot in PowerChute+ za upravljanje sistema. SNMP agent za integracijo v mrežo.

- · Smart-UPS, kapaciteta 420 VA
- · Interface Port DB-9 RS-232
- SmartBoost, SmartTrim
- · Data Line protection

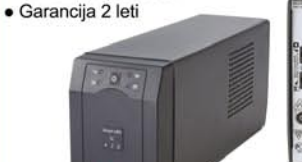

### Brezprekinitveni napajalnik

### **APC SUA1000i**

- Smart UPS 1000VA/670W
- Line-interactive tehnologija
- · Input 230V/Output 230V
- · Vmesniki: DB-9 RS-232, USB, SmartSlot
- · SmartBoost, SmartTrim avtomatska regulacija napetosti, Hot swap baterija
- · Programska oprema PowerChute plus za upravljanje UPS-a
- · Garancija 2 leti

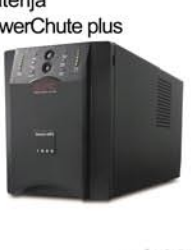

Uvoznik in distributer: **MIKROPIS Holding** 

Aškerčeva 4a, 3310 Žalec EMG, Celovška 136, 1000 Ljubljana<br>tel: 03/712 15 00; fax: 03/712 15 66 tel: 01/500 74 20; fax: 01/500 74 25 Vsi izdelki so na voljo tudi v naši spletni trgovini: www.mikropis.si

### SPOMENIK NEZNANEMU PROGRAMU

Že vse od svojih skromnih računalniških začetkov v času dobrega starega DOSa opažam, da so si programski vmesniki precej **podobni**, ne glede na to, čemu je program namenjen. Res je, da za to ugotovitev ni potrebna izredna pronicljivost, toda poanta še pride na vrsto.

Lahko bi rekli, da gre za neko vrsto vmesniške mode *pret-a-porter*, ki se spreminja skupaj z novimi različicami

operacijskih sistemov. Kar ni ravno pogosto, še redkeje pa človek naleti na program s »popolnoma drugačnim« vmesnikom. Tudi spletnim stranem se dogaja podobno. Občutek imam, da so bili njega dni vmesniki in vsi drugi s prostim očesom (in ne z urejevalnikom kode) vidni deli programske opreme ali spletnih strani predstavljeni agresivneje in z večjim poudarkom na obliki in videzu kot dandanes. Kaj se dogaja?

Lahko, da so programerji ugotovili (pustimo ob strani, ali je to res), da je večini uporabnikov vseeno, kakšne so aplikacije videti in da je pomembna le funkcionalnost. Dvomim.

Lahko, da so uporabniki blazno naprednih grafičnih vmesnikov ugotovili, da je to »brezvezno« in da so dolgočasni, stari vmesniki pravzaprav bolje opravljali svoje naloge. Z drugimi besedami, da famozna fraza »uporabniku prijazno« pravzaprav pomeni preprosto in zategadelj uporabno. Hm. Dvomim.

Lahko, da imajo uporabniki sicer radi v grafičnem smislu napredne aplikacije, a nimajo več izbire, saj so izdelovalce teh pokupile ali iz posla izrinile velike korporacije. Še kar dvomim.

Lahko, da je »tam zunaj« veliko uporabnikov, ki bi z veseljem uporabljali elegantnejše, lepše ter nasploh očesu prijaznejše aplikacije, vendar večina teh uporabnikov ne ve, da takšne aplikacije še vedno obstajajo.

Kljub neverjetnosti zadnje trditve se ta zdi še najverjetnejša, saj obstaja kar nekaj razlogov v prid tej trditvi. Uporabniki ljubijo grafično dodelane reči. Vsi imajo radi Mace. Ko imajo Visto enkrat nameščeno in ko jim zaradi nje računalnik ne trokira, je množica precej povprečnih uporabnikov (ki jih poznam osebno, ampak bi najbrž ne znali ceniti tega, da jih omenjam v isti sapi s »precej povprečnimi uporabniki«) navdušena nad možnostmi prilagajanja in igranja z vmesnikom. Igričarji imajo raje igre z dobro grafiko, še celo uporabniki katere bolj znanih distribucij Linuxa se spuščajo v totalno prilagajanje vmesnika. Sicer na malo bolj »geekovski« način, a vendarle. Skratka, težko bi prišli do sklepa, da imajo ljudje raje dolgočasne vmesnike.

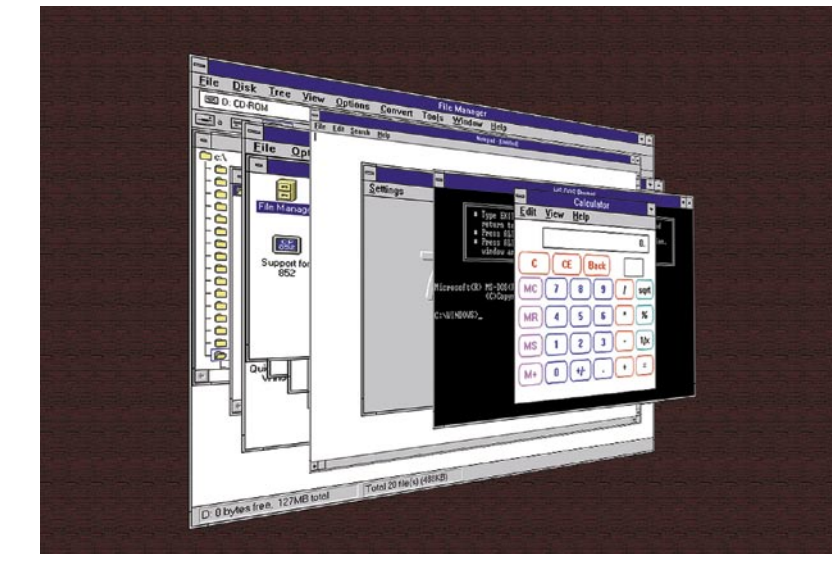

In tam zunaj je na tisoče **lepih, elegantnih, krasnih programov**, ki znajo hkrati biti tudi **zelo uporabni**. Izdelujejo jih osamljeni programerji ali majhne ekipe teh, ki bi lahko (in nekaterim to tudi uspeva) prav lepo živeli od prodaje taistih programov, saj je distribucija dandanes, predvsem zaradi blagoslova spleta kot distribucijskega kanala, preprostejša kot kdaj prej. A zaradi tega istega spleta je trženje takšne programske opreme težje kot kadarkoli prej. Vse prevečkrat se zdi, da je razvijalcem pravzaprav vseeno, če bodo za nijhov izdelek izvedeli ljudje za devetimi gorami in devetimi vodami ali le tisti iz njihovega imenika. Seveda pa so razlogi lahko tudi drugačni, in najbrž so res. Morda si ne morejo privoščiti izdatkov, kot so promocija, oglaševanje, odnosi z javnostmi in podobni »nebistveni« deli zgodb o uspehu.

V starih časih so bile računalniške revije, pozneje pa tudi spletne strani tiste, ki so uporabnikom pomagale ločevati zrnje od plev. A kaj hočemo, dandanes so povprečnemu uporabniku večinoma neznane tudi same spletne strani, ki se trudijo v tej smeri, revije pa so v primežu prevelikega izobilja možnih izbir programske opreme za reševanje določenega problema in premajhnega prostora, ki ga lahko namenijo objavljanju recenzij »neznanih« programov. Položaj ni rožnat. Večkrat se mi je že zgodilo, da sem našel idealen program za nalogo, ki sem jo imel pred seboj, a je avtor obupal že nekaj let pred tem in za vedno prenehal z vsakršnim razvojem. Seveda, saj ni dočakal niti bogastva niti slave, čeprav je morda razvil boljši izdelek kot korporacija, ki iz tega naslova kuje milijonske dobičke. Program je tako postal sirota, svet pa revnejši za odlično orodje.

A četudi bi se kdo lotil idealističnega podviga karseda objektivnega razvrščanja anonimnih programov, ga čaka Sizifovo delo. V vsaki kategoriji bi bilo čisto preveč možnosti, naloga pa praktično nemogoča že zaradi prebliskov tistih razvijalcev, ki še niso obupali. Pa tudi vlaganj v pozornost vesoljnega spletnega občestva si ne morejo privoščiti. (Boštjan Klajnšček)

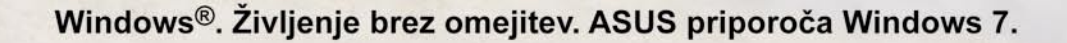

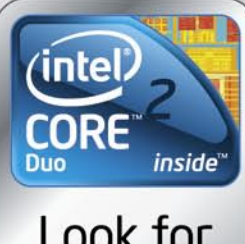

Look for Intel **Inside**®

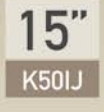

Intel® Core™2 Duo procesor do 2.00 GHz Intel® GMA 4500M 15,6" HD LCD z ozadjem LED osvetlitve Do 4GB DDR2 spomina Do 320GB SATA disk 802.11b/g/n WLAN, gigabitni LAN DVD Super Multi naprava Dimenzije 370(D) x 256(Š) x 31 - 35.5(V)mm Teža 2.6kg

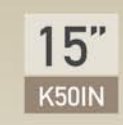

Intel® Core™2 Duo procesor do 2.10 GHz NVIDIA® GeForce® GT120M, 512MB DDR2 VRAM 15,6" HD LCD z ozadjem LED osvetlitve Do 4GB DDR2 spomina Do 320GB SATA disk 802.11b/g/n WLAN, gigabitni LAN DVD Super Multi naprava Dimenzije 370(D) x 256(Š) x 31 - 35.5(V)mm Teža 2.6kg

VES DAN!

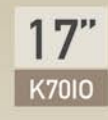

Intel® Core™2 Duo procesor do 2.10 GHz NVIDIA® GeForce® GT120M, 512MB DDR2 VRAM 17.3" HD LCD z ozadjem LED osvetlitve Do 4GB DDR2 spomina Do 320GB SATA disk 802.11b/g/n WLAN, gigabitni LAN DVD Super Multi naprava Dimenzije 410(D) x 298(Š) x 31 ~ 35.5(V)mm Teža 2.9kg

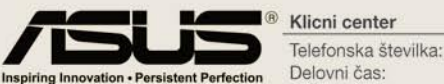

#### Klicni center

JSAK DA

+386 1 511 4750 i +386 1 583 7232 08:00-16:00 Pon~Pet

\* Specifikacije se lahko spremenijo brez predhodne najave. Prosimo vas, da se za točnejšo porudbo obrnete na vašega dobavitelja. \* Blagovne znamke in imena proizvodov so registrirana in zaščitena. Registrirani<br>zaščitni zna

### SEZONSKO MERJENJE TEMPERATUR IN VLAGE

Zaradi lažje izbire dodatnega ogrevanja pri energetsko varčni hiši, ki bo prvo kurilno sezono ogrevana izključno z vakuumskimi sončnimi kolektorji SSE, želim priti do podatkov o temperaturi in njenem nihanju v kurilni sezoni v objektu – brez skrbi, objekt prvo sezono ne bo imel stanovalcev. Za to potrebujem **termostat**, ki ima možnost **periodičnega beleženja temperature**. Sprva sem razmišljal o samogradnji naprave, ki bi v povezavi z osebnim računalnikom beležila izmerjene podatke, saj so vse takrat predstavljene komercialne rešitve krepko presegle proračun, namenjen temu podvigu. Samogradnja bi me oklestila za okoli 40 evrov, naprava ne bi bila preveč prenosna, pa tudi način delovanja in priklopa mi ni bil všeč. Po naključju sem naletel na **Voltcraft DL-120TH** (www. conrad.si). Gre za napravico, velikosti malo večjega USB pomnilniškega ključka, ki omogoča periodično merjenje in shranjevanje podatkov o temperaturi in relativni vlažnosti območja, v katerem je trenutno. Naprava se napaja z malo 3,6 V litijevo baterijo in je v mojem primeru ceno okoli 60 evrov pravi odrešitelj.

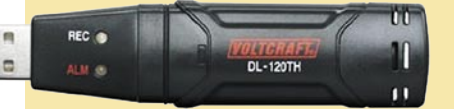

#### Voltcraft DL-120TH

Naprava je namenjena tako uporabi na prostem kot v za-

prtih prostorih, saj jo pred vlago varujeta gumijasto tesnilo in plastičen pokrov. Tudi montaža je preprosta, lahko jo pritrdimo na podlago z zato namenjenim nosilcem ali pa jo preprosto pritrdimo z vrvico.

Izmerjeni podatki se samodejno shranijo v želenih časovnih intervalih – od 2 sekund vse do 24 ur. Shranjevalnik lahko shrani do 32.000 izmerjenih vrednosti, in sicer 16.000 vrednosti za temperaturo in 16.000 za vlažnost zraka. Naprava lahko tako tudi več mesecev ali celo let brez težav opravlja svoje poslanstvo. Pred prvo uporabo jo priključimo na osebni računalnik, namestimo priloženo programsko opremo in si nastavimo želene parametre (ime meritve, periodo shranjevanja v sekundah, interval prikaza delovanja z utripanjem LED- diode, območje sprožitve alarma – utripanje rdeče LED-diode). Po vnosu želenih podatkov vnose potrdimo. Program nam nato sporoči, da bomo shranjevanje zagnali po pritisku tipke na napravi (edina tipka). Po končanih meritvah napravo preprosto priključimo na USB- vrata, zaženemo programsko opremo (ta deluje praktično na vseh Windows OS s podporo USB) in pretočimo shranjene podatke.

Podatke si lahko ogledamo v obliki grafa ali pa jih izvozimo v tabelo xls. Zaradi majhne porabe energije je življenjska doba baterije ob 5 sekundnem intervalu po proizvajalčevih podatkih okoli enega leta. Če

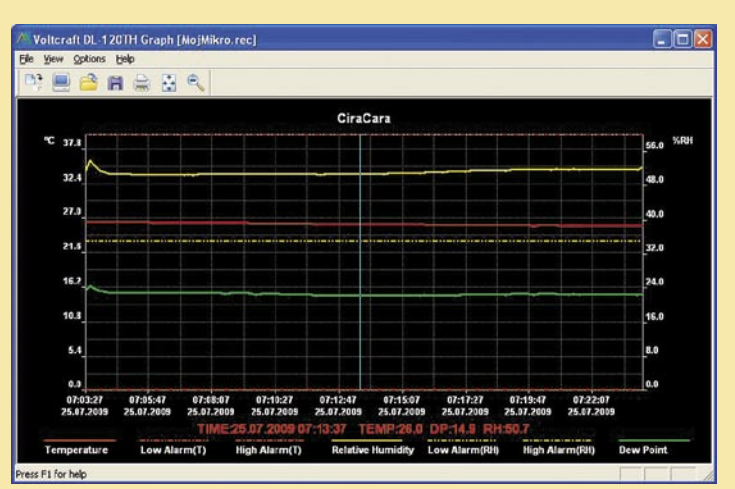

Za prenos in obdelavo pridobljenih podatkov skrbi preprosta programska oprema. Rezultate lahko shranimo tudi kot datoteke bmp ali xls.

interval podaljšamo na 10 sekund, pa se obratovalni čas podaljša na 2,5 leta. Uporabnost naprave je v temperaturnem območju od – 40 °C do +70 °C z odstopanjem  $\pm 1$  °C v območju od 0 °C do 40 °C ter  $\pm 2.5$ °C v preostalem območju. Območje merjenja relativne zračne vlažnosti je od 0 do100 % RH. Z natančnostjo ±2 % RH pri 25 °C in 40 % do100 % RH. Možnost nastavitev intervalov merjenja 2, 5, 10 in 30 sekund, 1, 5, 10 in 30 minut ter 1, 2, 3, 6, 12 in 24 ur. Naprava s svojimi 130 x 30 x 25mm in 20 g najde prostor v vsakem žepu in tako omogoča nemoten transport. Ker je energijsko neodvisna, jo lahko uporabimo tudi na območjih brez električne energije. Če potrebujete samo merilnik temperature, se lahko namesto za nakup modela DL-120TH odločite za **DL-100T**, ki bo vašo denarnico stal približno 20 evrov manj kot »vlažni« brat. Obe napravi imata tudi LED-diodi za prikaz delovanja – delovanje in alarm. Glede na dobljene podatke v času kurilne sezone se bom tako lažje odločil za glavni vir ogrevanja stanovanjske hiše. Priročna naprava pa bo koristna tudi pri spremljanju temperature na podstrešju, kjer bodo zunanje enote klimatov. Področja uporabe naprave so seveda praktično omejena z vašimi potrebami in iznajdljivostjo. Brani se je niti oče (sicer podobnih igračk ne mara), ljubiteljski vinogradnik, ki z napravo spremlja tako temperaturo kot vlažnost kleti (Uroš Florjančič).

### BERLJIVO LE OSEM UR!

Ne zavedamo se dovolj, kje vse končajo poštna sporočila, zapisi v družabnih omrežjih oziroma vse, kar storimo v internetu, predvsem pa se ne zavedamo, da so ti podatki zapisani (skoraj) za vedno in da jih bo prej ali slej lahko kdo brez naše vednosti ali dovoljenja prebral. Ne pomagajo niti klasični programi (storitve) za šifrirano komunikacijo, saj so uporabljeni šifrirni ključi stalni. Če nihče drug, jih lahko zahteva policija.

Skupina znanstvenikov univerze v Washingtonu je izdelala prototip sistema, dodatek **Vanish** za brskalnik Firefox, ki dobesedno omogoča legendarni stavek iz Misij nemogoče: »To sporočilo se bo samo uničilo čez …« Tudi v tem primeru gre za šifriranje podatkov, trenutno lahko zaščitimo vsako besedilo, ki ga tako ali drugače vpišemo v brskalnik, vendar sistem sam pri vsaki zaščiti oblikuje **drugačen šifirirni ključ**, ki

ga ne pozna ne prejemnik ne pošiljatelj sporočila ne kdo drug. Pozna ga le sistem, zato je branje mogoče, vendar le za uporabnika, ki imate ob nameščen omenjeni dodatek. Uničevanje besedila gre prek uničevanja ključa. Ko sistem ključ oblikuje, ga razbije na delčke in razpošlje v naključno izbrane računalnike v omrežju P2P

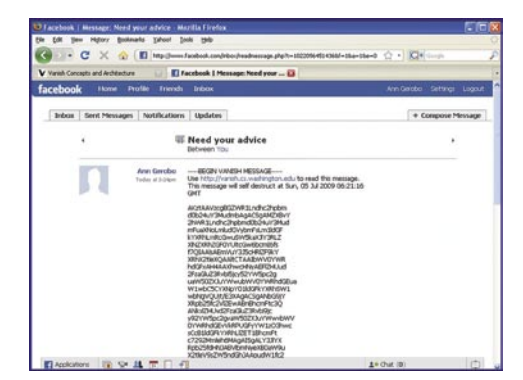

(omrežja za izmenjavo datotek). Ta omrežja niso stalna, saj se vanjo vključujejo in izključujejo računalniki, s tem pa posamezni delčki ključa postajajo stalno nedosegljivi. Ko je izgubljenih dovolj delčkov, je ključ za vedno uničen, z njim zaščiteno besedilo pa neberljivo. V prototipnem sistemu omrežni računalniki brišejo pomnilnik vsakih osem ur, to pa je tudi »življenjska« doba zaščitenega besedila.

V praksi sistem deluje tako, da prvi uporabnik napiše besedilo, ga označi in pritisne tipko »Vanish«. S tem je iz besedila nastal niz čudnih znakov. Drugi uporabnik pa označi ta neberljivi niz in ga dešifrira. To deluje osem ur, po tem času pa ključ ne obstaja več in besedilo postane neberljivo. Uporaba je možna v sistemih spletne pošte, spletnih storitvah (na primer Google Docs) in družabnih omrežij. http://vanish.cs.washington.edu

### Prihaja kult amaterjev

Nekje v juniju smo se pogovarjali s profesorico Univerze Edith Cowan iz Avstralije, ki nam je pojasnila, da se v Avstraliji še vedno kličejo po stacionarnih telefonih. Namreč, tam je toliko geografskih ovir, da oddajnikov ni možno postaviti tako, da bi se res vsi lahko lovili med seboj. Poleg tega bi jih bilo potrebno res veliko in postavi se vprašanje, ali je vse skupaj smiselno.

#### **Piše: Tanja Čavlovič**

*Bill Gates, Michael Dell in drugi glavni akterji iz sveta informacijske tehnologije, bo najbrž na voljo tudi ponudba Iphonov in drugih podobnih hitov, ki bodo z večjimi gumbi in lažjo uporabnostjo prijaznejši starejšim osebam. Do zdaj so vsi izumitelji in zaslužkarji gledali na stvari samo skozi svoje oči, toda njihov osebni in »telesni« razvoj bo sčasoma pripeljal do tega, da bodo gledali tudi z očmi »svojih drugih osebnosti«, če se tako izrazim. In vse aplikacije bodo preprostejše, preglednejše, balasta ne bo in podobno. Mimogrede, ta je iz moje glave, ni od nobenega predavatelja. Ford Motor Company pa so tisti »carji«, ki so dali svojim dizajnerjem tako imenovane »age suits«, ki so ovirali njihov vid, sluh, gibanje, priklon, naklon in kaj jaz vem kaj še. Druga skupina pa je nase nadela ponaredek nosečniškega trebuha »empathy belly«. Na podlagi te izkušnje so* 

DRECEPII

tanja.cavlovic@mojmikro.si ilustracija: Marko Škerlep

**Polem se nam zdi logična novica izpred**<br>področju mobilne telefonije, saj je Slovenija<br>tako majhna, da je mogoče vse terminale in<br>oddajnike postaviti tako, da se doseže skoraj popolna *otem se nam zdi logična novica izpred nekaj let, kako napredni smo Slovenci na področju mobilne telefonije, saj je Slovenija tako majhna, da je mogoče vse terminale in pokritost. Še mene prime, da bi vsake toliko poudarila besede našega profesorja, da je Slovenija majhno, strnjeno ter raznoliko področje z dovolj velikim številom prebivalcev, in s tem lahko služimo v svetu, češ, preizkusite nove tehnologije pri nas.* 

*Kar je še zanimivega v deželi tam spodaj, je, da se pri njih izobražuje dokaj veliko študentov z vsega sveta. In Helen Cripps opaža, da študentje, ki prihajajo iz držav Daljnega vzhoda, vzamejo vse, kar profesorji rečejo, za sveto resnico, profesorje zelo spoštujejo, medtem ko študentje iz Avstralije in Anglije dvomijo skoraj o vsem, o čemer predava profesor, postavljajo protislovna vprašanja, hočejo ustvariti konflikt in profesorja spraviti v zadrego. Nam preostalim Evropejcem pa se opazi, da smo se šolali po diktatorskem sistemu (kar profesor reče, je res, in odgovoriti moraš tako, kot je on napisal v knjigi, če ne, je narobe).* 

*Na Kitajskem je šla prodaja izdelkov že tako daleč, da se zdaj več ne služi s provizijami od prodaje izdelkov, ampak s poprodajnimi storitvami, ki jih izumljajo že za vse mogoče, ne samo za informacijske zadeve***.** *Poleg tega so nas obvestili, da bodo od 1. julija 2009 naprej vsi osebni računalniki, ki bodo prodani na Kitajskem (ne vem, morda tudi proizvedeni), vsebovali neke čipe, ki ščitijo pred virusi. Torej, pozor, vsi slovenski distributerji protivirusnih programov! Morda je prihodnost varovanja pred virusi v teh čipih.* 

*Junija je Dell objavil novico, da je prek Twitterja prodal za 3 milijonov dolarjev blaga***.** *Govori se tudi, da je imel Twitter zelo pomembno vlogo pri volitvah predsednika Združenih držav Amerike. Toliko za skok v Ameriko.* 

*Gospod, ki je te novice podelil z nami, Christer Carlsson iz Inštituta za raziskovanje naprednih sistemov za vodenje, je načel temo, s katero se strinjam in ki sem jo večkrat že omenila – namreč da prihodnost sloni na tem, da bomo znanje in informacije iskali sami, s pomočjo informacijske tehnologije, in ne bomo več slepo poslušali strokovnjakov, jih ubogali ter se zanesli nanje. Govori se o situacijah, ko se ti na primer pokvari avto. Bistvo ni, da odvisni od dobre volje drugih čakamo na profesionalca, ki nam bo pol resnice prikril, samo da nam drago zaračuna, ampak da s pomočjo naprednih »komunikatorjev« ter pametnih telefonov sami poiščemo vzroke in rešitve v podatkovnih zbirkah informacij, znanj, izkušenj. Univerza Abo Akadmi iz Finske tudi trenutno ustvarja te zbirke znanj. Po predavanju sem pogumno odhitela do predavatelja in ga vprašala: »Ali ste prepričani, da vam bo uspelo zbrati toliko podatkov in znanja, če strokovnjaki vedo, da je njihovo znanje njihov vir zaslužka in najbrž ne bodo vsi pripravljeni to 'podeliti s svetom'?« Odvrnil mi je, da se to za zdaj dela na ravni oseb, ki se profesionalno ukvarjajo s temi panogami (torej med mehaniki) in navadni smrtniki še nimamo pogleda v to, se pa razvija. Pravijo, da se ustvarja kult amaterjev. Če vas več zanima, lahko pogooglate »knowledge-based engineering«.* 

*Aha, še ena misel na to temo, da starejši ljudje težko uporabljajo vse novosti zaradi slabšega vida, sluha ipd. Zdaj, ko se bodo postarali Steve Jobs,* 

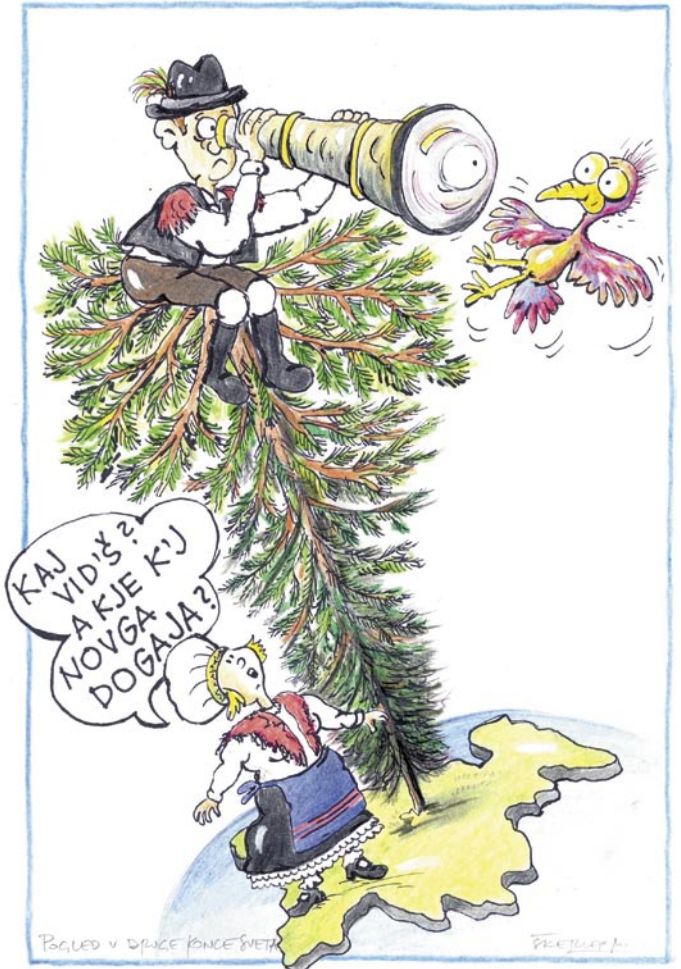

*dizajnerji potem upoštevali vse, česar so se naučili, pri ustvarjanju novih avtov. Ker je ta novica iz leta 2003 in so zadeve potihnile do izdelave avtov, načrtovanih takrat, vam zdaj ne znam povedati točen model avta, ki je temu prirejen in ki bi ga lahko videli na naših cestah, sicer pa so pri njih to Ford Mercury Monterey in enoprostorci Ford Freestar.* 

*Na Finskem, točneje v Helsinkih, je nekega dne porodničar prišel na idejo, da po rojstvu otroka, če so mame pripravljene za odhod domov, preden novorojenčki dosežejo tisto težo, ko jih lahko izpustijo iz porodnišnice, to lahko tudi storijo. Svojega otroka pa prek kamer od doma spremljajo. Če želi, lahko mama posreduje uporabniško ime in geslo tudi sorodnikom, tako da si ga ogledajo online in ne drejo vsi v porodnišnico ter povzročajo gnečo. Saj vem, tudi jaz sem sosedi iz Finske prišepnila: pri nas so mamice toliko časa v porodnišnici, dokler mora biti otrok, in mi je odvrnila, da pri njih isto, da je ravno o tem razmišljala.* 

*In ja, celotno predavanje o oddaljenem opazovanju v medicini se mi je pa zdelo izguba investiranih sredstev in denarja, saj so govorili o diagnostiki pacientov na daljavo. S pomočjo kamer. Še bolj bedasto se mi je zdelo, da so testirali v dermatologiji in psihiatriji. Psihiatre že razumem, če v kakšnih primerih nočejo priti v osebni stik s pacienti, toda »flek« lahko dermatolog vidi drugače v različnih svetlobah in glede na naklon kamere. »Remote monitoring«, če ste ravno iz medicine in želite to pogooglat. Še je tega, več prihodnjič.* 

#### 

### RAZKRITJE kaj namerava Google

# **Imperiji z**

### **Pišeta: Marjan Kodelja, Zoran Banović**

marjan.kodelja@mojmikro.si, zoran.banovic@mojmikro.si

Ko je Google javno oznanil, da pripravlja svoj operacijski sistem Chrome, smo lahko slišali marsikaj. Od tega, da bo z njim Microsoft naletel na mino, kaj mino, atomsko bombo, pa do tega, da gre le za neumen poskus nečesa, kar naj bi bil operacijski sistem, prilagojen računalništvu v oblaku. Kje je resnica? Kaj Google dejansko želi doseči? Zakaj se je končno le odločil za korak, ki ga je napovedoval in nato demantiral kar nekaj let? Mu lahko uspe? Lahko ogrozi Microsoft?

Nekaj je nedvomno jas-bodo aplikacije delovale le, ko je no. Google zagotovo ne bo naredil operacijskega sistema, v katerem uporabnik povezan v splet. To bi bila kolosalna neumnost in pri Googlu se tega (najverjetneje) zavedajo. Zavedajo se, da večina uporabnikov nima te sreče, da bi imeli vedno in povsod na voljo odlične in poceni komunikacije! Chrome OS bo torej nekaj več. Kaj in koliko več, pa je bolj ali manj stvar ugibanj. In ta ugibanja Googlu seveda ugajajo. Debata, kjer vsi tekmujejo v iskanju odgovorov na vprašanja, kaj bo prinesel Chrome OS, so odlična prodajna strategija. Ustvariti napetost pričakovanja z dobro odmerjenimi informacijami, v tem so pri Googlu očitno kar dobri. In kot cel svet smo v podobnem položaju smo tudi mi! Tudi mi lahko o operacijskem sistemu Chrome za zdaj le (informirano) ugibamo.

### ZAKAJ ŠE OPERACIJSKI SISTEM?

Najprej se pojavi vprašanje, zakaj sploh delati operacijski sistem, ko pa ima Google svoj lastni brskalnik, ki čisto dobro deluje znotraj obstoječih operacijskih sistemov z velikim poudarkom na Windows? Eden od možnih odgovorov je ta, da Google stavi na »popolne« spletne aplikacije, in ne več na samostojne programe. To sicer drži, a le delno. Tudi Microsoft se zaveda pomena računalništva v oblaku in razvija spletne programe in, kot boste lahko videli, imata podjetji le nekoliko različno pot do istega končnega cilja!

Googlova (pa ne le Googlova) težava je v tem, da spletni brskalniki, taki kot so, niso bili izdelani za poganjanje spletnih programov. Ti sicer delujejo, vendar ne omogočajo **bogatega uporabniškega okolja**. Vsaj brez dodatkov ne, ki pa večinoma upočasnijo delovanje sistema oziroma programa. To recimo je razlog, da na primer Google Maps deluje kot popoln spletni program, Google Earh pa ne! Okolje, primerno za Google Earth, lahko zagotovi le operacijski sistem. Teh je sicer veliko (Windows, MAC OS, Linux …), a je težava v tem, da v Googlovem primeru ta nima nadzora nad njimi in tudi ne vpliva na njihov raz-

### Priložnost za Microsoft

Poslovni model, kot ga zagovarja Google z operacijskim sistemom Chrome, je pravzaprav voda na mlin Microsoftu. Model spletnih servisov, ki bi prevzeli določene ali celo vse funkcije klasičnega namiznega računalništva, ima namreč zelo dobro lastnost – ker vse teče v strežnikih ponudnika, je nadzor nad dogajanjem neprimerno boljši kot pri klasičnem modelu. To pa pomeni, da je tudi piratiziranja manj oziroma je zaračunavanje lahko učinkovitejše. A poudarek je na LAHKO. Pri celotni stvari je namreč več vprašanj kot odgovorov. Bodo ljudje sploh sprejeli tak način? Bodo pripravljeni plačevati po porabi? Bo tak model zanje cenejši? Se bo ponudnikom sploh splačal? Kako se bo delil denar med razvijalci in gostitelji servisov? Ker je videti, da Google najbolj zavzeto grize to jabolko, je za Microsoft najbolje, če lepo stoji ob strani in opazuje, kaj se dogaja. Naj bo Google poskusni zajček. Če jim bo uspelo, bo uspelo tudi Microsoftu, če pa jim ne bo, bo večino škode utrpel Google.

voj. Zato Google OS po logiki zadev ni nič drugega kot operacijski sistem, ki bo **optimiran predvsem za poganjanje Googlovih programov in storitev**.

#### KOGA SE BOJI MICROSOFT?

Starejši, ki se v primerjavi z mlajšimi spomnimo tudi računalništva, ko spleta še ni bilo, se spominjamo odnosa med **Applom** in **Microsoftom**. Natančneje, med šefoma obeh družb, ki sta bila v času računalniških začetkov nekaj časa občudovalca eden drugega, a sta to prijateljstvo in sodelovanje zamenjala rivalstvo in odkrit spopad, še posebej ko je Microsoft izdelal svoj okenski operacijski sistem in je postalo jasno, da bo postal zmagovalec na tem področju. Applu ni preostalo drugega, kot da se »prestrukturira«, kar mu je pošteno uspelo šele z iPodom. Tu je bil Apple očiten zmagovalec. Sicer je Microsoft nekaj poskušal z Zunom, a Ipoda niti približno ni ogrozil. In tu je zmagal Apple. S to svojo zmago si je toliko opomogel, da zdaj spet poskuša na trgu operacijskih sistemov, celo takšnih,

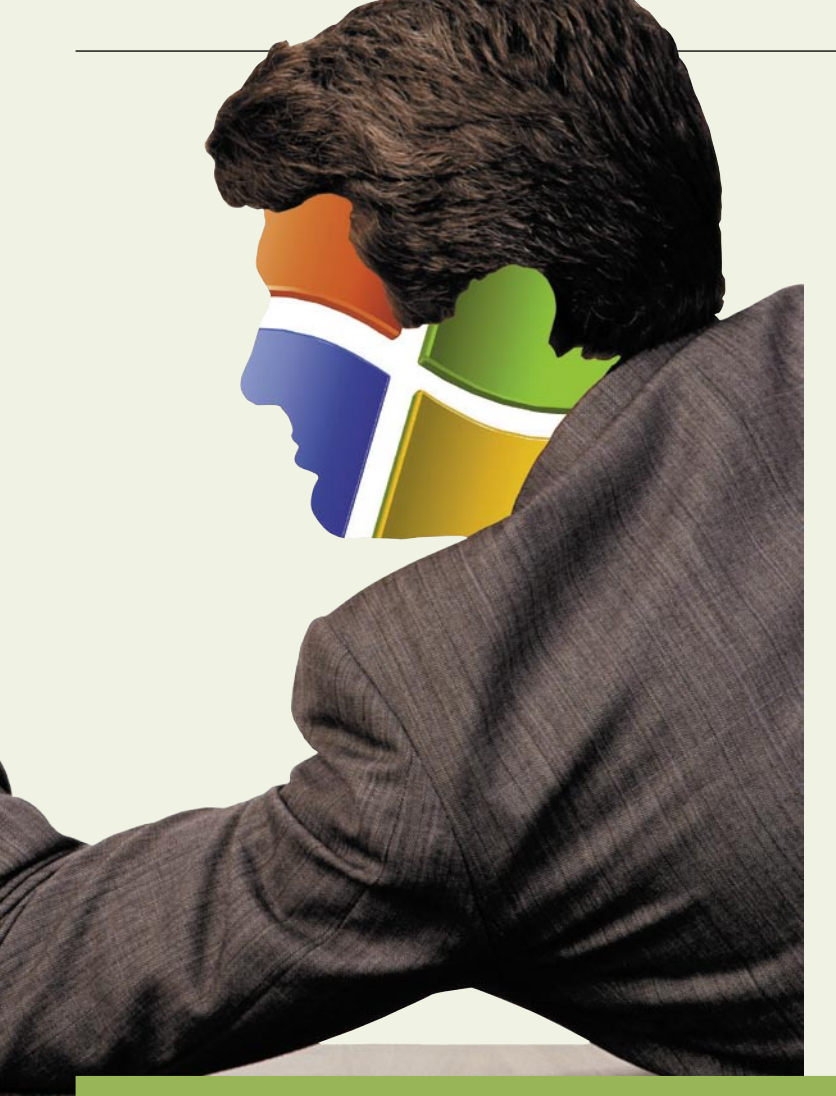

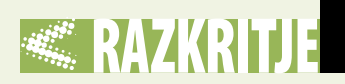

in Chrome OS, namenjen osebnim računalnikom. Posmehljivo je nadaljeval, da pri Googlu ne vedo, kako naprej, da naj se že enkrat odločijo … Kot da je obstoj Windows 3.x ter 9.x vzporedno z Windows NT Workstation že tako daleč nazaj… A Microsoft se ima vso pravico malce norčevati. Do zdaj je namreč povozil vse konkurente na področju operacijskih sistemov. Padli so IBM, Sun, Borland, Apple je dobil močan udarec v nos, Linux pa se (za zdaj) niti zagnal ni pošteno. Prav zato nekateri analitiki, pa tudi nekateri microsoftovci sklepajo, da je projekt, imenovan konkurenčni operacijski sistem, najbližja pot v samomor. A Chrome **ni klasičen operacijski sistem**.

### ZAKAJ RAVNO ZDAJ?

Google o lastnem operacijskem sistemu razmišlja že nekaj let, a o njem v javnost spušča nasprotujoče si podatke. Še januarja letos je Googlova podpredsednica Marissa Meyer dejala, da Google ne potrebuje operacijskega sistema, zdaj, le nekaj mesecev pozneje, pa

#### Hitreje, bolj povezano, šibkeje …

Chrome OS naj bi bil plod Googlovega razmišljanja, kako narediti boljši operacijski sistem od Windows, MAC OS X-a, od vseh distribucij Linuxa in celo lastnega operacijskega sistema za pametne telefone Android. V prid mu gre dejstvo, da »svet« počasi prehaja iz modela osebnega računalništva, kjer uporabnik dela sam in nepovezan (off-line) v splet, v model vsesplošnega sodelovanja in povezljivosti.

Vendar ti premiki niso tako hitri, kot se morda zdi na prvi pogled. Veliko podjetjem namreč ustreza, da procesorji postajajo čedalje zmogljivejši, pomnilniki vse večji, operacijski sistemi pa vse kompleksnejši, in to kljub dejstvu, da večina uporabnikov izkorišča le delček tistega, kar so kupili. Kaj pa počne večina uporabnikov? Brska po spletu, pošilja pošto, oblikuje dokumente, minimalno popravlja fotografije in se udejstvuje v družabnih omrežjih. Tem uporabnikom sta pomembnejša hitrost izvršitve teh opravil in avtonomija naprave, kot pa gola procesorska moč. Le tisti, ki igrajo zmogljive igre ali morda urejajo video, potrebujejo močne »mašine«, a jih je neprimerno manj kot prvih, na katere meri Google z napovedanim operacijskim sistemom.

ki delujejo na Intelovi in AMDjevi platformi. Sicer Mac OS X še ni ne vem kako priljubljen, a se vzpenja in Microsoft ga ima vsekakor pod drobnogledom.

Ko se je pred desetimi leti pojavil **Google**, ga Microsoft ni omenjal kot konkurenta, saj sam takrat še ni nameraval zapluti v iskalniške vode, ker v njih ni videl pametnega poslovnega modela. Vsekakor ne takšnega, ki bi ga bilo mogoče obravnavati kot konkurenco. Šlo je za hruške in jabolka. A so se stvari z razvojem spletnih tehnologij in storitev obrnile. Hruške in jabolka so začeli postajati križanci, vse bolj podobni eni drugim. In Microsoft je spoznal, da je lahko Google pre-

cejšnja grožnja njihovemu imperiju. Zato so dokaj aktivno začeli delati tudi sami in začeli »metati« sredstva v razvoj iskalnika Live search in zdaj Bing in tudi drugih spletnih servisov. Do zdaj je torej Microsoft s svojimi dejanji ogrožal Googla, in ne obratno.

Microsoft se do konkurence na področju operacijskih sistemov obnaša dokaj podcenjevalno. Tudi o operacijskem sistemu Chrome je Steve Ballmer spustil nekaj sočnih v svojem slogu. Rekel je, da ne razume, zakaj mora nekdo delati dva odjemalska operacijska sistema in da je eden običajno več kot dovolj. S tem je mislil na Googlov Android, namenjen mobilnim telefonom,

se ne le govori o novem sistemu, znano je tudi njegovo ime – Chrome OS, in kar nekaj je napovedi o tem, kaj bo vseboval in kako bo deloval.

Kakor koli že, po oblikovanju operacijskega sistema **Android** za mobilne telefone je Google očitno pridobil določene izkušnje, ki mu omogočajo narediti naslednji korak – operacijski sistem za prenosne in namizne računalnike. In zakaj se sploh podati v te vode? Nadaljnji razvoj brskalnikov je trčil v oviro, ki je bila vgrajena vanj, ko so pred desetletjem oblikovali arhitekturo brskalnikov glede na to, kaj naj bi ti počeli. V tistem času uporabniki niso nalagali lastnih video posnetkov,

klepetali med seboj prek spletnih kamer in igrali spletnih iger. Niso delali stvari, ki bi zahtevale bogat uporabniški vmesnik, ki ga brskalnik sam po sebi in brez dodatkov ne more zagotoviti. A zdaj je drugače. Vse to in še več zdaj precej obremenjuje obstoječo računalniško filozofijo in razvijalci poskušajo na različne načine te težave premostiti. Prav zato smo priča vrsti novih različic spletnih brskalnikov. A to nekako ni dovolj. Treba je najti nekaj drugega. Učinkovitejšega.

Ena od možnih rešitev je tudi oblikovanje »spletnega« operacijskega sistema, ki bo prilagojen novim zahtevam, a ne bo več tako zelo vseobsežen in univerzalen, kot je Windows. In tega se je lotil Google. Sicer bi mogoče lahko »pritisnil« na Microsoft, Apple ali razvijalce distribucij Linuxa, naj naredijo kakšno okleščeno različico svojega sistema, a pričakovati, da se bo kdo dejansko zganil zato, da bi Google imel kaj od tega, je nerealno. Vsi imajo namreč svoje »računice« in vizije. In zato so šli v lasten razvoj. Razvoj, kjer bodo lahko nadzirali tako hitrost kot tudi vsebino. Tega se zaveda tudi Microsoft, ki je bil prisiljen nekako ob istem času, kot je Google napovedal Chrome OS, izdati tudi nekaj podrobnosti o projektu **Gazelle**, naslednjem brskalniku, ki naj bi delno deloval tudi kot operacijski sistem. Ne vemo še, kako daleč je Microsoft z njegovim razvojem, kakor tudi ne, ali je novico o njem dal v javnost le zato, ker je Google napovedal Chrome OS. Čeprav se na prvi pogled tako zdi, da Google določa tempo dogajanja, pa ni tako. Jeseni prihaja sistem **Windows 7**, ki bo po besedah Microsofta primeren tudi za netbooke (in tudi nettope), ki so, vsaj na začetku, nekako največja ciljna skupina tudi Chrome OS-u. Torej je tudi Google pod pritiskom. In ker Chrome OS ne bo na voljo še kar nekaj časa, poskuša Google ljudem sporočiti, naj še malce počakajo s prehodom na Windows 7, da bodo lahko oba med seboj primerjali.

Pri celotni stvari ne smemo zanemariti tudi dejstva, da je že danes na voljo veliko – če jih ni že večina – spletnih programov za običajna opravila, ki jih potrebujejo domači uporabniki. Zato vedno več analitikov napoveduje prihodnost, v kateri bomo

### RAZKRITJE kaj namerava Google

od samostojnih programov potrebovali le spletni brskalnik! In pri Googlu več kot očitno stavijo na to vizijo. Stavijo na to, da bo vse več uporabnikov postalo bolj pragmatičnih in bodo ugotovili, da je mogoče enake rezultate kot z lokalno nameščenimi programskimi paketi doseči tudi s spletnimi programi, ki manj obremenjujejo sistem, so cenejši, delo pa opravijo enako uspešno, če ne celo bolj. To je sicer lepo in prav, a vse to mora Google šele dokazati. Je pa res, da je Google ta trenutek edini, ki lahko v informacijski svet prinese kakršne koli korenite spremembe. Je namreč vsaj tako »predrzen« kot Linuxova skupnost, s to razliko, da gre v tem primeru za podjetje, kar pomeni, da si bo lažje pridobiti zaupanje kot skupnost.

### **POOBLACITEV** RAČUNALNIŠKIH NEBES!

Izredno površna bi bila ocena, da razvoj računalništva vodita dva tabora, med katerima ni nikakršnih povezav. V maniri takšnega razmišljanja so na eni strani zagovorniki vsega v spletu, torej stanja, ko računalnik postane le neumni terminal, vse pa se dogaja nekje v oblaku oziroma v zmogljivih računalnikih nekje v monopolnih podatkovnih centrih, ter zagovorniki vsega v lokalnih računalnikih oziroma strežnikih. Torej spletni programi proti popolnim klasičnim programom, ki smo jih vajeni danes. Kdo bo zmagal? V doglednem času nihče. Kot je običaj, bo realnost nekje v sredini, čeprav oba tabora vidita **računalništvo v oblaku kot skrajni cilj**, le poti do njega sta različni. Kar je normalno. Google je podjetje, ki svojo poslovno vizijo gradi na spletu in okoli njega in tega zelo dobro razume. Hkrati je neobremenjeno s preteklostjo in nima programske opreme, na kateri je zgradilo svoj imperij in bi ga zdaj moralo tako ali drugače ščititi. Zanj je logično, da razvija spletne programe kot protiutež klasičnim, le tam, kjer so omejitve spletnega brskalnika prevelike, pa razvija tudi programe, ki morajo teči lokalno. A so tudi ti tako zelo povezani z spletom, da so dejansko spletni programi, le da njihova koda teče v lokalnem računalniku, in ne v računalniku v Googlovem podatkovnem centru.

Microsoft ima drugačne težave. Svoj imperij je zgradil predvsem na operacijskih sistemih in na pisarniškem paketu, zato je zanj čisto normalno, da to brani oziroma želi čim dlje ostati v okviru obstoječega poslovnega modela, na spletnega pa preiti, ko bo tu nujno in, če se le da, čim pozneje. Zato želi uporabnike prepričati, da bodo še vedno kupovali njihove programe. A to ne pomeni, da tudi on ne bo ponudil funkcionalnosti pisarniškega paketa kot storitve v oblaku.

Dejansko pa med razmišljanjem Googla in Microsofta ni tako velike razlike. Kaj se bo zgodilo, ko bo Google izdelal svoj operacijski sistem in hkrati prek njega svojim uporabnikom bolj odprl vrata do spletnih programov? Zdaj so ti manj uporabni, saj imamo uporabniki na voljo njihove klasične ekvivalente v obliki pisarniških paketov, urejevalnikov slik in podobnega, spletne storitve pa uporabljamo bolj za šalo kot zares. Ko bo prišlo do tega, Google ne bo mogel več zagovarjati teze, da se lahko vse dogaja v spletu. Kaj pa če uporabnik njegovega operacijskega sistema ne bo imel dostopa do njega krajši ali daljši čas, hkrati pa mu ne bodo na voljo niti prej omenjene alternative? S takšnim razmišljanjem bi si Google naredil preveliko škodo, zato je pričakovati, da bodo vsi ti spletni programi imeli omejeno funkcionalnost delovanja **tudi lokalno** (off-line). S tem se prej ozko začrtana meja med obema podjetjema mehča in na koncu bomo priča dejstvu, da sta končna cilja obeh enaka – **nadzirati vse, kar uporabnik ima in uporablja**. Ko pa ste enkrat na tej ravni, je tisto, kar sledi, čisto pričakovano. Spletni programi ne bodo več brezplačni (ali pa bo brezplačnost tako ali drugače omejena). Kaj to pomeni? Microsoft bo načeloma tisti del funkcionalnosti, ki jih bo ponujal prek spleta, ponudil brezplačno ali vsaj poceni, saj mu bodo uporabniki plačali za osnovni program. Google pa tega ne bo mogel. Bodisi bo uporaba njegovih spletnih programov veliko bolj obremenjena z »motečimi« oglasnimi sporočili ali pa bodo plačljivi na podlagi uporabe. Podobno bo veljalo za okolje razvijalcev v slogu Applove trgovine s programi (Apple Store), ki se bo, to so namreč tudi napovedali, razvila okoli Googlovega operacijskega sistema.

Ξ

## Chrome OS – za in proti

Že ko je Google napovedal svoj brskalnik s tem imenom, se je šušljalo, da je v ozadju veliko več. In v začetku julija je Google povedal, da bo razvil operacijski sistem Chrome, ki bo slonel na omenjenem brskalniku in jedru Linuxa.

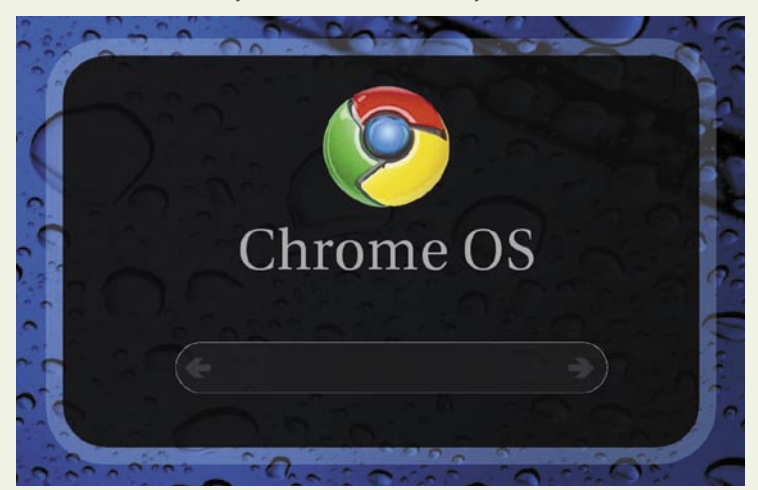

#### GOOGLOVIH PET

Kot je znano od takrat, so prve Googlove tarče lastniki ultralahkih prenosnih računalnikov (netbooki) in delno tudi vsi drugi, ki imajo zmogljivejše prenosne oziroma namizne računalnike in bi radi »preprost« in »robusten«, v splet usmerjen operacijski sistem. S tem je povezanih tudi pet poudarkov.

**Cena.** Ker bo Chrome OS temeljil na Linuxu, bo odprtokoden in brezplačen. Cene netbookov so izredno občutljive, in kot so izračunali analitiki, so cene tistih s sistemi Windows v povprečju 50 dolarje višje od cen modelov z Linuxom. Z izdajo Windows 7 se to ne bo spremenilo.

**Hitrost**. Kot kažejo prvi testi, je sistem Windows 7 hiter oziroma dovolj hiter, vendar je to univerzalni operacijski sistem z zelo široko paleto predvidenih nalog, ki jih uporabnik potrebuje ali pa tudi ne. Chrome OS bo drugače od tega prilagojen delovanju v okolju procesorjev Atom in ARM ter spletnih programov, ki ne potrebujejo velike procesorske zmogljivosti. Zato bo majhen (glede količine programske kode), s tem bolj obvladljiv in potencialno varnejši, in hiter. Kratek bo tudi zagonski čas, po nekaterih obljubah celo toliko, da ne bo potrebe po stanju pripravljenosti in mirovanja, kar bo osvežujoče delovalo na čas avtonomije (baterijo prenosnika).

**Združljivost**. Dejstvo je, da uporabniki vse težje prenašamo nadgrajevanje programske ali stroje opreme, pri slednji pa se običajno srečujemo še s potrebo po iskanju potrebnih gonilnikov. Windows 7 bo vsa ta opravila delno poenostavil, vendar ne do takšne mere, kot to pričakujemo od Googlovega operacijskega sistema, za katerega obljubljajo, da ga bo treba le prenesti iz spleta in namestiti v računalnik.

Večja **mobilnost** je povezana z

#### Office.com zdaj Microsoftov

Microsoft je kupil domeno office.com, ki jo bo skoraj zagotovo uporabil za spletno različico pisarniškega paketa Office 10. Domeno je do zdaj uporabljalo belgijsko podjetje ContactOffice (po novem *www.contactoffice.com*), ki ponuja spletne pisarniške programe, vendar ni bilo njen lastnik, saj jo je imelo v najemu. Lastnik domene pa je bilo podjetje Glendale California, specializirano za storitve zaščite intelektualne lastnine.

Googlovo vizijo računalništva v oblaku. Ker so vsi podatki fizično nekje v nekem Goolovem strežniku, ne more priti do njihove izgube, hkrati pa so povsod dosegljivi, če ima uporabnik dostop do interneta.

Zadnji poudarek je dostopnost večjega števila **novih programov** neodvisnih razvijalcev, ki bodo te ponujali ali prodajali prek spleta, kar bo povečalo konkurenčnost in dalo večje možnosti novim in svežim idejam.

je drugačna in veliko njegovih storitev (npr: Orkut, iGoogle, Reader, Lively …), ki jih je naredil za to, da bi dominiral, tega pričakovanja ni izpolnilo. Sama ideja o lastnem operacijskem sistemu je sicer dobra, a ni nikakršnih zagotovil, da bo uspešna le zato, ker je zadaj Google. Nekateri zagovorniki Linuxa trdijo, da ta ne uspe tudi zato, ker v ozadju ni močnega podjetja, ki bi ga vzelo v bran,

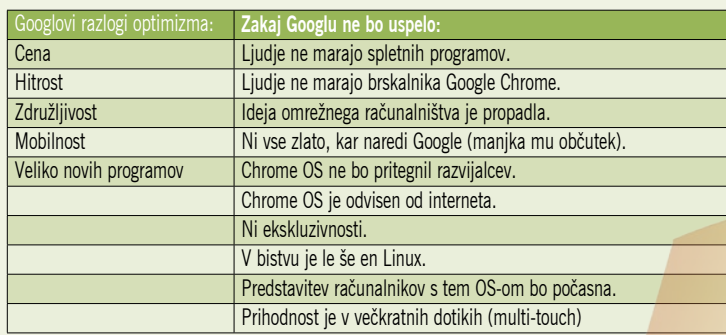

### PRVIH PET OPOREČNIKOV

Sočasno z napovedjo petih prednosti Googlovega operacijskega sistema so se pojavili tudi nasprotni razlogi. Recimo deset razlogov, zakaj Chrome OS ne pomeni grožnje Microsoftu. Že prvi takoj udari v jedro problematike. Zagovarja namreč tezo, da smo uporabniki tradicionalisti in ne maramo spletnih programov. To dokazuje tudi doseženi tržni delež Googlovih aplikacij, ki je kljub njihovi razvpitosti zanemarljiv – v treh letih 1 %. Izbrskali so tudi statistiko brskalnika Chrome, ki je dosegel le 2-odstotni tržni delež. Še huje je, da konkurenti, predvsem Firefox in Safari, povečujejo svojo prednost. Dejansko je vprašljivo, ali lahko operacijski sistem, narejen na osnovi brskalnika, ki ga uporabniki niso sprejeli, ogrozi operacijski sistem, ki ga uporablja večina (90-odstotni delež), pa čeprav imajo ti toliko povedati proti njemu. Še en zgodovinski dokaz lahko uporabijo Googlovi nasprotniki. Leta 1996 je Larry Ellison iznašel omrežno računalništvo kot način »uničenja« Microsofta. Vaba uporabnikom je bila nizek strošek na strani uporabnikove strojne (in programske) opreme, enako kot zdaj napoveduje Google, vendar se ta koncept ni prijel. Se pa je razvil v računalništvo v oblaku, kar tudi ni čisto nezanemarljivo.

Javnost ima občutek, da je Google uspešen v vsem, kar naredi, in je zanj dovolj, da nekaj ponudi in se bo to takoj prijelo. Stvarnost podjetja pa nočejo delati s »skupnostjo«. Zato je lahko Google nekak rešitelj, čeprav bo to zelo težko. Prepričanje, da bodo razvijalci zagrabili nov operacijski sistem in zanj po tekočem traku izdelovali programe zato, ker gre za veliko podjetje, ki stoji za tem, je dokaj vprašljivo. Uporabniki, ki bodo sprejeli Googlov operacijski sistem, pričakujejo tudi nizke cene ali celo brezplačne programe. In če teh uporabnikov ne bo dovolj, bo denarja bolj malo, kar pa seveda ne deluje ravno motivacijsko.

### IN ŠE DRUGIH PET

Osnovna prednost »spletnega« operacijskega sistema, torej usmerjenost v splet, je lahko velika ovira. Tak operacijski sistem bo namreč bolj **odvisen od spletne povezave**, kot so odvisni klasični operacijski sistemi. Če bo res, da bo Chrome OS namesto po klasični poti celo do gonilnikov naprav dostopal prek spleta, to pomeni, da bodo morale imeti vse dodatne naprave možnost povezave neposredno v splet. To pa pri izpadu povezave pomeni, da uporabnik ne bo mogel tiskati, skenirati ali uporabljati kakršne koli druge naprave, ki potrebuje gonilnik. Je pa ta funkcionalnost še vprašljiva, saj glede Chrome OS-a še ni na voljo veliko podatkov, zato velja počakati in videti, ali bo res tako.

Je pa znano nekaj drugega – psihologija uporabnika. Ko ta izbira na primer med sistemi Windows, Linux ali Mac OS, s tem izbira, v ka-

#### Adijo, mape!

Viri blizu Googla so povedali, da Chrome OS razvija nov način preklapljanja med aktivnimi programi (windowing). Pri Googlu so mnenja, da je običajni način hranjenja datotek in programov v mapah arhaičen način organizacije podatkov, zato namerava predstaviti nov uporabniški vmesnik, ki to počne nekoliko drugače. Kako? Še ni znano!

In drugič, Google verjame, da bo prek uporabe spletnih standardov, kot je HTML 5, razvijanje programov za »spletni« operacijski sistem ter splet 2.0 lažje in hitrejše.

teri ekskluzivni klub uporabnikov, ki uporabljajo specifično strojno in programsko opremo, bo vstopil. Googlov OS to izničuje. Predvideva namreč, da so uporabniki pragmatični in da bodo kupovali le to, kar res potrebujejo. A vsi vemo, da ni tako. Oglejte si samo svoj mobilni telefon. Koliko funkcij, ki so se vam pri odločanju o nakupu zdele super, resnično uporabljate? No, pri računalništvu ni nič drugače. Lahko boste imeli Chrome OS in uporabljali le spletne programe, lahko pa boste imeli »klasičen računalnik«, v njem brskalnik, prek katerega boste uporabljali spletne storitve, hkrati pa prek običajnega operacijskega sistema tudi celo goro klasičnih programov. Za kaj se boste odločili? Za slednje, četudi bo za večino vašega dela dovolj to, kar ponujajo spletne storitve. Vidite povezavo z mobilnimi telefoni?

Chrome OS bo, ne glede na to, kaj bo, še vedno **le še en Linux**. Bo boljši od obstoječih? Na primer od Ubuntuja? Verjetno ne. Bo pa zagotovo drugačen. Vprašanje je, ali je Google morda našel manjkajoči delček, ki je različnim distribucijam do zdaj onemogočal večji uspeh. Verjetno ne! Poučen je primer iz Googlove lastne preteklosti. Tudi Android je veliko obetal, govorili so celo, da bo »uničil« iPhone, pa se to ni zgodilo. Na

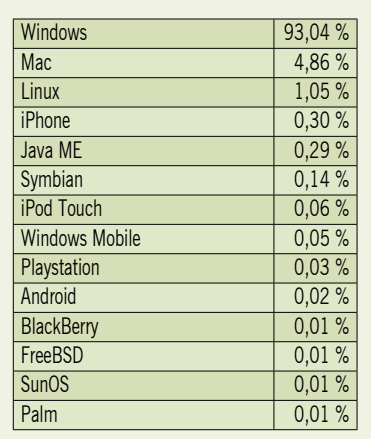

Tržni deleži operacijskih sistemov

(vir: *http://marketshare.hitslink.com*)

trgu je še vedno le malo pametnih telefonov z njim, kar ni ravno spodbudno za Google, ko govori o uspehu novega operacijskega sistema. Še nekaj ni v prid Googlu. iPhone (in še nekatere druge naprave) je začrtal pot razvoja vmesnikov med človekom in strojem. Ta pot gre v smer **na večkratni dotik občutljivih zaslonov**. Načeloma lahko Google to funkcijo vgradi v svoj sistem, pa tudi gonilnike za dodatne naprave in morda

*Na koncu bomo priča dejstvu, da sta končna cilja Googla in Microsofta enaka – nadzirati vse, kar uporabnik ima in uporablja.*

še kaj. A potem to ne bo več tisto, kar od njega pričakujemo oziroma to, o čemer nas prepričuje. Ne bo več majhen, robusten in varen sistem, ki bo hitro naložen, temveč bo velik in univerzalen. Še en Windows ali, bolje rečeno, Linux z grafičnim vmesnikom. Morda pa je na koncu to Googlov cilj! Narediti operacijski sistem, ki bo le njegov in ki ga bo lahko **sam v celoti nadziral**!

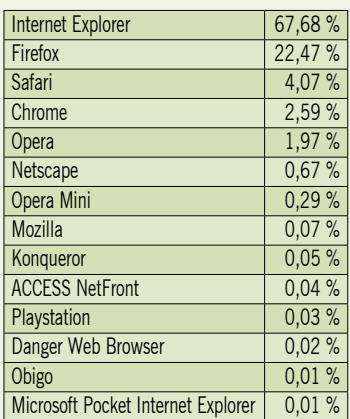

Tržni deleži spletnih brskalnikov

*(vir: http://marketshare.hitslink.com)*

### platforma LiveCLIQ

#### **Piše: Marjan Kodelja** marjan.kodelja@mojmikro.si

Kaj za vraga je LiveCLIQ? Kdo stoji za njim? Na spletni strani piše, da gre za ameriško podjetje iz San Francisca, sama storitev pa

… še en mali YouTube? Zakaj bi nekdo šel in razvijal nekaj, kar že obstaja? Še bolj smo bili presenečeni, ko smo izvedeli, da sta v ozadju slovenska ideja in slovensko znanje.

# Glejte, kaj snemam!

**Pred obiskom podjetja smore i naslednik v naslednik za slovensko znanje.** To nas je specifical specific znanje. To nas je and the specific  $z$  best allowed  $z$  nanje. To nas je red obiskom podjetja smo malce raziskovali. Nikjer na spletni strani ni niti z besedico omenjeno, da močno in tudi negativno presenetilo. Še bolj pa nas je presenetilo, da ima storitev, ki je na voljo že nekaj mesecev, tako slab doseg, izmerjen z alexa.com. Prvi občutek ob pogledu na LiveCLIQ, ki pa se je v realnem življenju izkazal za napačnega je bil – še en YouTube. A ni tako! Podjetje je razvilo platformo, ki omogoča, da storitve, kot je omenjena na spletnem naslovu *www.livecliq.net*, hitro postavi vsako podjetje (zlasti pa medijska podjetja in operaterji mobilne telefonije) in jo uporabi glede na svoj lastni poslovni načrt.

#### TRIJE ELEMENTI

Platforma ima tri elemente. Najprej je tu **odjemalec za mobilne telefone**, pri čemer je že zagotovljena podpora za več kot 100 modelov mobilnikov z vgrajeno funkcijo zajema videa (poleg iPhona še platforme Java, Windows Mobile, Blackberry in Symbian), ki omogoča sprejemanje in pošiljanje video toka. Drugi del je **infrastruktura** za procesiranje (strežniški del), ki te video tokove sprejema in odpošilja v realnem času, v živo, kar je največja prednost platforme. Oboje zaključujejo **video predvajalnik**, ki ga je mogoče integrirati v spletne stran, ter še nekaj **orodij**, potrebnih za oblikovanje spletne skupnosti in prenos videa v Facebook in Twiter.

Vse skupaj deluje kot celota, s poudarkom na **videu v realnem času**, pri čemer moramo omeniti tudi dejstvo, da je danes mogoče video gledati le na računalniku ali zaslonu mobilnih telefonov članov take skupnosti, v prihodnje pa bo to mogoče tudi na zaslo-

Vstopna stran storitve  $\blacktriangleright$ 

 $\lceil$   $dp$ 

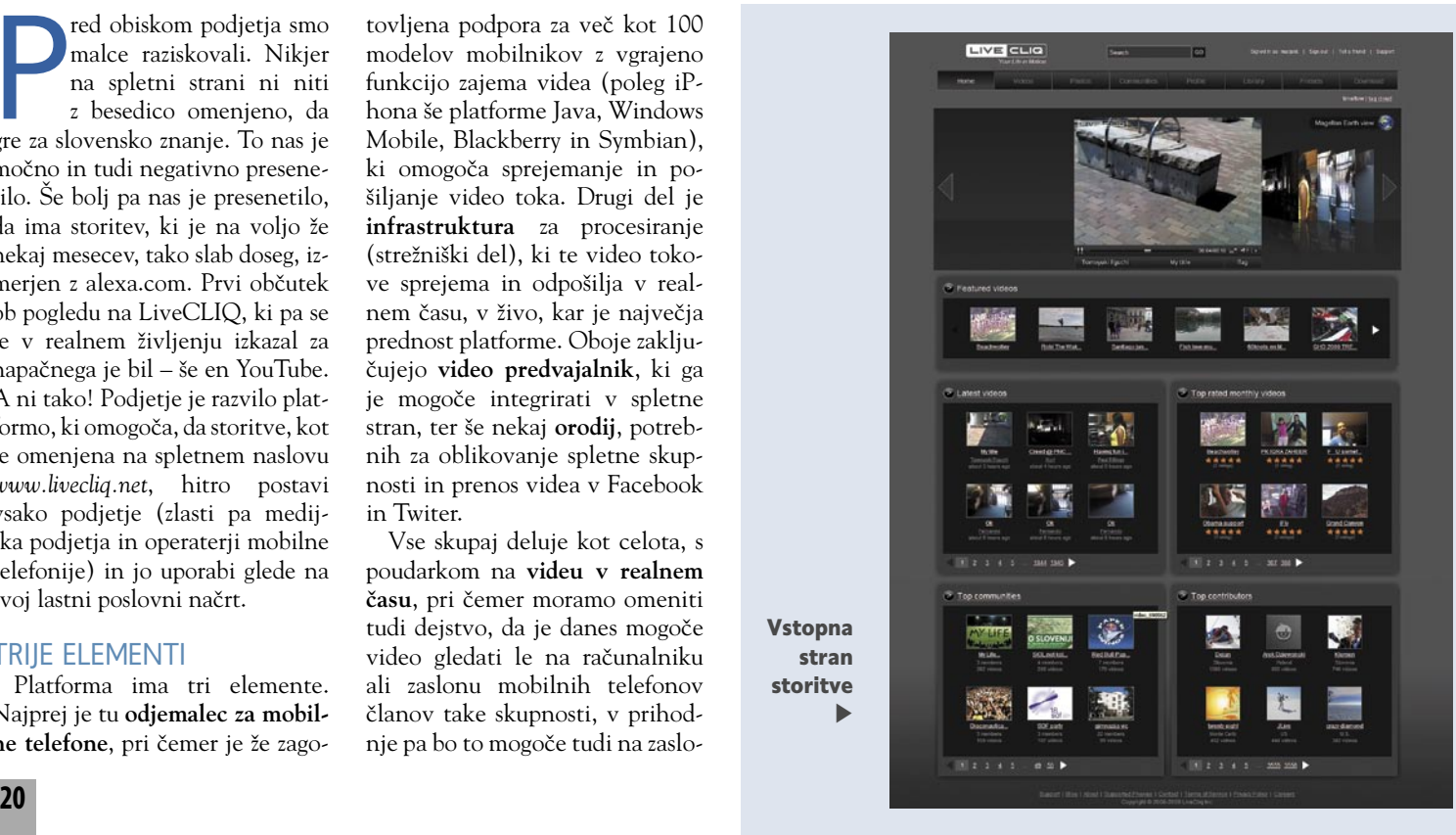

nih televizorjev. Platforma je namreč razvita v okolju Adobe Flex, znano pa je, da je to podjetje že napovedalo vpeljavo tehnologije Flash v čipe, ki bodo vgrajeni v prihodnjih generacijah televizorjev. V praksi to pomeni, da bo na televizorju, brez posredovanja računalnika, na voljo bogato uporabniško okolje, ki bo omogočilo delovanje raznovrstnih spletnih aplikacij.

#### **PREDNOSTI**

Platforma je namenjena podjetjem, ki bi radi samo izdelali video storitev za svoje uporabnike. A takih rešitev je v svetu nekaj. Nas je zanimalo, kaj omogoča in v čem se LiveCLIQ razlikuje od drugih. Z vidika uporabnika je prednost predvsem v tem, da so na voljo odjemalci za različne modele telefonov in da lahko video, ki ga snema eden od članov skupine, tudi vsi drugi člani skupine spremljajo **v živo prek svojih mobilnih telefonov**, in ne zgolj post festum, čeprav odjemalec omogoča tudi hranjenje videa na pomnilnik, ki ga uporabnik pozneje, prek cenejše komunikacijske poti, naloži v strežnik.

Če nekoliko poenostavimo s primerom: Uporabnik ima to srečo, da bo prisoten na družabnem dogodku, vtise pa bi rad delil s prijatelji, ki niso te sreče. Z njimi se dogovori, kdaj bo začel snemati in kje bo video dosegljiv, nato pa vsi prijatelji, ne glede na to, kje so,

#### Projekt Magellan

S kombinacijo zmogljivosti samodejnega označevanja (auto tag), kar zagotavlja platforma LiveCLIQ, in zmogljivostjo geolociranja se je rodil projekt Magellan. Ta omogoča geografski prikaz video tokov znotraj brskalnika z vtičnikom (plug-in) za Google Earth. Storitev prinaša tridimenzionalni pogled, v katerem se lahko uporabnik premika po zemeljski obliki, približuje njene dele in tako išče video tokove, ki so mu na voljo. Dodana je tudi časovna komponenta, kar v praksi pomeni, da lahko iščemo video tokove, ki so bili narejeni v določenem času.

uživajo skoraj tako kot on sam.

Prvo, na kar boste pomislili in kar boste omenili, je, da je ideja sicer super, a je zaradi prenosa videa prek mobilnega omrežja izredno draga zadeva. To je po svoje res in tudi največji razlog, da storitve tega tipa še niso prav zaživele. Na drugi strani pa vse več mobilnih operaterjev že zdaj ponuja **pavšalne cene za podatkovni prenos** in tega bo v prihodnje vedno več. To pa zadevo osvetli v drugačni luči in ji da uporabno vrednost. Prenos video toka v realnem času je do neke mere mogoč že zdaj, vendar ne brez dobrega poznavanja telekomunikacijskih in sea aj tff nA man carolina flying caledonie caledo airplane tria Google

informacijskih tehnologij. Platforma LiveCLIQ pa omogoča, da podjetja za svoje uporabnike oblikujejo storitev, ki bo preprosta za uporabo in bo omogočala hitro oblikovanje skupine prijateljev (družabno omrežje), njihovo obveščanje in skupni ogled videa v realnem času.

#### ZA KOGA?

Platforma LiveCLIQ je namenjena različnim vrstam uporabnikov. Od širokih ljudskih množic, ki lahko izkoriščajo možnosti storitve livecliq.net na opisani način, pa do podjetij, zaradi katerih je bila storitev razvita. Teh pa je več vrst. Na prvem mestu gre za medijske hiše, ki lahko razširijo svojo ponudbo vsebin tako, da posamezniki še bolj sodelujejo pri njihovem oblikovanju, pa tudi mobilne operaterje, ki jo lahko uporabijo za mobilno televizijo, in ne nazadnje tudi za velike korporacije, ki lahko na njeni osnovi izdelajo poslovne aplikacije za pokrivanje potreb iz lastnega poslovanja. Možnosti je veliko in to je razlog, zakaj je podjetje LiveCLIQ šlo v razvoj te platforme.

**Sorodne storitve:** *www.brightcove.com www.quik.com*

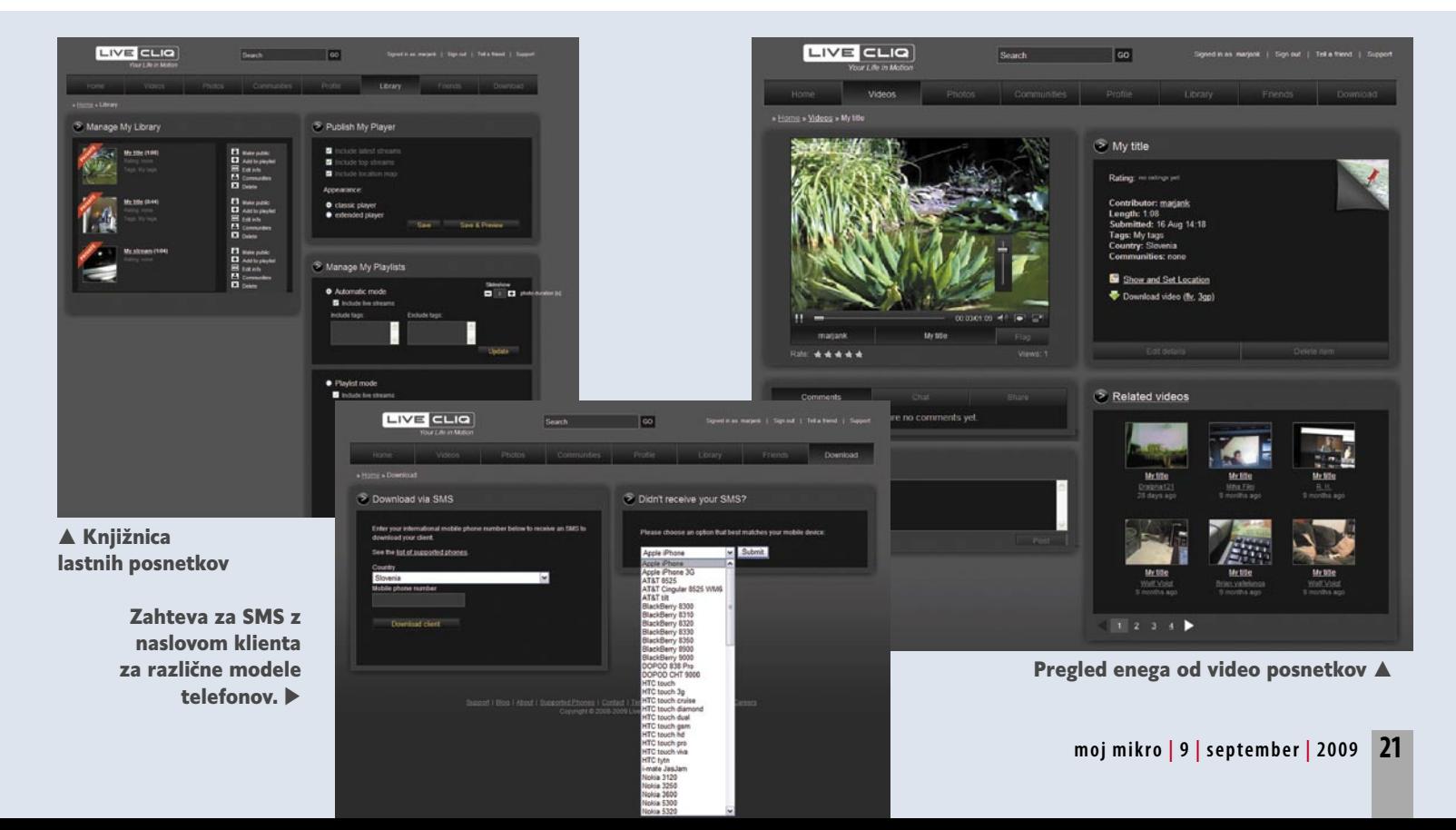

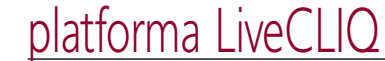

# Naveza Ljubljana–Silicijeva dolina

O storitvi, kako je do nje prišlo in kakšni so načrti za prihodnost, smo se pogovarjali z **Denisom Benicom** iz LiveCLIQ-a.

#### **Če prav razumem, gre pri zadevi za slovensko znanje, denar pa ste poiskali v tujini! Ste tvegani kapital iskali tudi v Sloveniji in kakšne so bile vaše izkušnje?**

 Vse skupaj se je začelo pri ideji, v našem primeru je imel del ekipe iz Silicijeve doline podobno vizijo »streaminga« iz mobilnih telefonov v internet kot mi v Ljubljani. Nato smo združili moči in v letu dni je aplikacija zaživela v internetu kot storitev, zato lahko govorimo o kombiniranem znanju iz Amerike in Slovenije, kjer poteka večina razvoja. Z drugimi besedami, storitev je plod sodelovanja med vrhunskim tehnološkim kadrom in ljudmi, ki verjamejo v velike zgodbe o napredku in novih tehnologijah ter so pripravljeni to tudi podpreti. Velike zgodbe za uresničitev mnogokrat zahtevajo tudi partnerja v razvojnem kapitalu, ki se zaveda njihovega globalnega potenciala. Investicije v storitev, kot je LiveCLIQ, so investicije sodobnih in velikopoteznih subjektov, usmerjenih v celostni regionalni ali globalni razvoj, ki se ne ustavljajo ob mejah nacionalnih držav. Slovenski kapital ima po drugi strani dokaj konzervativno naravo in se mnogo raje podaja v varnejše in klasične investicije, mi pa razvijamo tehnologijo, ki stopa v korak z najsodobnejši-

**pogoji?**  $\bullet$ Izdelava miselnih vzorcev - Alternative Outlooku Brezplačni varnostni  $w$  v1.05

mi trendi v programski opremi. In prej ali slej bodo morali tudi domači investitorji sprejeti grenko dejstvo, da klasična vlaganja več ne pomenijo tudi varnosti. Zavaruješ se lahko samo z znanjem.

#### **Kakšne pa so bile izkušnje v tujini? So tam vlagatelji prilagodljivejši?**

Nemogoče je preprosto potegniti mejo med Slovenijo in »tujino« ter izvajati primerjavo na tej posplošeni podlagi. V splošnem smislu lahko rečem le, da je finančna kriza otežila pridobivanje investitorjev tako v tujini kot pri nas. Res pa je, da nekatere razvojno usmerjene regije v tujini kažejo mnogo več posluha za inovacije in tako napredno razvojno dejavnost, kot jo izvajamo tukaj v Sloveniji. V tujini je model investiranja v start-up podjetja s tveganim kapitalom razvitejši, vendar sta v tem času za uspešno pridobivanje investitorjev potrebna najboljša ideja in dober poslovni model. Gospodarski sektor se v našem prostoru šele privaja dometu in daljnosežnosti, ki jo ima multimedijska narava komunikacijskih tehnologij, ponekod v tujini pa so vlagatelji ob razumevanju vloge informacije ter komunikacijskih tokov in procesov zainteresirani zgolj za investicije globalnega značaja. Takšne, ki lahko potencialno vodijo v lastništvo širših regionalnih omrežij, pravic globalnih operaterjev ali portalov in podobno. In visokotehnološki start-upi so gotovo priložnost za investitorje v tem smislu.

### **Ali je mogoče izvedeti, kdo vam je dal kapital in pod kakšnimi**

Začetni kapital smo dobili od Eagle Ventures, pogoji pa izhajajo iz evaluacije podjetja v času investicije.

**Zakaj nikjer na spletnih straneh (www.livecliq.net ali www.livecliq.com) ne morem najti omembe Slovenije? Tako vsak, ki pride na te strani, oceni, da gre za ameriško podjetje in za ameriško idejo.**

Iz preprostega razloga. Podjetje razvija globalno storitev, in je zato docela nepomembno, v kateri državi poteka razvoj. Mi pristopamo k podjetju z razvojnega vidika, tuji investitor s strateškega, celotna storitev pa ima transnacionalno naravo in je zato ne moremo opredeliti kot »slovensko« ali »ameriško«. Dostopna je globalnemu uporabniku, ki ga zanima zgolj njena kakovost in kaj mu lahko sama storitev ponudi. Poleg tega je podjetje izredno mlado in diferencirano v globalnem smislu, zato je potrebovalo začetno obdobje za definiranje svojih enot/ organov ter funkcij, ki jih slednji avtonomno opravljajo. Zdaj lahko govorimo o podjetju z jasno zastavljeno identiteto v vseh njegovih proizvodnih delih, zato bosta kmalu na voljo tudi prenovljeni strani livecliq.net in livecliq.com, na katerih bo jasno razviden ljubljanski razvojni center.

#### **Kakšna je lastništva sestava podjetja? Kdo so njegovi dejanski lastniki?**

Visokotehnološki start-up LiveCLIQ je plod velikopoteznih idej v sferi mobilne komunikacije in video vsebin. Gre za tipično start-up podjetje, kjer je lastništvo razdeljeno med ustanovitelje ter investitorje, ki se glede na uspešnost podjetja spreminja v toku investicij.

#### **Kje poteka razvoj in koliko strokovnjakov pri njem sodeluje?**

V tem trenutku sta glavna razvojna centra v San Franciscu in Ljubljani, dodatno pa sodelujemo tudi s strokovnjaki iz Vroclava na Poljskem, ki pokrivajo del mobilnega razvoja klientov. Skupno pri projektu sodeluje 20 ljudi.

#### **S katerim orodjem razvijate platformo in zakaj ste se odločili zanjo?**

Spletni predstavitveni del platforme je zgrajen v okolju Ruby on Rails, ki nam omogoča hiter in prilagodljiv razvoj, z uporabo najsodobnejših spletnih orodji. »Back-end« del je napisan v Javi, »transcoding« del platforme je razvit v jezikih C in Python. Glede na mobilne platforme, kjer pokrivamo Symbian, Windows Mobile, Iphone, Android in druge javanske terminale, poteka mobilni razvoj pretežno v jezikih C++ in Java.

#### **Omenili ste, da bi si želeli večji interes slovenskih strokovnjakov. Kako jih iščete? Ali se vam ne zdi, da ravno dejstvo, da nikjer ni omenjena Slovenija, potencialne posameznike odvrača od sodelovanja?**

V tem trenutku po moji oceni omemba razvojnega centra nima osrednje vloge. V svoje vrste sprejmemo vrhunsko usposobljene, ustvarjalne, predane in ambiciozne ljudi. Zanima nas najperspektivnejši razvojni in strateški kader, na inštitutih in univerzah ali pa v dnevnih sobah in garažah, ki živi za raziskovanje in razvoj.

Ta opis lahko vaši bralci berejo tudi v smislu vabila k sodelovanju. Najboljši razvojniki se med seboj poznajo in so vidni na različnih forumih ter skupnostih »open source«. Tako nam je uspelo pridobiti nekaj svetovno znanih imen, ki vabijo druge strokovnjake k sodelovanju.

#### **Ali sodelujete s slovenskimi izobraževalnimi ustanovami in kakšne so vaše izkušnje na tem področju?**

Na področju tehnologij IPTV sodelujemo s Fakulteto za elektrotehniko v Ljubljani, z drugimi institucijami znanja pa sodelujemo v okviru evropskih projektov. Sodelovanje je zelo produktivno in kakovostno, omogoča nam hitrejši razvoj na področjih, kjer nam znanja manjka, mi pa na drugi strani pomagamo pri video ter mobilnih tehnologijah v okviru skupnih projektov.

#### **Kašen je vaš poslovni model (katera podjetja so potencialne stranke) in kakšen potencial za platformo vidite na slovenskem trgu?**

Osredotočamo se na mobilne operaterje ter medijske hiše, ki jim ponujamo licence za storitev »end-end« (od uporabnika do uporabnika) na področju mobilne ter spletne TV. Idejo mobilne TV smo razširili na dvosmernega odjemalca, ki uporabnikom omogoča gledanje uporabniških kanalov, profesionalnih vsebin na zahtevo,

TV-kanalov v živo ter neposreden prenos multimedijskih vsebin na platformo. S tem damo uporabniku možnost, da iz svojega zornega kota soustvarja televizijo. Na področju spletne TV ponujano podobno rešitev z uporabo spletnih kamer, kar v času trenutne transformacije klasičnih medijev nosi v sebi velik potencial. Ta aplikacija omogoča, da denimo izredne dogodke gledate tako rekoč v realnem času na televiziji, mobilnih telefonih ali osebnih računalnikih in jih istočasno delite z uporabniki v družabnih omrežjih, kot sta Facebook ali Twitter. Potencial na slovenskem trgu je velik, saj želijo mobilni operaterji in medijske hiše v svojih ponudbah vrhunske inovativne in prodorne storitve.

#### **Kakšen potencial vidite na tujih trgih?**

Investicijski in kupni. Zainteresirani smo tako za pogovore z investitorji, ki želijo vlagati v nadaljnji razvoj naše programske opreme in iz tega snovati skupno veliko zgodbo v prihodnosti, kot tudi za pogovore s tržnimi subjekti. Potencial seveda obstaja, vendar je za odpiranje vrat potreben večji partner. Zato smo v aprilu podpisali pogodbo z Alcatelom o skupnem nastopu na trgu.

#### **Ali lahko izdate, komu ste platformo že »prodali« oziroma s kom se trenutno pogovarjate o tem in kdo se zanjo zanima?**

Zanimanja so velika, tako doma kot v tujini. Doma smo skupaj s podjetjem Planet9 preizkusili storitev sredi julija na kolesarski dirki po Sloveniji in zaradi te storitve podrli rekord obiskanosti.

#### **Kakšne so vaše prednosti v primerjavi s konkurenco Brightcove in Qik?**

Qik je usmerjen h končnim mobilnim uporabnikom, brez platforme, ki bi omogočala personalizacijo ter podporo poslovnim uporabnikom. Brightcove je močan akter na spletnih video platformah, vendar ni usmerjen h končnim uporabnikom ter ne omogoča agregacije vsebin iz mobilnih telefonov.

#### **Kje vidite podjetje čez, reciva, pet let?**

LiveCLIQ se želi v prihodnosti pozicionirati kot vodilna platforma na področju video »transcodinga« in »streaminga v oblaku« (spletnega pretakanja vsebin) ter kot uporabniška destinacija, kjer bodo uporabniki v živo snemali vsebine v internet, jih urejali ter preprosto prikazovali v Twitterju, Facebooku in drugih družabnih omrežjih.

#### **V katero smer bo šel razvoj platforme?**

LiveCLIQov kompas je usmerjen v inoviranje in nadgrajevanje obstoječega, pri čemer si želimo vzpostaviti dialog z globalnimi igralci, ki so pripravljeni podpreti razvojno dejavnost in zagotoviti razmere za njen obstoj. Konkretno pa je razvoj platforme usmerjen k boljši kakovosti vsebin na osnovi najsodobnejših kodekov in pretočnih strežnikov ter široki podpori novih mobilnih aparatov. Mobilni aparati so čedalje močnejši in nekateri že ponujajo HD-kakovost zajema slike. Ta prednost skupaj s kombinacijo močnega mobilnega omrežja (HSUPA), wi-fija ter aplikacije LiveCLIQ uporabniku omogoča, da v živo prenaša video iz svojega mobilnega telefona in svetu prikaže resnično, necenzurirano dogajanje.

#### **Za konec še o spletni storitvi livecliq.net, prek katere splošni javnosti predstavljate platformo. Je edino to njen namen? In kako komentirate njen razmeroma slab globalni doseg (po www. alexa.com).**

Namen platforme je uporabniško, in ne promocijsko usmerjen, saj je prilagojena posamezniku in njegovim željam ter omogoča širok nabor funkcionalnosti brezplačno. Uporabniki si lahko izdelajo lastno knjižnico video vsebin, oblikujejo interesne skupine, ki združujejo uporabnike v tematskih interesih, delijo te video vsebine s prijatelji v družabnih omrežjih, kot sta Facebook ali Twitter … Spletna stran livecliq.net je bila objavljena komaj konec lanskega leta in v tem času ji je uspelo pridobiti kar 20.000 registriranih uporabnikov, kar je izreden dosežek v tako kratkem času. Storitev še ni zaživela v polnosti zato, ker je še nismo aktivno oglaševali. V tem trenutku se usmerjamo na poslovne subjekte, v prihodnje pa načrtujemo tudi usmeritev h končnim uporabnikom.

п

### Živi video v praksi

Uporaba storitve zahteva registracijo, pri kateri nas je že na začetku presenetilo vprašanje o številki mobilnega telefona. Kar lahko označimo kot oviro, saj nekateri uporabniki tega podatka brez konkretnega vedenja, zakaj je potreben, nočejo izdati. Je pa podatek pomemben zato, da sistem po zahtevi za prenos programa (odjemalca) za mobilni telefon v obliki sporočila SMS pošlje povezavo na spletno stran, s katere tega prenesemo neposredno v telefon. Če ima uporabnik model telefona, ki je naveden na seznamu, potem težav ni, če pa ne, mu sistem predlaga, da sam izbere model, ki je najbližje njegovemu. Ali in kako bo potem odjemalec deloval, je odvisno od več podrobnosti. Na primer: Ker (še) ni podprt model Samusung Blackjack II, smo izbrali Samsung Omnia. Program je deloval, vendar se je zataknilo pri zaslonu in usmeritvi slike. Zato smo odjemalca namestili še v Iphone 3G, in če nič drugega, imamo zdaj v njem dokaj enostaven program za snemanje videa, česar v osnovi ta telefon ne omogoča.

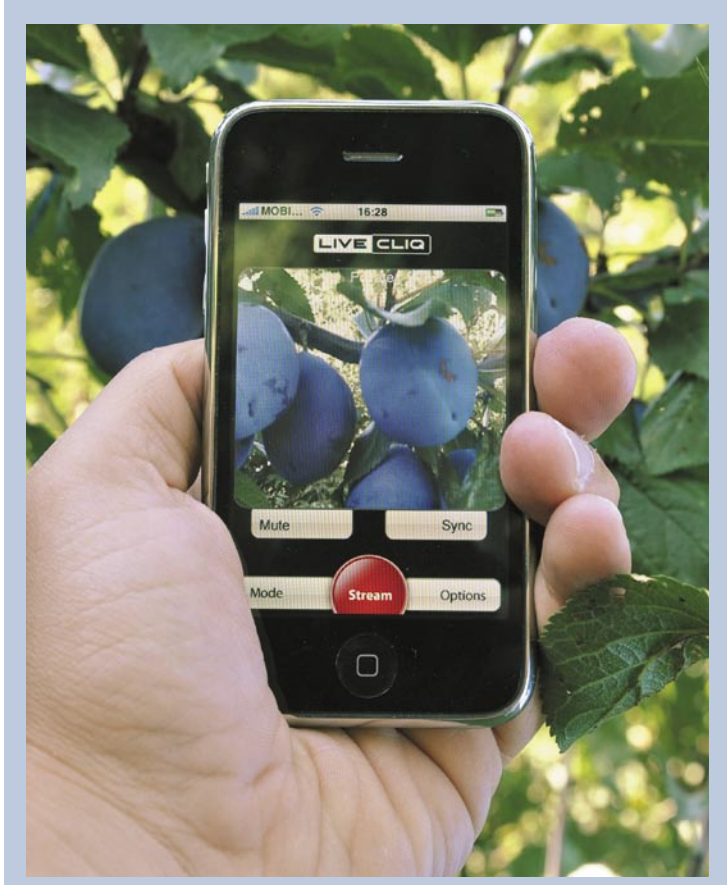

Odjemalec v Iphonu 3G

Od tu naprej je uporaba preprosta. Odjemalec zahteva registracijo (isto uporabniško ime in geslo, kot smo ju podali na začetku), nato pa je pripravljen za uporabo. Možno je snemati video, ločljivost določimo sami, je pa odvisna tudi od kakovosti vgrajene kamere, ali pa fotografije ter to pošiljati neposredno in skoraj v realnem času (manjši zamik vseeno je) v splet. Odvisno od označbe (to prej nastavite v odjemalcu), ali gre za javno ali zasebno vsebino, je ta vidna ali ni vidna za druge uporabnike storitve livecliq.net. Še ena malenkost. Ker je mobilni internet lahko drag, smo uporabili povezavo prek omrežja wi-fi. Tudi ta omogoča prenos v živo ali prenos že posnetega videa, ki je bil do prenosa shranjen na pomnilniku kartice, na lokaciji, kjer povezave ni bilo. V preteklosti smo tako že preskušali Googlovo storitev Latitude in takrat je Google prepoznal približen geografski položaj brezžične točke, tako da je hotel testni video posnetek opremiti tudi s temi podatki. Če ima telefon vgrajen sprejemnik GPS, pa so podatki o položaju toliko natančnejši.

### prenosniki za vsakogar

KAKŠEN PRENOSNIK NAJ KUPIM? **Piše: Jaka Mele**

PODROBNEJE ...

jaka.mele@mojmikro.si Verjetno najpogostejše vprašanje zadnjih treh let v računalniškem svetu. Seveda – kaj kupiti? Ponudba na trgu je široka, in to v vseh cenovnih razredih. Ali tudi tu velja, da manj denarja pomeni manj muzike? Kakšna je razlika med najcenejšim modelom in tistim, ki je 50 evrov dražji (kar bi se še dalo stisniti)? Ali bom to razliko sploh opazil? Mi bo koristila?

> Če bi vsakokrat, ko mi je kdo zastavil to vprašanje, dobil cent, bi zagotovo imel vsaj za nekaj kavic. A odgovori so preprosti. Pravzaprav se odgovor skriva v enem samokritičnem vprašanju: **Za kaj bom prenosnik potreboval?** Ko boste odgovorili na vprašanje, kaj boste s prenosnikom počeli, bo vse jasno. No, če ste začetnik, je razumljivo, da ne veste, kaj vse se da početi, in najbrž nimate pojma, kaj boste počeli. A vseeno ste videli že veliko prenosnikov

in imate vsaj približen občutek. Toda da ne kompliciramo. V resnici me zanima samo troje: 1. Ali nameravate s prenosnikom igrati **igre** (te nove, lepega videza, grafično in procesno zahtevne)? 2. Je namen prenosnika ta, da vas bo spremljal **na vsakem koraku** (v šolo/ faks, v službo, na terenu ...)? 3. Bo ta prenosnik vaš **dodaten** računalnik ali vaš prvi in edini?

Predpostavljam, da vsi uporabljamo mešanico tega, čemur rečemo pisarniška in domača uporaba – torej pisanje kakšnih besedil, preglednic, predstavitev, hkrati pa uporaba interneta, deskanje po spletu, e-pošta in Facebook ter različni sistemi neposrednega sporočanja (MSN, Messenger, ICQ, Skype ...). Zato vas o tem sploh ne bom spraševal. To namreč danes zmore **vsak** računalnik. Ja, res. Vsak nov računalnik in večina starih, rabljenih.

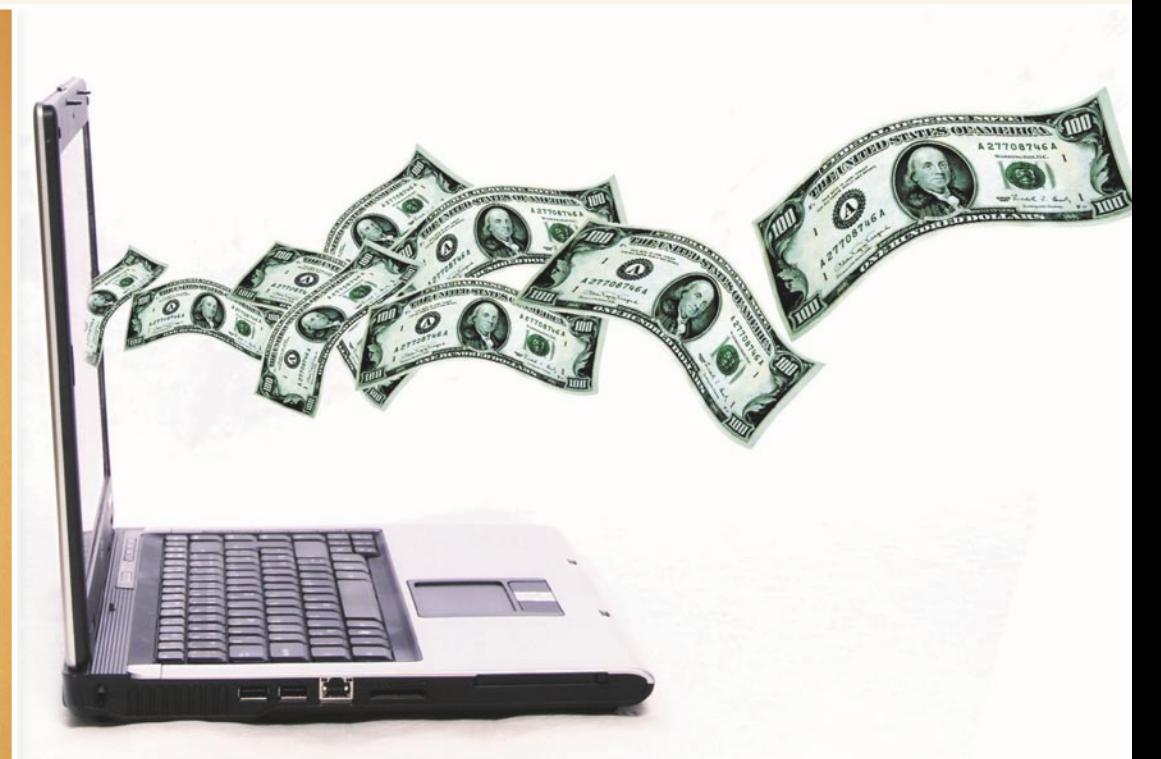

# Katerega kupiti?

Zdaj, ko imamo odgovore na tri ključna vprašanja, lahko začrtamo »razrede«, v katerem poiskati svoj prenosnik.

### IGRIČARJI

Če ste na vprašanje o igricah odgovorili z »ne« ali »večinoma ne, morda zelo občasno«, potem naj vas razveselim s podatkom, da bo vaš prenosnik najverjetneje vsaj 100 do 200 evrov cenejši, kot če bi bil odgovor »da«. Poglavitna razlika med odgovoroma je namreč v **grafični kartici** prenosnika. Prav grafična kartica je v prenosniku precej specifičen del. Integrirana mora namreč biti v precej majhen prostor, ne sme porabiti veliko energije, delovati pa mora čim hladneje. Poleg tega mora imeti za dodatno zmogljivost še lasten pomnilnik (običajno si integrirane grafične kartice sposodijo grafični pomnilnik kar od sistemskega pomnilnika). Statistično gledano je največji proizvajalec grafičnih kartic podjetje **Intel**, a je hkrati od treh v igri (še **ATI** , ki je zdaj v lasti podjetja AMD, in **Nvidia**) zmogljivostno najslabši.

Če bi se torej želeli kakorkoli igrati oziroma poganjati grafične zahtevnejše igre, potem **odsvetujemo grafično kartico Intel** (katerikoli model – vsi so grafično šibki). Intel namreč svojo zmogljivejšo generacijo grafike šele razvija, na trgu pa se bo verjetno pojavila šele sredi 2010 (kodno ime Larrabee ). A za zdaj nimamo

velikih upov, ATI in Nvidia imata namreč bogato zgodovino in mnogo več izkušenj na tem področju (čeprav včasih pride do banalnih težav, kot je pisanje gonilnikov). Pravo vprašanje je torej, kaj od ATI-ja oz. Nvidie izbrati.

Načeloma je že najšibkejša grafika omenjenih proizvajalcev vsaj dvakrat boljša/zmogljivejša od ka-

terekoli Intelove. Močnejše modele spoznamo po tem, da imajo več lastnega, namenskega video pomnilnika (128, 256 in celo 512 MB) in da je številka modela višja (recimo **ATI Radeon Mobility** X600, X1600, X2300, 3430, 3470, 3650, **4330, 4550, 4650, 4830, 4860, 4850, 4870**; **Nvidia Ge-Force** 7200M, 7600M, 8200M,

#### Nakup rabljenega prenosnika?

Kar nekaj vprašanj smo dobili na temo nakupa rabljenega prenosnika. Odgovor se zdi preprost, a morda ni. Dejstvo je, da so prenosniki poceni in da rabljeni hitro zgubljajo ceno. Ker pa na trgu najdemo vse mogoče, predvsem prenosnike, ki so strojno že tako zastareli, da komaj poganjajo Windows XP, novejšega pa ne bodo nič več, nakup takih strojev odsvetujemo. Še posebej kritičen del je baterija, ki v približno dveh letih v vsakem primeru izgubi precej kapacitete, v daljšem razdobju pa še bistveno več in neredko tako ne deluje več kot nekaj minut. Nakup nove, tudi neoriginalne baterije je strošek okoli 100 evrov. S tem se rabljen prenosnik s ceno okoli 200 evrov že približa najcenejši novim prenosnikom, ki ponujajo polno garancijo. Za nekaj deset evrov pa dobimo še bistveno močnejšo konfiguracijo. Kaj je **minimum** pri izbiri rabljenega prenosnika? Pomnilnik vsaj 1 GB, če se le da, dvojedrni procesor, sicer vsaj Intel Centrino (Pentium M) ali AMD Turion. A če gledamo zmogljivost za denar, potem se starih prenosnikov ne splača kupovati. Izjema so prenosniki do starosti leta, leta in pol, ki izhajajo iz najvišjega cenovnega razreda (poslovni, ultraprenosniki ...), ki so bili v času nakupa vrhunec ponudbe in ki po konfiguraciji še danes spadajo v povprečje. A kot pravi stari pregovor: nisem tako bogat, da bi kupoval poceni. In to še vedno drži.

### Priporočene konfiguracije

Ker so si netbooki po specifikacijah še vedno podobni kot jajce jajcu, jih izberite na podlagi želene diagonale zaslona, cene, videza ter dodatnih možnosti (garancija ipd). Če pa se odločate za pravi prenosnik, smo zapisali dve konfiguraciji, eno v najnižjem (do 450 evrov), drugo v srednjem cenovnem razredu (do 650 evrov). Cene so v zadnjih dveh letih res padle, saj je bil najcenejši računalnik s ceno okoli 500 evrov takrat res podhranjen, komaj sprejemljiv, danes pa je to povsem zmogljiv stroj, ki nas bo zadovoljeval še vsaj tri leta. Z močnejšim modelom pa podobno – pred časom bi za to raven zmogljivosti in vsestranskosti odšteli vsaj 1000 evrov.

Tu sta konfiguraciji računalnikov, ki jih za ciljni skupini priporoča uredništvo Mojega mikra. Ker se cene spreminjajo, jih jemljite zgolj kot približek. Konfiguracije so podobne več dejanskim modelom, a proizvajalcev konkretno ne bomo omenjali.

8400M, **9200M, 9300M, 94- 00M, 9500M, 9600M** ...). Modeli v krepkem tisku so trenutno aktualni.

Seveda z novejšim in močnejšim modelom raste tudi cena prenosnika (in počasi pada avtonomija – čas delovanja prenosnika z baterijo). Pazite, da grafika strojno podpira grafično knjižnico **DirectX 10** (čeprav konec leta prihaja že DirectX 11, a na trgu pred jesenjo ne bo nobene grafične kartice, ki bi ga podpirala). Vse naštete ga. Predvsem pa ne nasedajte prepričevanjem prodajalcev, da Intelova »nova«, dobro leto dni stara grafika GMA HD4- 500 tudi podpira DirectX 10 – ja, saj v teoriji ga res, a zmogljivost grafike bo v zahtevnejših igrah v ločljivosti zaslona omogočila kvečjemu deset osvežitev slike na sekundo (za normalno, nemoteče gledanje pa jih potrebuje človeško oko vsaj 25–30). Res je, da za bluray in druge HD-video vsebine v primerjavi s predhodniki Intelov GMA4500 te zdaj dekodira zadovoljivo, a močnejši grafiki ATI in Nvidia še vedno veliko bolje – v smislu da je treba osrednjemu procesorju računalnika delati manj, kar pomeni energijsko učinkovitejše delo in daljšo avtonomijo. To nam je pomembno, ko smo na večurnem letalskem letu in želimo pogledati film ali dva do konca!

Zanimiva možnost so tudi **hibridne** grafike, ki združujejo energijsko varčno 2D-grafično jedro in močnejše 3D-jedro. S tem je prenosnik večino časa zelo energijsko varčen, a ko poženemo igro ali HD-video, pri procesiranju priskoči na pomoč tudi prej neaktivno 3D- jedro, ki zagotovi dobro izkušnjo, nato pa se spet izključi. To možnost, jo imenovano Hybrid

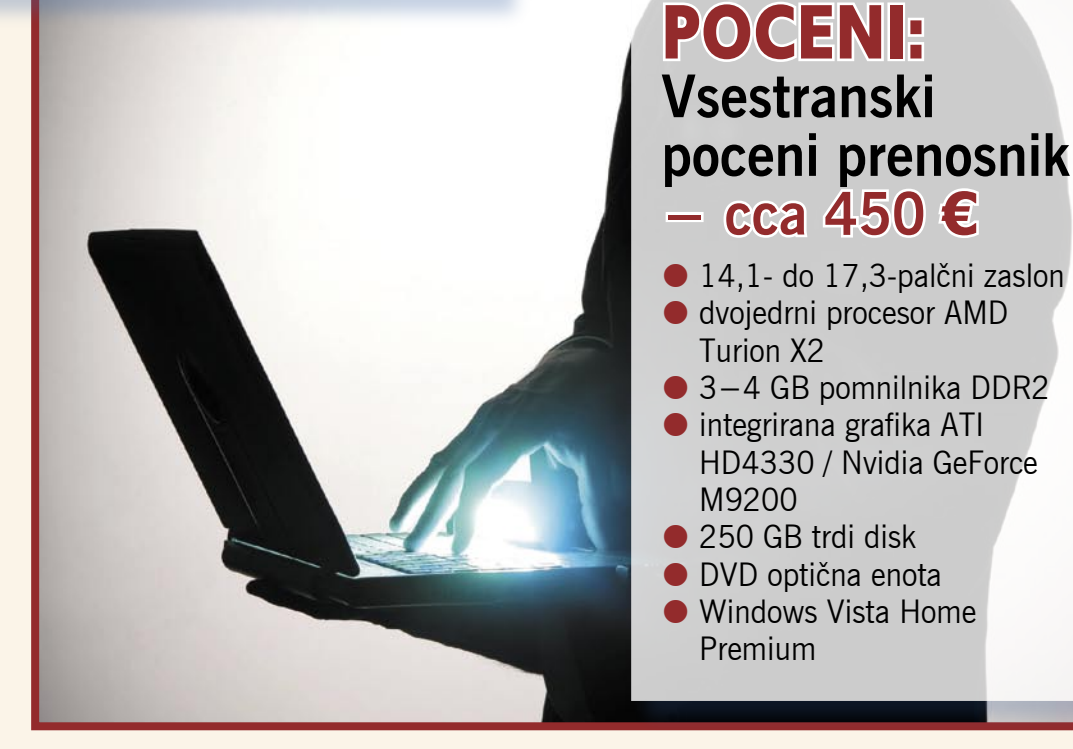

SLI, ponujajo Nvidiini grafični nabori zadnjega leta – tisti z oznako 9M (9200M, 9300M, 9400M, 9500M, 9600M ...).

#### DOMA ALI NAOKROG?

Če bo prenosnik neprestano z vami, na poti v službo, šolo, faks ali za delo na terenu, potem sta izrednega pomena **teža** in **trajanje baterij** oziroma njegova avtonomija. Seveda že fizika narekuje, da sta si kriterija obratno sorazmerna. Večjo baterijo ko ima prenosnik, težji je. Edina izjema od tega pravila je tehnološki preboj – uporaba novih/novejših tehnologij baterije (kar daje višjo kapaciteto ob manjši teži) ali platforme (nižja energijska poraba), obema pa je skupna višja cena.

Če torej želimo imeti majhen oziroma predvsem lahek prenosnik z dolgo avtonomijo, potem moramo biti pripravljeni to plačati. Če oboje definiramo kot težo okoli **1,5 kg** in baterijo z avtonomijo vsaj **6 ur**, kaj hitro ugotovimo, da se v ta razred uvrščajo predvsem poslovni prenosniki, kar poenostavljeno pomeni ceno okoli 1500 evrov (do 2500).

Turion X2

M9200

Premium

HD4330 / Nvidia GeForce

Seveda lahko pristanemo tudi na kompromise. Cenovno dokaj nizko uvrščeni so **netbooki** – mali prenosniki tipa Eee PC (torej poceni ultraprenosniki), ki imajo sicer počasnejši procesor, manj pomnilnika, manjši disk, izključno le patetično Intelovo grafiko ter majhen, 7- do 10-palčni zaslon (roko na srce, 10-palčni bi že utegnil biti uporaben za širši krog uporabnikov). Njihova teža se giblje med 1 in 1,5 kg, z močnejšo baterijo (pogosto za doplačilo) pa ponujajo 4–6 ur avtonomije. Cenovno se taka rešitev giblje med 300 (7-palčni) in 600 evri (10 palčni).

A če želimo ostati pri polnokrvnem prenosniku, bomo najverjetneje izbirali med modelom z zaslonom med 12 in 15 palci. Prav v razredu 12- in 13-palčnežev se utegne jeseni ponudba povečati, saj netbooki rastejo predvsem v zaslon, in kar nekaj zanimivih modelov je že napovedanih (Lenovo obljublja celo model s procesorjem VIA). Če nam je pomembna velikost zaslona, bodo tu najzanimivejši modeli z diagonalo okoli 13 palcev, katerih teža se giblje pod 2 kg, a ponujajo avtonomijo le med 3–4 ure. Z dokupom dodatne baterije za avtonomijo do 6 ur pa se teža takoj povzpne in pogosto preseže 2 kg.

Po drugi strani pa je moč najti prenosnik z dolgo avtonomijo (mnogo proizvajalcev ponuja iz-

### Dalo bi se **tudi za dobrih 350 evrov**

 Če bi se odločili poiskati najcenejši prenosnik, z malce sreče pri spletnih trgovcih najdemo tudi kak »pozabljen« model s smešno ceno – ki je celo nižja od netbookov! Tako recimo eden od spletnih trgovcev ponuja prenosnik s 15,6-palčnim zaslonom, procesorjem Celeron M 900 ter 1 GB pomnilnika DDR2, 160 GB diskom in brez operacijskega sistema že za 370 evrov, vsak drugi trgovec pa ima še kaj podobnega. A spet – razlika do konkretno močnejše konfiguracije je nizka!

### OPTIMALNO: **Zmogljiv prenosnik z vsem, kar potrebujemo – cca 650 €**

- 14,1- do 17,3-palčni zaslon dvojedrni procesor Intel Core 2 Duo
- 4 GB pomnilnika DDR2
- integrirana grafika ATI HD4570 / Nvidia GeForce M9500
- 320 GB trdi disk
- DVD optična enota
- Windows Vista Home Premium

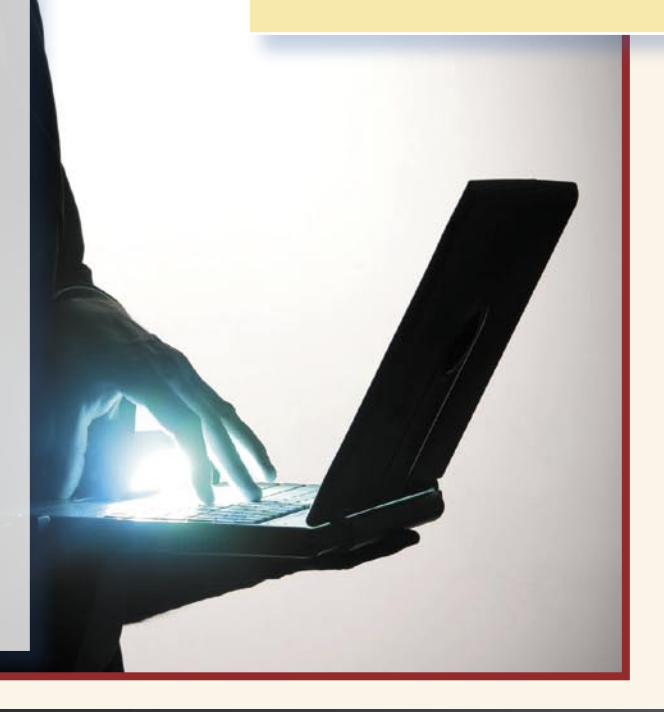

birno drugo baterijo, ki jo nataknemo na spodnjo ali zadnjo stran prenosnika ali pa z njo nadomestimo optično enoto/DVD v prenosniku). Cena dodatne baterije je v povprečju okoli 100 evrov, skupna avtonomija pa se v večini primerov dvigne preko 6 ur oz. pri posebej optimiranih prenosnikih 8–10. Lanskoletna tekmeca v avtonomiji HP in Dell sta presegla 16–18 ur, vendar izdelka nista prišla na police, vsaj množično ne.

Kot vidimo, je lažje in ceneje kupiti tak prenosnik, če se osredotočimo le na eno stran enačbe. Kaj vam je pomembnejše – nizka teža ali dolga avtonomija?

Mimogrede še ena na mobilni prenosnik vezana misel. V prenosnikih večinoma še vedno naj-

#### Applova kasta

Ko govorimo o prenosniki, se znotraj »klasične« družine na PC-jevskih komponentah zgrajenih strojev pojavlja še delitev na že omenjene netbooke ter na še eno kasto – **MacBooke**. Apple s svojimi prenosniki že nekaj let dodobra meša štrene običajnim prenosnikom platforme Wintel (Windows/Intel). Odlikujejo jih predvsem svojevrsten dizajn, povsem drugačen pristop k uporabniški izkušnji, ki se zrcali prek lastnega operacijskega sistema, ter seveda žal tudi cena. Programska oprema za Mace je seveda drugačna od tiste za platformo Windows, in medsebojno nista združljivi. Kar nekaj PC- programov za Mac ni na voljo (in tudi obratno), tako da če prehajate z ene platforme na drugo, prej naredite malo raziskavo, kaj vam utegne zmanjkati. Povsem druga je tudi logika dela z računalnikom, tako da bi nakup Appla predlagal le povsem novemu uporabniku, ki se še ni »navadil« na PC-je. Cena prenosnikov (in tudi drugih računalnikov) Apple je v Sloveniji, baje zaradi logističnih okoliščin, opazno višja kot v zahodnih državah.

### prenosniki za vsakogar

demo mehanske trde diske. Ti so seveda izredno občutljivi na tresljaje, padec prenosnika na tla pa jih v večini primerov trajno uniči. Zato se v zadnjih dveh letih predvsem v prenosnikih, ki so veliko na poti, uveljavljajo novi **SSD-diski** (solid state drive), ki temeljijo na bliskovnem pomnilniku. Ti so na tresljaje in udarce neobčutljivi in tako veliko primernejši za vsakdanje življenje na cesti. So pa ta hip še dražji (in z nižjo kapaciteto) od klasičnih. A spet – kaj vam je pomembnejše?

#### PRIMARNI ALI SEKUNDARNI?

Če bo prenosnik vaš osnovni in edini računalnik, potem priporočamo, da je njegova **konfiguracija močnejša in zmogljivejša**. Prej ali slej boste namreč prišli navzkriž z novimi zahtevnejšimi aplikacijami, ki bodo prenosnik izkoristile do konca.

Sicer se sliši banalno in morda tu ni pravo mesto za omembo, a že nadgradnja operacijskega sistema se je za prenosnike izpred nekaj let izkazala za veliko težavo (prehod z Windows XP na Visto). Po prvih testiranjih se stvar z Windows 7 sicer ne bo ponovila, a pravljici o tem, da bo sedmica delala hitreje kot XP tudi v starih, podhranjenih prenosnikih, prosim ne nasedajte.

Kaj mislimo s tem da mora biti »konfiguracija močnejša«? Če je prenosnik vaš edini računalnik, potem je dobro imeti kakšno možnost **razširjanja** funkcionalnosti. V ta namen imajo prenosniki razširitvene reže – včasih PCMCIA, zdaj ExpressCard. S tako režo lahko v prenosnik dodamo dodatke, kot so omrežne kartice, 3G-modeme, TV-sprejemniške kartice ter še mnogo razširitvene periferije.

Nekaj pozornosti namenite tudi kapaciteti trdega diska. Prav v avgustu so proizvajalci (z WD-jem na čelu) tudi v diskih velikosti 2,5 palca dosegli kapaciteto 1 TB (1000 GB), kar pomeni, da velikih omejitev tudi v prenosnikih ni več. Kljub temu v cenovno nižjem razredu največkrat najdemo 250–320 GB diske, ki se ob hitrih širokopasovnih pipicah in torrentih hitro zapolnijo.

Zmogljivost prenosnika določata še centralni procesor in pomnilnik. Priporočljivo je, da je prvi dvojedrni (večje ko imate potrebe, hitrejši naj bo, a za samo odzivnost sistema je že katerikoli dvojedrni

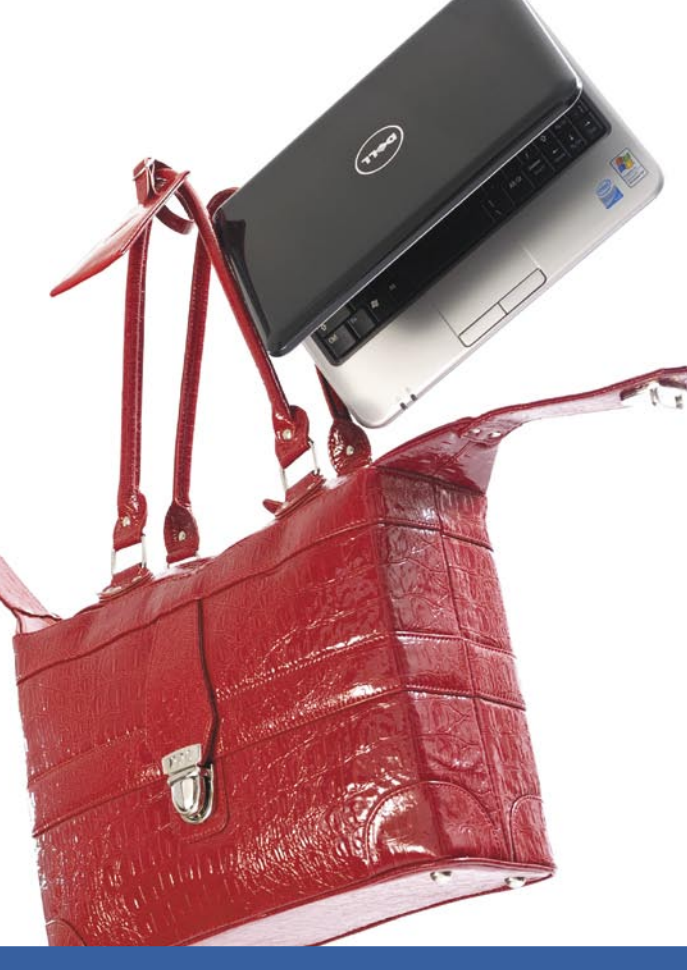

#### Netbooki

Mali in poceni ultraprenosniki s popularnim imenom netbook se še vedno prodajajo dobro. A proizvajalci so po letu in pol ugotovili, da netbooki niso odprli povsem nove tržne niše, temveč so se zajedli predvsem v obstoječ kolač prenosnih računalnikov. Kak netbook torej izbrati danes in ali ga sploh izbrati? Roko na srce, zavoljo nizke cene je videti netbook idealna odločitev za novopečene študente in morda celo dijake (če šole to sploh odobravajo). A pri **ceni** in **majhni teži**, ki bo med vsemi možnostmi najmanj obremenjevala mlad hrbet, se žal tudi konča. Trenutna generacija netbookov je sicer procesno dovolj močna, da poganja Windows XP in tistih nekaj osnovnih aplikacij in internetno rabo, prav tako brez težav predvaja filme DivX. A za kaj več se stvar zaplete. Procesorji niso dovolj močni za dekodiranje HD-filmov, zaslon je res majhen in črke drobne. Tipkovnica pa je boleče majhna in hitro ter natančno tipkanje res težavno. Če se odločimo netbook »napumpati« z dodatno baterijo, 3G-modemom, dodatnim pomnilnikom in s še s kakšnim dodatkom, potem se cena hitro dvigne proti 500 evrom, za ta denar pa dobimo že povsem spodoben 13- ali 14-palčni prenosnik z vsemi funkcijami in temelječ na procesorju Intel Core 2, ki je okoli petkrat zmogljivejši od Atoma ... Jesenska generacija netbookov utegne kakšno komponento osvežiti, a veliko večje procesne moči ni pričakovati. Bodo pa zelo, zelo zanimivi modeli z 12- in 13-palčnim zaslonom, ki bodo končno imeli uporabno ločljivost. A cenovno bodo že tam nekje kot običajni prenosniki.

boljši od starejših enojnih). V celotnem procesu izbiranja prenosnika in komponent je vsaj ena stvar preprosta. Pomnilnika velja ob trenutnih nizkih cenah vedno izbrati **3–4 GB**, in ne manj. Zakaj? Razlika med 1 in 4 GB je danes okoli 35–80 evrov (odvisno od tipa pomnilnika), razlika v odzivnosti in delovanju računalnika pa je ogromna. Poleg tega ne nasedajte prodajalcem, ki vam obljubljajo da lahko prenosnik z 1 ali 2 GB pomnilnika nadgradite do 4 GB. Pogosto imajo prenosniki namreč le eno dosegljivo razširitveno režo, in prodajalci v stare modele s pol GB pomnilnika vanjo dodajo še pol GB, kar pomeni, da prenosnik ni razširljiv do 4 GB, temveč le do 2,5 GB (ali pri prenosnikih z osnovo 1 GB do 3 GB). Nakup modela z 4 GB je zato zelo smiseln – še zlasti če boste nanj naložili 64-bitni operacijski sistem (več o tem pozneje v članku o programski opremi) in če imate integrirano grafiko, ki si pomnilnik sposoja od sistemskega. Dejstvo je, da vsi procesorji zadnjih dveh let podpirajo 64-bitni nabor ukazov, tako da glede tega težav ni!

Če proračun res ni popolnoma omejen, si, prosim, za primarne prenosnike ne kupujte poceni netbookov z 10-palčnimi zasloni. Ne le da boste naprezali oči, celo nobenega filma ali družinskih digitalnih fotografij ne boste mogli pogledati tako, kot se spodobi.

Pred leti so imeli skoraj vsi prenosniki izhod S-video za priklop na televizor. Danes je prenosnikov z izhodom S-video manj, a vse več prenosnikov ima izhod **HDMI**. Prek tega najlažje prenesemo sliko na (ploščate) televizorje, kjer si lahko ogledamo karkoli na bistveno večjem zaslonu. Bodite pozorni na **TV-izhod**, saj vam bo ta verjetno pogosto prišel prav. Dodatno bodite pozorni tudi na vrata za priklop zunanjega monitorja. 24-palčni monitorji danes stanejo okoli 200 evrov – zakaj ne bi na domači mizi prenosnik priklopili na velik monitor in delali tako udobno kot z namiznikom? Le malo prenosnikov ima izhod DVI, skoraj nobeden prihajajočega DisplayPorta. Večinoma jih še vedno prisega na analogni VGA (a tudi ta bo za silo dober).

Tudi omreženje je pomembno. Zato v primarnem prenosniku težite h gigabitnem ethernetnem vmesniku (če bo treba prenašati večje količine podatkov, boste pripravljeni), ter podpori hitremu brezžičnemu omrežju – 802.11n. Starejša in počasnejša različica 80- 2.11g (in še starejša b) je dandanes že redkejša, saj oprema 802.11n ponuja nekajkrat hitrejše prenose, in to ob daljšem dometu. Zato je 802.11n praktično obvezen, če se boste z wi-fijem sploh ukvarjali. Ko smo že pri omreženju – internet prek mobilnih omrežij je vse bolj priljubljen in nekateri prenosniki že imajo integriran 3G-modem. To je še posebej praktično, če naš prenosnik nima razširitvene reže, saj bi sicer s 3G-modemom zasedali enega od (navadno le treh) USB-

### PODROBNEJE

mest, ki ob priklapljanju zunanje miške, tipkovnice in kakšnega USB-diska hitro postanejo redke dobrine!

Od malenkosti, ki bodo prišle prav pri vsakodnevnem delu z računalnikom, naj omenimo bralnike pomnilniških kartic (več v enem, SD, MMC, xD, CF ...), DVD-zapisovalnik ali v večjih prenosnikih z 16 : 9 zaslonom celo bralnik blu-ray (za filme), spletno kamero za vse pogovore prek interneta (Skype) ...

### DODATKI IN RAZŠIRITVE

Če načrtujete imeti prenosnik dlje časa, potem povprašajte trgovca po podaljšani garanciji. Pogosto jo ponujajo, nekateri vanjo dodajajo celo razne zavarovalniške bonuse (politje, kraja, uničenje s padcem ...), v vseh primerih pa si lahko zagotovite do 5 ali celo 6 let brezskrbnega življenja z

### Nakup v tujini

Pred nakupom preverite cene v spletu. Upoštevajte še to, da lahko z minimalnimi stroški poštnine zdaj kupujete tudi iz vse Evropske unije. Super portal za primerjavo cen imajo Nemci – najdete ga na *www.idealo.de*. Pa primerjajte tamkajšnje cene prenosnikov z našimi. Stavim, da se vam ne bo smejalo. Pa še pozor – ne pozabite, da boste ob nakupih iz tujine najverjetneje prejeli prenosnik z lokalizirano tipkovnico, kar utegne hitro biti nemška, italijanska, francoska ..., in da je menjava tipkovnice vsaj 100 evrov, lepljenje nalepk pa že takoooo out ... Alternativa je nakup prenosnika na Hrvaškem, ob čemer si lahko povrnete še DDV (če ga seveda domov pripeljete pod stolom).

Ξ

digitalnim spremljevalcem, in to za zelo sprejemljivo doplačilo (do 100 evrov).

Običajna garancija na prenosnike, kupljene v Sloveniji, je namreč 1–2 leti (eno leto za pravne, dve za fizične osebe). A skoraj vsi proizvajalci dajo na baterijo bistveno krajšo, le 6-mesečno garancijo.

### KDAJ KUPITI?

Septembra bodo mnogi trgovci ponujali tako imenovane akcije in popuste »back to school«, in to je (tudi v tujini, morda tam še bolj) dobra priložnost za nakup nove strojne opreme. Naslednje vroče obdobje se začne v drugi polovici novembra, ko se že začenja novoletno-božična prodajna sezona.

# Razvoj komponent

Pridobili smo okviren občutek, kaj za svoje potrebe potrebujemo in kaj je balast, zdaj pa si poglejmo, kaj je sploh na voljo, in s kakšnim tempom poteka razvoj v svetu prenosnikov. Čeprav je konkurence na strani proizvajalcev prenosnikov veliko, je presenetljivo, kako malo je je na strani proizvajalcev (nekaterih) komponent...

### **OHIŠJE**

Vse se začne pri ohišju. Različni proizvajalci, različni cenovni razredi, različni uporabljeni materiali ... V svetu poceni ultraprenosnikov ohišja počasi postajajo lepše oblikovana in funkcionalnejša. Ugotovili so, da se prav po videzu računalnika za nakup odloča največ ljudi. Medtem ko so poceni ultraprenosniki okoli dimenzij 22 x 16 cm (7-palčni) do 26 x 20 cm (10-palčni), se ohišja 15- in 17 palčnežev povzpnejo na kar veliko površino. A na srečo to ni vedno res pri višini prenosnika. Ta se še vedno pri vseh giblje med 2 in 4

cm. Materiali v sestavi ohišja vplivajo na togost in trdnost ohišja. Magnezijeve zlitine z ogljikovimi vlakni ali celo s kevlarsko mrežo in kovinskimi notranjimi robniki (kletko) so seveda daleč pred drugimi, a običajno so rezervirani za prenosnike višjih cenovnih razredov. V povprečju se vse giblje okoli plastike, čeprav v zadnjem letu najdemo tudi eksotiko, kot je usnjeno tapecirano ohišje ali ohišje iz lesa (bambus). Ohišje vpliva tako na težo prenosnika kot na zračnost in hlajenje ter trdnost in varnost v njem skritih komponent. Tu večjih sprememb na obzorju ni videti.

### prenosniki za vsakogar

PROCESOR

IN POMNILNIK

Pomnilnika smo se že malce dotaknili in razložili, zakaj je predvsem pomembna količina – 4 GB v večjih prenosnikih in vsaj 2 GB v netbookih. Hitrost oziroma tip pomnilnika namiguje na generacijo veznega nabora oz. procesorja ali pa vsaj na cenovni razred. V višjem cenovnem razredu najdemo pomnilnik **DDR3**, v

### ZASLON

Najpogosteje je pri najcenejših (pa morda malce starejših) modelih uporabljen LCD-zaslon s klasično protiosvetlitvijo CCFL. Ta ima razmeroma visoko porabo (večja ko je diagonala zaslona, večja je poraba), zato v zadnjem letu vsi proizvajalci prehajajo na protiosvetlitev z belimi LED-diodami (WLED). Ta je zaradi enakomernejše osvetlitve in nižje porabe energije sicer boljša od običajne osvetlitve CCFL. A od idealnega zaslona (kar ponujajo nekateri samostoječi LCD-monitorji), ki pa uporabljajo druge matrike zaslona (PVA, IPS, MVA ...), je še daleč. Predvsem se to vidi v živosti barv, kontrastu in vidnem kotu – je pa res, da slednji večinoma ni pomemben, saj edini uporabnik računalnika vedno sedi pred zaslonom. V netbookih bomo našli ločljivosti od 800 x 480 prek 1024 x 600 do 1280 x 768; medtem ko so pri polnokrvnih prenosnikih ločljivosti bistveno uporabnejše: 1280 x 800, 1366 x 768 ali 1440 x 900, pri večjih diagonalah oziroma prenosnikih za profesionalce pa celo 1600 x 900 oz. 1680 x 1050) ... Novejši prenosniki imajo razmerje stranic zaslona 16 : 10 ali celo 16 : 9, s čimer omogočajo bistveno boljši prikaz video posnetkov in filmov, kar priča o vsestranskosti njihovega poslanstva. Zanimivo je, da v prenosnikih s ceno pod 450 evri najdemo tudi nekaj 17-palčnih modelov, tako da velikost zaslona očitno ne narekuje cene v celoti! V prihodnosti bo vse več zaslonov uporabljalo protiosvetlitev iz tribarvnih LEDdiod (RGB), kar bo omogočalo prikaz več milijard barv.

### **TIPKOVNICA**

Če bi imeli priložnost en dan preživeti z dvajsetimi različnimi prenosniki v različnih cenovnih razredih, bi videli tisto, kar vidimo mi in česar si ljudje največkrat ne predstavljajo. Ni namreč vsaka tipkovnica **T**ipkovnica. Sploh se to opazi pri poceni prenosnikih in netbookih, ko malo hitrejše tipkanje po tipkovnici to upogiba in zvija, tako da kar pleše pod prsti. Morda gremo v detajle, a za vsakogar, ki bo uporabljal prenosnik tudi za daljše pisanje, je tipkovnica pomembna. Biti mora jasno označena, trda in čvrsta, razmiki med tipkami

pa pravšnji, da ob pritisku na tipko ne udarimo še sosednje. S slednjim imajo največ težav 7- in 9- palčni netbooki (tipke so pomanjšane na 83 % standardne velikosti), medtem ko imajo 10-palčni že toliko več prostora, da je tipkovnica skoraj uporabna (93 % standardne velikosti). Popolna velikost tipk se začne pri **12-palčnih** prenosnikih. Idealno tipkovnico ima (po mojem okusu) še vedno Lenovo, toda pozor – še ta ne v vseh modelih, temveč le ThinkPad! Nekatere tipkovnice imajo tudi srednjem in nižjem pa še vednumerični del, katerega uporabnost je odvisna od vaših potreb in navad. V naslednjih le-

tih bodo pomembnejše tipke marsikje osvetljene od spodaj.

### **DRSNA** PLOŠČICA OZ. KRMILNA PALIČICA

Neverjetne razlike so tudi pri nadomestku računalniške miške – drsni ploščici (touchpad) oziroma krmilni paličici, ki so jo obdržali nekateri proizvajalci (Lenovo, HP, Dell) v zmogljivejših modelih. Čeprav proizvajalci uporabljajo bolj ali manj standardne komponente, so nekatere drsne ploščice slabe, saj je površina premalo drseča ali pa je preveč spolirana in je gibanje prehitro, nadzor pa slabši. Idealno stanje je nekje vmes. Novejši prenosniki imajo drsno ploščico občutljivo za **več dotikov sočasno** (multitouch), kar je uvedel Apple in kar je v nekaterih primerih uporabno. Če ima prenosnik **kombinirano** drsno ploščico in krmilno paličico, je zelo uporabno, da ima za vsak mehanizem še svoje (miškine) tipke. Kakovost izdelave zelo hitro vidimo prav na teh – če je treba gumb pritisniti na sredini, da prime (na vogalih pa ne) ali če gumb ob pritisku glasno in žalostno plastično škrta, potem kakovosti ne moremo pohvaliti, utegne pa nas to celo delati živčne.

no **DDR2**. V prenosnikih je razlika pomembna zato, ker je DDR3 dejansko energijsko precej varčnejši, vsaka malenkost privarčevanega pa na koncu doda kar lep odstotek v skupni vrednosti daljše avtonomije.

Na področju procesorjev se pri prenosnikih zadnji dve leti dogaja veliko. V tem času smo dobili mobilni derivat odlične procesorske arhitekture **Intel Core 2 Due**, dobili pa smo tudi prvi namenski nizkoenergijski procesor za poceni ultraprenosnike – **Atom** (N230- ,N270/280) in pred pol leta celo njegovo dvojedrno izvedenko (Atom 300) ter nizkoenergijski Silverthorne (Atom Zxxx). Prav tako prav v tem času na trg prihajajo prvi prenosniki z Intelovim mobilnim štirijedrnim procesoriem.

A žal konkurenta Intela ne dohajata. **AMD** ima na prenosnem segmentu v prodaji svoje starejše procesorje Athlon Turion X2 Mobile, ki so sicer popolnoma dovolj za večino uporabnikov (in vsekakor boljši od procesorjev Intel Pentium Dual Core ali Intel Celeron, ki se jim se izognite) in se ponašajo tudi z odlično ceno. Toda v višjem srednjem in visokem razredu ali pa na področju netbookov, ki se prodajajo v milijonski nakladi, nima nič. Dokaj podobno je s podjetjem **VIA**. Ta je že pred pol leta napovedala nov procesor VIA Nano (Isaiah), a ga bomo končno v prvem izdelku (netbook) ugledali šele septembra, hkrati pa za običajne prenosnike nimajo ničesar dovolj močnega.

Intel bo septembra na trg po-

slal **štirijedrnike**, temelječe na arhitekturi Nehalem (proizvedeni s 45 nm proizvodnim procesom; njihova poraba je med 45 in 55 W). Drugo leto sledijo novi energijsko učinkovitejši procesorji, ki bodo proizvedeni z naprednejšim 32 nm proizvodnim procesom. Vsekakor višji cenovni razred! Iz AMD-ja pa novosti pričakujemo šele konec leta ...

### VEZNI NABOR IN GRAFIKA

Kot že omenjeno, prvi netbooki so gradili na starem veznem naboru i910GM (25 W), primernem za procesor Celeron-M. Ta je bil energijsko izredno potraten. Prva generacija Atomov (poraba 2,5 W), ki jih je nasledila, je temeljila na še vedno požrešnem Intel i94- 5G (22 W), pol leta pozneje pa so prešli na učinkovitejši i945GSE (11,8W TDP) in novejšo integrirano grafiko GMA950. Šele zadnja, aktualna generacija US1- 5W je porabo znižala na 5 W, namenjena pa je novim Atomom z

oznakami Zxxx. Poseben problem v teh poceni ultraprenosnikih je **grafična zmogljivost**, saj Intel dejansko nima ničesar, kar bi tu lahko ponudil. Zato na teh računalnikih 3D-igre navkljub nizki ločljivosti delujejo zelo slabo. Položaj se je spremenil v začetku poletja, ko je za procesorje Atom svojo energijsko učinkovito platformo in vezni nabor z integrirano grafiko ponudila **Nvidia** – v obliki platforme Ion. S tem prihaja na trg nekaj novih netbookov z boljšimi 3D-zmogljivostmi (glede na Intel). Intel bo v kratkem osvežil višji cenovni razred z veznimi nabori za zelo zmogljive prenosnike. Nova mobilna platforma se bo imenovala Intel PM55 (Calpella), gre pa za mobilno predelavo novega veznega nabora P55, ki bo podpirala napovedane štirijedrne mobilne procesorje.

### DISK

Diski v prenosnikih so bili vedno podhranjeni, saj so se proizvajalci do pred nekaj leti osredotočali na 3,5-palčne modele, manjše 2,5- ali celo 1,8-palčne pa so zanemarjali. To se zdaj spreminja in mehanski diski so že dosegli 1 TB tudi pri 2,5-palčni velikosti, pa tudi hitrosti vrtenja diskov za prenosnike so se povečale na 5400 (iz 4200) obratov na minuto (rpm). Mnogi modeli ponujajo celo 7200 rpm, kar viša dostopni čas in prenosne hitrosti. A hkrati žal tudi precej hitreje »pije« baterijo. Predvsem pa je prihodnost v **SSD-diskih**, s čimer se mehanske naprave poslavljajo iz računalnikov (ok, razen ventilatorjev za hlajenje in vrtečih se motorjev optičnih diskov). Zanimivo je, da so k prodoru SSD-diskov veliko pripomogli netbooki, v katere so namesto diska vgradili nekaj GB fiksnega poceni bliskovnega pomnilnika. Kljub omejeni kapaciteti je bilo to dovolj za različice Linuxa, pa tudi posebno prilagojeno namestitev sistema Windows XP. Novejši netbooki imajo celo 8–32 GB SSD-diska; ali pa klasični 2,5-palčni mehanski disk ali celo kombinacijo obeh.

Načeloma je za prenosnik, ki je veliko na poti, poceni 32 GB SSD-disk najboljša izbira. V žepu lahko še vedno nosimo zunanji

disk kapacitete do 1 TB ali nekaj USB-ključkov s kapacito 32 GB ali celo več...

### **KOMUNIKACIJA**

Brezžičen dostop preko WLANa je vseprisoten, zato danes sploh ni moč kupiti prenosnika brez vgrajenega wi-fi modula. Razlike so le v ceni (starosti) teh modulov. Osnovnejši in cenejši prenosniki ter skorajda vsi poceni ultraprenosniki imajo vgrajen osnoven wi-fi **802.11b/g**. Ta obvlada hitrosti do 54 megabitov na sekundo. A že tri leta se oblikuje nov standard **802.11n** (do 300 Mb/s), ki ga bodo konec leta končno potrdili (tako pravijo); vse naprave, ki temeljijo na zgodnjih različicah (N-Draft) pa bodo z nadgradnjo strojne kode združljive. Če nameravate uporabljati brezžični prenos podatkov, velja izbrati prenosnik z 802.11n (čip v večini primerov podpira tudi vse predhodnike: 802.11a/b/g).

Čeprav je **bluetooth** zdaj vgrajen v vsak telefon, pa ga v poceni prenosnikih večkrat pogrešamo. V prenosnikih najdemo največ

### Posebna študentska ponudba prenosnikov MacBook v septembru

**Apple** že desetletja namenja veliko pozornosti razvoju preprostih in zmogljivih tehnologij, ki pridejo še posebej do izraza prav na izobraževalnem področju. Applovi izdelki zagotavljajo inovativen pristop k naprednemu poučevanju in učenju. Njihova pomembna prednost je možnost preproste vzpostavitve naprednega multimedijskega učnega okolja, ki navdihuje študente ter jim pomaga zaznati in razvijati sposobnosti. Že ptički na strehi čivkajo, da je Mac enostaven za učenje, uporabo in vzdrževanje, zaradi česar lahko več časa namenimo razvoju svojih multimedijskih spretnosti. Zato ni odveč omeniti, da bodo lahko redni študentje v mesecu septembru ob predložitvi potrdila o študiju, kupili **MacBook** ali **MacBook Pro** s 13-palčnim zaslonom in ob tem prejeli približno **10-odstotni popust.**

Inovativna zasnova računalnika Mac spodbuja sposobnosti kreativnega in kritičnega mišljenja. Z nagrajenim programskim paketom **iLife** za digitalno izražanje lahko študentje krojijo meje kreativnosti in multimedijsko oplemenitijo študijske in druge projektne naloge. Dodatno razveseli dejstvo, da novi Mac že ob nakupu vsebuje vse, kar potrebujemo za delo in zabavo. K optimalni vrednosti nakupa tako prispevajo še obsežen paket že naložene programske opreme ter vgrajeni kamera iSight in dovršena tehnologija brezžičnega povezovanja.

Apple je edini ponudnik celostnih tehnoloških rešitev na svetu. Ukvarja se z razvojem najnaprednejše strojne in programske opreme, saj ne želi ničesar prepustiti naključju. Applova predanost perfekciji tako zagotavlja brezhibno in stabilno delovanje od trenutka, ko prvič vklopimo računalnik Mac. Delo z Macom je dokazano varnejše kot s PC-jem, saj uporabniku ni treba skrbeti za dodatno zaščito pred virusi in vohunsko opremo. Srce Applovih računalnikov je **Leopard OS X**, ki velja za najnaprednejši operacijski sistem na svetu. Odlikujeta ga dovršeno oblikovan uporabniški vmesnik s številnimi naprednimi funkcijami, preglednimi in preprostimi meniji ter optimalno delovanje drugih aplikacij.

Računalniki Mac poganjajo tudi Microsoft Office, omogočajo pa celo namestitev operacijskega sistema Microsoft Windows. Poleg tega se lahko vsestransko povezujejo z drugimi računalniki Mac ali PC.

Apple udejanja svojo zavezo izobraževanju tako v fazi razvoja izdelkov kot pri podpori lastnih izobraževalnih programov. Tu velja omeniti svetovno razširjeno mrežo Applovih regionalnih trening centrov, ki ponujajo usposabljanje učiteljev in podporo pri vključevanju Applove tehnologije v izobraževalni proces. Konec leta 2008 je Slovenija dobila prvi tovrstni center na Osnovni šoli Hruševec Šentjur.

(promocijska novica)

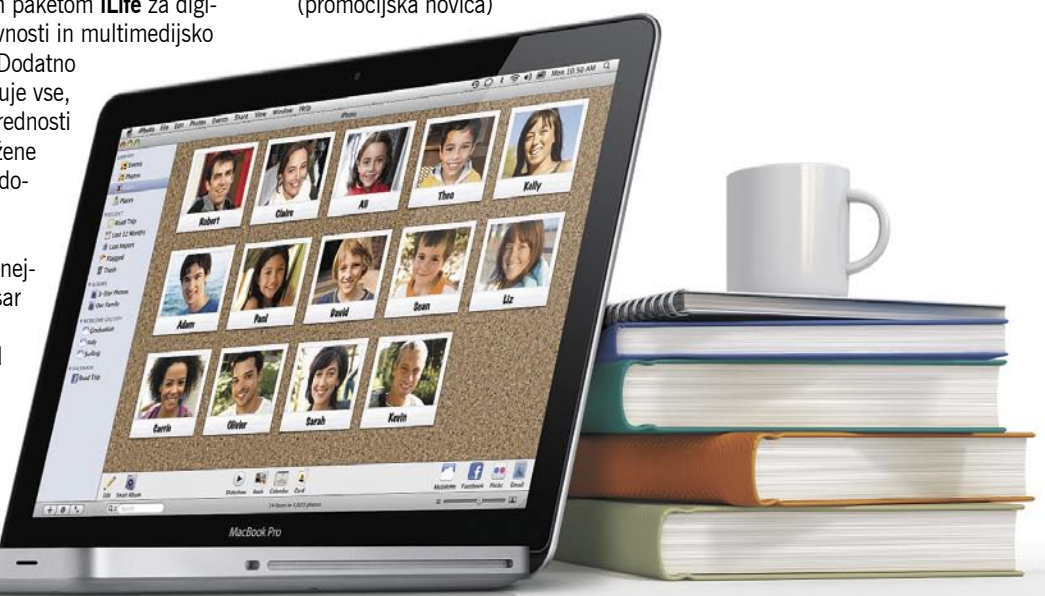

### prenosniki za vsakogar

različico 2.1, čeprav je že pol leta sprejet standard 3.0, ki pa ga bomo verjetno dočakali šele drugo leto, skupaj z vmesniki USB 2. Če bluetootha v prenosniku ni, je moč za prgišče evrov dokupiti USB bluetooth adapter. Vsi prenosniki imajo tudi priključek ethernet 10/100, medtem ko novejši modeli pogosto ponujajo celo gigabitne hitrosti.

trgu ni in jih v bližnji prihodnosti tudi ne vidimo. Najbolj nas pri vsem skupaj moti odnos proizvajalcev do kupcev, saj je videti, da so se kartelno dogovorili le za 6-mesečno garancijo. Če kje najdete daljšo, je to vsekakor boljša ponudba, saj baterija ob aktivni rabi prenosnika po letu in pol že precej oslabi (dosega le še 70 % nazivne kapacitete, kar pomeni 30 % krajšo avtonomijo).

### **DRUGO**

**Razširitvena mesta** so odvisna od modela in proizvajalca. Zadnje leto jih v poceni prenosnikih sploh ne najdemo več, medtem ko so imeli prenosniki pred dvema letoma vedno vsaj eno režo. Uporaben dodatek so tudi **bralniki pomnilniških kartic** – nekateri modeli podpirajo vrsto različnih tipov kartic in imajo oznako 4-

Navkljub veliko govora o povezovanju WiMax, pa delujočega modula za prenosnike še nismo videli, zato pa vsi mobilni uporabniki uporabljajo 3G-modeme. Bodisi vgrajene v (redke, poslovne in drage) prenosnike bodisi kot USB-adapter ali razširitveno kartico za ExpressCard/PCMCIA. Z jesenjo bomo integrirane 3Gmodeme našli v več cenejših računalnikih, tudi poceni netbookih!

### KAMERA

Spletna kamera, ki jo najdemo že na nekaterih modelih poceni ultraprenosnikov, ponavadi ponuja le osnovnih 0,3 megapike ločljivosti in bolj kot karkoli služi le za kljukico na seznamu funkcij. Močnejši prenosniki imajo spletno kamero ločljivosti 1,3, nekateri celo 2 megapiki. Vse ponujajo dovolj, da nas sogovornik prek Skypa vidi, kaj več pa sami od nje nimamo. V slabih svetlobnih razmerah zaradi majhnosti leče vsi po vrsti delujejo zgolj slabo. Razne programske rešitve za prijavo v Windows na podlagi slike zajete kamere so luknjaste in za resen namen neuporabne.

### **BATERIJA**

Različni proizvajalci ponujajo različne kapacitete. Medtem ko nekateri ponujajo le 4- in 6- celične baterije z okoli 4400 (2 h 30 min), 5200 (3 h 30 min) ali 6600 mAh (za cca 4 h 30 min avtonomije) kapacitete; pa drugi v osnovnih modelih prilagajo le 3-celične baterije (2 h) ali pa kar napredne 6-celične Li-poly/Li-ion (do cca 5 h 30 min). Napovedi o baterijah za 10 ur in več ter o gorivnih celicah so ostale pri napovedih, konkretnih izdelkov na

#### Programska oprema

Ob nakupu prenosnika imamo v glavnem zelo preprosto izbiro ali pa še te ne. Na voljo imamo prenosnike z že naloženim sistemom **Windows Vista**, sem in tja se dobi še kak netbook z **Windows XP**, v nižjem cenovnem razredu pa se prodajajo tudi računalniki brez licenčnega operacijskega sistema. Takrat v prenosniku največkrat najdemo različico **Linuxa** ali pa enega izmed tistih črnih, starih, besedilnih okolij – **(Free)DOS**.

Od konca julija prenosniki s sistemom Windows Vista nekaterih blagovnih znamk in trgovcev ponujajo brezplačno nadgradnjo na **Windows 7**. Če kupujemo prenosnik na hitro, je ta možnost odlična (sicer morda ni napačno počakati do dejanskih prenosnikov s prednaloženo sedmico), saj nam prihrani (vsaj časovni) strošek poznejše nadgradnje oziroma nam ponuja možnost izbire.

Prve generacije netbookov so gradile na namenskem operacijskem sistemu Linux. Ta je sicer ponujal aplikacije, ki so funkcionalno reševale vse vsakodnevne potrebe, a so bile in so še danes zelo osnovne. S popularizacijo je večina netbookov prešla na sistem Windows XP. Seveda danes mnogi zadovoljno uporabljajo svoje prenosnike z brezplačnimi odprtokodnimi operacijskimi sistemi in programi iz sveta Linuxa (Fedora, Ubuntu, openSuSE, Mandriva ...). A ta možnost je zaradi še vedno kompleksne namestitve in poznejšega dodajanja gonilnikov, aplikacij in podobno rezervirana za poznavalce. V močnejših prenosnikih se vedno pogosteje pojavlja **64-bitni Windows**, ki je prvi pogoj za izkoristek sistemskega pomnilnika nad 3 GB. Že zadnje leto do dve ni več težav z združljivostjo s 32-bitnimi programi, tako da je ta možnopst zelo uporabna. A že nameščenega 64-bitnega Windows v novih računalnikih še nismo videli, tako da bo to moral biti lasten poseg.

v-1 ali celo 10-v-1. Tudi število drugih priključkov na prenosniku je predvsem odvisno od cenovnega razreda. Medtem ko nekje najdemo štiri vrata USB 2.0, vrata firewire, modem, video izhod D-sub in/ali S-video, se drugje zadovoljijo le s tremi vrati USB 2. Vedno in povsod so prisotni stereo zvočniki (v dražjih modelih z razmerjem stranic 16 : 9, pogosto tudi z dodatnim bas zvočnikom ali vsaj efektom) ter mikrofon (v nekaterih poslovnih prenosnikih je mikrofon sestavljen iz vrste mikrofonov, s čimer filtrirajo šum iz okolice govorca).

### KAJ ŠE?

Razlike med večjimi in manjšimi prenosniki so še vsaj v **optični enoti**. Mali poceni netbooki je nimajo vgrajene zaradi velikosti (to se utegne pri modelih z 12-palčno diagonalo in navzgor spremeniti), posamezni naprednejši prenosniki pa premorejo celo kombiniran DVD-zapisovalnik in bralnik bluray.

Nekatera podjetja propagirajo razna lepo zveneča marketinška imena, ki naj bi označevalo boljši sprejem **wi-fi radijskega signala** – hec je v lokaciji integrirane brezžične antene. Mnogo večjih in dražjih prenosnikov anteno namešča v celoten del za zaslonom ali v njegov okvir, kar dejansko zagotavlja nekaj odstotkov boljši sprejem.

Tudi glede **hlajenja** poceni prenosniki to rešujejo po svoje. Le redki imajo zadovoljivo pasivno hlajenje, kar pomeni, da nas lahko v določenem trenutku začne motiti mali, hitro se vrteči ventilator. Temu vsekakor namenite pozornost pred nakupom.

Predvsem pisarniški prenosniki ponujajo kot dodaten nakup tudi **priključno postajo**. A če je prenosnik vaš edini računalnik, morda ta ni napačna izbira tudi za domačega uporabnika. Doda bistveno več vrat USB in možnost povezav na (več) zunanjih monitorjev...

Cena, cena, cena ... Bodite prepričani, da je kakovost izdelave prenosnikov v različnih cenovnih razredih povsem drugačna. To se ni spremenilo, in ni videti, da bi se kmalu.

**32 m** o j mikro | 9 | september | 2009

Ξ

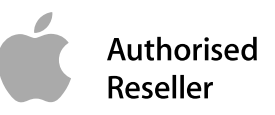

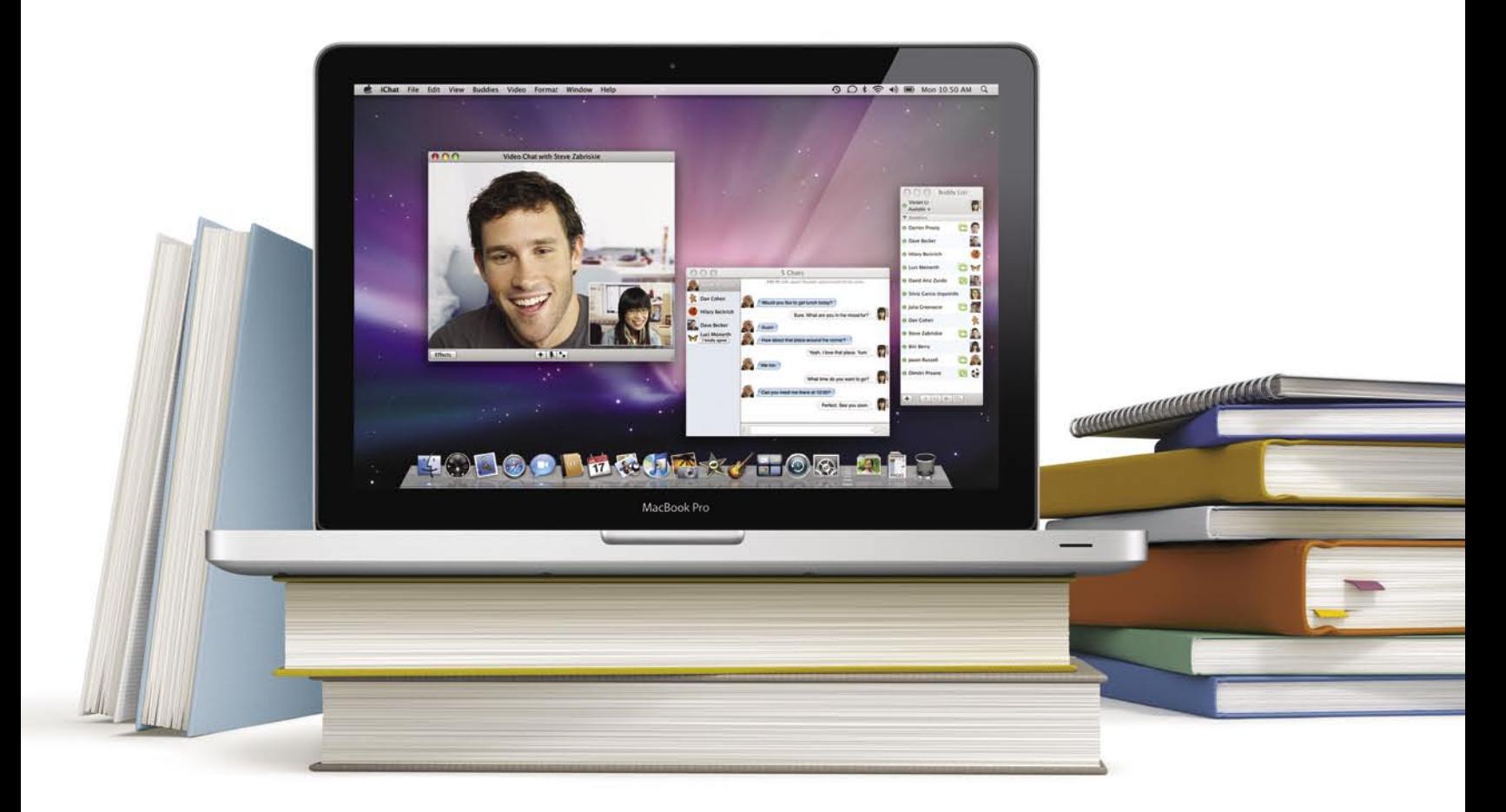

### Prva knjiga, ki jo potrebujete za študij.

Preizkusi MacBook ali MacBook Pro.

Dovoli, da ti predstavimo, kako lahko odlično izkoristiš študentsko življenje z Mac računalnikom. Pripravljen za uporabo v trenutku, ko ga vključiš. Vsak Mac ima naloženo vso potrebno programsko opremo za bolj učinkovito učenje in razgibano življenje.

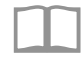

Nadgradi svojo knjigo na MacBook ali MacBook Pro že za 899 € z našimi študentskimi popusti.

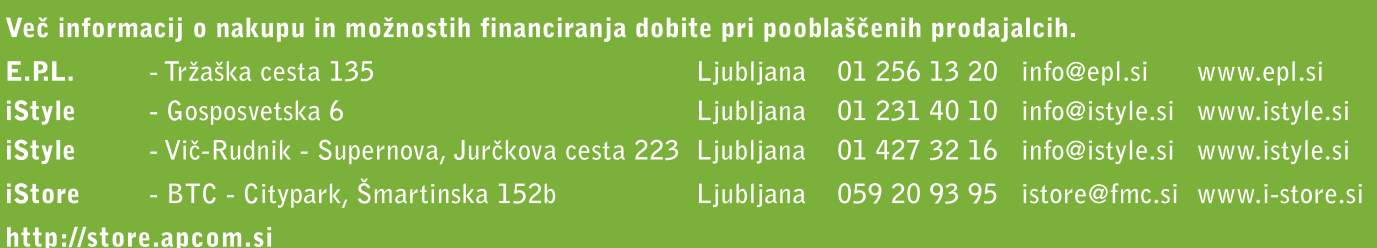

™ in © 2009 Apple Inc. Vse pravice pridržane. Apple, Apple logotip, MacBook Pro, iLife 09, Mac OS X, iChat in iSight so zaščitene blagovne znamke družbe Apple Inc registrirane v ZDA in drugih državah. Microsoft<br>Office je

### **POD LUPO izdelava miselnih vzorcev**

# **Miselni** vzorci na zaslonu

Miselni vzorci so precej učinkovit sistem beleženja idej, misli na kos papirja. Pa ne zgolj za beleženje, gre tudi za lažje pomnjenje, hitrejše pregledovanje in še marsikaj. Zakaj pri tem ne bi uporabili računalnika? Morda imate pri roki dlančnik in lahko kar takoj prelijete najboljše ideje v digitalno obliko.

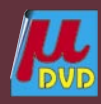

**Piše: Aleš Farkaš** ales.farkas@mojmikro.si

**M**iselne vzorce so po znanstvenih raziskavah poznali že v pradavnini. Odražajo se s slikanjem na stene. V novejšem času pa so raziskave miselnih vzorcev temeljile predvsem na raziskavah poznali že v pradavnini. Odražajo se s slikanjem na stene. V novejšem času pa so razposnemanju delovanja možganov.

Miselni vzorci naj bi **izboljšali sposobnost mišljenja**. Tako na papirju kot na računalniškem zaslonu pomenijo zapis ključnih misli. Vse se začne z osnovno idejo – **ključno besedo**, ki jo potem misli obdelujejo naprej. Ključna misel ima nalogo, da nam prikliče v spomin

dejanje, ki je vezano na naslov. Ta beseda je po navadi glagol ali samostalnik, ki pa ga spremljajo pridevniki in prislovi. Od ključne besede gredo »misli« v vse smeri in na robu so po navadi vedno najmanj pomembne, a še vedno vezane na določeno skupino misli.

Tako naj bi delovali tudi naši možgani. Seveda lahko pri obdelavi uporabljate barve, različne načine pisanja in risanja, vse za večji uspeh pri končnem cilju – zapomniti si in predstaviti točno določeno misel. Navsezadnje lahko z miselnimi vzorci predstavimo skorajda vse, od začetka načrtovanja prek stališč do končnega izdelka – končanega projekta.

Ker se je začelo novo šolsko leto, smo se potrudili in za vas izbrskali kar nekaj programov za ta namen. Seveda vsi niso brezplačni, pa tudi na trgu jih ni prav veliko, ki bi obvladali vse zadeve, vezane na obdelavo in pregledovanje misli. Primarno in sekundarno šolstvo naj bi precej delalo z učenci na področju razkrivanja in približevanja ideji in uporabi miselnih vzorcev. Večja težava je pri zaposlenih, ki tega nikoli niso počeli.

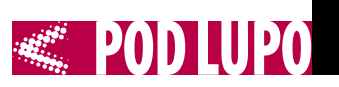

Študentje in drugi pa tako ali tako že morajo poznati svoj način dela. Morda je čas, da spoznajo tudi drug, precej preprostejši način sestavljanja zapiskov.

Cilj v računalništvu je, da imate miselne vzorce predstavljene na zaslonu. Ker si lahko predstavljate, da lahko gredo zadeve tudi v neskončnost, jih zna računalnik po potrebi tudi skrivati ali zakrivati. Bolj ali manj vse delovanje računalnika temelji na načelu »oče–sin« oziroma drevesu, ki je sestavljeno iz vej in poddreves.

#### FreeMind 0.9

FreeMind je eden redkih tovrstnih programov, ki ga dobite tudi v **slovenščini**. Vrednost tega se izkaže predvsem pri mlajših, saj jim lahko daste v uporabo računalnik, ne da bi se morali še prej učiti tujega jezika. Če jim je logika delovanja miselnih vzorcev jasna, bo vse drugo šlo kot po maslu. Žal še vedno ni prevedena pomoč.

FreeMind za delovanje potrebuje Javo. Vendar je s svojo hitrostjo precej napredoval glede na prejšnje različice, tako da tudi to ni več težava. Program se odziva presenetljivo hitro. Programski del oziroma zaslon, kjer boste delovali, je razdeljen po staromodnem načinu, se pravi orodna vrstica na vrhu in desno. Določene zadeve je mogoče tudi malce korigirati. Vendar je v večini primerov vse skupaj kar statično. V sredini je velika delovna površina.

Delo s programom je nadvse preprosto in podobno kot pri vseh drugih. Škoda, da grafični urejevalnik ni na ravni Mindjetovega Mind-Managerja, da bi se dalo posamezne elemente obravnavati neodvisno in jih tako tudi premikati po področju, kjer bi se potem vmesnik sam intuitivno prilagodil spremembi. Vse je tudi manj pisano in barvito, a še vedno nadvse odlično služi svojemu namenu. Vsem fizičnim slogom se lahko prilagodita tako barva kot tudi oblika. Dodate lahko recimo določene že definirane simbole, ki še popestrijo in razširijo vaše pregledovane elemente, pa tudi misli potujejo na sliki drugače kot pri pisani besedi. Program zna večino tega, kar boste kdaj potrebovali.

Zanimiva je recimo uporaba **šifriranega vozlišča**, kjer nekdo, ki nima gesla, ne vidi tistega, kar ste tam »mislili« – zapisali. Odlično, tega nisem videl nikjer drugje. Druga zanimiva stvar je zgodovina, kdaj ste dodali kak del. Za vsako vozlišče si lahko ogledate tudi časovni potek spremembe.

Odličen je tudi prikaz Outline (oris), ki omogoči hitrejši vpogled in iskanje elementov. Zanimivi predvsem za mlajše pa so označevalci (markers), s katerimi lahko svoje misli predstavijo zabavneje.

FreeMind zna izvažati v datoteke HTML, PDF, PNG, JPG, XSLT. Pozna se mu tudi sodelovanje z zbirko OpenOffice. Brezplačni programi seveda dobro sodelujejo, kar je pohvalno. Uvoziti zna recimo iz MindManagerja različice 5 ter seveda iz zanj značilnih zapisov.

Program je zastonj, a zelo dober. Moti edino to, da je v nekaterih pogledih nekoliko okoren.

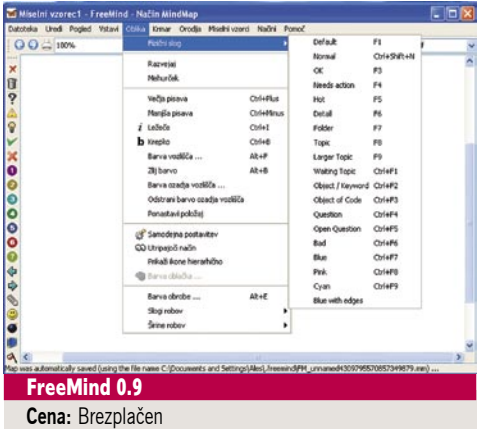

**Spletni naslov proizvajalca:** www.freemind.sourceforge. net

#### Mindjet MindManager 8

Nova različica MindManagerja je še bolj nabita z dodatki kot starejša. Je pa zato še počasnejša. Vidi se, da je ciljna skupina vseeno že zelo zahtevna oziroma tudi s ceno iščejo le ljudi, ki res ne delajo drugega, kot se ukvarjajo z miselnimi vzorci in diagramskimi tehnikami.

Uporabniški vmesnik je novodobne narave – se pravi, zelo spominja na Office vsaj z letnico 2007. Sama zasnova ni napačna, vendar ljudje potrebujejo čas, da se navadijo tega vmesnika. Iz izkušenj vem, da tam, kjer je potrebno hitro delo, le s težavo preidejo na to okolje. Ko pa preidejo, ne gredo več nazaj. Vseeno, uporabniški vmesnik je zelo dodelan in vse je nekako na svojem mestu, ko se ga privadite.

Ker je MindManager precej kompleksen, mu ne manjkajo niti bombončki za nove uporabnike. Se pravi razni **učni centri, bližnjice, čarovniki** in vsa druga šara, ki navadno odbija stare mačke. Vendar se da to vse izklopiti. Grafično se obdelana struktura že v osnovi lepo namešča na delovno površino. Problem se bo pojavil pri velikih projektih, ko boste hoteli imeti vse v enem oknu, a to žal ne bo mogoče. Prav zato so tukaj logično povezane strukture precej bolj strnjeno prikazane. Nič nepotrebnega razmetavanja z vsebino. MindManager tudi zelo dobro stiska elemente. Privzeta predloga je zelo dobro sestavljena.

Delo je precej lažje kot pri konkurenci, saj se ideje prosto premikajo po zaslonu z miško, prav tako preprosto preklaplja med osnovno strukturo in podvejami. Program sam poskrbi, da pride do spremembe zapisov in povezovalnih elementov, tako da je vedno vse tip top. Če recimo sina spremenite v očeta, se s sinom povezani elementi ustrezno preimenujejo in pobarvajo v skladu s predlogo.

Poleg ozke povezanosti z Officeom zna MindManager izkoriščati tudi makre. V ta namen ima vgrajena oziroma privzeta jezik Visual Basic in urejevalnik, ki je enak Microsoftovemu (prevzet od njega). Izkorišča pa tudi druge dobrote, kot so črkovalnik, pisava, področne nastavitve ... Saj je bil že čas, da se te zadeve začnejo izkoriščati tudi od drugih, ne pa da vsak uporablja le svoje ideje.

Največje novosti so **skupinsko delo** in razne grafične izboljšave prikaza. MindManager podpira tudi podatkovna skladišča in spletne servise. Brskalnik ima integriran – pa ni najboljši. Vključi pa se v celoti tudi v Microsoftov Office 2007. Nova je tudi integracija v Windows ali Google Desktop Search.

Zelo dobro deluje tudi v skupinskem delu, kjer zelo prav prideta izdelava komentarjev in upravljanja ter sledenje spremembam v predstavitvi. Izvažati zna v osnovne Microsoftove programe družine Office ter tudi v PDF in slikovne zapise. Po novem tudi v **Mindjet Player**, ki je njihov brezplačni dodatek za prikazovanje in pregledovanje svojih projektov v računalnikih, kjer ni nameščen MindManager. Novost je arhiviranje skupine datotek, potrebnih pri miselnem projektu, v stisnjeno (zip) datoteko in jo tudi kot tako voditi in urejati. Uvoz je možen iz Worda ali formata MPX.

Program ima dve veliki napaki. Za posameznika je seveda **predrag**, zato se je vredno pozanimati, ali lahko kje dobite izobraževalno licenco. Druga težava je seveda kompleksnost, ki bo v osnovi odbijala učečo se publiko. Sicer pa bi se vsekakor odločil za tega, če bi se odločal za poslovni nakup.

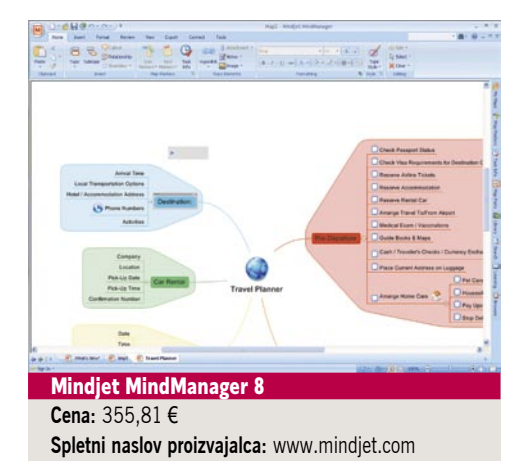

#### NovaMind PRO 4

NovaMind je predstavnik programov z novodobnim uporabniškim vmesnikom. Vendar v primerjavi s predhodnikom ni doživel korenitih sprememb. Seveda, saj tudi različice niso popravili številko višje, pač pa dodali samo številne podrazličice. Kar je na splošno v redu. Počasi nam že najeda živce, da moramo z zamenjavo računalnika zamenjati še vse spremne programe, kar seveda stane. Tukaj kaže, da to ni potrebno več let. Pred oddajo tega članka pa sem vendarle videl, da za oktober napovedujejo novo različico, ki naj bi odpravila pomanjkljivosti te.

Sicer pa NovaMind ponuja bolj ali manj vse, kar potrebujete za »urejanje spomina«. Uporabniški vmesnik je precej podoben konkurenčnim, čeprav moram priznati, je ta najbolj prilagodljiv. Ima urejeno natančno nameščanje posameznih povezovalnih elementov, prav tako oblikovanje vseh drugih elementov. V ta namen se seveda morajo odpreti tudi nova okna (predogled, kako je stran videti na papirju, dodaten urejevalnik besedil ...). Misli lahko

poljubno premikate po zaslonu, vendar jih program na začetku poskuša lepo razvrstiti glede na izbran model.

Posamezni »misli« lahko dodate sliko, povezavo do spletnih strani, povezavo do datotek in map. Seveda so na voljo tudi podrobnejši zapisi posameznega elementa. Večinoma pridemo do teh s klikom. V programu pogrešam delo z nivojskim elementi. Se pravi, da se pri kompleksnem problemu premaknete nivo nižje s klikom. Sicer znajo vsi tovrstni programi prikazati drevesa od osnovne veje navzgor. Le redki pa se znajo takoj premakniti na, recimo, nivo 8.

Izvažati je mogoče tudi v slikovni zapis (TIFF, JPG, PNG), datoteko RTF ter seveda PDF. Po novem pa še v PowerPoint 2007 in Word 2007. Uvažati pa zna program samo iz besedilnih datotek OPML in seveda svojih starih programskih sklopov. Nabor enih in drugih ni prav širok. Vendar je program starosta in v novi različici lahko pričakujete marsikaj spremenjenega.

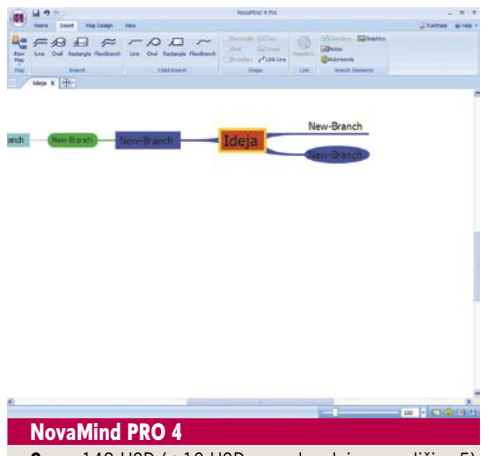

**Cena:** 149 USD (+10 USD za nadgradnjo na različico 5) **Spletni naslov proizvajalca:** www.nova-mind.com

#### SmartDraw 2009

SmartDraw ni tipičen predstavnik »samo« urejevalnika miselnih vzorcev. Grafični vmesnik je prilagojen novemu pisarniškemu paketu Office. Prav tako zna v te programe uvažati in izvažati dokumente. Seveda ne zanemari možnosti izvoza v obliko PDF.

SmartDraw je precej vsemogoč v **diagramskih tehnikah**. Zelo spominja na MS Visio, čeprav po videzu in kopici uporabnih dodatkov zna precej več. Vsaj dokler MS ne izda novejše različice. Kot rečeno, z njim ne boste urejali samo miselnih vzorcev, ampak še vse drugo – od urnikov, dopisov do načrtov etaž … skorajda vse.

Na diagram lahko pripnete slike, zemljevide, spletne strani, povezave na spletne strani ter še marsikaj prek raznih objektov, ki pa morajo biti nameščeni na disku. Ni dovolj, da imate datoteko, imeti morate še knjižnico objekta.

Žal se elementov ne da premikati prosto po zaslonu, saj povezovalni element tega ne dopušča. Vse mora biti urejeno hierarhično, kot so si to zamislili v predlogah. Zato pa se preprosto uredijo osnovni elementi in pripravijo na želeno osnovo oziroma obliko.

Glede na to, kaj program zmore, je cena pre-

cej ugodna. Ker pa tega najbrž ne boste delali doma, naj vam program kupi podjetje, ki bo potem iz vas že znalo izvleči še kaj več.

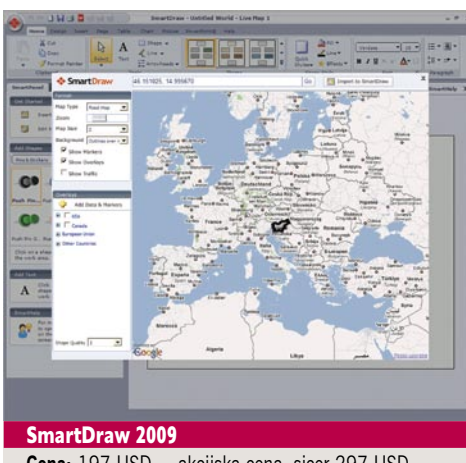

**Cena:** 197 USD – akcijska cena, sicer 297 USD **Spletni naslov proizvajalca:** www.smartdraw.com

#### XMind 3.0.7

Tudi Xmind je v svoji »lahki« različici brezplačen. Program je bil narejen z ogrodjem Eclipse. Marsikomu to ne pove nič, komur pa, naj prišepnem, da je stvar identična temu ogrodju za hiter razvoj aplikacij. Deluje v Javi, vendar tega niti opazili ne boste, saj se vse skupaj odpira in dogaja presenetljivo hitro.

Za vse druge je treba povedati, da je grafični vmesnik zasnovan na starem standardu, se pravi z meniji in ikonskimi deli. Ne manjkajo niti drugi povezovalni elementi, ki se prikažejo kot odpirajoča se okna ali menijski ukazi na desni strani.

Na začetku je treba odpreti že narejeno predlogo ali si izdelati svojo. Potem se delo začne. Program je dober in obvlada vse, razen da ni zelo navezan na pisarniško zbirko.

Razmerja se lepo povezujejo, saj na izbranem objektu dobite puščico, tako da ga kar povežete. Tudi točno na določeno mesto ni treba zadeti. Težava je, da imate malo manj svobode pri urejanju elementov po dokumentu. Vseeno mora obstajati hierarhično zaporedje, da dobite povezavo oziroma povezovalni element.

Dobre lastnosti: primerjava map med sabo, okno za zelo hiter dostop do vseh poglavitnih elementov in nivojev, preprosto dodajanje in ustvarjanje novih zapisov, prilagajanje oblike … Veliko je dodatnih grafičnih elementov, ki

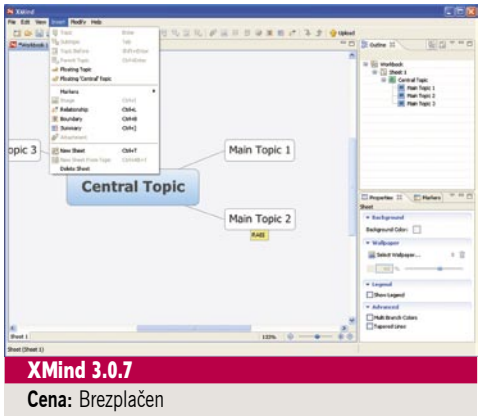

**Spletni naslov proizvajalca:** www.xmind.net

popestrijo duhomorne vzorce. Odlična rešitev je tudi možnost takojšnjega pregleda lastnosti določenega objekta. Ta se vam prikaže v obliki vseh informacij in danih možnosti za spremembe v dodatnem oknu. Ima pa manj možnosti za dodajanje vzporednih elementov. Od posebnih elementov XMind omogoča samo prebiranje slike ali beležke.

Novosti v novodobni različici so predvsem dodatne možnosti uporabe **spleta 2**. Se pravi vsaj izmenjava in skupinsko delo prek spletnih servisov. Uvoziti je mogoče obstoječe podatke iz FreeMinda in MindManagerja 5/6. V različici Pro pa še izvoziti kot sliko, dokument PDF, PowerPointovo predstavitev, besedilno ali Wordovo datoteko.

#### Visual Mind 11 Basic Edition

Tudi Visual Mind je novodobnik glede uporabniškega vmesnika. Pa tudi prvič ga boste videli na naših straneh. Program je bil namreč v prejšnjih različicah veliko predrag in nedodelan. Zdaj se je stanje izboljšalo.

Ima vse, kar boste potrebovali za urejanje misli. Omogoča dodajanje, risanje, vlečenje, barvanje. Vse je urejeno podobno kot pri drugih opisanih programih. Dodajate lahko tudi Excelove preglednice, spletne naslove, povezave na datoteke, naslove … Za mlajše je na voljo tudi kopica prijaznih in zanimivih simbolov.

Med zanimivimi programa sta izmenjava datotek prek spleta ali krajevnega omrežja in zaklepanje dokumenta z avtorskimi pravicami. Tudi s tem programom se poleg urejanja misli da postoriti še marsikaj drugega, recimo urejati informacij o podjetju, sestanke, projekte in načrtovati predstavitve. V celoti je seveda prilagojen tudi skupinskemu delu.

Najbolj posrečeno je dodelana **pomoč**, ki je v celoti **v obliki miselnih vzorcev**. To imajo sicer tudi konkurenti, a tu je to narejeno najboljše. Visual Mind ponuja tudi hiter prehod med nivoji, zadnje obdelovane misli po korakih pa lahko pogledate kar prek bližnjic. Uvažati je mogoče iz MindManagerja 5/6 in MS Projecta, izvažati pa še v Word, PowerPoint, Project in PDF. Ni veliko, mar ne? Le za vse to se mi zdi cena še vedno previsoka. Sicer pa je Visual Mind soliden »urejevalnik misli«.

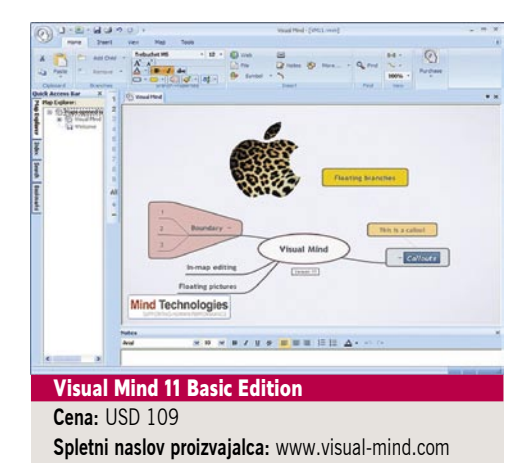
**POD LUPO** 

#### PersonalBrain 5 Core

PersonalBrain je se najbolj razlikuje od drugih tokrat pregledanih programov. Česa takega še nisem videl, razen v drugačnih specializiranih programih. Sama zasnova je zelo preprosta in miselno res najbližje človeku. Prikaz je namreč skorajda **3D**.

Stvari se **premikajo** in niso statične, to ima človek od nekdaj rad. Super. Bil sem navdušen. Manj navdušen sem postal, ko sem začel PersonalBrain spoznavati bolj v globino. Potem postane zadeva **počasna**. Čeprav program uporablja zelo podobno logiko dodajanja novih »sinov« in elementov, sem bil na začetku zmeden. Vse je bilo treba poiskati tudi skozi menije, kar sčasoma postane zamudno. Recimo, povezave potem naredi sam, to pa je tudi edina njegova logika in dejanje. Tako ali tako ne more biti drugače. Bolj nerodno je, da objekti (misli) oz. elementi nikoli niso hoteli stati tam, kjer sem hotel. Kar je navsezadnje tudi logično, saj oblike v 3D-svetu težje obstajajo. Se pa lepo vidi na končnem izdelku – priznam.

Delo poleg vnašanja je precej konzervativno in tudi ne ponuja ne vem kakšne svobode. Bolj ali manj vse lastnosti in možnosti boste našli v spodnjih menijih, kjer je poleg klikanja treba pogosto tudi kaj dopisati.

Pohvalna je tudi predstavitvena oblika. Ker je ne morete popravljati, se samo s kliki premikate nižje ali višje po globini, vse skupaj pa se dinamično vozi z vami. Za občinstvo bo navdušujoče, za vas pa malo manj, ko boste to gradili.

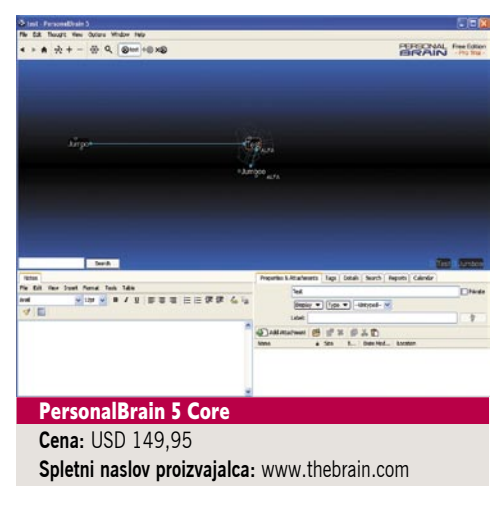

#### MindView 3

MindView je tudi dokaj nov izdelek, a so vanj natlačili že skoraj vse, kar imajo nesporni vladarji že kar nekaj let. Morda v razvoju zaostajajo za mesec ali dva, toda MindView ima v tem trenutno res vse potrebno za urejanje miselnih vzorcev.

Grafični vmesnik je seveda nove dobe. Vse je na mestu in se dinamično prilagaja risani in pisani površini. Elementi se lepo premikajo po površini, delo je precej preprosto in precej udobno uporabnikom. Pogrešal pa sem recimo možnost hitrega skoka na katero od globin. Tudi za desno miškino tipko je vse urejeno, kot se spodobi. Drevesno strukturo lahko razvrstite

*Miselni vzorci naj bi izboljšali sposobnost mišljenja. Tako na papirju kot na računalniškem zaslonu pomenijo zapis ključnih misli. Vse se začne z osnovno idejo – ključno besedo, ki jo potem misli obdelujejo naprej.*

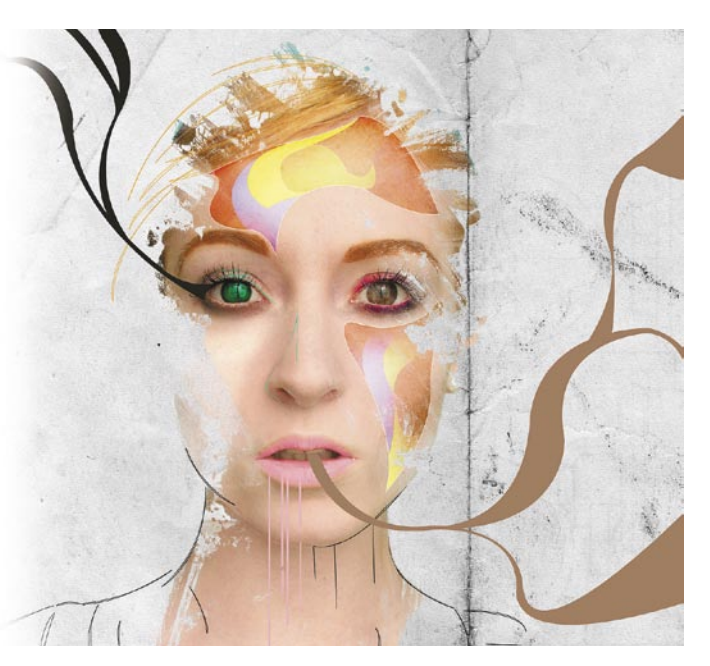

s klikom. Žal program ne zna uporabljati preverjanja črkovanja in slovnice iz Officea, ima tudi manj pisanih elementov, a tudi kar premore, je dovolj.

MindView premore tudi skupinsko urejanje, in v tem je zelo močan. Poleg urejanja in sodelovanja ponuja tudi povezovanje vseh relevantnih podatkov v en sam paket, ki ga je mogoče razpakirati na drugem mestu. S tem delovne skupine lažje hranijo in prenašajo svoje podatke.

Program izvaža v vse dele zbirke Office, v obliko HTML, kot sliko RTF ali XML. Uvoziti pa zna podatke iz Officea, Projecta in XML-a. Zna tudi urejati opravila, sledi časovnemu delu ter ponuja še nekatere malenkosti, ki so bolj vezane na skupinsko delo. Samo cena ni prijazna enouporabniškim okoljem.

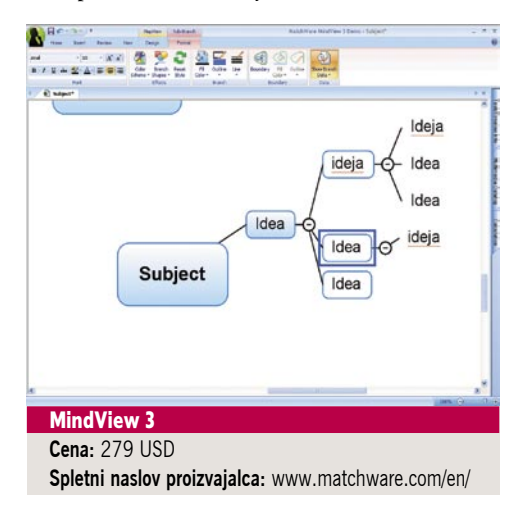

#### DRUGI PROGRAMI

Preostali programi ne zaostajajo za vodilnimi skorajda v ničemer. Kako pa bi, ko se programi v tej branži zelo malo razlikujejo. Podrobnosti so kar očitne. Da se ne bi ponavljal, jih le na hitro preglejmo. Morda pa koga prime, da si jih ogleda.

**Mind Mapper 2009** (*www.mindmapper. com/)* je v primerjavi s prejšnjo različico pre-

cej bolj napolnjen z različnimi deli v uporabniškem vmesniku. Tu mislim predvsem na grafične elemente in spremljevalne dele (ikone, povezovalne dele, možnosti). Več je možnosti ustvarjanja relacij, več je oblik, možnosti za poravnavanje in vsega drugega, kar boste potrebovali za čim podrobnejšo nastavitev elementov.

Vsekakor je treba omeniti še vsaj **iMindMap** (*www.imindmap.com/*). Gre za povprečen izdelek s povprečno ceno. Vse, kar boste našli v najpreprostejših tovrstnih programih, boste našli tudi v tem.

Naslednji je **Kidspiration** (*www.inspiration. com/Kidspiration*), ki je namenjen predvsem mlajšim. Recimo tistim, ki so malo bolj nadarjeni z inteligenčnim kvocientom in imajo starše, ki jih »gonijo« tako delati. Tem bo program, kot je Kidspiration, pomagal skozi prve korake urejanja in načrtovanja poteka svojih misli. Pa tudi naučili se bodo razumevati drugačne predstavitve na zaslonu, kjer se ceni predvsem minimalističen pristop.

Kaj bi otrok naj s tem programom počel? Program je urejen v poglavja. So trije tipični sklopi: izdelaj sliko, besedilo in matematični pogled. Imajo pa še vsi svoje razdelke. Recimo aktivnost, literatura, numerične dejavnosti, znanost in zgodovina. Seveda ne gre za kakšne visokoleteče znanstvene zadeve, pač pa čisto osnovne diagrame, ki otroku približajo zadeve.

Na koncu je najti najboljšega med toliko programi vedno Sizifovo delo. Bi vam pri tem pomagali tabela in statistika? Dvomim, da vas najbolj zanima, kdo ima funkcijo več ali manj. Bolj to, s katerim se lažje dela, saj vam najbrž pomanjkanje časa preprečuje, da bi se naučili še stotin novih funkcij. Opisani programi so vsi preprosti, vsaj za tiste, ki so že slišali za diagramske tehnike. Za druge pa je najboljše preizkusiti kak brezplačen program, prebrati kakšno knjigo o tem, kaj sploh to je, in potem preizkusiti katerega od večjih, skorajda obvezno tudi brezplačnih.

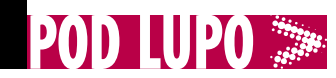

#### poceni namizni računalnik

### Acer **Aspire** Revo 3600

**ZA:** Poceni namiz-<br>niki, priliublieno priljubljeno imenovani nettopi, so v preteklih mesecih dobili precej manj pozornosti kot njihovi prenosni bratranci netbooki. Razlog najverjetneje tiči v specifikacijah, saj so pod ohišjem skoraj

identični mobilnim bratrancem. V preteklih mesecih smo že preizkusili nekaj nettop računalnikov, in čeprav so ti mali namizniki cenovno ugodni, smo pri vsakem do zdaj opazili, da le za nekaj deset evrov več dobimo bistveno zmogljivejši namizni računalnik klasičnih dimenzij. Predvsem smo videli pomanjkljivosti na področju grafike, saj šibke Intelove integrirane grafike ne pospešujejo dekodiranja HD-videa, podhranjeni Atomi pa kompenzirajo, kar se da – delujejo s polno močjo, a rezultat je še vedno zatikanje in preskakovanje slike pri predvajanju, recimo, filma blu-ray ali drugih zahtevnih kodekov v ločljivosti HD 1080p. Kje bi sicer nettop prišel prav, če ne kot **dnevnosobni medijski predvajalnik**? In prav tu Acerjev Revo R3600 prinaša svež veter, saj gradi na platformi **Nvidia ION**, ki ima integrirano isto grafiko kot novi MacBooki – 9400M. To pomeni, da je ta nettop dokaj primeren še za igranje manj zahtevnih iger, GPU pa podpira tudi tehnologijo **Nvidia CUDA**, kar pomeni po-

spešene aplikacije! Pri preizkusu predvajanja filma 1080p BR in dodatno MPEG-1 HD se je Revo obnesel odlično, brez ene same težave! Revo je sicer odet v zanimivo ohišje, ki ponuja vrsto izhodov in vhodov, in je eden najmanjših med nettopi. Čeprav je ohišje zasnovano premeteno, je podstavek premajhen in naprava se rada prevrne, zato bo boljša

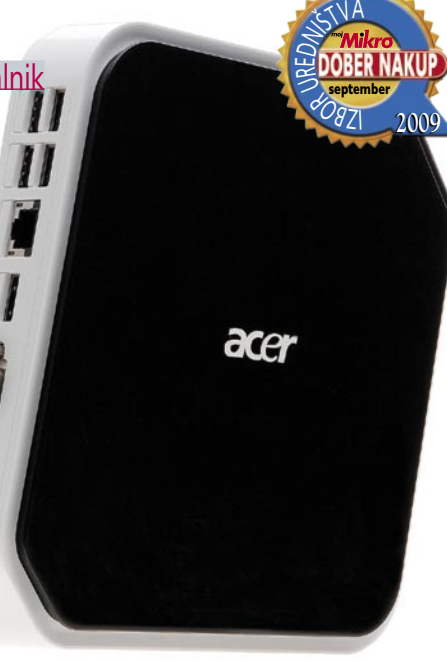

**2009**

september

rešitev montaža z držalom VESA na zadnjo stran monitorja (ki je priložen!!!). Napravica deluje hladno in tiho, saj je hlajena pasivno! Poleg dnevnosobne rabe bi bil Revo odličen osnovni računalnik, kar dodatno omogoča že nameščen Windows Vista Home, ki ga v nettopih ravno nismo vajeni. Odlično ima pokrite tudi možnosti komunikacije, saj ima kot eden redkih integriran 802.11n (draft) wi-fi radio! V kompletu dobimo še prijetno tipkovnico in osnovno miško ter vse potrebne kable.

PROTI: Največja zamera gre na račun uporabe enojedrnega Atoma, čeprav so na voljo tudi zmogljivejši dvojedrni! Pogrešali smo integrirano optično enoto DVD, ki jo drugi nettopi imajo. Ker je Revo z izhodom HDMI zelo uporaben kot dnevnosobni medijski računalnik (še zlasti ker ima Visto z Media Centrom), nas čudi, da ni priložen še IR daljinski upravljalnik.

**Jaka Mele**

Skupna ocena: **ENN HENNEN** Razmerje cena/kakovost: **NNNNNNNNNNNNN Spletni naslov: www.**acer-evro.com **Cena:** 349 € Tehnični podatki **Procesor:** Intel Atom 1,6 GHz, N230 **Pomnilnik:** 2 GB DDR2-533 **Trdi disk:** 160 GB, 5400 rpm **Vgrajene pomnilniške enote:** bralnik pomnilniških kartic **Vezni nabor:** Nvidia ION **Grafična kartica:** Nvidia geforce 9400M **Vmesniki:** VGA, Wi-Fi 802.11b/g/n, gigabitni ethernet, 6 x USB 2.0, avdio, bralnik pomnilniških kartic, eSATA, HDMI **Mere in masa:** 200 x 200 x 37 mm, 0,75 kg **Programska oprema:** Windows Vista Home, PowerDVD 9

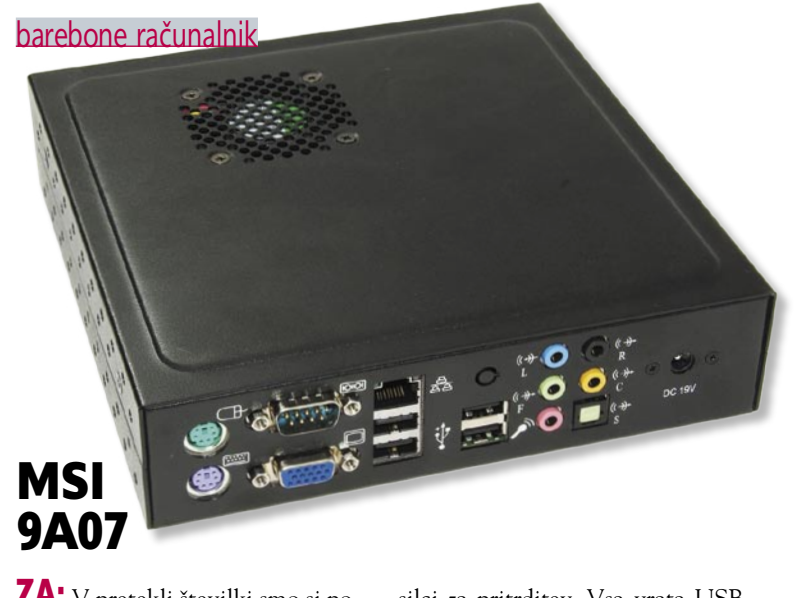

ZA: V pretekli številki smo si pogledali MSI-jev mali in najnovejši okleščeni oz. barebone računalnik, ki je temeljil na novem Atomu in prenovljenem veznem naboru US15W. Njegov fizično malce večji brat pa je povsem drugačen. Čeprav ohišje ostaja tipično barebone (črno, industrijsko, s priloženimi nosilci za pričvrstitev), je dimenzij 18 x 18 x 4,4 cm (dvakrat višje), na sprednji strani pa ima malce večjo tipko za vklop. Razlog se skriva v uporabi stare tehnologije v obliki plošče mini-ITX z veznim naborom GME965. Ta je energijsko precej potratnejša kot mali US15W, a zato podpira Intelov precej močnejši procesor **Intel Core 2 Duo T7300**, ki ga sicer pogosto srečujemo v prenosnih računalnikih. Sistem je temeljil še

na 2 GB pomnilnika, ki ga je moč nadgraditi na skupno 4 GB, ter na Intelovi najmočnejši grafiki X3100. V notranjosti najdemo še 2,5-palčni 80 GB disk SATA ter dodatni prost priključek SATA. Računalnik je precej močnejši od 9A06, zato je primernejši za **uporabniški operacijski sistem**, interakcijo z uporabnikom, grafiko ... Tako ne čudi, da MSI ta tip rešitve barebone propagira predvsem v navezi z internetnimi kioski ter napravami za krmljenje velikih LCD- monitorjev v trgovskih centrih (*digital signage*). V kompletu so še kotni nosilci za pritrditev. Vsa vrata USB bomo lahko porabili za končne naprave, saj ima računalnik tudi vhoda PS2 za miško in tipkovnico. Izbirno lahko dokupimo module bluetooth in WLAN.

PROTI: Tudi tu bi nam verjetno prav prišla kakšna reža za pomnilniške kartice, a ni prav nobene. Hlajenje računalnika je izvedeno z 8 cm ventilatorjem, ki ni neslišen. Skupna najvišja poraba je bistveno višja kot pri 9A06, saj je napajalnik klasificiran za 90 W, vhodna napetost pa je 19 V, kar pomeni, da v avtomobilu ta rešitev ne bo zlahka delovala. Zanimivo je, da je edini izhod VGA, saj bi ob tej moči pričakovali vsaj dva – in zmožnost večzaslonskega delovanja. **Jaka Mele**

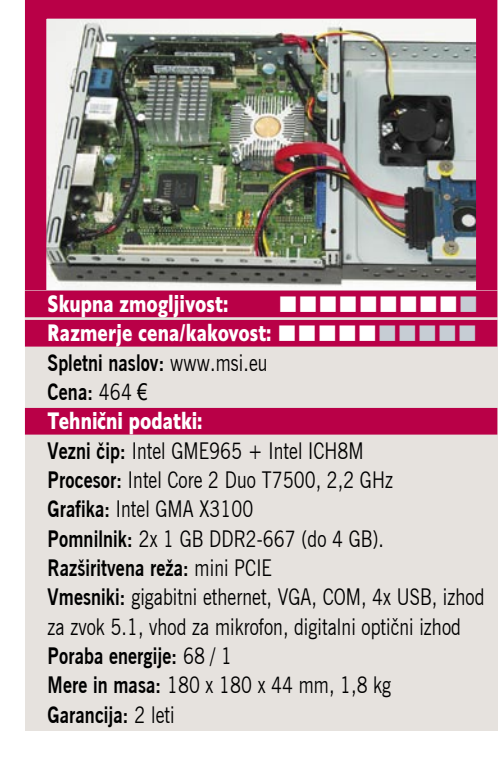

**POD LUPO** 

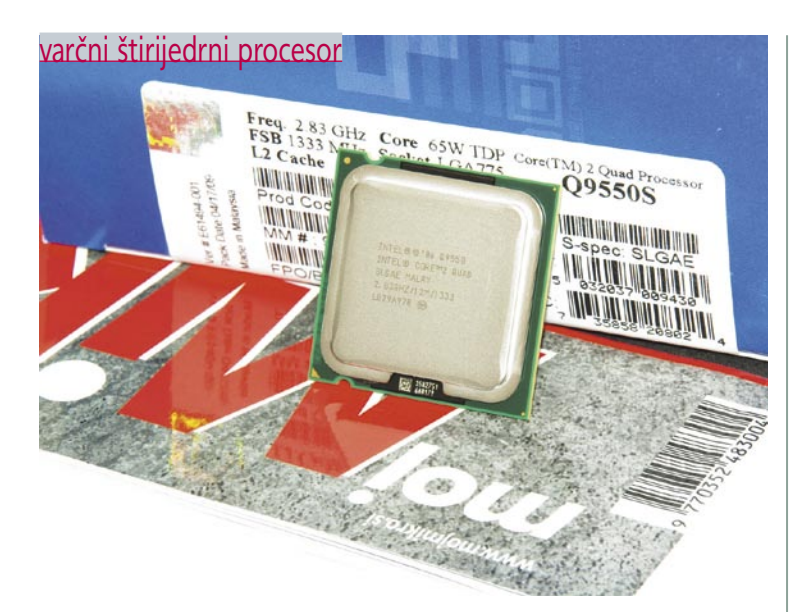

# Intel Core 2 Quad Q9550s

ZA: Jeseni bo minilo dve leti, odkar Intel svoje procesorje proizvaja s 45 nm procesom. Dokaz, da je svoj proces dodobra izpilil, so tudi skorajšnja predstavitev prvih 32 nm procesorjev (konec leta) ter vedno hitrejše in energijsko varčne predelave obstoječih procesorjev in arhitektur. Čeprav tovarniška hitrost obstoječih procesorjev v glavnem ne presega 3 GHz, pa vse kaže, da se bo bitka v prihodnjem letu odvijala na drugi ravni. In sicer ne v MHz, temveč v vatih (W) porabljene energije. Zato je le nekaj mesecev po preizkusu enega glavnih namiznih štirijedrnih procesorjev Q9550 zanimivo, da je tu že njegova nizkoenergijska različica, ki je dobila za modelom le še dodano črko S. Novi procesor gradi na istem vmesniku (LGA775) ter je združljiv z vsemi matičnimi

ploščami, na katerih deluje Q9550 – edina razlika je njegova poraba, ki je s 95 W osnovnega modela »padla« na vsega 65 W! S tem je procesor primernejši za dnevnosobne računalnike, a pomembneje – namiguje na prihajajoče izdelke. Vemo namreč, da Intel za jesen načrtuje 6-jedrni Nehalem i7 (vmesnik LGA 1366), in če smo z napajalniki in s hladilniki nekako omejeni na 130 W TDP, potem je to vsekakor zgornja meja tudi zanj. Kakor

koli, Q9550S je med testom deloval odlično, odvisno od aplikacij in bremena mu pogosto prav pride kar 12 MB vgrajenega hitrega predpomnilnika L2. Zmogljivostno je identičen normalnemu modelu Q9550. Zavoljo nižje porabe energije se je tudi manj segreval, kar bi utegnila biti poglavitna prednost tudi za strežniške sisteme z dvema ali s štirimi procesorji, saj so prihranki pri hlajenju opazni.

PROTI: Procesor je opazno dražji od normalne različice Q95- 50. Za popoln izkoristek potrebuje vsaj DDR3-1333. A navkljub temu zaradi nižje napetosti potencial navijanja novinca ni obetajoč, saj nismo dosegli 4 GHz, kot nam je pri zračnem hlajenju uspelo s Q9550! Ste prepričani, da ga imate za kaj izrabiti? **Jaka Mele**

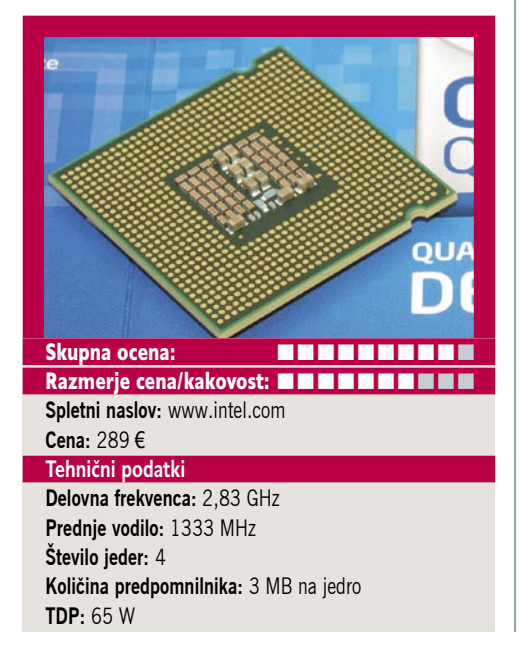

#### SSD-disk

# Kingston **SSDNow** E-series, NE125 S2 32GB

R. CE ®

ZA: Kingston, znan proizvajalec pomnilniških modulov, je pred slabim letom podpisal sporazum s podjetjem Intel, po katerem je začel pod svojo blagovno znamko tržiti tudi Intelove SSD-diske. Kingstonova znamka se imenuje SSDNow, zanimiva pa je zaradi široke distribucijske mreže, cenovne politike in malenkosti, ki te izdelke ločijo od Intelovih. Ogledali smo si OEM-različico 32 GB SSD-diska, namenjenega poslovnemu svetu (ustrezen Intelov model je X25-E). Disk temelji na bliskovnem pomnilniku tipa **SLC** (*Single Level Cell*) in uporablja **interno polje RAID0 desetih pomnilniških čipov**, s čimer dosega bistveno boljšo hitrost zapisovanja in branja iz diska kot drugi SSDdiski ter v večini primerov prehiti tudi najhitrejše mehanske diske.

Ker gradi na celicah SLC, je zelo robusten in ima izredno dolgo življenjsko dobo, s čimer je disk primeren za pogosto prepisovanje podatkov oziroma sočasno pisanje in branje več aplikacij. Prednost diska je zagotovljena visoka prepustnost pri delu z mnogimi malimi datotekami – gre za pogost scenarij v strežniških okoljih. Disk zmore obdelati več kot 35.000 operacij na sekundo, povezanih z branjem, in desetino toliko pri pisanju (4 KB test),

kar je povsem **primerljivo z najhitrejšimi mehanskimi diski** za

strežnike. Prav zato oznaka E (*Enterprise*). Disk uporablja napredne ukaze SATA II NCQ. Disk smo preizkusili s programom Crystal DiskMark in po pričakovanjih je ponovil odlične rezultate Intelovega X25-E (64GB) in pristal daleč nad konkurenco. Ob tem pa se skoraj ne greje, je neslišen ter še odporen na tresljaje in udarce.

PROTI: Cena diska je visoka. Kapaciteta 32 GB je za današnje čase razmeroma nizka. Na voljo je tudi dražji 64 GB model (med 800 in 900 evri), jeseni pa prihaja model s 128 GB. Ker je na trg SSD vstopil tudi WD, si za konec leta obetamo hitrejše in cenejše diske, saj bo konkurenca naredila svoje. Za domače in poslovne končne uporabnike predlagamo MLC-različico diska Kingston kapacitete 80 GB za okoli 370 evrov. **Jaka Mele**

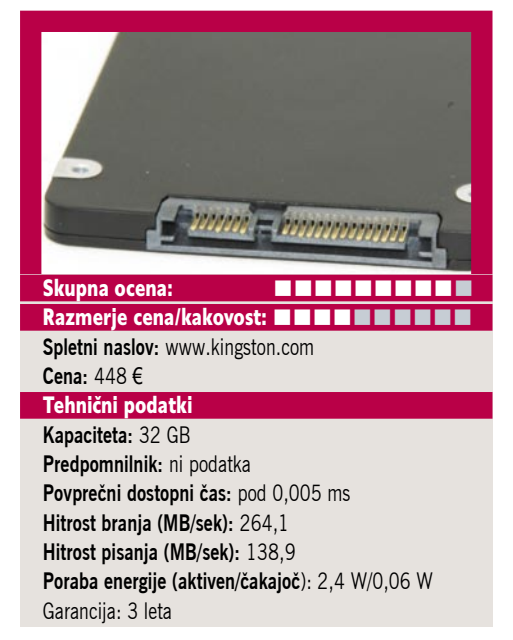

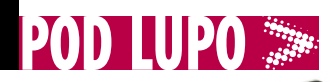

#### prenosni računalnik

Apple MacBook Pro

#### ZA: Apple

je s 13-palčnim modelom končal prenovo družine prenosnikov MacBook Pro. Preizkušeni novinec je eden manjših in bolj prenosnih modelov, a še vedno ostaja 100 % Mac. Prenosnik je odet v srebrno aluminijasto ohišje. Ko ga odpremo, zagledamo širokozaslonski bleščeči (odsevni) zaslon, ki v navezi z LED-protiosvetlitvijo ponuja odlično sliko – navkljub odsevnemu zaslonu je celo pod golim soncem slika še dobro vidna, kar namiguje na uporabo novih premazov za odpravljanje odsevov. Takoj opazimo tudi od spodaj osvetljeno tipkovnico (tipke ostajajo črne), ki ostaja tipično applovska, a s katero je zaradi manjših tipk veliko prijetneje delati. Tudi ogromna drsna ploščica v enem kosu, z gumbi, skritimi pod stekleno površino (po kateri je drsenje prstov idealno), je že stereotip in pohvaljena tehnologija – po vsej površini lahko izvajamo tudi **večtočkovne geste**, znane iz drugih Applovih izdelkov – primemo, obrnemo, porinemo ... Bistvene novosti se skrivajo pod površino,

kjer domuje močnejši 2,26 GHz Intel Core 2 Duo ter v našem primeru 2 GB DDR3 pomnilnika 1066 MHz. Za grafiko skrbi enak nabor kot v večjih modelih (GeForce 9400M). Kakovost izdelave je visoka. Programska oprema je po applovsko prijetna, Leopard deluje hitro, pohvaliti velja širok nabor že naloženih programov. Prenosnik večinoma deluje neslišno in precej hladno, kar pomeni, da je še nekaj rezerve za

modele z višjo frekvenco procesorja. Kot smo pričakovali, so bile na voljo vse komunikacijske poti, vključno s hitrejšim 802.11n in z bluetoothom v2.1+EDP. Apple se z novincem hvali tudi glede zelene ozaveščenosti, s čimer so imeli še pred dvema letoma težave. Ta Macbook Pro je skladen z večino energijskih priporočil (EPEAT Gold, Energy Star 5) ter uporabe škodljivih in nereciklažabilnih materialov (PVC, Mercury, BFR).

PROTI: Žal cena za Apple v Sloveniji ostaja v razredu dražjih poslovnih prenosnikov znanih proizvajalcev (v Nemčiji se cene začno pri 1050 evrih), izjema je ta, da imajo bistveno daljšo garancijo. Cenejši 13-palčni MacBook tako izginja s trga – novinec prinaša le spremembe z baterijo, bralnikom pomnilniških kartic in novimi vrati firewire. Baterija je v novem modelu integrirana v ohišje in ni izmenljiva. Čeprav naj bi doživela 1000 ciklov polnjenja, nas ta korak ni prepričal. **Jaka Mele**

#### Skupna ocena: **Annual Maria Maria Maria Maria Maria Maria Maria Maria Maria Maria Maria Maria Maria Maria Maria Maria Maria Maria Maria Maria Maria Maria Maria Maria Maria Maria Maria Maria Maria Maria Maria Maria Maria Ma** Razmerje cena/kakovost: **NN NN NN NN NN NN NN Spletni naslov:** www.apple.com **Cena:** 1212 € Tehnični podatki **Procesor:** Intel Core 2 Duo 2.26 GHz **Pomnilnik:** 2 GB DDR2 1066 MHz **Trdi disk:** 160 GB, 5400 rpm **Vgrajene pomnilniške enote:** DVD-RW **Zaslon:** 13,3-palčni, 1280 x 800 pik **Grafična kartica:** Nvidia GeForce 9400M, 256 MB GDDR3 **Vmesniki:** mini-DisplayPort, 2 x USB 2.0, 1x firewire, gigabitni LAN, Wi-Fi 802.11b/g/n, Bluetooth v2.1, zvočniki, spletna kamera, bralnik pomnilniških kartic **Delovanje baterij:** 4–7 ur **Mere in masa:** 227 x 325 x 24 mm, 2,04 kg **Garancija:** 1 leto **Programska oprema:** Mac OS X 10.5 Leopard

# nik oziroma mešanica med modeloma Lenovo 3000 in precej osnovnejšim deluje dobro, tudi njeni gumbi

so odzivni (čeprav glasni). DVD-zapisovalnik podpira tudi dvoslojno zapisovanje. Avtonomija prenosnika s standardno baterijo je okoli 3 ure. Pohvaliti velja kup **dodatne programske opreme**: Lenovo VeriFace (omogoča, da pustimo video sporočilo uporabniku ali da se prijavimo v računalnik s sliko iz vgrajene kamere), OneKey Recovery (za izdelavo varnostne prenosni računalnik

### Lenovo G550

#### ZA: Lenovo

G550 je nasled-G500. Cilj tega kompaktnega prenosnika, odetega v črno ohišje, pri katerem izstopa v rahlo šrafuro odet pokrov, ki z matiranim videzom deluje prijetno, je ponuditi več izbire v spodnjem cenovnem razredu. Cene G550 kot polnokrvnega prenosnika se namreč začnejo še v razredu poceni ultraprenosnikov (Eee PC). Čeprav je G550 po specifikacijah precej okrnjen, pa se vseeno ponaša z 2 GHz dvojedrnim procesorjem, 3 GB pomnilnika, 250 GB trdega diska ter DVD-zapisovalnikom. S tem je v celoti funkcionalen in zelo uporaben računalnik, z veliko in (glede na cenejše predhodnike iz Lenova) precej boljšo tipkovnico, ki je trša, tipke pa omogočajo hitro in natančnejše delo. Na desno stran so stisnili celo numerični del tipkovnice. Ob 15,6-palčnem zaslonu ločljivost 1366 x 768 ponuja precej velike črke in ikone, dobro vidne na TFT-zaslonu, ki je lahko tudi dovolj svetel za delo pod milim nebom. Drsna ploščica je klasična,

kopije), pripomočki za upravljanje z energijo, Cyberlinkov Power2Go (zapisovanje na CD/DVD) ...

PROTI: Čeprav je preizkušen model precej okrnjen, se da v tej družini z doplačilom dobiti tudi močnejšo grafično kartico Nvidia G105M, dodatni video izhod HDMI, bluetooth ter močnejše procesorje Core 2 Duo s pomnilnikom do 4 GB. Konkretnemu testnemu modelu G550 očitamo star procesor (Pentium danes v Intelu pomeni starejšo mikroarhitekturo, a je ta še vedno precej hitrejši od Atomov, tako da glede na male ultraprenosnike ponuja veliko več moči), odsotnost gigabitnega etnernetnega priključka, star wi-fi modul (ni podpore za 802.11n) odsotnost bluetootha ... A glede na vse je prenosnik simpatično zaokrožena ponudba v nižjem spodnjem cenovnem razredu, čeprav bi tu marsikdo raje kupil prenosnik druge barve ... Na razširitve lahko pozabimo, saj nima reže ExpressCard, Intelova integrirana grafika pa pomeni, da igre (tudi vsaj občasne) ne pridejo v poštev. **Jaka Mele**

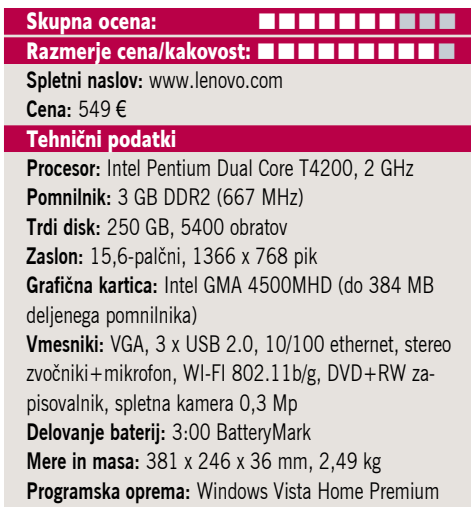

poslovni prenosni računalnik

Lenovo ThinkPad T400s

novova serija T pomeni optimalno platformo za poslovne uporabnike, kjer so pomembne lastnosti robustnost, kakovost in uporabnost. Čeprav je pozornost namenjena tudi avtonomiji, pa ta ni vezana na najmanjšo težo prenosnika kot v seriji X. T400s je nov v kar nekaj pogledih. Gradi na enem zmogljivejših dvojedrnih procesorjev, 4 GB pomnilnika je že standardno, a končno je tu standardno tudi SSDdisk 128 GB proizvajalca Toshiba (MLC). Vse, kar pričakujemo in kar smo imeli pri prejšnjih različicah, je Lenovo ohranil (LED-osvetlitev zaslona, ki je jasen, oster in se obnese tako pri barvnih detajlih kot podrobnostih v besedilnih dokumentih, z razmerjem stranic 16 : 9 pa je prikladnejši tudi za ogled kakšnega filma), naredil pa je spremembe pri tipkovnici. Tipke so udobne, velike in perfektne! Povečani sta ESC in DEL, nekatere manj rabljene pa so manjše. Tipki Ctrl in Fn sta zamenjani, kar zahteva nekaj privajanja. Nad zaslonom je lučka, ki nam po želji osvetljuje tipkovnico in omogoča delo v temi. Je odporna na politje. Tudi krmiljenje je izboljšano, saj ima T400s tako drsno ploščico

ZA: Le-

(ki zdaj pozna in omogoča tudi **večtočkovne geste**) kot krmilno paličico, vsaka pa ima svoj par gumbov. Odlično! Lenovo eden redkih ohranja fizično stikalo za vklop radia (wi-fi, bluetooth), v prenosnik je vgrajen tudi 3G- modul. Čeprav ima le 3 priključke USB, ima eden funkcijo polne napetosti, prek katerega lahko napajamo zunanje naprave tudi v stanju pripravljenosti (dokler je prenosnik na 220 V), drugi pa

deluje kot eSA-TA. Zadaj najdemo še priključka VGA in DisplayPort. Vdelani DVDzapisovalnik podpira tudi dvoslojno zapisovanje. Prenosnik se zdi manjši, kot je v resnici, predvsem deluje tanjši. To mu uspeva z izredno robustnim in trdnim ohišjem, ki je seveda pregovorno črne barve. Avtonomija prenosnika s standardno baterijo je okoli 5 ur oziroma pri agresivnejši rabi (filmi) okoli 4 ure. Z dokupom dodatne baterije, ki nadomesti optično enoto, pa dosežemo še 2,5 ure več. Na voljo je tudi priključna postaja, ki dodaja še dva izhoda DVI in dva DisplayPort, 6 USB vrat, eSATA, gigabitni ethernet ter VGA; omogoča pa tudi zaklepanje Kensington.

PROTI: Preizkušen model ima namesto reže za ExpressCard vgrajen bralnik pomnilniških kartic 5v1. Načeloma to ni moteče, saj je v prenosnik vgrajeno praktično vse, kar potrebujemo ali pa kdaj bomo. Priključka DVI in HDMI sta očitno stvar preteklosti. Prenosnik je odličen za poslovne uporabnike, za zahtevnejše pa je edina zamera Intelova integrirana grafika, ki je ovira v svet (občasnih) iger ali zahtevnejše grafike. **Jaka Mele**

#### Skupna ocena: **AN DE LA DE LA DE LA DE LA DE LA DE LA DE LA DE LA DE LA DE LA DE LA DE LA DE LA DE LA DE LA DE LA DE LA DE LA DE LA DE LA DE LA DE LA DE LA DE LA DE LA DE LA DE LA DE LA DE LA DE LA DE LA DE LA DE LA DE LA** Razmerje cena/kakovost: **NNNNNNNNNNNNNN Spletni naslov:** www.lenovo.com **Cena:** 1899 € Tehnični podatki **Procesor**: Intel Core 2 Duo P9600, 2,53 GHz **Pomnilnik:** 4 GB DDR3 (1066 MHz) **Trdi disk:** 128 GB SSD **Zaslon:** 14,1-palčni, 1440 x 900 pik, LED **Grafična kartica:** Intel GMA 4500MHD (do 384 MB deljenega pomnilnika) **Vmesniki:** VGA, DisplayPort, 3 x USB 2.0 (ali 1x eSA-TA), gigabitni ethernet, stereo zvočniki in mikrofon, Wi-Fi 802.11a/b/g/n, Bluetooth 2.0, 3G, biometrični senzor, DVD+RW zapisovalnik, modem, bralnik pomnilniških kartic 5v, spletna kamera 2 Mp **Delovanje baterij:** 5:05; BatteryMark **Mere in masa:** 335 x 238 x 32 mm, 2,38 kg **Programska oprema:** Windows Vista Business Slo

# RaidSonic IcyBox IB-MP309HW

omrežni medijski predvajalnik NMT

ZA: Po začetnem iskanju omrežnih medijskih predvajalnikov (NMT) na slovenskem trgu se je izkazalo, da je ponudbe več, kot smo si drznili upati. Ironično med zadnjimi preizkušamo verjetno najzanimivejšo. IcyBox MP309HW je namreč že poznan NMT (temelji na istem čipu in vmesni programski opremi kot Popcorn, E-Great in HDX), ki pa ga RaidSonic ni nikoli tržil kot NMT, temveč pod drugimi imeni. Napravica je odeta v črno ohišje iz brušene kovine, s kromiranim robom in je vsekakor ena elegantnejših. Po velikosti je še najbliže HDX-1000, a je od njega opazno manjša. Na prednji strani ima še dva priključka USB in gumb za vklop, medtem ko se zadaj skrivajo vsa avdio in video vrata, vključno s HDMI in S-video ter omrežnim ethernetnim priključkom. Kot v vse NMT-je

je v škatli prostor za namestitev 3,5- ali 2- 5 palčnega diska (do 1,7 TB). MP309HW deluje presenetljivo tiho in hladno, med testom pa nismo naleteli na nikakršne težave ali obešanja, ki pestijo nekatere konkurente. Naprava ima vse funkcije kot drugi NMT-ji (Bittorrent odjemalec, omrežne servise UPnP, Samba, NFT, FTP...). Nadgradnjo strojne kode izvedemo iz USB-ključka, kot je to v navadi pri NMT-jih, sneli pa smo jo z uradne strani *www.raidsonic.de* (po datumu sodeč podjetje različice osvežuje ažurno). Priložen je icyboxovski daljinski upravljalnik – črn s sivimi tipkami, ki je sicer eleganten, a bi nekaj barv popestrilo in poenostavilo uporabo. Napravica je vsekakor najcenejši NMT tako pri nas kot v tujini, in zavoljo široke prodajne mreže je moč ta izstopajoči IcyBox dobiti praktično povsod.

**POD LUPO** 

**OBZI R UREDOBLE** 

september

**2009**

PROTI: Žal je škatla ravno toliko majhna, da pasivno hlajenje pri vgradnji hitrega (vročega) diska ni dovolj, zato je na zadnji strani vgrajen ventilator, ki pa se regulira glede na potrebo in tako večinoma ostaja neslišen. NMT obvlada vse funkcije razen pretvorbe zvoka DTS v stereo, za kar bo treba poseči po zunanjem dekoderju Dolby Digital/DTS. Izbirno je na voljo tudi USB wi-fi adapter s hitrostmi 802.11n! **Jaka Mele**

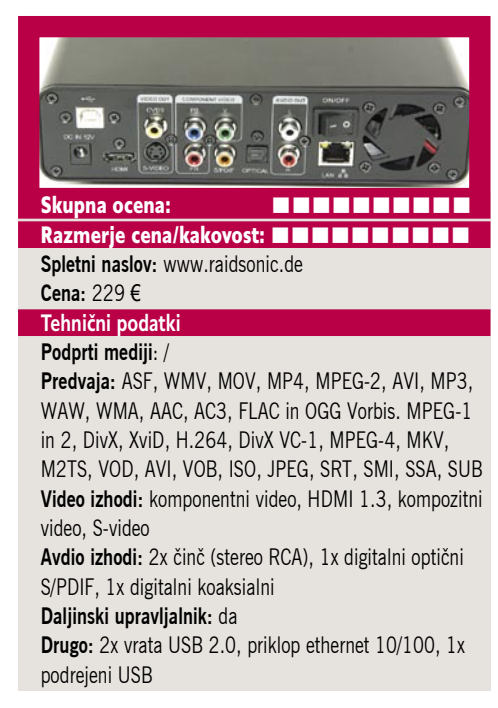

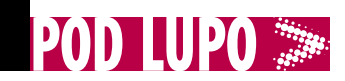

matična plošča z integrirano grafiko

# Gigabyte MA790GP-UD4H

ZA: Gigabyte je že močno zakorakal v modelno leto 2009 in končno je bila na vrsti tudi prenova AMDjeve linije matičnih plošč. Verjetno najbolje prodajani model je bil 79- 0GP z močno integrirano grafiko Radeon 3300 s 128 MB lastnega pomnilnika GDDR3 (*sideport*), zato ne preseneča, da so si prav ta model Gigabytovi inženirji izbrali za osvežitev. Nova plošča se loči le po zadnjem delu imena, ki zdaj sliši na UD4H, med glavne novosti pa sodi uporaba novih materialov in kakovostnih komponent, ki jih Gigabyte imenuje **Ultra Durable 3 (Classic).** Tako je plošča dobila debelejšo plast bakra v vezni plošči, uporabljeni so japonski polni kondenzatorji, na plošči je še vedno dvojni BIOS. Plošča uradno podpira pomnilnik DDR2 do 1200 MHz, a zavoljo močnih navijalskih nastavitev v BIOS-u ne bi smelo biti težav to še močno preseči. Po

novem imamo lahko v štirih režah skupno največ 16 GB pomnilnika (prej 8 GB). Novost je tudi združljivost z vmesnikom AM3, saj plošča podpira tudi nove Phenome II X4 955, 945, 810, 805 ... Hkrati ponuja dovolj močan napajalni del, da prenese tudi starejše procesorje s porabo 140 W. Grafični del je ostal nespremenjen, a še vedno pomeni eno najmočnejših integriranih grafik, ki brez težav pri nižjih ločljivostih poganja tudi novejše igre (in strojno pospešuje DX10 ter v standardnem testu 3Dmark2006 doseže 2800 točk). Dve reži PCIE x16 omogočata

navezo hibridnega CrossFire. Tudi južni most SB750 še naprej ponuja programsko podprt RAID5 in s tehniko **Advanced Clock Calibration** omogoča višje navijanje procesorjev. Plošča deluje stabilno in kot popolnoma pasivno hlajena tudi razmeroma hladno! Prek vmesnika HDMI poteka sočasno prenos slike in zvoka, tako da potreba po dodatnem kablu odpade.

**ESTVA**<br>EDDBE

**2009**

PROTI: Hibridni Crossfire še vedno deluje le z grafikami 24xx in 34xx, medtem ko podpore modelom 4xxx ni. Pograjali bi nezmožnost priklopa treh monitorjev oz. zaslonov, saj lahko sočasno delujeta le DVI in VGA ali pa HDMI in VGA. Cena plošče se je znižala, a je daleč od nizke. Na srečo so zelo poceni AMDjevi procesorji in tako komplet še vedno pomeni cenovno zelo konkurenčno platformo. **Jaka Mele**

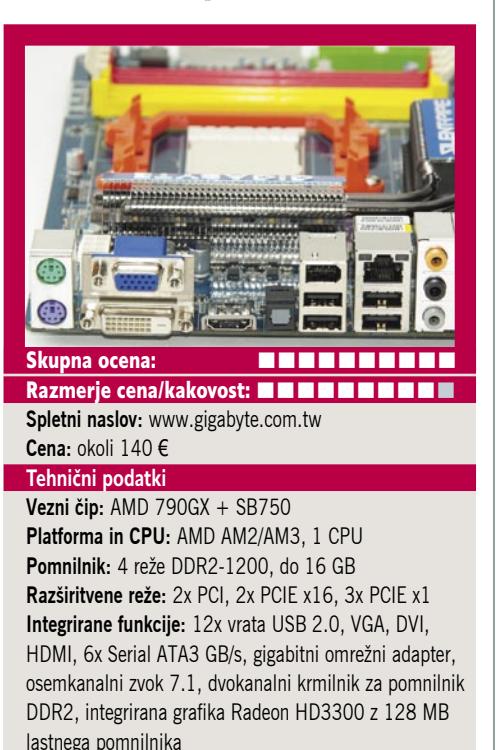

matična plošča z integrirano grafiko

# Gigabyte E7AUM-DS2H

ZA: Tudi na Intelovi platformi je konkurenca pri razvoju veznih čipov še vedno huda. Vse kaže, da se bo Nvidii uspelo iztožiti tudi za naslednjo generacijo i7, a do takrat si oglejmo aktualno ponudbo. Ogledali smo si Gigabytovo ploščo E7AUM-DS2H, ki spada v srednji nižji cenovni razred. To je **s funkcijami nabita** matična ploščo, ki ji je dodana močna integrirana grafika. Nvidiin vezni nabor se po novem imenuje kar samo še z imenom grafike, in sicer GeForce 9400. Podpira vse dvo- in štirijedrne procesorje Core2 na vmesniku LGA775, ki delujejo s prednjim vodilom do 1333 MHz. Integriran je tudi dvokanalni krmilnik za pomnilnik DDR2-800. Seveda najbolj izstopa grafični pospeševalnik, ki strojno pospešuje DirectX 10 in v standardnem testu 3D Mark 2006 presega 2400 točk. Tako za Intelo-

vo platformo pomeni **najmočnejšo integrirano grafiko**, ki je zmožna poganjati tudi marsikatero novo igro (podpira pa tudi vse Nvidiine tehnologije – CUDA, PhysX in PureVideo HD). Predvsem zaradi izbire treh zaslonskih priključkov utegne E7AUM postati zanimiva izbira za domače dnevnosobne računalnike in manjše strežnike ali delovne postaje. Plošča ima 12 priključkov USB, 5 vrat SATA ter dodatni priključek eSATA na zadnji strani. Reža PCI EX16 omogoča hibridni SLI z dodatno grafiko. Plošča ima vgrajen VRD 11.1, s katerim je omogočena Gigabytova tehnologija dinamičnega upravljanja z energijo (izpopolnjena različica), ki ponuja kar nekaj prihranka ter sočasno tudi hladnejše delovanje. Pohvaliti velja pasivno hlajenje vseh komponent.

PROTI: Čeprav gre za razmeroma nov model, je zanimiva Gigabytova odločitev, da plošče ne priredi v različici Ultra Durable 3, temveč se je (verjetno zaradi znižanja stroškov, kar sugerira visoko ceno in maržo Nvidiinih veznih naborov) odločil za starejšo UD2. A kljub temu ne moremo reči, da gre za poceni ploščo, s prihodom Core i5 in LGA1366 jeseni pa je vprašljiva tudi njena življenjska doba. S tem se je zmanjšal tudi potencial navijanja plošče, in že nezmožnost priti do 1066 MHz pri pomnilniku to potrjuje. **Jaka Mele**

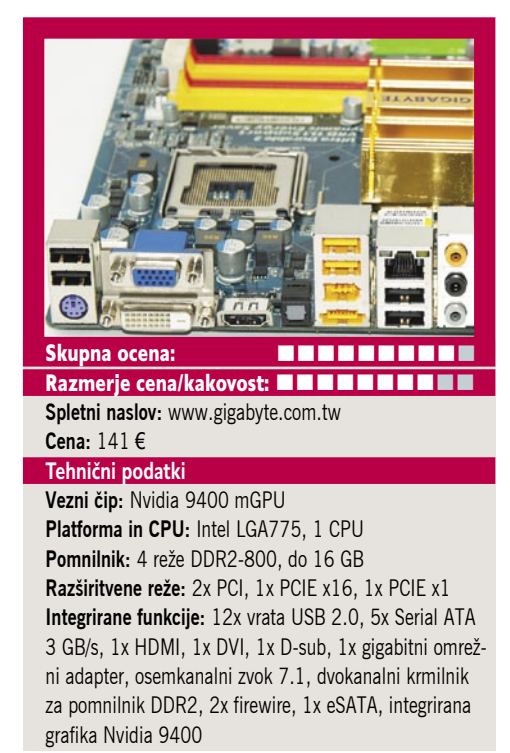

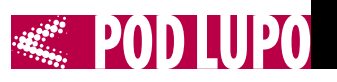

 $\mathbb{C}$ 

prenosni trdi disk

# ASUS Rampage II Gene (X58)

matična plošča

ZA: ASUS ponuja verjetno najširši nabor matičnih plošč na trgu, in čeprav je do zdaj veljalo, da je platforma X58 za procesorje Intel Core i7 zelo draga, ASUS tudi tu poskuša ponuditi nove rešitve. Plošča Rampage II Gene že z imenom namiguje na družino, namenjeno navijalcem, a dosedanji model Extreme, ki se je ponašal z vsemi možnimi funkcijami, je sodil v vrh višjega cenovnega razreda, medtem ko je Gene precej bolj umirjena. A plošča še vedno ponuja vse, kar potrebujemo, in verjetno še kaj več – dve reži PCIE x16 za vzporedni konfiguraciji grafičnih kartic (tako ATI CrossFireX kot Nvidia SLI), 6 pomnilniških rež, ki prek navijanja procesorjev Core i7 ponujajo hitrost pomnilniku do DDR3-2000. Posebnost je vgrajena zvočna kartica, ki ni običajna Realtekova AC97, temveč je polnokrvna **Creativova X-Fi**, ki strojno omogoča tudi prostorski zvok po EAX 4.0. Posebnost ASUS-a pa so še nekatere novosti, kot sta funkciji **MemOK!** 

in **CPU LevelUp**. Prva združuje funkcijo brisanja BIOS-a pri nepravilnih nastavitvah, a si hkrati zapomni najhitrejše nastavitve pomnilnika, ki so še delovale, ter jih zna uporabiti in nato nadgraditi. Druga omogoča, da v BIOS-u izberemo procesor, nato pa ga plošča sama navije na najvišje možne profile oz. hitrosti, brez preizkušanja, varno, preprosto in hitro. Lahko bi rekli, da je ASUS s tema funkcijama (ko ju res izpili in če bo z nadgradnjami BIOS-ov posodobil bazo pomnilnika in procesorjev), **revolucioniral navijanje**, izkušnjo pa nadgrajuje še z mnogimi možnostmi navijanja – nastavljanja voltaže, zaščite pred pregrevanjem, sprotno umerjanje napetostnih nivojev v realnem času. Plošča je opremljena še z gumboma z vklop, ponastavitev in MemUP! Sicer pa gre za ploščo dimenzije **MicroATX**, kar pomeni, da bo šla v vsako ohišje. Pohvaliti velja tudi sedem priključkov SATA ter dodatnega eSATA. Plošča z EPU-6 omogoča tudi varčevanje z energijo.

**PROTI:** ASUS z Republic of Gaming sicer namiguje na najboljše uporabljene komponente in materiale, a nikjer ni konkreten, kaj to pomeni. Plošča nima dveh BIOS-ov, na zadnji strani pa smo našteli le 6 priključkov USB – za druge je treba uporabiti razširitvena vrata. **Jaka Mele**

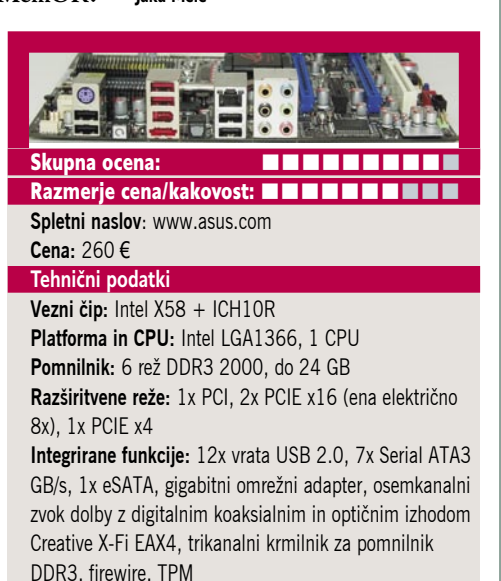

Seagate External Drive 1 TB

ZA: Zunanji diski so v zadnjih dveh letih sledili cenam vgradnih diskov in postali izredno cenovno dostopni. O tem priča tudi Seagatov 1 TB disk ST310005EXD101- RK, odet v črno ohišje, katerega odsevna površina posnema blesk klavirja. Na prednji strani najdemo še eno samo signalno lučko, ki sporoča stanje diska. Na zadnji strani diska so vrata USB, vhod za napajanje ter prostor za ključavnico Kensington. Disk ima v primerjavi s predhodniki popolnoma zalito ohišje na spodnji strani reže, skozi katero se hladi, zato je med delovanjem tudi malce bolj slišen kot prej. A ker so diski v zadnjih dveh letih postali precej tišji, tega res ne boste opazili. V disk je vgrajena tudi logika za energijsko učinkovitost: ko disk dlje časa ni uporabljen, se izklopi, ko pa potrebujemo kaj z njega, se hitro spet aktivira. V ohišju, ki ga ni moč odpreti, je 3,5-

palčni disk, ki se vrti s 7200 obrati na minuto in ima 32 MB hitrega predpomnilnika. Čeprav podatka o uporabljenem disku ni, lahko iz specifikacij ugotovimo, da gre najverjetneje za Barracudo 7200.12, ki se poleg vsega ponaša še z vmesnikom SATA NCQ, nizkim dostopnim časom pod 8,5 ms, iz kapacitete pa je vidno, da uporablja pravokotni način dela. Tudi po nekajurnem intenzivnem delu je bilo ohišje diska na otip le mlačno, kar velja pohvaliti, saj na ta račun ta prenosni disk ne potrebuje ventilatorja in deluje tiho, pa tudi vibracij nismo zaznali. Disk ima sicer le vrata USB 2.0, kjer smo že v teoriji omejeni na 480 Mb/s, a test CrystalDiskMark 2.2 je pokazal, da v praksi dosežemo povsem uporabno pretočno hitrost 34,4 MB/s pri branju in 30,44 MB/s pri pisanju pri velikih (sekvenčno), in zelo spodbudno 25–29 MB/s pri manjših datotekah. Seagate navaja, da lahko neaktiven disk brez slabih posledic zdrži šok do pospeška 900 G, med delovanjem pa še vedno zavidljivih 360 G.

PROTI: Še vedno potrebujemo zunanji napajalnik. Vsak zunanji disk z vgrajenim 3,5- palčnim diskom je manj primeren za pogosto prenašanje naokoli kot manjši diski (2,5palca) ki poleg vsega še ne potrebujejo zunanjega napajanja. **Jaka Mele**

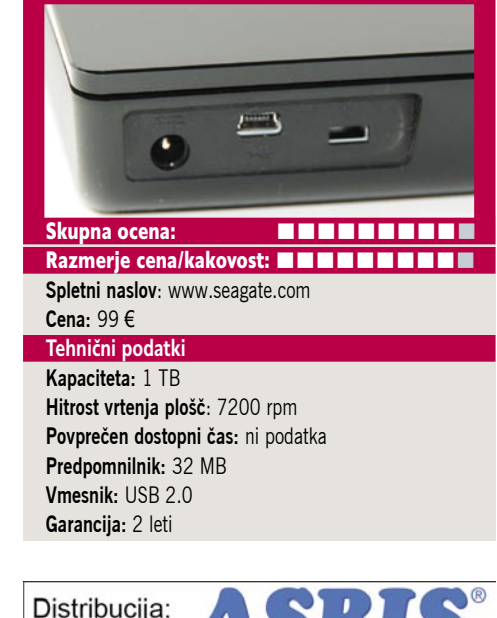

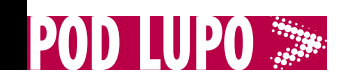

internetni radio

# Zalip WiFi Internet Melody Station

ZA: Čeprav internetni radio poslušamo prek praktično vsakega računalnika že leta, pa namenskih samostojnih napravic, ki bi ponujale isto na trgu za sprejemljivo ceno, preprosto ni. Zato se nam je zdel tajvanski Zalip WiFi Internet Melody Station zanimiv. Napravica je preprosta, še zlasti naš osnovni model (naprednejši ima vgrajen še FM-radio), ki pozna samo internetni radio. »Melodična postaja« je oblikovana v prijetno aerodinamično ohišje, na sprednji strani katerega je velik monokromatski LCD-zaslon. Z daljincem lahko izbiramo med štirimi stopnjami svetilnosti (lahko je tudi čisto ugasnjen). Na ohišju ni nikakršnih gumbov, vse, na zadnji strani pa najdemo le gumb za vklop, USB-vhod, omrežna vrata ethernet, 2 činč izhoda za priklop na zvočnike. Naprava je namenjena dopolnjevanju obstoječega glasbenega sistema z internetnim radijem in predvajanju iz medijskih strežnikov ter datotek MP3/WMA s priklopljenega USB-ključa/diska. Nastavljanje poteka hitro, po vklopu naprava privzame, da se želimo povezati prek wi-fi omrežja, preleti radijsko območje in pokaže seznam

omrežij. Vpišemo še geslo (podpira tudi WPA) in že smo povezani, nato pa lahko takoj predvajamo internetni radio oz. izbiramo med 10.000 radijskimi postajami iz celega sveta. Med njimi izbiramo glede več kriterijev (lokacija, žanr,...), lahko pa si nastavljamo tudi svoj seznam priljubljenih postaj. Delo prek žičnega omrežja je še preprostejše, saj se vse zgodi samodejno (lahko pa v naprednih nastavitvah vpisujemo tudi IP). Če v računalniku v krajevnem omrežju zaženemo strežnik uPNP (recimo MS Media Player) in svoje medijske datoteke damo v skupno rabo, do njih lahko dostopa tudi napravica in jih predvaja. Uporabno! Zadnja funkcija pa je še funkcija budilke. Kakovost zvoka je odlična, nadzor glasnosti je integriran. Napravo v celoti upravljamo s priloženim daljincem, ki je presenetljivo dober in pregleden, tako da le pohvale. Vdelano programsko opremo (firmware) lahko nadgradimo prek USB-ključa.

PROTI: Naprava obvlada samo internetni radio, preprostega FM pa vanj ni vgrajenega. Napravica nima lastnega zvočnika, kar pomeni, da jo moramo uporabljati z obstoječimi zvočniki. Nima niti izhoda mini jack ali kabla za pretvorbo nanj, čeprav je v večini računalniških zvočnikov prav tak vhod. Naprava zna predvajati le glasbo iz internetnih virov shoutcast, drugih (tudi plačljivih) servisov, kot so Last.fm, Pantora, Slacker, Rhapsody, Sirius, pa ne pozna. Cena sicer deluje ugodno, a pri 170 evrih se začne bistveno popolnejši Logitech Squeezebox Classic. **Jaka Mele**

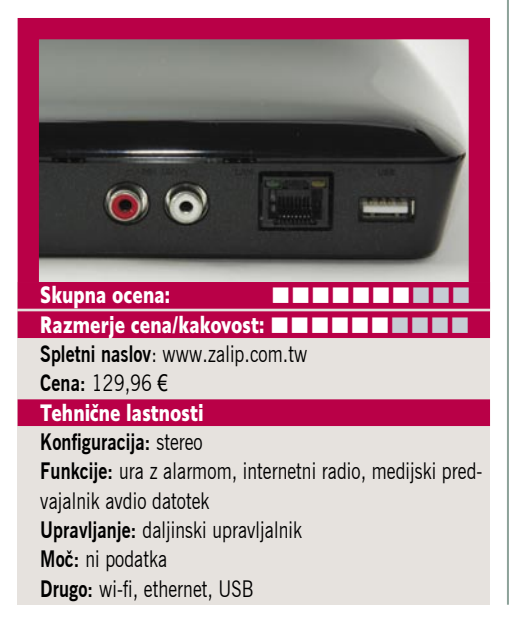

#### brezžični telefon DECT

CIEMENC

Siemens Gigaset SL780

ZA: Siemens je s svojimi telefoni Gigaset z modelom vsekakor prestopil v novo obdobje. Nekdaj<br>plastični telefoni plastični bolj ali manj podo-

bnih oblik so očitno stvar preteklosti ali pa vsaj najcenejšega cenovnega razreda, saj SL780

oblikovno določa povsem nove smernice. Telefon ima elegantno kovinsko ohišje, katerega posebnost je, da sočasno deluje tudi kot **ojačevalec antene**. Prednja ploskev telefona je skupaj s tipkami in zaslonom v isti ravnini, tipke so velike, telefon pa, čeprav je precej tanjši od predhodnikov, lepo sede v roko. Najbolj izstopa nov **barvni zaslon visoke ločljivosti**, s katerim je Siemens prešel tudi na nov uporabniški vmesnik oziroma menije. Lahko rečemo da so bili dosedanji meniji v najboljšem primeru le preprosti, kaj prida uporabni pa zaradi mnogih klikov za dosego želene funkcije niso bili. To se spreminja, saj nov vmesnik gradi na ikonah in razporeditvi devetih na osnovnem zaslonu – podobno kot mobilni telefoni. Tudi tehnološko je telefon korak naprej. saj ima kot eden prvih stacionarnih brezžičnih telefonov vgrajena vmesnika bluetooth in (mini) USB. Prek bluetootha lahko s telefonom uporabljamo obstoječe bluetooth slušalke. Prek povezave

USB pa je omogočeno sinhroniziranje telefonskega imenika z računalnikom. V ta namen je telefonu priložena programska oprema **QuickSync 4.0** (tako za Windows kot MAC), ki sinhronizira imenik z Outlookom. Slušalko lahko prek programa tudi prilagodimo s svojimi slikami (za ohranjevalnik zaslona in z dodajanjem slik osebam v imeniku) ter z dodatnimi zvonjenji. Ob prenosu slik v imenik telefona jih programska oprema prikladno in preprosto kar samodejno pomanjša in prilagodi. Zanimiva je tudi brezžična povezava z bazno postajo, ki sicer temelji na DECT-u, a uvaja izboljšave v obliki manjšega sevanja (komunikacija med bazno in slušalko poteka samo takrat. ko imamo klic) ter samodejnega prilagajanja radijske moči glede na oddaljenost slušalke od baze. Tudi kakovost zvoka je opazno boljša, za kar se gre zahvaliti tehnologiji HDSP, ki jo poznamo že iz sveta mobilne telefonije. Že poznane funkcije iz preteklih telefonov (baby alarm ipd.) ostajajo.

 $\Box$ 

4 ghi

 $\overline{R}$ 

 $det \overline{B}$  $2<sub>ab</sub>$ 

 $m = 6$  $\frac{5}{2}$ 

 $Q$ <sub>xpay</sub>  $B$  tuy **T**pgrs

 $\overline{5}$  $\overline{0}$  +  $*$   $\circ$ 

 $\ddot{\mathcal{L}}$ 

PROTI: Škoda, da telefon ne podpira tudi telefonije **VoIP**, kar bi v tem višjem cenovnem razredu lahko pričakovali. Telefon ima le 3 MB internega pomnilnika, kar pomeni, da lahko vanj spravimo »le« okoli 100 slik oseb v imeniku. Iskanje po imeniku je še vedno patetično – recimo iskanje po priimku ni možno. Cena telefona ostaja visoka.

**Jaka Mele**

 $\boxplus$  (2)  $*$  $\boxed{6}$ Skupna ocena: **EN BULLER EN BILLER** Razmerje cena/kakovost: **NNNNNNNNNNNN Spletni naslov:** gigaset.siemens.com **Cena:** 146 € **Tehnični podatki Podprti standardi:** ECO DECT, HDSP, CLIP, SMS **Največje število slušalk:** 6 **Frekvenca delovanja:** 1880–1900 MHz **Domet:** do 50 m v prostoru in do 300 m na prostem **Izbiranje:** DTMF, DP (tonsko, pulzno) **Zaslon:** barvni TFT, 240 x3 20 pik **Vmesniki:** PSTN, USB

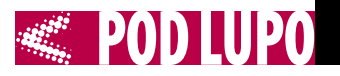

igričarske prostorske slušalke z mikrofonom

slušalka bluetooth

### **Plantronics** Voyager PRO

ZA: Plantronics ima prav med proizvajalci slušalk bluetooth za uporabo z mobilnimi telefoni najdaljšo preteklost. Podjetje je svoje izdelke vedno uvrščalo v višji cenovni razred, in z novim Voyagerjem PRO ni nič drugače. Voyager PRO so tipične slušalke podjetja Plantronics – to pomeni, da so sestavljene iz večjega dela z baterijo in logiko za ušesom, nato pa od slušalke ovite v silikonski nastavek, ki si ga lahko zataknemo v ušesni kanal. V ospredje na podaljšku se steguje še mikrofon. Voyager PRO se odmika od konkurence predvsem zaradi kakovosti in dodelanosti. Čeprav ne gre za najlažje slušalke na svetu, se 17 gramov čuti manj kot kakšne druge manj udobne slušalke. Slušalke namreč lepo »sedijo« na vrsti različnih uhljev, teža je dobro razporejena in tudi s hitrimi gibi glave jih ne bomo izgubili. Mikrofonski del sestavljata mikrofona, ki delujeta z izključevanjem hrupa iz okolja in imata izenačevalnik, ki

se prilagaja različnim tipom frekvenc govora. Zato nas **sogovornik sliši izredno dobro**, tudi med vožnjo v avtu ali recimo na vlaku, ima pa celo zaščito pred vetrom. Slušalke lahko prilagodimo za uporabo na obeh ušesih – preprosto jih obrnemo. Na zadnjem delu najdemo tri logično postavljene gumbe, s katerimi upravljamo z napravo. Litijeva ionska baterija se napolni v uri in pol, zadostuje pa za mnogo ur pogovorov. Odlično in preprosto je izvedeno parjenje, zelo poenostavljen pa je prehod med dvema različnima telefono-

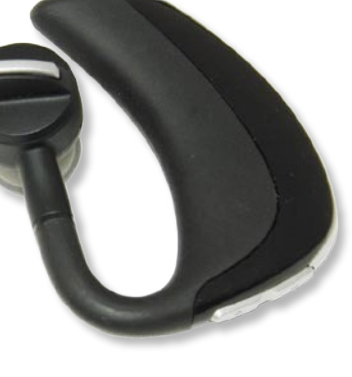

ma bluetooth (ima tehnologijo bluetooth multipoint, kar pomeni, da je slušalka sočasno povezana z obema) – očitno to zahteva vse več uporabnikov. Za piko na i sta tu še glasovno sporočanje stanja baterij oziroma indikator utišanega mikrofona. Končno so dojeli, da človek s slušalkami ne opazi, kakšne lučke utripajo na strani njegove glave. V kompletu je poleg slušalk še polnilec 220 V, polnilec za v avtomobil ter trije različno veliki silikonski nastavki za boljši stik z ušesnim kanalom. Kakovost zvoka je odlična v obe smeri. Zvok iz 13 mm velikega zvočnika v slušalkah je poln in bogat, sploh ne tak, kot bi ga pričakovali iz telefonskih slušalk.

PROTI: Cena je na prvi pogled visoka, toda to ni igrača, to so resne slušalke, od katerih lahko upravičeno pričakujemo največ. Daleč od diskretnih slušalk – vsakdo bo opazil, da jih imamo nadete. **Jaka Mele**

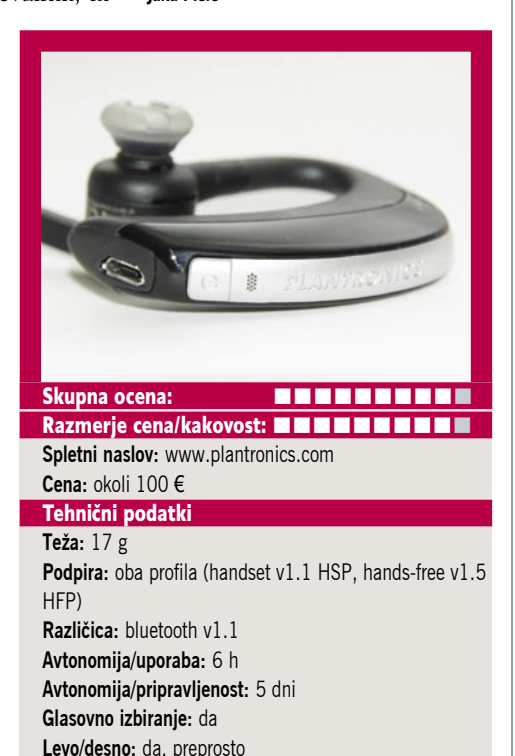

**Plantronics** GameCom 777

ZA: Vse kaže, da je čas recesije raj za igričarje in posredno tudi za celotno industrijo iger. Igre se v zadnjem letu prodajajo odlično, prav slabo pa ne gre tudi nobenemu resnemu proizvajalcu dodatkov in strojne opreme zanje. Igričarske skušalke s prostorskim zvokom so očitno modna muha tega poletja. Po tem ko smo pred dvema letoma preizkušali zanimive in razmeroma ugodne Teacove slušalke dolby 5.1 z vibracijskim učinkom, je zgodaj letos Logitech najprej na trg dal svoje slušalke dolby 7.1, zdaj pa so do nas prišle še Plantronicsove igričarske slušalke GameCom 777. Gre za masivne slušalke, ki so sicer plastične, a pri vseh stikih z glavo izdatno oblazinjene z zelo mehkim velurjem. Velikost zvočnikov je 4 cm in zvok je, zlasti glede na povprečne specifikacije zvočnikov, **izredno bogat** tako v nizkih kot visokih tonih, prijetno uravnotežen in barvit. Skratka **zelo prijeten**, kar moramo dodatno pohvaliti, saj to ni navada! Na kablu imamo še nastavitve glasnosti ter utišanje mikrofona. Mikrofon je skrit v rob

plastičnega loka, a ga lahko izvlečemo in postavimo pred usta. Plantronics podobno kot drugi gradi na tehnologiji Dolby Digital Dolby Surround 5.1. Dolby je zapakiran v malem USB-vmesniku, v katerega vtaknemo činča slušalk. Vmesnik pretvori stereo zvok v prostorskega. Gonilniki so na voljo tako za Windows kot za Mac. Cena 100 evrov je glede na primerljive Logitechove za 150 evrov skorajda ugodna.

PROTI: Zakaj, hudirja, je kabel dolg samo **dva metra**? Logitechov ima meter daljšega ... Slušalke so za igranje v poletnih dneh kar malo pretople, saj ušesa s svojimi mehkimi blazinicami lepo grejejo. Čeprav realne primerjave ne moremo narediti, pa vseeno Logitech s svojim prostorskim zvokom Dolby 7.1 obljublja boljšo izkušnjo. Mikrofon je popolnoma navaden – pogrešamo kakršnokoli tehnologijo ali rešitev za filtriranje zvokov iz okolice. Cena za slušalke, ki navsezadnje producirajo stereo zvok iz dveh zvočnikov (kakorkoli ga že prej obdelajo), bi bila lahko nižja. Oziroma se Plantronicsu celo vidi, da morajo biti cenejše, saj je vmesnik Dolby samostojen priključek, ki ga lahko vklopimo ali ne (obvezno v vrata USB zaradi napajanja). Izvedba prostorskega zvoka je po pričakovanjih znova povprečna. V nekaterih igrah pravilno zaslišimo nasprotnika, preden ga vidimo iz prave smeri, drugje toliko natančnega občutka ne dobimo. Teac je že pred dobrima dvema letoma ponujal tudi vibracijske učinke. **Gregor Sluga**

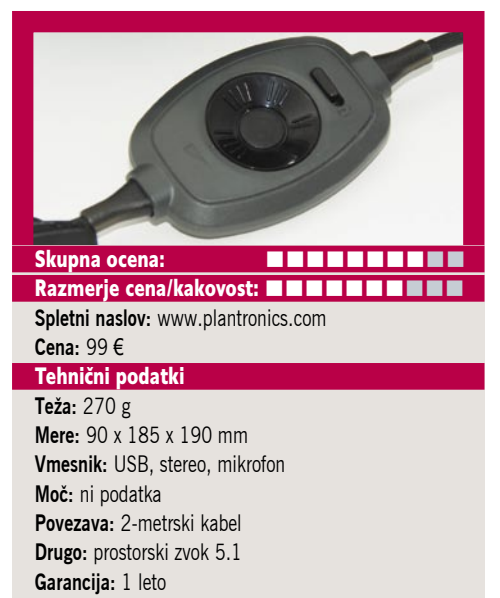

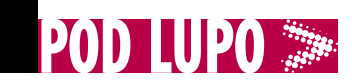

#### analogni zunanji TV-sprejemnik

### Leadtek WinFast PalmTop TV Plus

ZA: V pretekli številki smo si ogledali zunanji analogni TVsprejemnik, namenjen priklopu med računalnik in monitor, ki je TV-signal »prilepil« neposredno na računalniško sliko. Čeprav je rešitev izredno preprosta, ima tudi svoje slabosti, predvsem zmanjšanje kakovosti slike in odsotnost dodatnih funkcij. A če želim te, velja poseči po drugi Leadtekovi napravi – WinFast PalmTop TV Plus. Napravica velikosti dlani ima poleg antenskega TV-kabla le dva vhoda: USB-priključek, prek katerega sliko uvažamo v računalnik in proti monitorju, ter video vhod z razdelilnim kablom, ki podpira tako S-video kot kompozitni video ter stereo zvok. Napravico na računalnik priključimo prek vrat USB 2.0, ponuja pa sprejem **analognih TV in radijskih pro-**

**gramov**. Programska oprema omogoča še razširjene funkcije, kot sta elektronski TV-spored in prikaz dveh kanalov sočasno. Poleg tega, da program hitro poišče programe, lahko z njim snemamo, predvajamo z zamikom, programiramo poznejše snemanje (naprava zna računalnik celo zbuditi iz stanja pripravljenosti, posneti oddajo in ga nato spet ugasniti). Za dodano vrednost lahko napravico uporabimo tudi za prekodiranje videa – bodisi tistega, ki ga imamo že v računalniku, v recimo format iPod,

bodisi preprosto na video vhod naprave priključimo videorekorder, kamero ali DVD-predvajalnik, celo igralno konzolo in zajamemo video iz nje (v MPEG-2 ali MPEG-4). Priložen je tudi daljinski upravljalnik, ki ni slab. Palm-Top je združljiv s sistemom Media Center Edition, gonilniki so na voljo tudi za 64-bitne operacijske sisteme. Cena je ugodna.

PROTI: Gre za **analogni** sprejemnik, in ker vemo, da se analogni signal počasi ukinja, je vprašljiva smiselnost nakupa te naprave. Mnogi konkurenčni modeli ponujajo hibridno delovanje, saj imajo vgrajen tudi sprejemnik DVB-T MPEG-4, ki ga PalmTop TV Plus nima.

#### **Gregor Sluga**

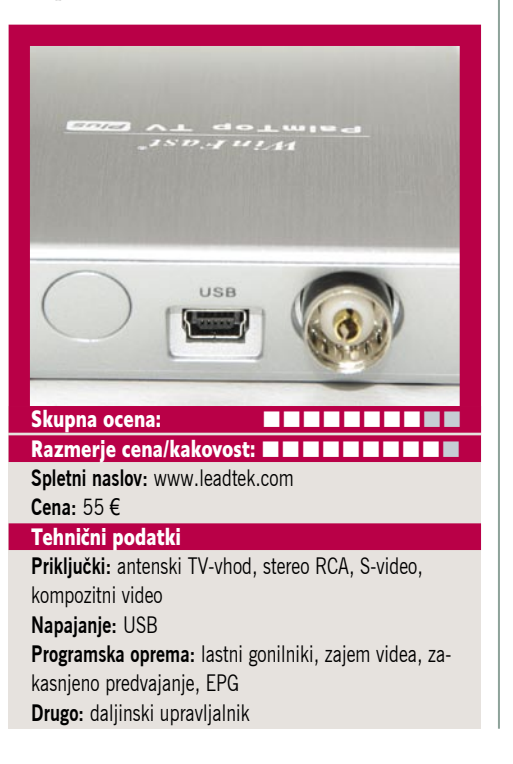

#### omrežno diskovno polje

# Synology DS409+

ZA: Synology ima v svojem prodajnem programu tudi močnejše modele, in DS409+ je eden od njih. Naprava gradi na že videni Synolo-

gyjevi platformi ter v večjem črnem ohišju (resnega videza) prinaša domovanje za do

štiri diske (3,5- ali 2,5-palčne). Namen naprave je ponuditi zmogljivo omrežno podatkovno skladišče za potrebe večjih podjetij oz. pisarn, kjer potrebujejo izmenjevanje datotek med različnimi platformami, skladišče varnostnih podatkov ali namenski strežnik (recimo za pošto, ADS ali za odlaganje posnetkov iz IP- videokamer). Enota podpira nivoje RAID 0, 1, 5 in 6, v RAID 5 pa podpira tri aktivne in en čakajoč (*hot spare)* disk. Med posebnostmi naprave so **poslovne funkcije**, recimo File Station 2 (ki prek spletnega brskalnika omogoča sočasno odlaganje mnogih datotek in map le s potegom miške); Mail Station

(omogoča spletno pošto prek protokolov POP3 in IMAP), Web Station (spletni strežnik PHP + MySQL in analitika Webalizer) in Surveillance Station 2 (podpira preko 130 IP-kamer različnih proizvajalcev). Seveda vsega tega ne bi bilo brez odlične prepustnosti naprave, ki v navezi treh diskov RAID 5 dosega hitrost zapisovanja preko 40 MB/s, branja pa preko 55 MB/s! DS4- 09+ podpira tudi vse druge, že pri manjših modelih videne funkcije, kot so Download Station 2 (torrenti, eMule, NZB, FTP, web), Photo Station 3 (spletni albumi), iTunes Server, uPnP ... Upravljanje z napravo je preprosto, prek preglednega spletnega vmesnika, ki je tudi lepo dokumentiran.

Naprava zna celo zaključevati sejo PPPoE in tako lahko služi tudi kot samostojni strežnik na liniji xDSL. DS409+ je celovita in robustna rešitev za hitro omrežno hranjenje podatkov.

PROTI: Cena je spet premijska, a bi lahko rekli, da smo glede na mnogo večje možne kapacitete kot pri modelu DS209+ pričakovali še višjo. Ohišje je sicer kompaktno, a zato ga je za dostop do diskov treba odpreti. O vroči menjavi diskov ni sledu. Naprava je po funkcijah in videzu zelo podobna QNAP-u, in veliko je tudi namigov, da gre v notranjosti za identično strojno osnovo. **Jaka Mele**

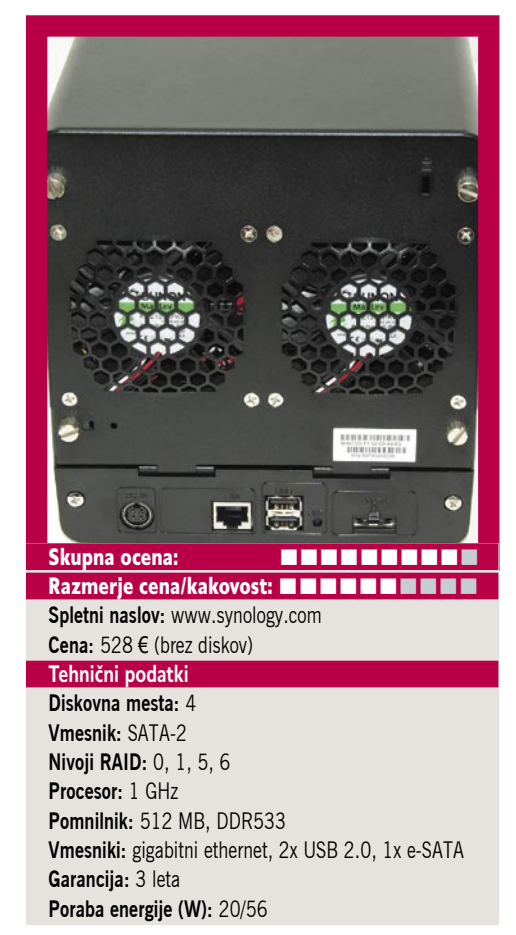

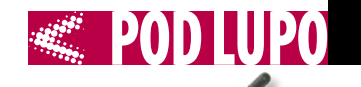

video predvajalnik in zunanji omrežni disk

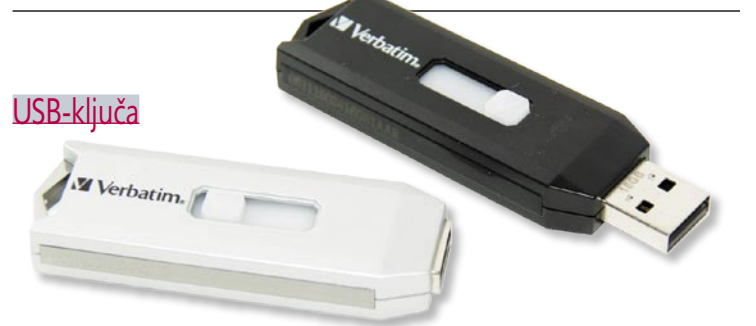

### Verbatim USB Executive 32 GB in Verbatim Business Secure 16 GB

ZA: Verbatim je začel prodajati zanimiva USB-ključka, ki izstopata iz povprečja. Prvi, USB Executive, je odet v srebrno plastično ohišje in ponuja kapaciteto 32 GB ter 128-bitno šifriranje podatkov AES (programsko), drugi pa je identičen, a črn in ponuja kar 256-bitno **strojno šifriranje** podatkov. Prav to smo preizkusili prvič, in čeprav ima nekaj muh oziroma se mora uporabnik privaditi novemu konceptu in načinu uporabe, je videti zanimiva in uporabna rešitev. Zlasti za tiste, ki prenašajo občutljive podatke. Oba ključa ponujata šifriranje podatkov. Pri modelu **USB Executive** za to skrbi program Carry it Easy. Ob prvem zagonu določimo geslo, in vse datoteke, ki jih prenesemo na ključ v mapo Personal Data, bo šifriral. Do njih pridemo le, ko zaženemo aplikacijo in vpišemo geslo za dostop. Program pa omogoča več – celo sinhronizacijo datotek z izbranim imenikom diska (odlično za hitro varnostno kopijo). Sicer pa deluje kot običajni USB-ključ. Drugi model, **USB Business Secure** deluje veliko bolj zaprto in profesionalno. Ko ključ vtaknemo v računalnik, vidimo le eno particijo velikosti nekaj MB. Na njej je program V-Secure. Ko ga zaženemo in

vpišemo pravo geslo (ki ga nastavimo prvič), program vključi še dostop do druge varovane particije, ki je prej nevidna. Vse šifriranje je izvedeno strojno in v računalniku ne potrebujemo dodatne programske opreme. Verbatim zraven tega ključka ponuja še preizkusno različico **Endpoint Protector 2009**, ki omogoča centraliziran nadzor nad vsemi USB-ključki v omrežju podjetja/organizacije, nadzor nad pretokom podatkov nanje,

dodatno varovanje podatkov ... Če geslo pozabimo, ni več načina, kako priti do šifriranih podatkov, lahko pa ključ ponastavimo (s čimer ključ prepiše in varno izbriše vse vsebovane podatke). Model USB Executive se ponaša z dokaj visoko hitrostjo – bral je s hitrostjo 32,17 MB/s, zapisoval pa s 17,37 MB/s (kar je od prejšnje generacije Verbatimov za več ko 25 % izboljšava). Navkljub pričakovanju, da bo strojno šifriranje upočasnilo USB Business Secure, je ta še za odtenek hitrejši kot USB Executive, pri manjših datotekah pa celo občutno (več kot dvakrat).

PROTI: Oba ključka deluje plastično, in škoda, da nista odeta v bolj gumijasto, morda celo vodotesno ohišje. S tem bi bila varnost res varna ... V primerjavi z nekaterimi ponudniki Verbatim za svoje USBključe ponuja le 2-letno garancijo. Pri obeh moramo paziti, da ključka ne odstranimo iz računalnika, preden ne zapremo programa za šifriranje. Prav tako do šifriranih podatkov ne moremo na sistemih ne-Windows. Cena za model Business Secure je glede na kakovost izdelave povsem pretirana. **Jaka Mele**

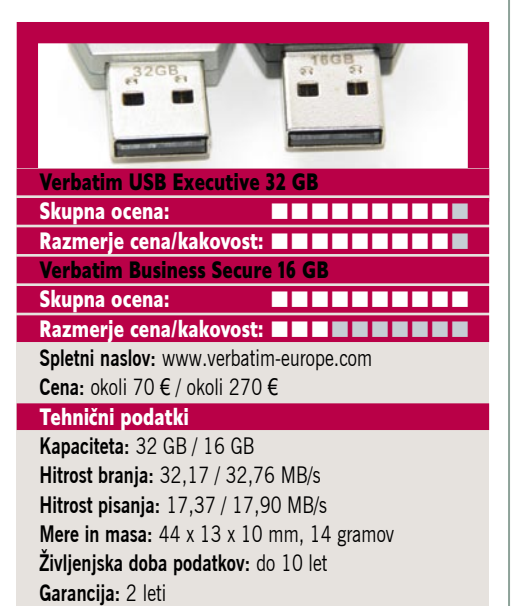

M Verbatim

#### ZA: Verbatim

 $\ddot{\phantom{a}}$ 

nas občasno preseneti s kakšno povsem novo stvarjo. Medijski predvajalnik datotek je za podjetje, ki se je postavilo okoli proizvodnje (optičnih) medijev, vsekakor novost (a kot običajno gre za OEM-izdelek, ki ga proizvaja južnokorejski AL Tech kot MG-350SHD). Črno pokončno ovalno ohišje ima na prvi strani pet gumbov za predvajanje oz. prevrtavanje naprej/nazaj in vklop naprave ter nekaj signalnih lučk. Zabavne stvari pa se začnejo na zadnji strani, kjer so podobni vhodi, kot jih najdemo pri večini NMT-jev. Skratka, kraljujeta **omrežni priključek** ter izhod **HDMI**. Posebnost naprave je še **wi-fi antena**, ki štrli iz zadnje strani. Antena je zunanja, kar pomeni, da jo lahko zamenjamo z močnejšo ali usmerjeno, priložena pa je običajna z občutljivostjo 5 dBi. V paketu dobimo še vse potrebne kable, napa-

jalnik in rahlo smešen daljinski upravljalnik. Zagon naprave je v primerjavi z omrežnimi medijskimi predvajalniki (NMT), kjer ob pritisku gumba traja več kot minuto, da se naprava postavi, zelo hiter. Naprava temelji na čipu Sigma EM8621, ki podpira številne avdio in video formate, a nekatere šele z (obljubljeno) nadgradnjo strojne kode. V osnovnem meniju si izberemo vir predvajanja (disk, USB, omrežje) oziroma v nastavitvah izberemo način omrežne povezave (podpira WEP in WPA), nato se naprava poveže v omrežje. Na voljo imamo predvajanje iz

### Verbatim **MediaStation** Pro 500GB

diskov/USB ali z diskov/map, danih v skupno rabo v krajevnem omrežju. Tudi vgrajeni disk lahko damo v skupno rabo, in sicer preko Sambe (Windows network) ali protokolov FTP, uPNP ali NTP. Zanimiv je še internetni radio. Napravica predvaja tako slike kot video posnetke ter tudi podnapise, uporabniški vmesnik je z ikonami preprost in pregleden. Zelo uporabno je predvajanje internetnih radijskih postaj prek protokola SHOUTcast.

PROTI: Naprava ima vgrajen 500 GB disk SATA, do katerega ne moremo na lep način, saj menjava na strani uporabnika ni predvidena. Ethernetni priključek je kot v drugih NMT-jih le 100 megabitni, wi-fi pa le 802.11b/g. Dodatni programi, kot je recimo odjemalec BitTorrent, niso na voljo. Brezžični del ne podpira standarda WPA2. In verjetno še največja zamera: formata MKV naprava (še?) ne podpira. S tem pa je žal tudi veliko slabša izbira kot katerikoli NMT. **Jaka Mele**

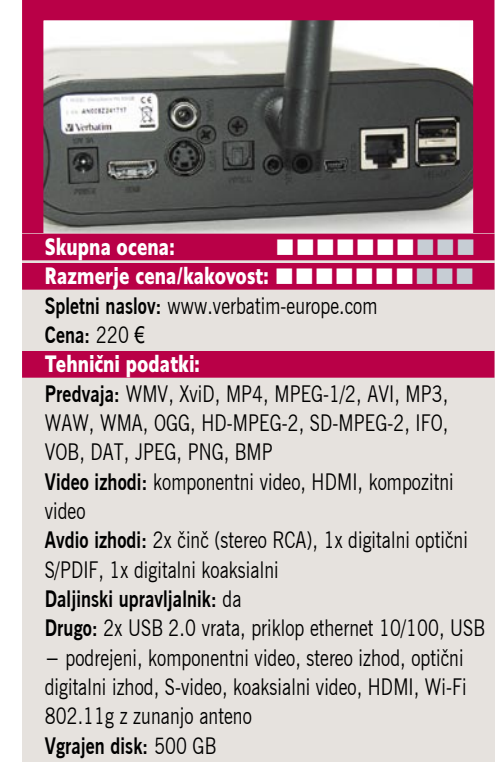

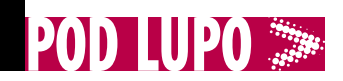

GFI Backup Home Edition 2009

# Podatki doma in na varnem

O domačem arhiviranju smo pisali v eni od nedavnih številk Mojega mikra. Ker pa se stvari spreminjajo, moramo pogledati tudi nove programe, ki nastajajo, in jih nekako umestiti v celotno sliko.

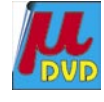

#### **Piše: Aleš Farkaš**

ales.farkas@mojmikro.si

FI Backup<br>
je dokaj<br>
nov pro-<br>
gram, ki<br>
vam bo omogočil, jasje dokaj nov program, ki no, izdelavo rezervnih kopij vaših podatkov oziroma kar celotnega diska. Po osnovnem delovanju se ne raz-

likuje od drugih večjih in konkurenčnih programov.

Osnovni zaslon ponuja vse, kar boste največkrat potrebovali: izdelavo varnostne kopije, obnovitev, pregled aktivnosti in pomembnih dodatek ter sinhronizacijo datotek. Skoraj vse operacije se odvijajo prek **čarovnikov**. Seveda, saj je GFI Backup predvsem namenjen domačim uporabnikom. Čarovniki vas vodijo po korakih do želenega cilja z najmanj truda.

Ustvarite lahko arhiv vsega ali posameznih izbranih delov. Dobrodošel dodatek je iskanje in s tem filtriranje samo izbranih vrst datotek. Prav tako vam teh vrst ni treba vedeti na pamet, pač pa izberete iz že sestavljenih in definiranih (recimo vsa poštna sporočila, vse dokumente, vse PDF-je …).

Backup zna delati na isti ali drug disk, ki je lahko tudi prenosni, ter na CD/DVD-enote. Prav tako pozna omrežje in seveda oddaljene dostope FTP. Varnostno shranjeni podatki se bodisi kopirajo bodisi izdelujejo in shranjujejo v stisnjenjem arhivu. Najboljše od vsega je, da so lahko ti arhivi tudi v obliki exe, kar pomeni, da jih samo zaženete in se pravilno razpakirajo

GFI Backup Home Edition 2009

**Namenjen:** Izdelavi in sinhronizaciji datotek **Za:** Preprost, brezplačen, množica možnosti **Proti:** – **Cena:** Brezplačen **Spletni naslov proizvajalca:** www.gfi.com/

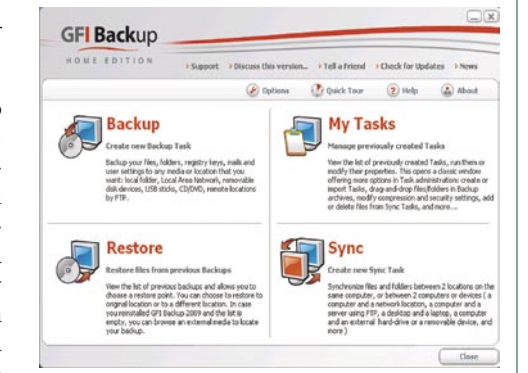

na določene lokacije. Ja, obstajajo tudi povečevalni in različni arhiv ter šifriranje svojih podatkov z algoritmom AES (256-bitni).

Tudi pregled aktivnosti ni zanemarljiva dejavnost. Tu pač določate, kdaj in kaj se bo izvršilo v določenem času. Nadzor nad izdelavo je odlično urejen, gre celo v take podrobnosti, kot je, kaj naj se zgodi, če se varnostno kopiranje ne opravi. Seveda so tukaj tudi obvestila in razni dodatki.

Obnovitev je povratna operacija in še lažja kot izdelava kopij. Najti je treba pravo datoteko ali pa izbrati vse in to je to. Ne gre prezreti dodatka za sinhronizacijo map in datotek na oddaljenih ali drugih lokacijah. Marsikdo je že opazil, da Microsoftovo orodje za ta namen ne deluje prav hitro in učinkovito. To manjšo težavo odpravi, ima pa še kup drugih lastnosti, ki jih Microsoftov nima.

Glede na to, da je program brezplačen – ali sploh še ostaja razlog, zakaj ga enkrat tedensko ne bi zagnali in naredili varnostne kopije vsega?

Ξ

Klipfolio Personal Dashboard 5.1

# Osebna nadzorna plošča informacij

V poplavi raznih zaslonskih in namiznih dodatkov še ni bil dosežen vrhunec. Vsi bolj ali manj pomembni spletni igralci to že imajo. No, porajajo pa se tudi neodvisni, ki včasih ponudijo še kaj boljšega, predvsem pa drugačnega, z drugačno ali enako filozofijo dela.

#### **Piše: Aleš Farkaš**

ales.farkas@mojmikro.si

udi protokoli in način programiranja so pri večini različni in informacije pridejo skozi različne vire. Za uporabnika je najpomembnejše, da udi protokoli in način programiranja so pri večini različni in informacije pridejo skozi različne vire. Za ima pri sebi tisto, kar želi, in da je želeni modul tudi na voljo. Vendar vedno ni tako.

Klipfolio je brezplačen dodatek oziroma, kot se imenuje, osebna delovna površina, s katere prejmete vse pomembne informacije v trenutku. Ne gre za kakšno revolucionarno zadevo, pa tudi ni ne vem kako lepa na pogled, je pa uporabna. Tisti z Visto tega programa verjetno niti ne boste želeli uporabljati. Za druge pa je najbrž zanimiv. Razlika od Googlovega ali Yahoojevega orodja je v tem, da Klipfolio s pomnilnikom dela zelo racionalno. Morda ima manj dodatkov od njiju, a se stanje precej izboljšuje. In zdaj že v osnovi dobite večino.

Podpira preobleke, tako da tisto osnovno otožno črno barvo kar hitro zamenjate za vam ljubo. Klipfoliove informacije niso nič drugega kot izkoriščanje vira RSS.

Vse je prikazano in razvrščeno v svojem oknu. Ta se dajo povečevati, premikati in tudi urejati. Vse skupaj pa drži prilagojen trak. Dobro je, da se vse skupaj namešča na izbrano mesto. Tako da ni nujno, da ga imate prikovanega točno na določen del zaslona. Seveda se da vse skupaj premakniti tudi v vrstico stanja.

Prilagodite si lahko vsak detajl na izbranem mestu – za to uporabite vire RSS. Prav tako dobrodošlo je, da se lahko glede na izbrane ključne besede oglasijo alarmi. Le ne imejte jih preveč, kajti potem bodo tulili neprestano.

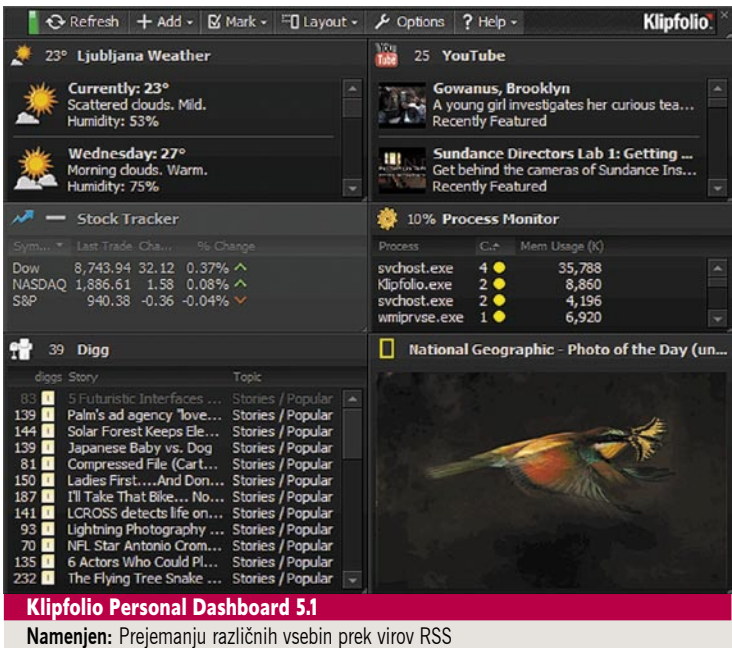

∎

**Za:** Preprost in dokaj prilagodljiv

**Proti:** Ni povratka v začetno stanje, ko enkrat razmečete okna.

**Cena:** Brezplačen

**Spletni naslov proizvajalca:** www.klipfolio.com/home/default

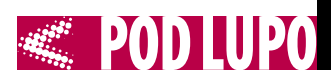

#### Nuance PDF Converter Professional 5

Vse v PDF

Najpomembnejše urejevalnike dokumentov PDF predstavljamo v velikem testu. Se pa seveda skladno z razvojem pojavljajo vedno novi in dopolnjeni.

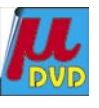

#### **Piše: Aleš Farkaš**

ales.farkas@mojmikro.si

Nu a n c e<br>PDF Converter je<br>
Yer tak.<br>
Ker ima kopico no-PDF Converter je že tak. vosti in dodatkov, si bomo ogledali le tiste pomembnejše. Največja pridobitev je **hitrost**. Vsi vemo, da se večje datoteke generirajo kar nekaj

časa, preden pridejo v pravo obliko. Nuance PDF je to posodobil in moram povedati, da se tudi zelo veliki dokumenti prevedejo v normalnem času. Druga boleča rana je pogosto pretvorba dokumentov PDF v recimo Wordov ali Excelov format. Ja Nuance zna tudi to, rezultati v Wordu so nadvse dobri, pri PowerPointu in Excelu pa pogojno. Podprti so tudi drugi formati zbirke **Microsoft Office 2007**. In to ne da bi jih morali imeti nameščene. Recimo, iz datotek XPS, PS in EPS zna Nuance kar samodejno narediti PDF.

Največje presenečenje sem doživel pri arhiviranju pošte. Nuance pozna **Outlook** in iz tega lahko izvozite posamezna poštna sporočila ali pa kar celotno mapo v enega ali več PDF-jev. Podpira tudi format PDF ISO 1.7, prav tako zna ustvarjati PDF-je, prilagojene za branje v **malih prenosnih napravah**.

To so velike novosti in napredek glede na prejšnjo različico. Dodali pa so seveda še marsikatero izboljšavo. Recimo označevanje in komentiranje določenih delov, podporo vodnemu žigu, podporo iskanju programa Windows, ki pozna že tudi različico 5 (ta pride z Windows 7 oziroma kakorkoli se

#### Nuance PDF Converter Professional 5

**Nuance PDF Converter Professional 5 Namenjen:** Pretvorbi v format PDF **Za:** Odlično sodeluje z Officeom 2007 in pozna poglavitne formate. **Proti:** Vmesnik prejšnje generacije **Cena:** 299 USD (trenutno 199 USD) **Spletni naslov proizvajalca:** www.nuance.com/

# $E \cdot I \cdot d$ **E B**urban Brown  $10$  $87 - 9$ , 0 en . 0 0 0 0 0 K x + 0

bo že imenoval). Zelo so izboljšali orodja za risanje in merske dele. Tako zdaj dokaj natančno določite, kje bo kateri objekt. Nista izostala podpora in napredek pri tridimenzionalnih objektih (perspektiva, sukanje, povečevanje …), kakor tudi podpora in napredno delo z avdio in video datotekami, ki so vključene v PDF. Ne nazadnje sta posodobljena tudi varnost in podpisovanje PDF-jev. Tu je zdaj na voljo vse, kar boste potrebovali, vključno s samodejnim časovnim pečatom .

Ustaviti se je treba še pri delu s programom. Uporabniški vmesnik je dokaj dobro urejen. Ni »napreden« – se pravi ni tak, kot ga ima Office 2007, vendar tudi te stare preizkušene metode prav pridejo. Ljudje so jih vajeni, zato delo z njim ne bo nič kaj zapleteno. Bolj ali manj je vse jasno, in če boste kaj iskali, boste to tudi našli.

V glavnem, Nuance PDF Converter je **odlična zamenjava za Adobe Acrobat**. V ničemer ne zaostaja, ponuja pa še kopico zelo uporabnih dodatkov.

SpaceSniffer 1.04

# Kdo krade prostor?

Trdi diski so sčasoma postali glede na svojo vse večjo kapaciteto zanemarljivo poceni. Pa vendarle se vam še kaj prehitro zgodi, da ga napolnite. Vzrokov ne bi omenjali, ker v tej zgodbi niso pomembni.

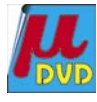

#### **Piše: Aleš Farkaš**

ales.farkas@mojmikro.si

ritične so predvsem sistem-<br>ske particije, kjer sistem<br>običajno zapisuje še kaj<br>svojega, predvsem nujno<br>potrebnega za delovanje. In če niste ske particije, kjer sistem običajno zapisuje še kaj svojega, predvsem nujno potrebnega za delovanje. In če niste previdni pri vsakokratnem shranjevanju raznovrstnih podatkov in delov (za katere potem niti več ne

določi še sprejemljivo globino, do kod v notranjost map bo pogledal.

Že pri pregledu dobite sliko, kako in kaj, saj se stvari rišejo dinamično. Razvrstitev je logična. Najprej so prikazane datoteke z največjo porabo prostora oziroma njihove mape, potem pa v globino do najmanjših delov. S klikom na posamezen del pridete do podrobnejših podatkov glede na mapo ali datoteko. In to v

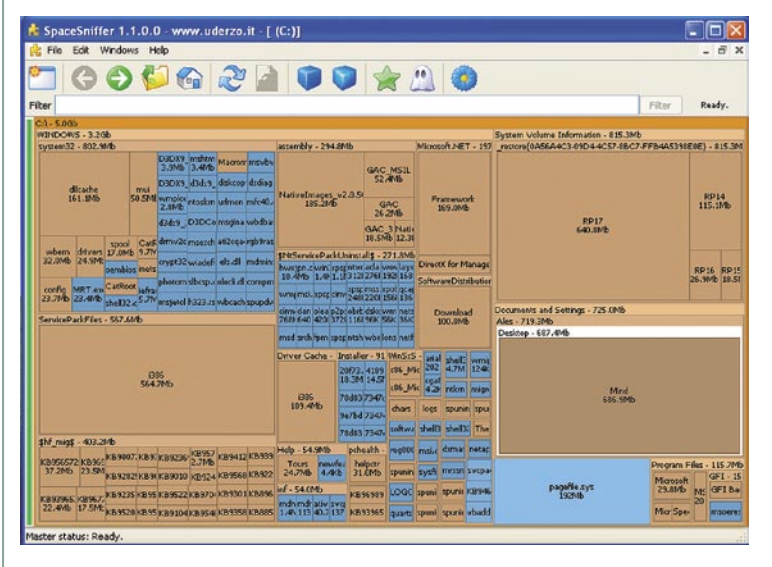

veste, kje so), lahko nastopi težava tudi v obliki neodzivnosti sistema na zagon. Diska je načeloma dovolj, vendar ga v praksi ni. Prav zato stopijo v ospredje majhni in »lahki« programi. SpaceSniffer, kot že ime pove, **»vohlja« za prostim prostorom**. Najlažje se je vprašati, kam gre prostor. Težje je to ugotoviti natančno. No, SpaceSniffer vam da podrobno sliko, kdo »krade« prostor.

Program je sila enostaven. Ne potrebujete namestitve, zaženete ga lahko tudi iz ključka in potem začne mleti in gledati. Na koncu dobite dokaj pregledno narisano sliko (v obliki kvadratkov), kolikšna in kje je največja potrata prostora. Edina težava tovrstnega prikaza je, če ima-

te res zelo veliko datotek. Zaslon namreč potem postane preveč nasičen z informacijami in je zelo nepregleden. Je pa program dovolj inteligenten, da globino do zadnjega elementa, ki se ga pa ne da več pregledovati.

SpaceSniffer ponuja tudi osnovno delo z datotekami. Se pravi, če kaj izbrišete, bo to dejansko ostalo izbrisano. Če preimenujete kaj v prostoru, ne boste naredili nobene škode, a se bo to še vedno odražalo v dejanskem sistemu. Zato ni odveč opozorilo, da ravnajte pazljivo.

Poleg tega lahko datoteke in mape filtrirate (vrsta, datum, imena z zvezdicami). Nastavitev ni veliko – globina prikaza, približevanje pogleda, barve in še kakšna malenkost. Vse to pa naredi program uporabniku prijazen. Verjetno ga ne boste potrebovali dnevno, v zbirki nujnih pa le mora biti.

#### SpaceSniffer 1.0.4

**Namenjen:** Hitremu iskanju in pregledu porabe diska **Za:** Hiter, ne porablja sredstev, pregleden **Proti:** – **Cena:** Brezplačen **Spletni naslov proizvajalca:** www.uderzo.it/

**m o j m i k r o | 9 | s e p te m b e r | 20 09 49**

# **POD LUPO novi fotoaparati**

# Drugačen

Olympusu in Panasonicu je uspelo odpreti novo nišo: majhen, zmogljiv fotoaparat, malce večji od kompaktnih, a z večjim tipalom in možnostjo menjave objektivov. Po drugi strani je z novim kompaktnim modelom mejnik postavil tudi Sony.

#### **Pišeta: Alan Orlič Belšak, Bojan Stepančič**

alan.orlic@mojmikro.si, bojan.stepancic@mojmikro.si

# Olympus E-P1

**N**aše vprašanje Olympusu je čisto preprosto: Kaj za vraga ste toliko časa čakali? In če se ponavljamo, imamo za to zelo dober razlog. Ko smo fotoaparat prvič dobili v roke, smo bili v to prepričani, drugi, daljši preizkus je to le še potrdil. Ohišje je narejeno zelo dobro, v celoti kovinsko, ravno prav težko, obenem daje rokam dober oprijem. Ni tako majhno, kot bi si želeli, a vseeno veliko manjše od večine zrcalnorefleksnih fotoaparatov. Gumbi so razporejeni na nov, svež način, kar bo presenetilo marsikaterega Olympusovega uporabnika. Pravzaprav se nagiba že bolj h Canonovim fotoaparatom, vsekakor iz sveta obeh potegne dobre stvari. Glavni izbirnik za izbiro načina fotografiranja je prijetno skrit in spominja na fotoaparate iz petdesetih in šestdesetih let prejšnjega stoletja. Dva vrtljiva gumba, večji za nastavitev možnosti in manjši pripomoreta k lažji uporabi. Vse pomembne možnosti so tako hitro dosegljive in brskanja po menijih praktično ni. Ko smo že ravno pri

teh – tako kot drugi Olympusovi fotoaparati ima tudi E-P1 **poslovenjene menije**. Za novinca trenutno ni na voljo veliko objektivov, dva Olympusova in dva Panasonicova. Na preizkus smo ga dobili z zelo kratkim objektivom 17 mm f2,8, tako imenovano »palačinko«. Zorni kot je primerljiv s 34 mm v klasiki in je odličen za tako imenovano »ulično« fotografijo. Še bolj bi bili zadovoljni z zaslonko f2,0, za tiste zahtevnejše bo kmalu na voljo Panasonicova »palačinka« z malo daljšo goriščnico, 20 mm in zaslonko f1,7. V praski se je kombinacija zelo dobro obnesla, ostrenje je hitro, fotoaparat zna **prepoznavati obraze**, kar je še posebej priročno in pripomb praktično ni. Tudi nad šumom ne, saj ima enako tipalo kot E-30 in E-620, kar pomeni, da ga lahko mirno uporabite do ISO 1600 in dobite uporabno fotografijo tudi za večjo povečavo. Pogrešali smo le merilec razdalje pri objektivu, ki bi olajšal ročno ostrenje in polno ločljivost pri zajemu HD-videa.

Olympusu in Panasonicu je tako uspelo odpreti **novo nišo**: majhen, zmogljiv fotoaparat, malce večji od kompaktnih, a z večjim tipalom in možnostjo menjave objektivov. Odličen fotoaparat za tiste, ki se radi ukvarjajo z ulično fotografijo, tudi kot rezerva se dobro obnese, predvsem zaradi velikosti. Če že imate Olympusov sistem, potrebujete le še **vmesnik** in lahko uporabljate vse Olympusove objektive. Na voljo so tudi vmesniki za objektive Leica M, prej ali slej se

bodo našli tudi za vse druge bajonete. Z malce sreče se bo našel kdo, ki mu bo uspelo narediti vmesnik za Canonove ali Nikonove objektive, glede na razdaljo bi bil lahko tudi elektronski, a slednje so bolj naše pobožne želje. Pri ceni bo marsikdo zavil z

očmi, a trenutno je to tržna niša, ki jo drugi proizvajalci še niso zapolnili. Tudi brez tega fotoaparat ponuja veliko in ga priporočamo vsem, ki želijo odkrivati drugačno fotografijo.

# Sony Cybershot TX1

**Ž**e pred letom dni smo lahko brali napoved o **novih tipalih**, ki imajo svetlobno občutljiv del takoj za zbiralnimi lečami, v primerjavi z navadnimi, ki tega nimajo. Glavna razlika naj bi bila v tem, da

tako tipalo potrebuje **manj svetlobe** za svoje delo in s tem postavi mejo občutljivosti še malce višje. TX1 je med prvimi fotoaparati s tem tipalom, pravzaprav z njegovo novo različico, Exmor R. Tipalo ima še eno pomembno novost, zasnovano je na tehnologiji **CMOS**. Te pri kompaktnežih do zdaj še nismo srečevali, a kaže, da jo bomo v prihodnje čedalje več.

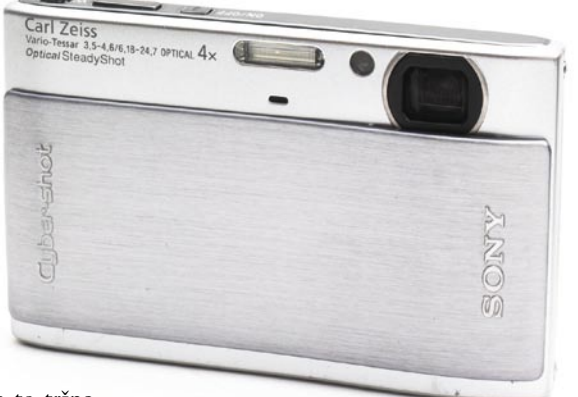

TX1 je fotoaparat, ki ne more skriti svoje vezi z prejšnjimi fotoaparati iz serije T. Majhen, le malce večji od kreditne kartice in v najdebelejšem delu meri le

> slabih **17 mm**. Oblika je zelo moderno zasnovana, z malce tršimi linijami, ki jih dopolni majhno število gumbov. So le štirje: vklop/izklop, sprožilec, spreminjanje goriščnice in pregled fotografij. Pravzaprav bi lahko pogrešali tudi tega, saj je zaščita objektiva aktivna, in ko jo premaknemo, vklopimo fotoaparat. Za vse druge možnosti poskrbimo prek **zaslona, občutljivega na dotik**. Tu zelo prav pridejo manjši

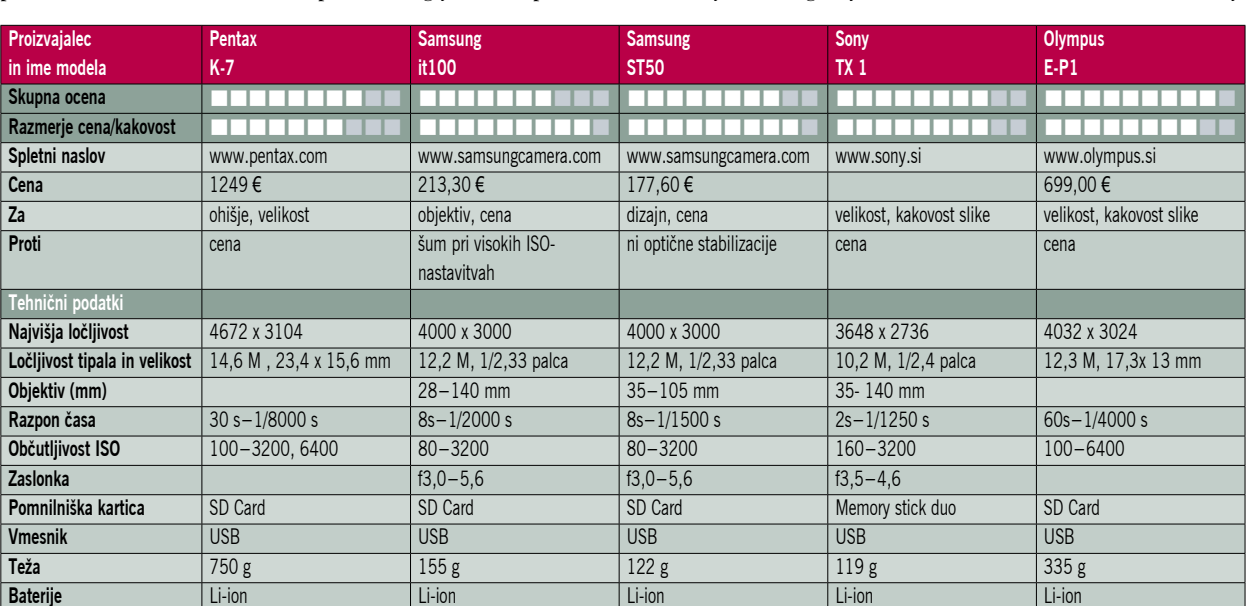

**WE POD HIPO** 

prsti, a tudi z večjimi se da delati. Tu je pravzaprav edina večja zamera temu fotoaparatu, zaslon namreč pokriva celotno zadnjo površino fotoaparata, kar otežuje držanje. Nam je palec stalno uhajal na zaslon in po nepotrebnem smo vklopili pregled slik ali spremembo načina fotografiranja. Sicer se ta filozofija dobro obnese, je preprosta, le še malce hitrejša bi lahko bila. TX1 ima kar nekaj zanimivih in uporabnih možnosti, najbolj smo bili navdušeni nad **sestavljanjem panorame v fotoaparatu**. Prav tako je dobro izvedeno **samodejno zajemanje fotografij ob nasmehu portretiranca**, vse, kar morate početi, je držati fotoaparat v pravi smeri. Fotoaparat je hiter pri delu, zmore kar 10 posnetkov na sekundo, sicer le 10 naenkrat, a vseeno zelo spodobno za takega malčka. Tudi zajem HD-videa je dober in uporaben. Seveda glavno vprašanje je, kako se obnese novo tipalo? Žal o tem ne moremo dati mnenja, saj smo imeli na voljo predproizvodni model. Kljub temu lahko rečemo, da je Sonyju uspelo postaviti nov mejnik, ki kaže na to, da bodo kompaktneži še nekaj časa imeli sapo.

# Pentax K7

 $\sum$ e z novim vstopnim modelom<br>digitalnega zrcalnorefleksnega fotoaparata (DSLR) Ist K-m so pri Pentaxu nakazali smernice nadaljnjega razvoja in oblikovanja svojih DSLR-jev. **Majhnost**

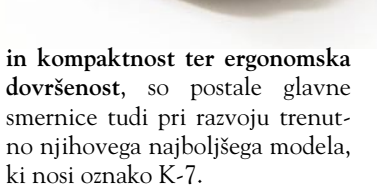

Nekaj oblikovalskega navdiha za K-7 so pri Pentaxu iskali tudi iz svoje bogate zgodovine zrcalnorefleksnih fotoaparatov v modelih, kot so bili K1000, K-m, Spotmatic in Me Super.

Pa začnimo pri **ohišju** fotoaparata, ki se po dimenzijah in obliki močno razlikuje od svojega pred-

hodnika K20D. Ohišje je tokrat narejeno iz kovine in magnezija, v tem pogledu pri Pentaxu niso sprejemali kompromisov. Vsi glavni spoji so zatesnjeni proti vremenskim vplivom, kakovost izdelave ohišja pa je vrhunska. Trenutno je to najmanjše ohišje v polprofesionalnem razredu.

Na prvi pogled K-7 ne deluje kot fotoaparati iz tega razreda, že dimenzije ga takoj uvrstijo med cenejše modele, vendar pa že ob prvem stiku z fotoaparatom vse postane jasno. Teža fotoaparata, ki je večja kot pri fotoaparatih, izdelanih iz plastike, daje vedeti, da je aparat narejen iz **boljših in trpežnejših materialov**. Občutek

v roki je zelo zanesljiv, fotoaparat je dobro uravnotežen in lepo sede v roko. Trdnost in odlična izdelava se potrdita tudi med fotografiranjem, kjer ohišje ne oddaja nikakršnih škripajočih zvokov. Majhnost aparata pa za tiste z večjimi rokami ne pomeni ravno prednosti, vendar so stikala in gumbi na ohišju premišljeno razporejeni, in kljub majhnosti nismo imeli večjih težav z upravljanjem in prestavljanjem med funkcijami, z uporabo navpičnega držala pa se ergonomija še dodatno izboljša.

Popolnoma na novo so oblikovali ter razporedili vse **gumbe in stikala** na aparatu. Držalo je zdaj precej manjše ter ima vboklino za prste. LCD-zaslon je pomaknjen do levega roba ohišja, od koder so tudi premestili določene funkcijske gumbe. Navigacijska tipka se je spremenila, zdaj so namesto koleščka štiri ločene tipke ter sredinska, kot smo vajeni že iz Pentaxa K-m. Videz in razporeditev menijev sta na novo zasnovana, tako da se bodo morali dosedanji uporabniki Pentaxovih DSLR-jev v tem razredu na novo privaditi brskanju po menijih.

K-7 ima prenovljen CMOSsenzor z ločljivostjo **14,6 milijona slikovnih pik**, podoben senzor je bil predstavljen že v K20D. Barvni šum so do neke mere izboljšali, ostal pa je kašast videz slike pri visokih nastavitvah ISO. V tem pogledu še ne more parirati najboljšim iz tega razreda, res pa je,

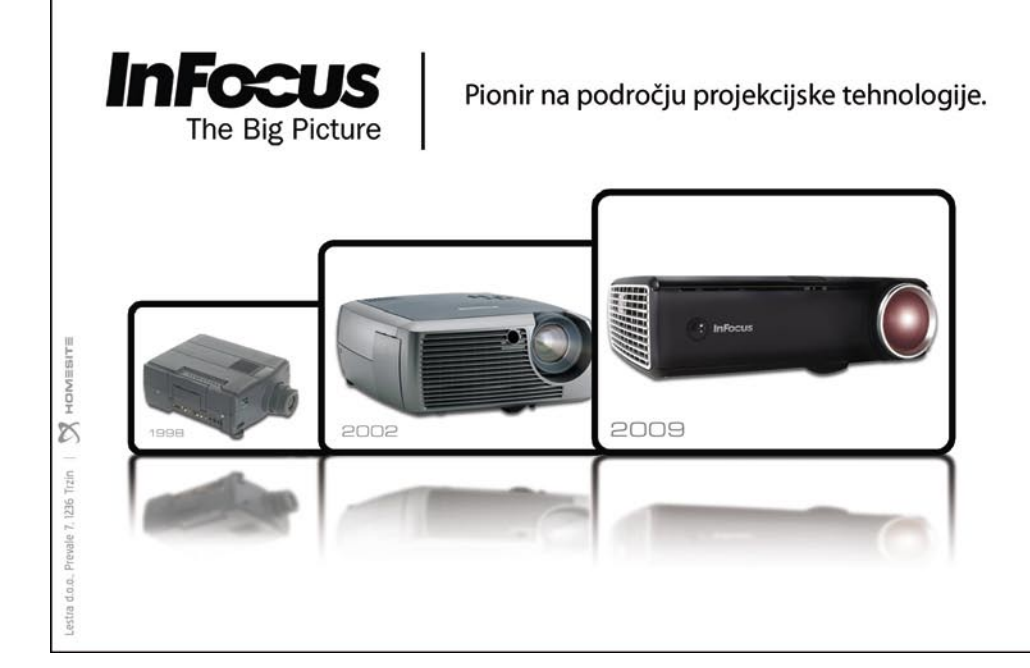

#### **CENTER PROJEKCIJE**

- Projektorji
- Proiekciiska platna
- Interaktivne table
- Vizualizerji
- Nosilci za projektorje in LCD TV
- Žarnice za vse projektorje
- **Montaže**
- **Servis**
- Svetovanje, demo soba

#### www.centerprojekcije.si tel.: 01 563 60 62

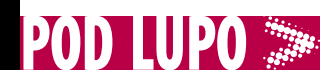

da imajo nekateri konkurenčni fotoaparati v tem razredu manj slikovnih pik. Glede optike je 14,6 milijona slikovnih pik na obrezovalnem (crop) senzorju dimenzij 23,4 x 15,6 mm velik zalogaj za objektive. Standardni kit objektiv 18–55mm ni bil v celoti kos nalogi in je le v idealnih razmerah ter pri zaslonki okoli f8, na določenih goriščnicah izrisal detajle. Druga zgodba pa je bila s Pentaxovim 100 mm makro objektivom, kjer je bila razlika s kit objektivom več kot očitna. Torej 14,6-milijonsko tipalo **zahteva najboljšo optiko**, vsaj za tiste, ki so pozornejši na takšne detajle.

Pentaxu K-7 so na novo izboljšali **predogled žive slike** prek LCD-zaslona ter tej funkciji dodali možnost samodejnega ostrenja. Na voljo je tudi funkcija, ki zaznava obraze, kot jo poznamo že iz kompaktnih fotoaparatov. Vendar za zdaj možnost ostrenja v tem načinu še ne dosega hitrosti in zanesljivosti klasičnega samodejnega ostrenja. Kot se za trenutne trende v razredu DSLR spodobi, aparat premore tudi snemanje video posnetkov v HD-ločljivosti in 30 posnetkov v sekundi.

Na novo zasnovan sistem merjenja svetlobe s 77 območji se je v praksi izkazal kot zelo zanesljiv in učinkovit. Tudi v nasprotni svetlobi in pri zelo kontrastnih motidobri svetlobi izkazal s hitrostjo in natančnostjo, pri slabših svetlobnih razmerah pa je bil manj prepričljiv. Ponovno nas je presenetila učinkovitost AF-sistema v načinu sledenja motivu ter zaporednem načinu fotografiranja, kjer je le redko izgubil stik s se premikajočim motivom, kar je botrovalo obilici ostrih posnetkov v seriji.

Pentax K-7 bo zadovoljil predvsem tiste, ki sta jim ličnost in kompaktnost na prvem mestu ter znajo ceniti kakovostno izdelavo ohišja iz trpežnih materialov. Ob uporabi bogate ponudbe kakovostne optike, ki jo razvijajo pri Pentaxu, pa bo zaživel tudi prenovljeni 14,6-milijonski slikovni senzor. Možnost snemanja video posnetkov v HD-ločljivosti ter izboljšan sistem predogleda žive slike na LCD-zaslonu, pa sta postavila K-7 vsaj glede trenutnih trendov ob bok konkurenci.

## Samsung it100

**T**ipalo z 12,2 milijona slikov-nih pik, 5x optični zum z 28 mm širokokotno nastavitvijo, dvojna stabilizacija slike (optična in digitalna), možnost snemanja videa v HD-ločljivosti 1280 x 720 pik funkcija prepoznavanja

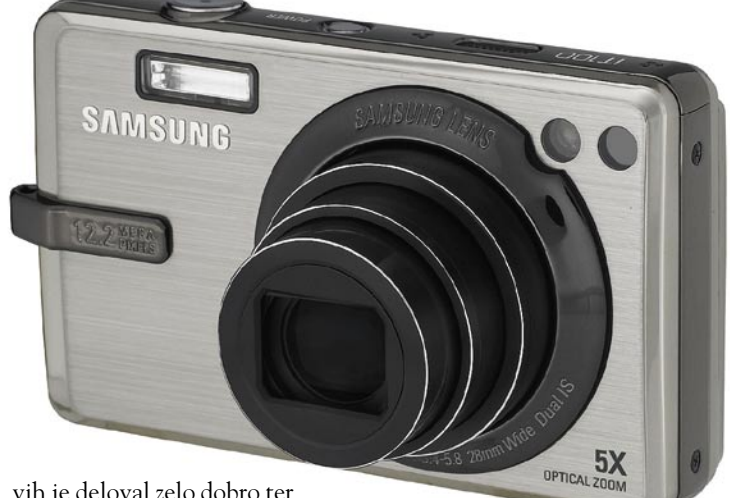

vih je deloval zelo dobro ter pravilno izmeril in kompenziral osvetlitev. Barve so zelo uravnotežene in ne preveč nasičene, merjenje beline je učinkovito v večini položajev, nekaj odstopanj smo opazili edino pri motivih, osvetljenih z umetno svetlobo, kjer pa imamo še vedno na voljo preklop iz samodejnega načina v ročni.

Izboljšani sistem samodejnega ostrenja SAFOX VIII+ se je v obrazov… in še mnogo drugih naprednih funkcij, ki jih digitalni kompaktni fotoaparat višjega kakovostnega razreda mora imeti. Pri Samsungu jim je uspelo vse te funkcije vgraditi v za ta razred **kompaktno in kakovostno kovinsko ohišje** z odličnim **3- palčnim inteligentnim LCD zaslonom**, ki samodejno uravnava svetilnost

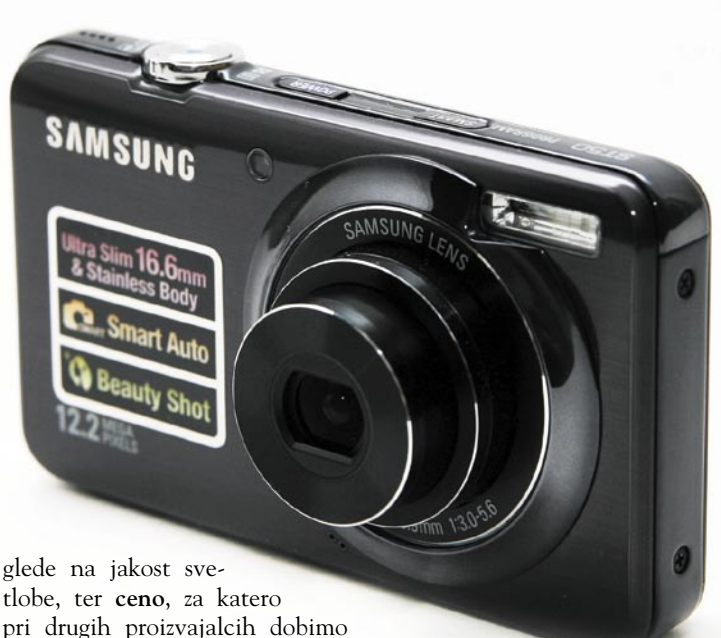

tlobe, ter **ceno**, za katero precej manj.

Prvi vtisi na testu so bili nekoliko mešani, odkrito povedano, nismo imeli predstave, kako se bo fotoaparat odrezal. Vendar je že po prvih posnetkih postalo jasno, da je it100 konkurenčen fotoaparat z dobro kakovostjo slike. Vse napredne funkcije, ki jih ima it100 vgrajene, so delovale dobro, kar nas je najbolj presenetilo, pa sta **odzivnost in hitrost** fotoaparata. Objektiv ima zelo uporaben 5x razpon zuma od 28–140 mm. Širokokotna nastavitev pri 28 mm je še posebej dobrodošla v manjših prostorih in pri fotografiranju večjih skupin ljudi. Barve so bile všečne, kakovost visokih ISO-nastavitev pa podobna kot pri drugih fotoaparatih z 12- milijonskim tipalom. Vgrajena funkcija **Smart auto mode** poskrbi za brezhibne posnetke, tudi takrat, kadar se nimamo časa ukvarjati z nastavitvami fotoaparata, v praksi pa se je pokazala za zelo zanesliivo.

Samsungu je uspelo izdelati zelo zmogljiv kompaktni digitalni fotoaparat, ki ponuja vse, kar imajo drugi, in še malo več, za zelo ugodno ceno.

# Samsung ST50

**S**T50 je vsekakor uspel poskus Samsungovega spogledovanja s stilom in kompaktnostjo. V zelo majhno in kakovostno izdelano kovinsko ohišje so vgradili 12-milijonsko tipalo ter obilico naprednih fotografskih funkcij, ki jih danes tak fotoaparat mora imeti. Objektiv z 3x razponom zuma bo

kos večini nalogam. Meniji so, kot se za tak fotoaparat spodobi, lično oblikovani in pregledni. Skoraj vse na tem fotoaparatu je podrejeno **preprostosti in estetskosti**. Dobrodošla pridobitev je tipka **SMART**, ki je na vrhu ohišja in je namenjena predvsem tistim, ki ne marajo brskati po menijih ter raje prepustijo vse ključne nastavitve fotoaparatu. Fotoaparat v tem načinu samodejno izbere scenski program glede na značilnosti motiva. V fotoaparat so vgradili **inteligentni sistem osvetlitve LCD-zaslona**, ki spreminja svetilnost glede na jakost zunanje svetlobe, kar je še posebej dobrodošlo pri močni svetlobi, kjer je osnovna nastavitev zaslona dostikrat pretemna.

Kakovost optike je na ravni drugih proizvajalcev v tem cenovnem razredu, še posebej nas je pozitivno presenetila izredno majhna popačenost pri širokokotni nastavitvi objektiva. Barve so lepo definirane in ravno prav nasičene, tudi kakovost detajlov je zelo dobra. Šum je lepo kontroliran in posnetki do ISO 400 so zelo kakovostni, pri višjih ISOnastavitvah pa postane digitalni šum bolj moteč.

Samsungu je uspelo za zelo ugodno ceno izdelati fotoaparat, ki je kompakten, ličen, kakovostno narejen ter po funkcijah in kakovost slike ter optike ne zaostaja za drugimi.

# nashuatec

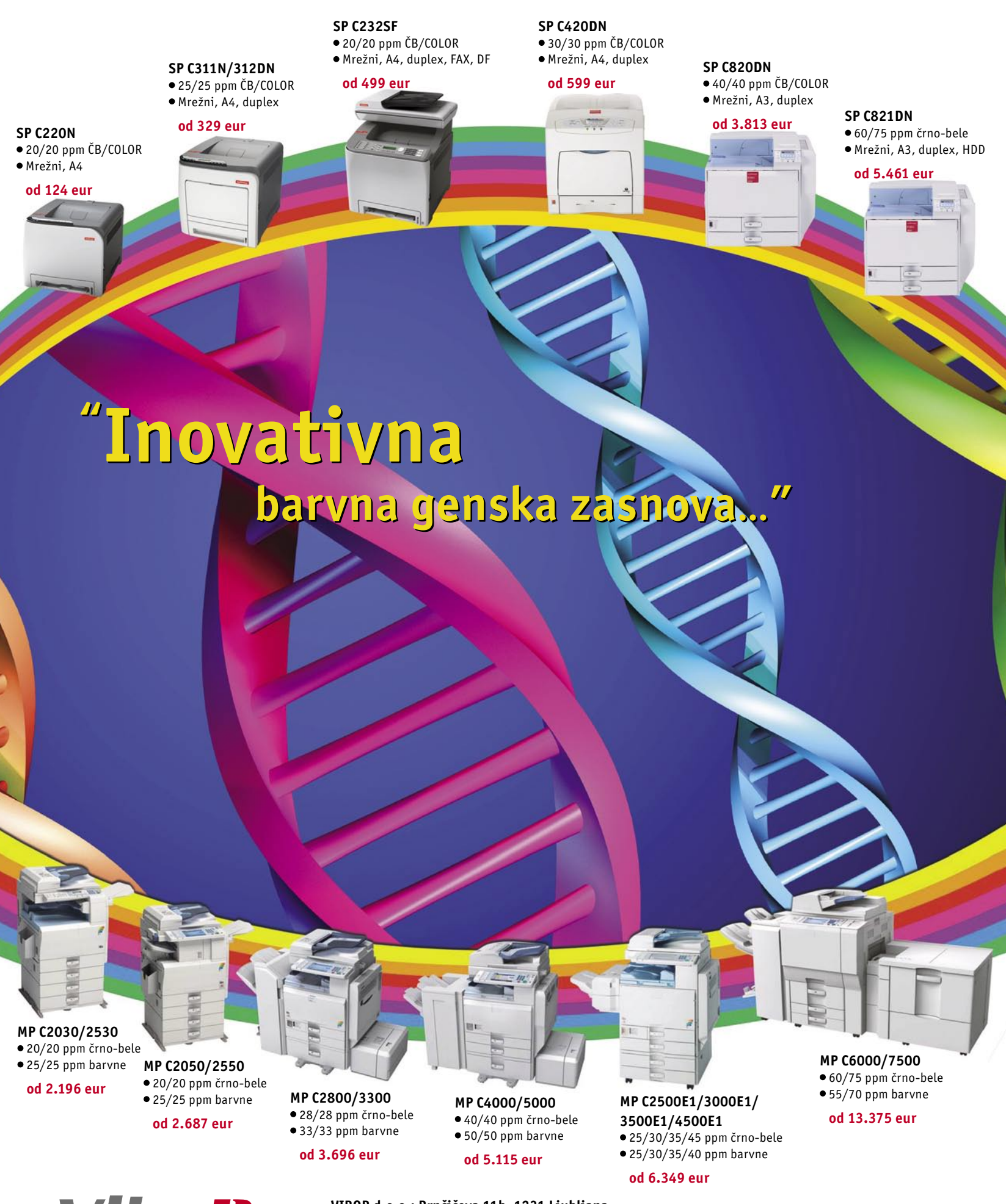

ViboR VIBOR d.o.o.; Brnčičeva 11b, 1231 Ljubljana tel.: 01/ 561 33 21; PE. Maribor, tel: 02 2502940; info@vibor.si ; www.vibor.si/partner www.vibor.si

# Nikon School – šola vrhunske fotografije

# **Vse manj izgovorov za slabe fotografije**

V začetku poletja je Nikon GmbH – Slovenija začel izvajati specializirane enodnevne delavnice v okviru šole vrhunske fotografije Nikon School. Nikon želi na delavnicah uporabnikom sodobne fotografske opreme omogočiti, da z novo pridobljenim znanjem usvojijo ali nadgradijo že pridobljene napredne fotografske tehnike, ter pokazati, kako svoje aparate in objektive uporabiti za kar najboljše fotografije.

#### **Piše: Miran Varga**

miran.varga@mojmikro.si

podobne delavnice že<br>
potekajo v Nemčiji,<br>
Avstriji na Nizozempotekajo v Nemčiji, Avstriji na Nizozemskem in v Združenih državah Amerike, izvajajo pa jih profesionalni fotografi Nikon NPS z dolgoletnimi izkušnjami. Tisti, ki so se delavnic v Ljubljani in Mariboru udeležili delavnic v prvem sklopu, so bili nad novo pridobljenim znanjem zelo zadovoljni. O Nikon School – šoli vrhunske fotografije v Sloveniji smo se pogovarjali z direktorjem razvoja poslovanja pri Nikon GmbH – Slovenija, **Tomažem Puhom.**

#### **Kaj je bil osrednji razlog, da ste se odločili organizirati Nikon School – šolo vrhunske fotografije tudi v Sloveniji?**

Povpraševanje po naprednih zrcalnorefleksnih fotoaparatih v zadnjih letih strmo narašča tako pri nas kot v tujini. Pogosto se zgodi, da uporabnik kupi fotoaparat, ki omogoča izdelavo vrhunske fotografije, a zaradi pomanjkljivega znanja vseh zmogljivosti in prednosti zrcalnorefleksnega fotoaparata pred drugimi aparati ne

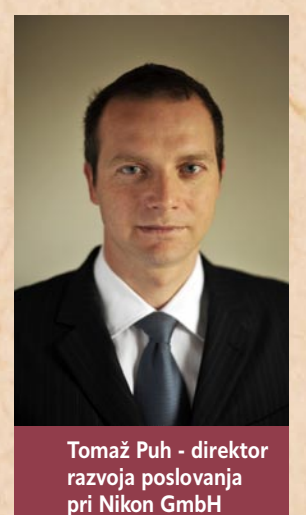

**– Slovenija.**

zna in ne zmore izkoristiti v popolnosti. S fotografskimi delavnicami Nikon School želimo torej ponuditi spremljevalne storitve v obliki delavnic in kot eden največjih proizvajalcev fotografske opreme v svetovnem merilu dvigniti znanje fotografiranja tudi v Sloveniji na višjo raven. Odločili smo se, da organiziramo profesionalne tematske fotografske delavnice, na katerih bodo uporabniki v teoretičnem delu spoznali različne tehnike fotografiranja ter uporabe opreme, nato pa bodo osvojeno znanje preizkusili še v praksi in ga s pomočjo

profesionalnega fotografa še nadgradili.

#### **Po čem se razlikujejo delavnice Nikon School od drugih podobnih fotografskih delavnic oziroma katere so njihove konkurenčne prednosti?**

Osrednje vodilo Nikon School – šole vrhunske fotografije je vzbuditi čim večje zanimanje za fotografijo in ljubiteljem fotografije podati kar največ znanja, ki ga bodo lahko nabirali na izbranih lokacijah po Sloveniji, kjer fotografskih izzivov ob zanimivih motivih zagotovo ne bo manjkalo. Pomembna prednost so profesionalni fotografi Nikon NPS, ki poleg kakovostnih vsebin na delavnicah zagotavljajo profesionalno izvajanje delavnic ter prilagajanje znanju vsakega udeleženca delavnice. Na delavnicah je na voljo tudi Nikonova fotografska oprema, ki jo lahko udeleženci preizkusijo. Pomembna prednost je zagotovo tudi ta, da se lahko delavnic udeležijo vsi ljubitelji fotografije, torej tudi tisti, ki ne uporabljajo blagovne znamke Nikon. V ceno naših delavnic so poleg bogatega gradiva vključeni še prigrizki, napitki in kosilo.

#### **Kako potekajo delavnice?**

Na celodnevnih delavnicah, ki potekajo ob sobotah, se udeleženci seznanijo s teorijo fotografiranja motivov, skladno s tematiko delavnice, nato pa pridobljeno znanje skupaj s profesionalnim fotografom na izbranih lokacijah po Sloveniji preizkusijo še v praksi. Zajete fotografije nato v sklopu delavnice analizirajo in izboljšajo. Udeleženci šol vrhunske fotografije prejmejo kakovostno fotografsko gradivo in ob uspešnem zaključku delavnice tudi certifikat.

#### **Kakšne teme delavnic imate in kako jih izbirate?**

V pomladanskem terminu smo ponudili dve delavnici o osnovah DSLR-fotografije, na katerih udeleženci spoznajo svoj aparat in osnove fotografije, delavnico o studijski fotografiji, reportažni, športni in modni fotografiji ter o fotografiji narave in živali. Vse delavnice, razen delavnice o fotografiji narave in živali, smo izbrali na podlagi izkušenj iz tujine in naše ocene, katere teme bi udeležence delavnic utegnile najbolj zanimati. Delavnico o fotografiji narave in živali smo dodali na željo udeležencev prvih

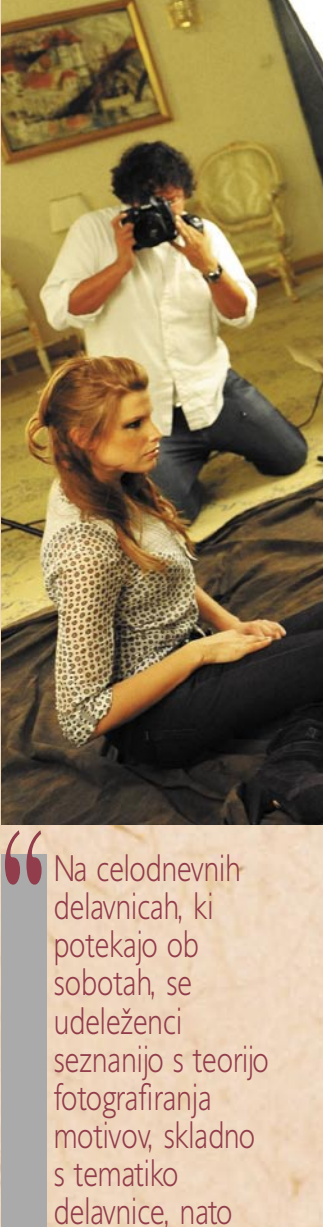

pa pridobljeno znanje skupaj s profesionalnim fotografom na izbranih lokacijah po Sloveniji preizkusijo še v praksi.

dvel<br>ku v dveh delavnic. Ob zaključku vsake delavnice namreč udeleženci izpolnijo vprašalnik, na katerem je tudi vprašanje, katere tematske delavnice bi želeli obiskati v prihodnje. V jesenskem

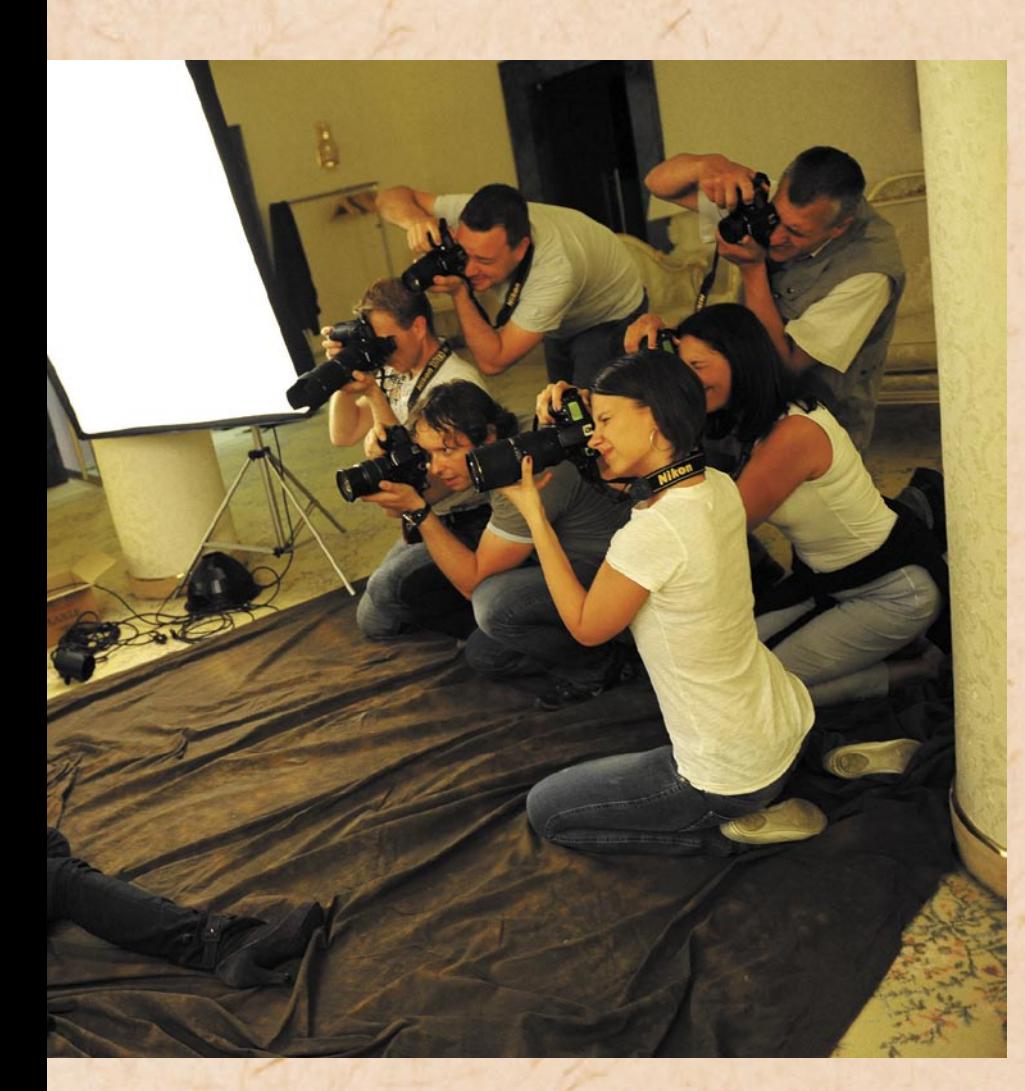

terminu tako načrtujemo, da bomo organizirali še več tematskih delavnic na željo udeležencev, že obstoječe pa bomo nadgrajevali.

#### **Komu so namenjene delavnice in kakšna predznanja morajo imeti udeleženci?**

Nikon School – šola vrhunske fotografije je namenjena vsem ljubiteljem fotografije. Vabljeni so tako začetniki kot tisti, ki se s fotografijo ukvarjajo že več let. Za obisk delavnice o osnovah DSLR-fotografije ni priporočenih znanj. Edini pogoj za obisk delavnice je, da s seboj prinesete DSLRfotoaparat in pa seveda željo po tem, da bi v prihodnje ujeli kar največ lepih motivov. Za obisk vseh drugih delavnic je priporočeno obvladovanje osnov DSLR-fotografije ali širše znanje.

**Pridobljeno znanje je zelo pomembno tudi od**  **tega, kako podaja vsebine predavatelj. Po katerih merilih ste jih izbirali?**

Vsi predavatelji so priznani Nikonovi profesionalni fotografi, včlanjeni v združenje Nikon Professional Services – NPS, in imajo dolgoletne izkušnje na področjih, ki jih posamezne delavnice obsegajo. V spomladanskem sklopu predavajo Arne Hodalič, Dean Dubokovič, Tomo Jeseničnik, Aleksander Remec, Srđan Živulovič in Jure Frelih, torej sami fotografski mojstri.

#### **Kaj udeleženci pridobijo z udeležbo na delavnici in kako so zadovoljni s potekom delavnic?**

Zanesljivo so največ vredne izkušnje profesionalnih fotografov. Zadovoljni smo, da lahko omogočimo prenos znanj med ljubitelji fotografije in vrhunskimi profesionalnimi fotografi NPS. Po zaključku delavnice udeleženci prejmejo potrdilo – certifikat o opravljeni delavnici.

Po skorajda končanem prvem krogu delavnic, lahko povem, da smo s potekom delavnic zelo zadovoljni, saj so udeleženci večinoma nad njimi navdušeni. Veseli pa smo seveda tudi vseh namigov udeležencev, kaj bi si želeli, da v prihodnje še izboljšamo. Prizadevali si bomo, da bomo v prihodnje ugodili kar največ njihovim željam.

#### **V teh dneh se končuje prvi sklop delavnic, kdaj boste nadaljevali z njihovo izvedbo?**

Jesenski krog delavnic bo potekal septembra in oktobra, v prihodnosti pa načrtujemo tudi izvedbo večdnevnih delavnic, foto popotovanj, foto trekingov in safarijev. Prepričan sem, da bo Nikon School – šola vrhunske fotografije postala sinonim za najkakovostnejše izobraževalne fotografske storitve pri nas.

# Fotoučilnica in Olympus akademija

# **Za bodoče fotografske mojstre**

Ideja o fotoučilnici in izobraževanjih s področja fotografije je dolgo zorela v njihovih glavah. Počasi so zbirali in na koncu strnili vprašanja in se odločili organizirati osnovni fotografski tečaj. Danes so udeleženci zadovoljni, kar potrjuje, da so na pravi poti. Udeležencem na teoretičnem delu ponudijo

dovolj osnov o fotografiji, da pri praktičnem delu nimajo težav in z lahkoto opravijo z zastavljenimi nalogami.

#### **Piše: Jan Kosmač**

jan.kosmac@mojmikro.si

a so na pravi poti,<br>
potrjuje tudi dej-<br>
stvo, da jih je<br>
Olympus Slavenije ishaql potrjuje tudi dej-Olympus Slovenija izbral za ekskluzivno izvajanje izobraževanj za njihove potrebe. Ustanovljena je bila Olympus akademija, ki jo poznajo tudi v tujini. Pod okriljem Olympus akademije med drugim organizirajo štiriurni tečaj »Spoznajmo svoj Olympus«, ki je za vse kupce

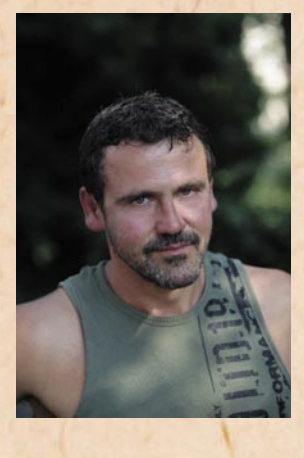

Olympusovih fotoaparatov brezplačen. O Fotoučilnici smo se pogovarjali z **Matejem Rojino**.

#### **Po čem se ta fotoučilnica razlikujejo od drugih podobnih fotografskih delavnic oziroma katere so njene konkurenčne prednosti?**

Naši fotografski tečaji so predvsem strokovni. To zagotavljamo s profesionalnimi fotografi, ki imajo za seboj leta izkušenj pri različnih projektih. Vsi imajo posluh

# Fotoučilnica in Olympus akademija

za predavanja na tečajih in so vedno pripravljeni svetovati. V Fotoučilnici vladata timski duh in velika delovna vnema, kar je dandanes redkost. Pri prijavah na tečaje želimo majhne skupine, saj menimo, da se lahko le tako posvetimo vsakemu tečajniku posebej. Tečajniki tako »odnesejo« od izobraževanja kar največ. Še posebej to velja za praktični del, kjer ima vsak fotograf do največ štiri tečajnike. Naša predavanja so atraktivna in opremljena z veliko slikovnega gradiva. Tako tečajnike razbremenimo strahu pred teorijo, ki je lahko tudi suhoparna, če je ne podamo na pravi način. Ob koncu tečaja naprosimo tečajnike, da izpolnijo anketo, prek katere dobimo pomembne povratne informacije. Tako vemo, česa si tečajniki želijo in kaj jim bomo v prihodnje ponudili. Trudimo se zadovoljiti tudi individualne želje posameznikov. Do določene mere s samimi tečaji, za zahtevnejše fotografe pa smo na voljo tudi z individualnimi izobraževanji tako v studiu kot tudi na prostem. Odvisno od želja posameznikov.

Naša ura izobraževanja na vseh tečajih traja polnih 60 minut. Odmori niso všteti v sam izobraževalni proces. Zaradi obilice vprašanj in neposrednega stika s tečajniki, ki ga navežemo pri izobraževanju, naši tečaji vedno trajajo dlje, kot je napovedano.

Mislim, da ima Fotoučilnica v tem trenutku najširši spekter fotografskih tečajev v Sloveniji. Pokrivamo praktično vsa področja. Pripravljamo tudi nove tečaje, ki bodo specializirani in namenjeni naprednejšim fotografom. Fotoučilnica želi postati sinonim za fotografska izobraževanja v Sloveniji.

#### **Kako potekajo delavnice?**

Naša izobraževanja potekajo v manjših skupinah. S tečajniki se skušamo na začetku povezati, da jih sprostimo in pripravimo na sodelovanje. Predava-

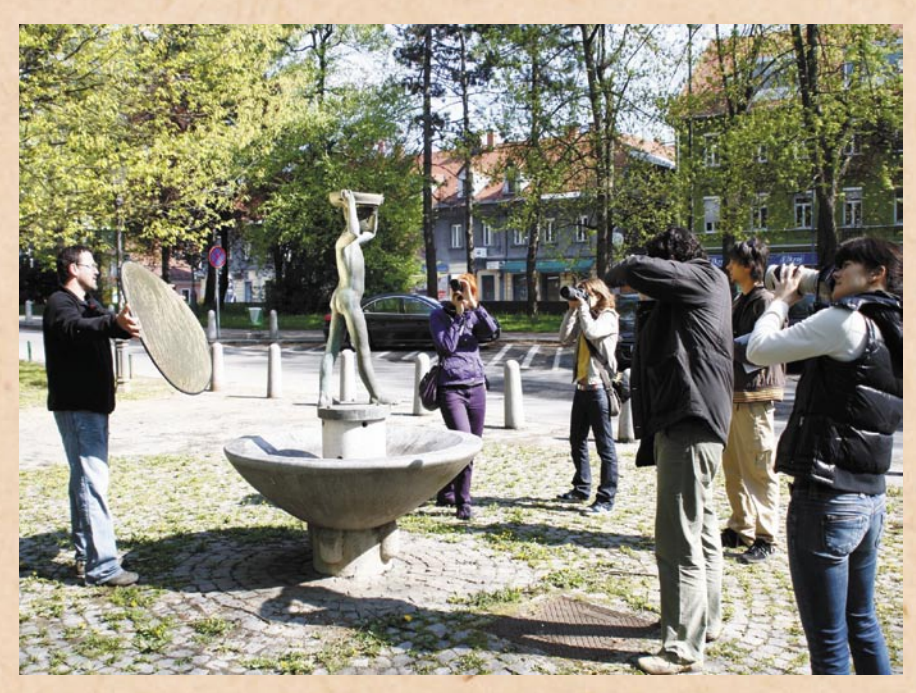

nja pripravimo skrbno in atraktivno z veliko primeri v obliki slikovnega gradiva. Med predavanji naredimo skupaj tudi nekaj praktičnih primerov, s katerimi se pokažejo problemi in težave, ki jih nato skupaj rešimo. Menimo namreč, da je teorija brez prakse slaba popotnica v svet fotografije. Tečajnikom dopovedujemo, da se po opravljenem tečaju njihovo izobraževanje šele začne. Več ko bodo fotografirali in stali za objektivom, več bo izkušeni in izvrstnih fotografij. Če kje, potem pri fotografiji velja, da vaja dela mojstra, in seveda obratno, da mojster dela vajo.

V teoretičnem delu prejmejo skripta, v katerih so zajete najvažnejše osnove, ki jih morajo vedeti. V skriptih so tudi vaje, ki jih obdelamo v praktičnem delu. V praktičnem delu tečajnike razdelimo v manjše skupine. Pod vodstvom mentorja, še bolje pa sami naredijo predpisane vaje. Pred koncem tečaja te fotografije prenesemo v računalnik in si jih skupaj ogledamo. Pomembni so komentarji tečajnikov in mentorjev, kaj je na fotografijah dobro in kaj ne. S tem se tečajniki naučijo razmišljati, kaj je prav in kaj ne. Pozneje, ko bodo fotografirali sami, bodo znali oceniti, ali je fotografija dobra ali ne.

Tečaj nato sklenemo s podelitvijo priznanj udeležencem izobraževanja. Vsak prejme tudi izkaznico kluba Fotoučilnica.

#### **Kdaj in kje potekajo delavnice?**

Naša izobraževanja potekajo na dveh lokacijah. Za večje organizirane skupine imamo izobraževanja na Fakulteti za elektrotehniko v Ljubljani, kjer je ne voljo vsa infrastruktura. Nekatere specializirane tečaje izvajamo v svojem studiu v Šiški, kjer lahko sredi teoretičnega dela naredimo nekaj praktičnih vaj za ponazoritev teorije in se takoj vrnemo v klopi in nadaljujemo s teorijo. Izvajanje izobraževanj na tak način se je izkazalo kot izredno pozitivno, saj takoj na praktičnem primeru ponazorimo povedano.

Časovno so izobraževanja ob popoldanskih urah. Začenjamo običajno ob 17. uri, ko so se tečajniki že nekoliko odpočili od službe. Praktični del je praviloma ob sobotah dopoldne. Seveda so pa tudi izjeme. Od tečaja do tečaja je odvisno, ob katerih dnevih in kako poteka. Nekateri specializirani tečaji potekajo dalj časa, spet drugi le enkrat mesečno. Vse je odvisno od števila prijavljenih. Pri večjem številu tečaj ponovimo tudi večkrat me-

sečno. Držimo pa se načela, da na tečaju ni več kot deset slušateljev.

#### **Kakšne teme delavnic imate in kako jih izbirate?**

Teme izbiramo glede na povpraševanje in želje tečajnikov. V tem trenutku imamo več kot petnajst različnih izobraževanj in pripravljamo tudi nova. Tečaje izbiramo na podlagi izpolnjenih anket in povpraševanja. V tem trenutku so najbolj obiskani začetni, osnovni in tečaji pod okriliem Olympus akademije, tu je v ospredju brezplačni tečaj Spoznajte svoj Olympus. Veliko zanimanja je za makro tečaj, tečaj poročne fotografije, športne fotografije, fotografiranje z bliskavico, nadaljevalni tečaj, studijsko fotografijo in tečaj obdelave fotografij. Vsi ti tečaji so pripravljeni na novo, vodili pa jih bodo priznani fotografi, ki imajo na tem področju ogromno izkušenj. Seveda to niso vsi tečaji, ki jih imamo v ponudbi. Omenim naj še Adobe PhotoShop, Adobe LigtRoom in ACDSee PRO. Pod okriljem Olympus akademije pa organiziramo še tečaje o kompaktnih fotoaparatih, E-sistemu, PEN P-1 in programski opremi za obdelavo fotografij Olympus Master 2. Kmalu pa tudi Olympus Studio 2.

#### **Komu so namenjene delavnice in kakšna predznanja morajo imeti udeleženci?**

Posebnost naših tečajev je v tem, da so prilagojeni različnim stopnjam predznanja kot tudi različnim starostnim skupinam. Organiziramo fotografske krožke na osnovnih in srednjih šolah kot tudi izobraževanja za starejše, ki se s fotoaparatom srečajo prvič. Specializirani tečaji so namenjeni naprednejšim fotografom, ki osnovno znanje že imajo in ga želijo le poglobiti oziroma se srečati z recimo makro fotografijo, ki je kot zvrst nekaj posebnega. Tako bi lahko rekli, da imamo izobraževanja tako za popolne začetnike kot tudi za profesionalne fotografe, ki si želijo nekaj več. Naj omenim, da se naši tečaji dopolnjujejo tako, da lahko posamezniki z nami rastejo in postanejo izvrstni fotografi. Prek specializiranih tečajev in individualnih ur pa jih lahko popeljemo tudi v profesionalne vode. Lahko pa se odločijo in se specializirajo le za določeno zvrst fotografije.

#### **Kaj udeleženci pridobijo z udeležbo na delavnici in kako so zadovoljni s potekom delavnic?**

Udeleženci naših izobraževanj poleg znanja pridobijo ob koncu tudi certifikat o opravljenem tečaju. S tem postanejo tudi člani kluba Fotoučilnica, kar jim omogoča popust pri nakupu fotografske opreme pri naših partnerjih. Kot člani kluba imajo tudi popust pri naslednjih tečajih. Po končanem izobraževanju smo tečajnikom na voljo za dodatna vprašanja in pomoč. Z veseljem spremljamo napredek naših tečajnikov in jih prek elektronske pošte ali osebnih svetovanj usmerjamo in jim tako pomagamo pri rasti na področju fotografije.

■

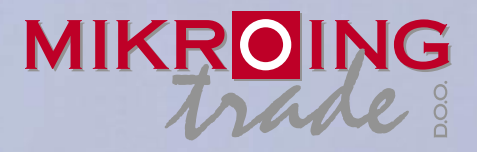

**UVOZNIK IN DISTRIBUTER: MIKRO ING trade d.o.o.** Rojčeva ulica 24, LJUBLJANA Tel.: 01 544-33-82 E-mail: mikroing@mikroing.si **www.mikroing.si**

IIII

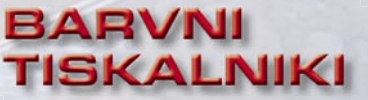

**OKI C3000/5000/700/800/9000 12-36 str./min. v barvah 20-40 str./min. č/b tudi z originalnim Adobe PostScript 3 do 1024 MB spomina format do A3+ in do 1200 mm dolžine**

#### **VEČFUNKCIJSKE NAPRAVE**

**Črnobeli digitalni tiskalniki Črnobeli digitalni Barvne in črnobele večfunkcijske naprave OKI B2500/2520/2540 MFP OKI C3520/3530/5550 MFP OKI C9850 MFP PRINT COPY SCAN FAX do 1066 zn./sec.**<br>**PRINT COPY SCAN FAX** do 1066 zn./sec.

S<sub>5</sub>.

**TING SOLUTIONS** 

ww.mikroing.si

### **ČRNOBELI TISKALNIKI**

**OKI B2000/400/6000/8000/900 18-50 str./min.**

**LINIJSKI TISKALNIKI 500-2000 linij/min.**

**na navaden papir**

# ekonomika oglaševanja s spletnimi pasicami **Klik, klik, klik – akcija!**

Preden se lotimo konkretnih analiz učinkovitosti oglaševanja s spletnimi pasicami, je treba omeniti najpogosteje uporabljene cenovne modele zakupa spletnega oglaševalskega prostora.

#### **Piše: Radoš Skrt**

rados.skrt@mojmikro.si

**V**ečino oglasnega<br>
se proda po ceni na prostora v Sloveniji se proda po **ceni na prikaz (CNP)**, pri čemer se oglaševalcu obračuna vsak prikaz oglasa. Model, ki je bolj priljubljen med oglaševalci in manj med založniki, je zakup po **ceni na klik (CNK)**, pri katerem se obračuna vsak klik uporabnika na oglas. Nekateri mediji ponujajo tudi možnost terminskega oziroma **časovnega zakupa** oglasnega prostora, kar pomeni, da oglaševalec zakupi oglaševalski prostor za določeno obdobje po fiksni ceni.

Časovni zakup je bil na prelomu tisočletja najbolj priljubljen, danes pa zaradi vse večje težnje oglaševalcev po merjenju učinkovitosti oglaševanja izgublja veljavo. Gledano z vidika oglaševalcev je glavna slabost tega modela predvsem v tem, da oglaševalec ne ve natančno, kolikokrat se bo njegov oglas prikazal in koliko klikov bo generiral, kar pomeni, da ne more oceniti, ali je zakup oglaševalskega prostora precenjen ali podcenjen v primerjavi s poprečnimi cenami za klik ali prikaz, ki vladajo na trgu.

Model zakupa, ki vzbuja največ nasprotij med založniki in oglaševalci je t. i. **cena na akcijo (CNA)**, ki

temelji na fiksni ceni ali proviziji, ki so jo oglaševalci pripravljeni plačati za izvedeno akcijo (npr. prodajo, registracijo, prenos ipd.) na njihovi spletni strani. Založniki se običajno tega modela izogibajo, saj jim ne zagotavlja predvidljivega dohodka kakor tudi ne garancije, da bodo z objavo oglasa na svoji spletni strani sploh kaj zaslužili. Oglas lahko denimo generira 100.000 prikazov ali 1000 klikov, kar pa še zagotavlja izvedene konverzije na oglaševalčevi spletni strani. Za oglaševalce, ki se ukvarjajo z direktnim trženjem, pa je ravno ta model najzanimivejši, saj so stroški oglaševalske akcije vezani izključno na njene učinke.

Ker je za veliko večino oglaševalcev, ki natančno merijo učinke oglaševalskih akcij, model CNA edini donosen model pri zakupu oglaševalskega prostora (seveda ko govorimo o oglaševanju s spletnimi pasicami), lahko pričakujemo, da bo pritisk oglaševalcev na založnike vse večji. Slednji bi se morali zavedati, da je ob premišljeni izvedbi oglaševalske akcije, ki temelji na zakupu oglasnega prostora po ceni na akcijo, njihov zaslužek nekajkrat večji kot pri drugih modelih zakupa. Prvi pogoj za uspešnost akcije je, da se oglas servira pravemu ciljnemu občinstvu, kajti

le tako lahko založniki pričakujejo večjo odzivnost na oglase, večjo konverzijsko stopnjo na oglaševalčevi spletni strani in tako tudi večje prihodke od oddaje oglasnega prostora.

#### ALI JE **OGLAŠEVANJE** S SPLETNIMI PASICAMI DONOSNO?

Glede na to, da si večina podjetij ne more privoščiti dragega oglaševanja blagovnih znamk (brand), se bomo v nadaljevanju osredotočili na tista podjetja, katerih cilj oglaševalskih akcij je neposredna prodaja izdelkov ali storitev na njihovih spletnih straneh. Poskušali bomo poiskati odgo-

jo pogosto uporabljajo oglaševalci za merjenje učinkovitosti oglaševalskih akcij. Če je sprejemljiv CPO za podjetje 20 %, potem to pomeni, da moramo za vsakih 1000 vloženih evrov v oglaševanje ustvariti vsaj za 5000 evrov prihodkov. V nasprotnem primeru namreč oglaševalska akcija ob upoštevanju nabavne vrednosti proizvodov, stroškov dela, najema prostorov ne bo donosna.

Kaj lahko na slovenskem spletnem oglaševalskem trgu dobimo za 1000 evrov oziroma bolje rečeno, koliko klikov ali prikazov lahko zakupimo? Po trenutnih cenah za najem oglaševalskega prostora na spletnih medijih, bi za prej omenjeni

#### Zakaj se splača oglaševalcem blagovne znamke izbrati model zakupa po ceni na klik?

Odgovor je preprost – oglaševalec dobi za 1000 evrov nekajkrat več prikazov oglasa, kot če bi zakupil oglaševalski prostor po ceni na prikaz. Za 1000 evrov lahko dobi oglaševalec 2222 klikov ali pa 100.000 prikazov oglasa. Če se odloči za nakup po ceni na klik in imajo spletni oglasi v povprečju 0,06 % stopnjo na klik, potem dobi oglaševalec po tem modelu kar 3.703.333 prikazov oglasa, kar je 37 krat več, kot če bi izbral zakup po ceni na prikaz. Tovrstno ranljivost modela zakupa klikov s pridom izkoriščajo nekatera podjetja, ki se še kako dobro zavedajo, da že samo prikazovanje pasic povečuje prepoznavnost blagovne znamke. Če podjetje povrh vsega izdela še malce manj atraktivno pasico, ki ne bo ravno spodbujala uporabnikov h klikanju, bo njihova pasica zaradi manjše stopnje klikov generirala še več prikazov.

vor na vprašanje, ali se sploh splača oglaševati z oglasnimi pasicami in pod kakšnimi pogoji.

Cilj podjetja, ki se loti oglaševalske akcije, povezane z direktnim trženjem izdelkov ali storitev, je zagotoviti njeno donosnost. Delež **oglaševalskih stroškov v prihodkih** (**CPO** – costs per order), ki jih generira oglaševalska akcija, je mera, ki

znesek lahko zakupili 2222 klikov (povprečna cena na klik je 0,45 evra) ali pa 100.000 prikazov oglasa, če bi se odločili za model zakupa oglasnega prostora po ceni na prikaz (povprečna cena za 1000 prikazov je 10 evrov).

Koliko spletnih uporabnikov bomo prek oglasa, ki ga plačujemo po ceni na prikaz, pripeljali na svojo

spletno stran, je odvisno od **stopnje klikov na oglas (CTR** – click through rate). Če je povprečni CTR oglaševalskih akcij 0,06 %, nam bo 100.000 prikazov oglasa generiralo 60 obiskovalcev, kar je 37-krat manj, kot če bi zakupili oglaševalski prostor po ceni na klik. Da bi se oba modela izenačila, kar pomeni, da bi nam za isti znesek pripeljala enako število obiskovalcev na spletno stran, bi morali naši oglasi, ki jih zakupimo po ceni na klik, imeti kar 2,22 % CTR. To pa pri oglaševanju s spletnimi pasicami sodi že skoraj v področje znanstvene fantastike. Vse to priča, da je s cenami na trgu nekaj hudo narobe. Ali je cena na prikaz zelo precenjena ali pa je cena na klik podcenjena. Verjetno se bodo vsi oglaševalci strinjali s prvo trditvijo. Kakorkoli že, s preprostim izračunam smo prikazali, da je model zakupa po ceni na prikaz za večino podjetij najslabša možna izbira.

Ali je cena na klik upravičena ali ne, pa je vse odvisno od stopnje konverzije na spletni strani. Če se vrnemo na številke iz našega primera, potem moramo ugotoviti, koliko izmed 2222 uporabnikov, ki jih pripeljemo na našo spletno stran, pretvorimo v kupce. Zavedati se je treba, da je konverzija odvisna od številnih dejavnikov. Začne se že pri sami oglasni kreativi. Jasnejše ko je sporočilo v oglasu, večjo konverzijo lahko pričakujemo. To lahko bistveno povečamo tudi s tem, da prikazujemo pravi oglas pravemu ciljnemu občinstvu (na primer, na avtomobilskem portalu se bodo bolje obnesli oglasi za prodajo pnevmatik kot oglasi za prodajo ženskih modnih dodatkov). Seveda pa konverzija na spletni strani ni odvisna zgolj od kreative in izbire medija, na katerem oglašujemo. Za pre-

### ekonomika oglaševanja s spletnimi pasicami

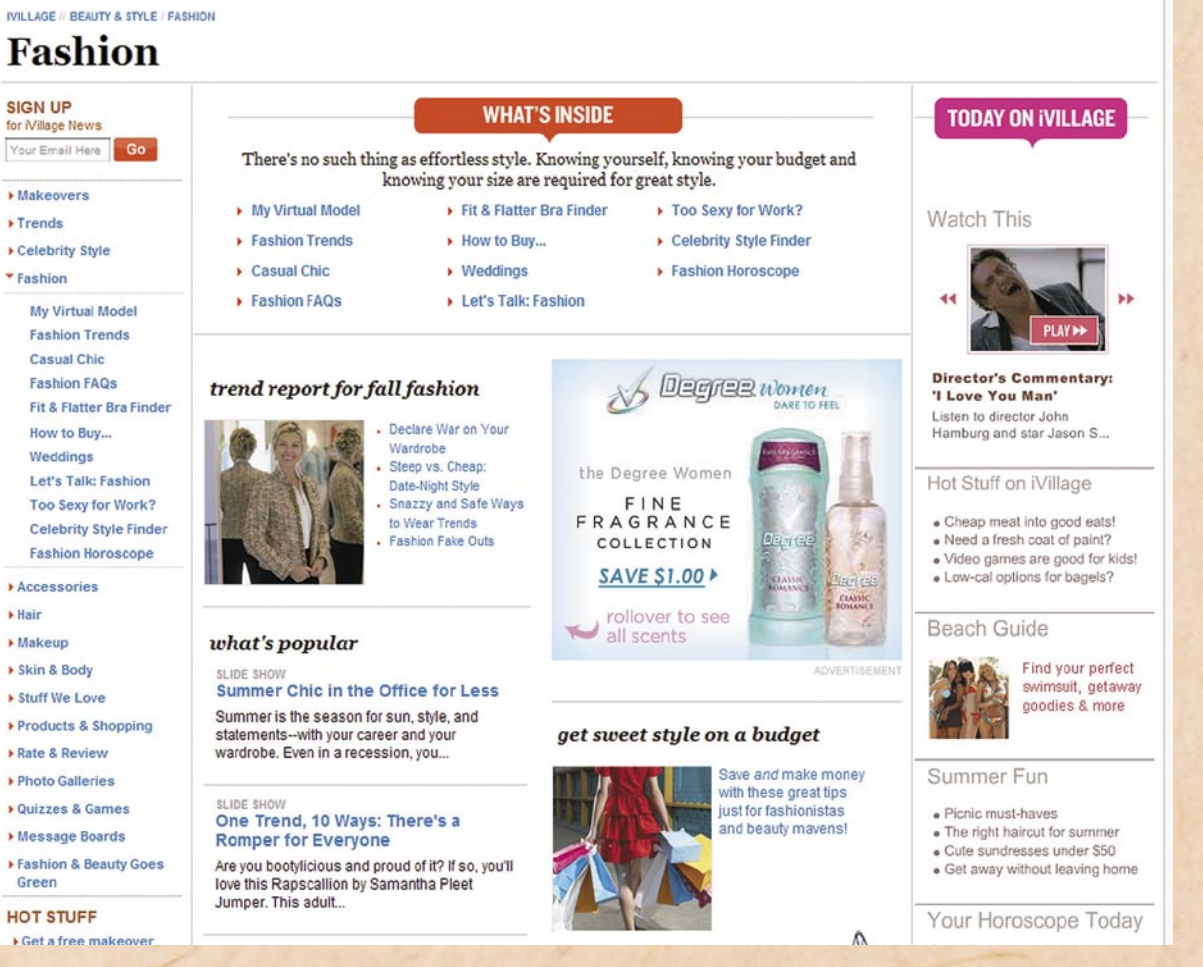

tvorbo obiskovalcev v kupce je pomembna tudi prodajna cena, percepcijska vrednost izdelka kot tudi sama uporabniška izkušnja na spletni strani.

#### OGLAS JE TREBA SERVIRATI PRAVI CILJNI SKUPINI

Večjo konverzijo ko bomo dosegli, večja je verjetnost, da nam bo uspelo izpeljati donosno oglasno akcijo. Če bi se v našem primeru vsak deseti obiskovalec odločil za nakup oglaševanega proizvoda, bi dosegli 10 % konverzijo, kar pomeni, da bi imeli 222 kupcev. Ti bi morali ustvariti za 5000 evrov prodaje, če bi želeli uresničiti cilj, ki je imeti največ 20 % CPO. Povprečna vrednost nakupa bi torej morala znašati vsaj 22,50 evra.

Poigrajmo se še malo s številkami in recimo, da je prodajna cena izdelka 60 evrov. V tem primeru, si moramo zagotoviti vsaj 84 (5000/60) kupcev, kar pomeni, da bomo govorili o uspešni oglaševalski akciji lahko samo takrat, ko bo konverzijska stopnja na naši spletni strani vsaj 3,78 % (84/2222).Če pa je denimo prodajna cena izdelka 100 evrov, si moramo zagotoviti vsaj 50 (5000/100) kupcev, kar pomeni, da bomo govorili o uspešni oglaševalski akciji lahko samo takrat, ko

bo konverzijska stopnja na naši spletni strani znašala vsaj 2,25 % (50/2222). Iz navedenega pridemo do naslednjega spoznanja: višja ko je prodajna vrednost izdelka, nižjo konverzijo potrebujemo, in obratno.

Toda kaj ko so povprečne konverzijske stopnje na spletnih straneh običajno nekajkrat manjše. Če ima podjetje, ki prodaja izdelek za 100 evrov, 1 % konverzijsko stopnjo na spletni strani, bi morala biti cena na klik precej nižja, če bi podjetje želelo doseči 20 % CPO. Izračun pokaže, da bi morali za 1000 vloženih evrov dobiti 5000 klikov (50/? klikov = 0,01), kar pomeni, da bi morala znašati cena na

klik največ 0,2 evra. To pa je že kar precejšnja razlika v primerjavi z 0,45 evra, kolikor znaša povprečna cena na klik na slovenskem trgu. Poglejmo še en primer. Podjetje prodaja izdelek za 60 evrov in ima 1 % konverzijsko stopnjo na spletni strani. Če bi podjetje želelo doseči 20 % CPO, bi moralo za 1000 evrov dobiti 8400 klikov (84/x (št. klikov) = 0,01), kar pomeni, da bi morala biti najvišja sprejemljiva cena na klik 0,11 evra.

Iz vsega navedenega pridemo do naslednjih spoznani:

- Cena na klik je verjetno za večino podjetij previsoka.
- Če je previsoka cena na

klik, je cena na prikaz astronomsko visoka.

- Za podjetja, ki si ne morejo privoščiti, da namenijo oglaševanju 20 % sredstev od prodajne vrednosti oglaševanega izdelka, je stanje še veliko slabše, kot smo ga opisali.
- Za večino slovenskih podjetij je izpeljeva oglaševalskih akcij prek spletnih pasic verjetno nedonosna.

Žal se zgornjih trditev večina podjetij zaradi pomanjkanja znanja in s tem premalo analitičnega pristopa pri merjenju učinkovitosti oglaševalskih akcij sploh ne zaveda. Ker je uspešnost modelov CNK in CNP odvisna od številnih dejavnikov, na

**10 Za oglaševalce je<br>| najmanj tvegana<br>| izbira modela** najmanj tvegana izbira modela CNA (cena na akcijo), kjer oglaševalec že pred začetkom oglaševalske akcije natančno ve, kakšno provizijo lahko ponudi založniku za vsak prodan kos izdelka.

kate:<br>ali m katere lahko oglaševalci bolj ali manj vplivajo ali pa sploh ne, je za oglaševalce najmanj tvegana izbira modela CNA, kjer oglaševalec že pred začetkom oglaševalske akcije natančno ve kakšno provizijo lahko ponudi založniku za vsak prodan kos izdelka.

٠

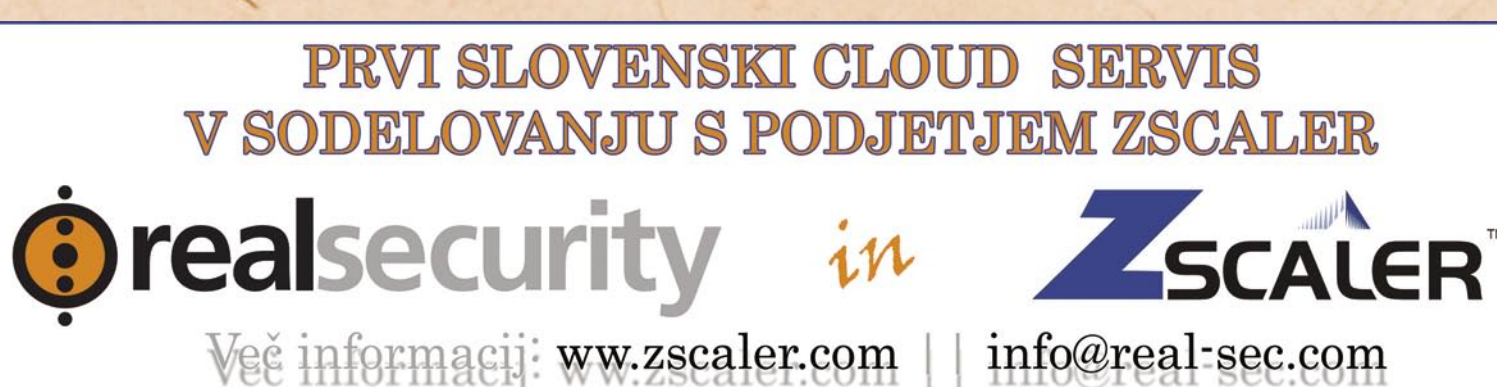

# upravljanje z znanjem v organizaciji

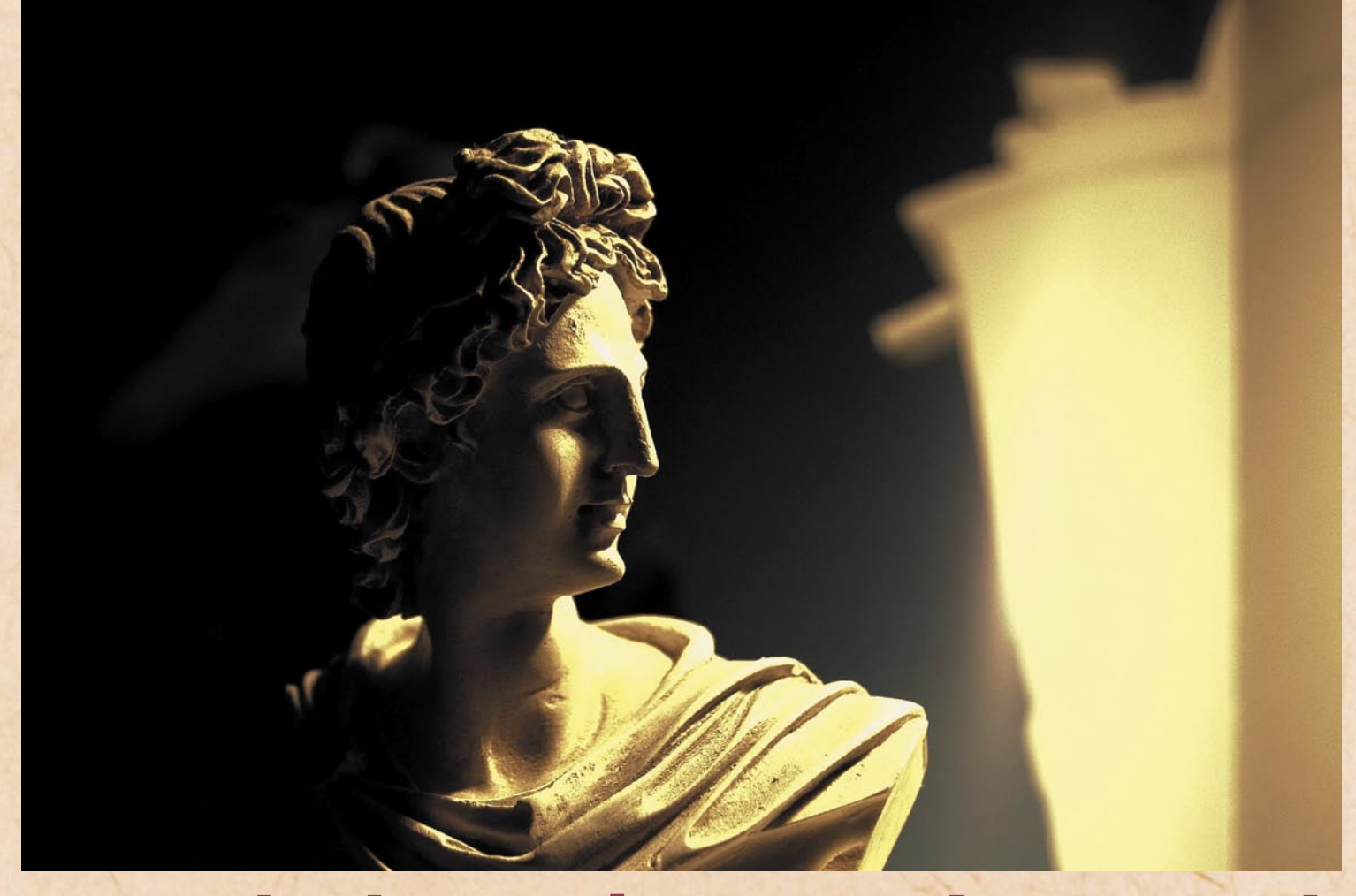

# **Znanje je treba znati zaznati**

Učinkovita in čim cenejša (upo)raba znanja znotraj organizacije je večen izziv, ki bi ga kot takega morala videti vsa podjetja ne glede na svojo dejavnost, še zlasti pa tista, ki se ukvarjajo s ponujanjem kakršnih koli storitev.

#### **Piše: Boštjan Klajnščak**

bostjan.klajnscak@mojmikro.si

vi smo že slišali, da je<br>
v znanje moč«, toda<br>
v tem primeru znana<br>
moksimo a drži moksi »znanje moč«, toda v tem primeru znana maksima ne drži povsem. Znanje je namreč treba uporabljati, in to v **pravem trenutku** in v **prave namene**, s čimer pridobimo večjo mero gotovosti o pravilnih odločitvah, medtem ko je »moč« le posledica vsega omenjenega. Dodatne in nemara pomembnejše

koristi, ki jih organizacija lahko pridobi z učinkovitim pristopom do upravljanja znanja (ki mora biti dovršeno predvsem v sistemskem in operativnem, ne pa zgolj tehnološkem smislu), so spodbuda inovativnim praksam, izboljšana kakovost storitev, skrajšanje časa, potrebnega za osvajanje znanj na novih področjih, večja motivacija in nižja fluktuacija zaposlenih, skrajšanje časa, potrebnega za začetek trženja novih izdelkov in storitev ... in še bi lahko naštevali.

A ni vse tako rožnato, kot se zdi na prvi pogled. Učinkovita raba znanja je namreč lahko dvorezen meč, saj lahko možnost izgube tega za organizacijo pomeni precejšnjo stopnjo tveganja. Toda preden nam znanje

lahko koristi ali škoduje, ga moramo zaznati.

#### (PRE)POZNAVANJE ZNANJA V **ORGANIZACIJI**

Znanje je v organizacijah večinoma »raztreseno« po posameznih nosilcih podatkov ter v glavah zaposlenih. V primerih, kjer sistemi za upravljanje z znanjem obstajajo, so ti bodisi slabo izkoriščeni bodisi obstajajo kot različne rešitve, ki ne omogočajo pregleda nad celotnim naborom znanj organizacije. Če bi »kopali« dovolj globoko, bi bržkone v vsaki izmed takšnih organizacij lahko našli dodatne in še neizkoriščene zaloge znanj. Toda težava je v tem, da organizacije dandanes niti ne vedo, kaj vedo – še več, ne vedo, česa ne vedo. Zelo

verjetno je tudi, da obstajajo velike razlike med **dejansko uporabljanim** in **obstoječim znanjem**, saj utečeni načini pregleda nad celotnim kolektivnim znanjem preprosto ne obstajajo.

To je tudi razlog, da je doseganje tako visokoletečih ciljev, kakor je učinkovito zaznavanje in pretvarjanje veščin in znanj v konkurenčno prednost, neločljivo povezano z zmožnostmi pridobivanja novih in odkrivanja obstoječih znanj (učenje in akumuliranje), prenosa (v smeri iz glave proti informacijskemu sistemu), uvajanja (iz informacijskega sistema v prakso), upravljanja (ciljano in natančno udejanjanje) in ne nazadnje varovanja (preprečevanje »izginjanja« znanj bodisi zaradi neuporabe bodisi zaradi odhoda

ključnega zaposlenega h konkurenčnemu podjetju) omenjenih intelektualnih draguljev podjetja.

#### ZNANJE 2.0

Pred leti, ko raba interneta in spleta še ni bila vsakdanja veščina, so podjetja z večjim veseljem kot zaposlovala ljudi, ki so bili vešči osnovnih načinov rabe te, takrat nove tehnologije. Dandanes, po skoraj dvajsetih letih razvoja, v času tako imenovanega **spleta 2.0**, je tehnologij, ki se jih zaposleni na bolj ali manj inovativen naučijo uporabljati doma, bistveno več. Vedno več je tudi možnih načinov njihove uporabe. Organizacije bi zgolj z učinkovitim prepoznavanjem in uporabljanjem tovrstnih, »doma naučljivih« storitev in orodij lahko pridobile marsikaj z zgornjega seznama koristi »formaliziranega« pristopa k upravljanju z znanjem. Ideja rabe spleta 2.0 v poslovne namene seveda ni nič novega, vendar pa so možnosti in načini rabe tega še vedno zelo daleč od izčrpanih. Omenjena ugotovitev velja tako za aplikacije, obrnjene navzven, proti kupcem, kot tudi interne. V nadaljevanju se bomo posvetili predvsem slednjim, saj **blogi, forumi, wikij**i in druga orodja, namenjena komunikaciji s potencialnimi kupci posegajo tudi na področja, ki z »znanjem uporabe znanja« znotraj organizacij nimajo prav veliko skupnega.

Na drugi strani pa sama narava aplikacij družabnih omrežij omogoča zelo preprosto sodelovanje in prenašanje znanja znotraj organizacij. Podjetja že uporabljajo wikije ter družabna omrežja za izmenjavo izkušenj, znanj in dobrih praks. Po podatkih raziskave, ki jo je sredi leta 2008 opravilo analitsko podjetje Aberdeen Group med več kot 300 (ameriškimi) podjetji, ima za več kot dve tretjini slednjih izboljšanje ali uvedba poslovne rabe spleta 2.0 »visoko« ali »najvišjo« prioriteto. To je

računov, saj je skoraj enak odstotek podjetij načrtoval povečanje investicij v poslovno rabo spleta 2.0, in to ne glede na dejstvo, da dolgoročne koristi te še niso znane. Vendar pa je z uporabo nekaterih ključnih indikatorjev že moč opaziti kratkoročne koristi, ki jih imajo podjetja, ki tovrstne tehnologije že uporabljajo, kar je najizrazitejše predvsem na področju prodaje.

opaziti tudi v sestavi pro-

#### **ORODJA**

Med orodji spleta 2.0 veljajo kot najprimernejša za poslovno rabo in izboljšano upravljanje ter prehajanje znanja znotraj podjetja predvsem wikiji, družabna omrežja ter novoodkriti »družabni« vidiki rabe aplikacij za upravljanje odnosov s strankami (CRM).

**Wikiji** omogočajo skupinsko urejanje in spreminjanje spletnih vsebin. Prilagodljivost teh razširjenih platform omogoča izboljšano prehajanje znanja znotraj organizacije. Zaposleni tako skupaj ustvarjajo baze praktično česarkoli, od kratic, specifičnih znanj, »mehkih« podatkov, ki jih lahko zaposleni vpišejo takoj, ko jim padejo na pamet, do skupkov navodil in nasvetov za novozaposlene sodelavce. Obenem je v wikiju mogoče objavljati mnenja in vprašanja, kar je neprimerno lažje in hitreje kot spraševanje tistih sodelavcev, za katere se pač zdi, da o specifični zadevi nekako vedo največ. Vendar je – tako kot pri vpeljevanju katere koli druge tehnološke rešitve – treba paziti na koordinacijo ter zagotoviti neboleče zlivanje nove rešitve s procesi znotraj organizacije. Po že omenjeni raziskavi Aberdeen Group ima namreč le 20 % organizacij z že vpeljanimi tovrstnimi rešitvami hkrati oblikovana tudi navodila za njihovo rabo, ki so ključna za učinkovito rabo. Vpisovanje »nujnih« zadev v wiki v tistem

delu dneva, ko je možnost uspešne prodaje največja, denimo ne bi ravno blagodejno vplivalo na učinkovitost pro-

dajnega osebja, ne glede na uspešnost in doslednost pri rabi wikija.

Dobra polovica vprašanih podjetij iz že citirane raziskave Aberdeen Group tudi meni, da imajo **družabna omrežja** ogromen vpliv na potrošnike. Zato jih 32 % (od tistih, ki možnosti spleta 2.0 že uporabljajo v poslovne namene) uporablja družabna omrežja za sledenje potrošnikom, nadaljnjih 40 % pa jih namerava s to prakso začeti v bližnji prihodnosti. Zadeva je potencialno lahko resnično uporabna; prodajalec izdelkov ali storitev v Facebooku denimo lahko ugotovi najkrajšo neposredno »pot« do odločevalcev, po kateri lahko zaprosite za predstavitev ali celo sestanek.

Od izkoriščanja »zgolj« družabnih omrežij do povezave z rešitvami **CRM** je le en korak, in tega so nekateri

ponudniki tudi že storili. Tako 31 % podjetij, ki že uporablja »interne« rešitve, zasnovane na spletu 2.0, te že kombinira tudi s svojimi rešitvami CRM, 42 % pa jih to namerava v bližnji prihodnosti.

# NAMESTO SKLEPA

Vpeljevanje rešitve, ki bo organizaciji omogočila odkrivanje, umeščanje, uporabljanje, upravljanje in varovanje čim večjega dela znanj, ki ga organizacija ima, bo zahtevalo veliko časa in dela. A dolgoročne prednosti tega herkulskega napora so tako obsežne, da jih ne gre kar prezreti. Bržčas utegne biti največja težava »**indoktriniranje« zaposlenih**. Ne gre namreč le za izobraževanje, s pomočjo katerega bodo zaposleni vnašali in si med seboj delili znanje, podatke in informacije, saj morajo ti

# upravljanje z znanjem v organizaciji

Med orodii spleta 2.0 veljajo kot najprimernejša za poslovno rabo in izboljšano upravljanje ter prehajanje znanja znotraj podjetja predvsem wikiji, družabna omrežja ter novoodkriti »družabni« vidiki rabe aplikacij za upravljanje odnosov s **Strankami (CRM). "**

v rei<br>priča v rešitvi videti in biti prepričani v **opazne prednosti** novega načina obravnavanja znanja in izkušenj (tudi svojih), ne pa le še eno obveznost, od katere ni velike koristi in jim bo jemala čas, ki bi ga lahko po svojem mnenju porabili bolje. Zato je bržkone najpomembneje poudariti (in se tega dosledno držati), da noben prispevek v skupni »repozitorij« znanja ni premajhen in nobeno vprašanje preneumno. In to bo zelo težko. Ξ

# rešitve v slovenski informatiki: Optilab Admiral

# **Celovito obvladovanje goljufij z računalniškimi sistemi**

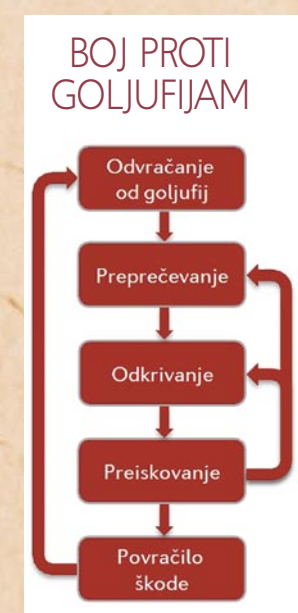

in razreševanju goljufij in nepravilnosti, kar bistveno izboljša njihove poslovne rezultate in jim pomaga ohranjati konkurenčnost. Admiral je inteligentna računalniška rešitev, ki samodejno obdela vse zavarovalniške zahtevke in **izpostavi najbolj sumljive** ter tiste, ki prinašajo največje izgube. Sistem Admiral je celovita rešitev, ki pokriva celoten proces boja proti goljufijam: od preprečevanja in odkrivanja do razreševanja in obvladovanja goljufij.

Admiral temelji na najnaprednejših metodah umetne inteligence, ekspertnih sistemov ter iskanja zakoni-

Goljufije in nečedna početja posameznikov stanejo podjetja in državne institucije vsako leto milijone, zato je odkrivanje in preprečevanje takšnega početja postalo ključnega pomena. Podjetja si danes pomagajo z različnimi prijemih, eden učinkovitejših pa je s programsko opremo. Podjetje Optilab je v ta namen razvilo rešitev Admiral.

#### **Piše: Tomaž Lukman**

tomaz.lukman@mojmikro.si

Visokotehnološko podjetje Optilab (*www. optilab.net*) se je s svojimi izdelki in rešitvami specializiralo za obvladovanje goljufij in nepravilnosti v **zavarovalništvu**. Po njihovih podatkih se na področju avtomobilskega in zdravstvenega zavarovanja v Sloveniji na leto izgubi med 97 in 261 milijoni evrov na račun neracionalnega poslovanja, napak, slabega nadzora, nepravilnih poslovnih praks in goljufij. In čeprav se zdi, da je ročno odkrivanje najpreprostejše in najcenejše, je odstotek naključno odkritih nepravilnosti zelo majhen. Zavarovalnice imajo namreč opravka z ogromnimi količinami podatkov, ki jih je mogoče učinkovito pregledovati samo z ustrezno računalniško podporo. Poleg samodejnega iskanja sumljivih vzorcev pri zavarovalniških poslih, zmogljiv informacijski sistem bistveno olajša in pospeši razreševanje primerov.

**GOLJUFIJE** V SISTEMU **ZDRAVSTVENEGA** VARSTVA IN

#### AVTOMOBILSKIH **ZAVAROVANI**

V Ameriki izgube zaradi goljufij v sistemih zdravstvenega varstva obsegajo od 3 do 10 odstotkov odhodkov za zdravstvene storitve, v Evropi pa ocenjujejo, da se lahko skozi luknje v sistemu izgubi 30 do 60 milijard evrov. Nič bolje ni na področju avtomobilskih zavarovanj, saj je s skokovito rastjo števila osebnih vozil naraslo tudi število prometnih nesreč, katerih stroški letno presegajo 30 milijard evrov. Raziskave kažejo pretresljivo sliko: med 17 in 27 odstotki škodnih zahtevkov je pretiranih, 13 do 23 odstotkov pa je lažnih. Drug žgoč problem zavarovalništva so tudi kraje vozil, katerih število neprestano narašča.

#### ADMIRAL ZA **OBVLADOVANIE** NEPRAVILNOSTI V ZAVAROVALNIŠTVU

Vodilni izdelek podjetja Optilab je Admiral, edina celovita računalniška rešitev za obvladovanje goljufij v regiji in **prilagojena specifičnim slovenskim razmeram** ter zakonodaji. Optilab s svojimi strokovnimi storitvami pomaga zavarovalnicam pri odkrivanju

tosti in vzorcev v podatkih. Te mu omogočajo iskanje znanih oblik goljufij kakor tudi sumljivih odstopanj, potencialno povezanih z novimi oblikami goljufij. Admiral preveri sleherni škodni primer, in če obstaja sum goljufije ali nepravilnosti, nanj opozori nadzornika. Z uporabo inteligentnih načinov razvrščanja podjetje usmerja k najbolj sumljivim primerom, tistim, pri katerih je škoda največja in tudi tistim, pri katerih obstaja najvišja možnost, da bo škoda povrnjena. Vsak primer opremi s pojasnilom, zakaj je primer sumljiv, s poročili,

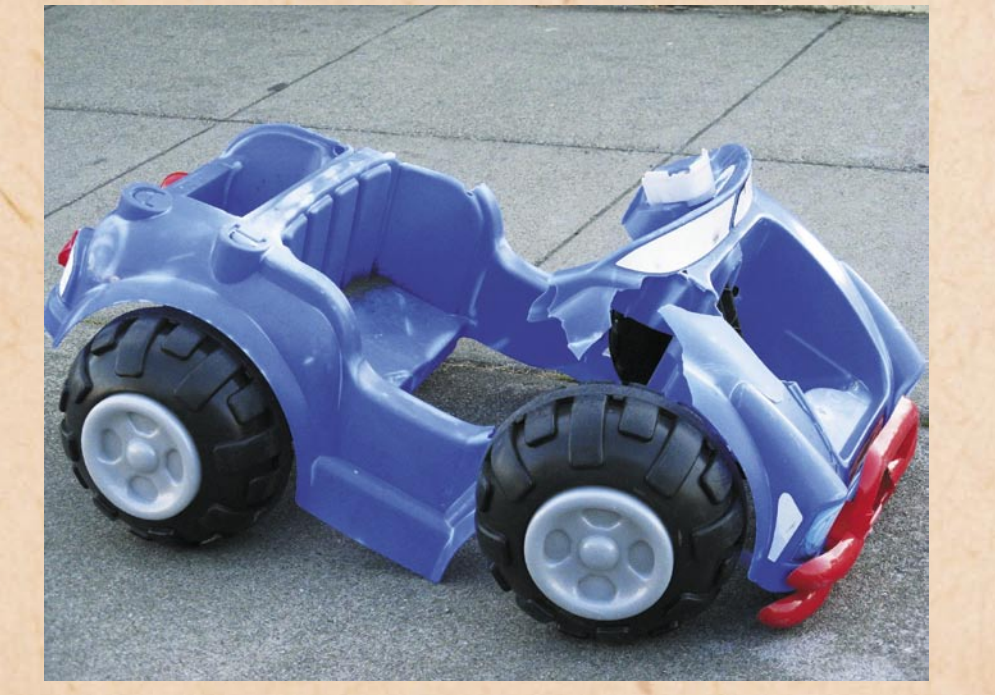

### rešitve v slovenski informatiki: Optilab Admiral

dokumenti in naprednimi vizualnimi pregledi, ki pomagajo k razumevanju primera, hkrati pa omogočijo verodostojnejši nastop pri obravnavanju kršiteljev.

Po odkriti goljufiji Admiral vodi stranko po zapletenih sodnih in zunajsodnih postopkih do povrnitve škode. Odvisno od primera izbere najustreznejšo pot, ki bo čim hitreje, čim ceneje za stranko in s čim večjo uspešnostjo vodila do povračila škode. Admiral je inteligentni sistem, ki se je sposoben sproti učiti od nadzornikov in strokovnjakov, ki se ukvarjajo z odkrivanjem goljufij.

#### VIR PODATKOV TUDI DRUŽABNA **OMREŽIA**

Admiral dela s podatki zavarovalnice in s podatki iz drugih prosto dostopnih virov, kot so na primer v zdravstvu ceniki zdravstveni storitev, veljavna zakonodaja in tudi družabna omrežja. Za delovanje potrebuje podatke o škodnih zahtevkih in o strankah. Čim boljša je kakovost podatkov, ki jih ima na voljo za obdelavo, učinkovitejše je lahko odkrivanje goljufije. Admiral se z drugimi sistemi povezuje na ravni podatkov, kar mu zagotavlja neodvisno delovanje.

#### PREDNOSTI RAČUNALNIŠKE REŠITVE V OBVLADOVANJU **GOLJUFIJ**

Goljufije imajo več pojavnih oblik, zato pri njihovem odkrivanju uporabljajo različne metode: statistiko in verjetnost, metode umetne inteligence, podatkovno in besedilno rudarjenje *(data mining in text mining)*, družabna omrežja, semantični splet in ekspertne sisteme. V Optilabu metode za odkrivanje goljufij neprestano dopolnjujejo in širijo, pri tem pa vedno uporabljajo le najnovejše tehnologije.

Sistem, kot je Admiral, ima vgrajene **module** za pro-

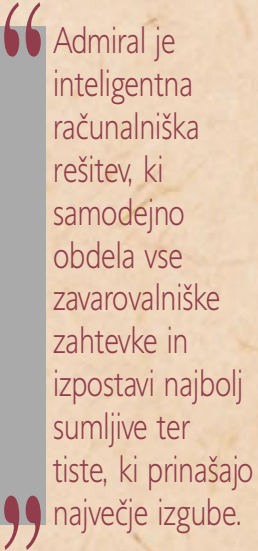

**"** zapis znanja za odkrivanje cesiranje pravil, ki vsebujejo različnih vrst goljufij, kot so lažne nesreče, uprizorjene kraje ali v zdravstvu zapise znanja ekspertov z različnih področij – ortopedije, kiropraktike in podobno. Tako integrirane module sistem uporabi za iskanje znanih vrst nepravilnosti. To **ekspertno znanje** je mogoče v Admiralu sproti dopolnjevati. Poleg tega Admiral odkriva sumljiva odstopanja v vedenju vpletenih v procesu zdravstvenega ali avtomobilskega zavarovanja. S posebnimi moduli, ki so prilagojeni potrebam in željam vsake posamezne zavarovalnice, namreč išče sumljive in nenadne spremembe v vedenju subjektov.

Inteligentni računalniški sistem pomeni, da se sproti uči od analitikov pri razreševanju goljufij, s tem pa stalno izboljšuje svojo natančnost in uspešnost iskanja nepravilnosti ter se prilagaja spremembam taktike goljufov. Vodstvu podjetja je namenjen nabor ključnih kazalnikov uspeha, s katerimi ima hiter vpogled v učinkovitost odkrivanja in preprečevanja goljufij.

Napredna večnivojska arhitektura z več samostojnimi napravami za odkrivanje goljufij omogoča skoraj poljubno učinkovitost ter minimalno obremenitev drugih delov informacijskega sistema stranke. Čas vpeljave je odvisen od nabora in števila modulov, ki jih izbere zavarovalnica, v povprečju pa traja tri do šest mesecev.

> Po odkriti goljufiji Admiral poskrbi, da podjetje izbere ustrezne sodne oziroma zunajsodne postopke ter podjetje učinkovito usmerja po zapletenih procesih, ki vodijo v povračilo škode.

#### AKADEMSKO **ZNANIE** V PRAKSI

Podjetje Optilab je nastalo kot oddeljeno (spin-off) podjetje Fakultete za računalništvo in informatiko, zato je njihovo strokovno znanje na zelo visoki ravni, zaposleni so visoko izobraženi, imajo pa tudi vrsto strateških povezav z vrhunskimi strokovnjaki s tega področja. Podjetje ima tudi svoj svetovalni odbor oziroma neformalno svetovalno telo, ki ga sestavljajo ugledna imena slovenskega gospodarskega in akademskega okolja. Člani s svojimi izkušnjami in nasveti Optilabu pomagajo pri strateških odločitvah.

V Optilabu se zavedajo, da se goljufi prilagajajo in vedno iščejo nove načine goljufanja, zato veliko vlagajo v razvoj, pri katerem sodelujejo z vrhunskimi računalniškimi strokovnjaki iz Slovenije in tujine. Postati želijo najboljše podjetje na

področju obvladovanja goljufij, ne samo v Sloveniji in v regiji, ampak tudi širše. Rešitev nameravajo iz področja zavarovalništva širiti tudi v druge domene, kot so javna uprava, trgovinski sektor, telekomunikacije in morebitna druga področja, kjer so bo pojavila potreba po tovrstnem sistemu.

Kot razmeroma mlado podjetje je bil Optilab doslej deležen vrste nominacij in priznanj. Tako je bil leta 2008 s strani Slovenskega foruma inovacij uvrščen med 30 ponudnikov najboljših inovacij, časnik Finance pa ga je uvrstil med finaliste tekmovanja Najpodjetniška ideja. Uvrstil se je tudi v finale tekmovanja Start:up Slovenija in prejel nagrado za najboljši poslovni načrt. Optilab je tudi redni član Tehnološkega parka Ljubljana.

Ξ

**63**

# VIRTUALNO

V filmu »Vojna zakoncev Rose« na koncu oba<br>obležita pod stopniščem, nanju pa nazadnje<br>de še konkreten lestenec. Od takrat smo prišli obležita pod stopniščem, nanju pa nazadnje pade še konkreten lestenec. Od takrat smo prišli iz industrijske v informacijsko dobo in namesto posode, lestencev, pohištva … danes letijo SMSsporočila, elektronska pisemca, ki sicer niso odišavljena, so pa veliko hitrejša, MSN, glasovna in slikovna sporočila, e-randiji, Facebookova povabila … Če je bila nekoč »ljubezen prek žice«, deluje danes ta »brezžično« vse naokoli.

#### **Piše: Samo R. Zorko** samo.zorko@mojmikro.si

**V zadnjih letih je nezvesto-**<br>ba zaradi vse večje razšir-<br>jenosti spleta dobila nove<br>razsežnosti. Splet ponuja<br>pobeg v **navidezni seks** in omogoba zaradi vse večje razširjenosti spleta dobila nove razsežnosti. Splet ponuja ča tako imenovano **virtualno nezvestobo** milijonom ljudem, ki ne vedo, kako izboljšati nezadovoljiv odnos ali ki se iz določenih razlogov ne želijo ločiti. Lahko se zaljubimo, ne da bi kdaj videli objekt svojega poželenja ali se ga dotaknili. Čustvene afere se zato lahko pojavijo v vsakem okolju, kjer je prisoten računalnik. Spletna odvisnost se pojavi, ko partner uporablja računalnik oziroma splet za zlorabo obljub, ki zadevajo njegovo seksualno ekskluzivnost. Tisti, ki vara, neprestano skriva sledi. Telefon ima nenehno pri sebi ali ga celo zaklepa. Ko partner pride do računalnika, za katerim sedi, zapira elektronsko pošto, potvarja resnico o srečanju s »prijatelji« … To počne, ker se zaveda, da se partner ne bi strinjal z njegovim početjem. Ne glede na to, ali ima razlog, da se s tem ne strinja ali ne, to pomeni, da je prestopil mejo. Počne torej nekaj, kar bi partnerja prizadelo, če bi izvedel. Vprašati bi se moral, kako bi se počutil, če bi izvedel, da partner počne enako. Če se njegov pošten odgovor glasi, da bi še vedno zaupal njegovi zvestobi, je vse v redu. Če pa ne, ve, da je to, kar počne, potencialno škodljivo. Če si prevarant ne more več predstavljati življenja brez tega, kar počne, je v resnih težavah; naslednji korak te odvisnosti je tveganje vsega za ceno flirtanja (in potencialnega prešuštva).

#### LOV NA MAMUTA

Že pračlovek je znal z ustrezno tehniko, ovirami in ropotom privesti mamuta na točno določeno mesto. Obnašanje mamuta je bilo predvidljivo in pračlovek je to vedel, uporabiti je moral le določene spodbude in žival/čreda se je gibala v želeni smeri.

Tudi obnašanje človeka, ki vara, je predvidljivo. Vendar smo največkrat trdno prepričani, da nam kaj takega ne bi mogel storiti, da je vreden zaupanja in ga dovolj dobro poznamo. Ko izvemo, doživimo šok. Potem sledita zanikanje in prepletanje številnih čustev: žalosti, jeze, strahu, nemoči, občutka krivde … Zgodi se, ko najmanj pričakujemo.

Tam, kjer je pračlovek zakuril ogenj, in tam, kjer je močno ropotal, tja mamut ni šel. Šel je tja, kjer se mu je zdelo varno. Partner, ki nas vara, ima danes na voljo mnogo komunikacijskih poti (elektronska pošta, SMS, GSM, družabna omrežja, GPS …). Uporabljal pa bo tista, za katera misli, da so najvarnejša, do katerih nimamo dostopa. Da s svojo skrito ljubeznijo komunicira, izkoristi vsak trenutek. Pošlje SMS med tuširanjem ali obiskom WC-ja, telefonira iz nakupovalnega centra, »organizira« srečanje med službenim časom (udobnost delovnega mesta). Seveda je lažje, če je trgovski potnik ali prodajni zastopnik, kot če dela za tekočim trakom ali je dežurni v urgentni ambulanti. Da vzdržuje »svojo zvezo«, od partnerja in družine stalno nekje izostaja, z manj ali bolj prefinjenimi (butastimi) izgovori.

Pračlovek je mamutu nastavil luknjo, danes pa prevarantu nastavimo **tehnični pripomoček**, in to

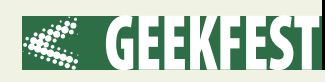

na »kanal za zvezo«, za katerega je prepričan, da je najvarnejši. Policija in sodstvo temu pravita »uporaba posebnih (prikritih) metod«. Za pridobitev trdnih dokazov o varanju in ugotovitev aktualnega razmerja je smiselno »prekontrolirati« čim več aktivnosti: SMS-i, telefonski pogovori (višina računa, delež SMS-ov v njem, diktafon ...), komunikacija prek računalnika (elektronska pošta, Skype, klepet, zajem zaslonskih slik in besedil), gibanje (prevoženi kilometri, GPS-naprava, potovalni računalnik - trajanje zadnje vožnje, časi voženj, morebitni prehodi cestninskih postaj …). Zelo veliko koristnih informacij dajo lahko tudi mediji, na katerih so bile datoteke zbrisane, niso pa bili znova presneti (od zanimivih besedilc pa do pikantnih sličic).

#### SMETNJAK

Tisti pod umivalnikom, tisti v računalniku, pa še smetnjak pred hišo. Smeti so bile že od nekdaj pomemben **vir informacij**, to vedo tudi tajni agenti, vohuni in obveščevalne

#### **Nezvestoba ima veliko obrazov in očitne znake, ki jih zlahka opazimo:**

- Človek, ki nas vara, je zelo povezan z drugo osebo, ki mu zaseda misli. Energijo usmerja stran od nas in od otrok, od gospodinjstva in doma (izvaja le še nujna opravila). Izkoristi vsak trenutek (odhod od doma v trgovino po nepomembne stvari, izgovori, da pride pozneje, prej odide od družinskih aktivnosti, da z njo komunicira (Skype, Facebook, SMS, elektronska pošta, klepet …).

- Spremeni se partnerjevo seksualno vedenje. Bodisi si partner, ki nas vara, pogosteje želi seksa, bodisi ga želi redkeje, kot sicer, ali pa v spolno življenje uvaja nove tehnike in prijeme.

- Spremenijo se partnerjevi čustveni in vedenjski vzorci. Brez razloga se jezi na nas (opravičuje svoje vedenje in si dopoveduje, da je novi partner boljši), odsoten je in nas pogosto ne posluša. Zmanjšata se partnerjeva koncentracija in produktivnost.

- Spremenijo se partnerjeve telesne navade: redno začne telovaditi, več časa porabi zase in za nego telesa, spremeni prehranjevalne vzorce in navade.

- Spremeni se partnerjev življenjski slog. Redno začne izostajati od doma (izmišlja si vedno nove in nove izgovore), česar prej ni počel, v službi ima veliko dela, omisli si dodatne konjičke, nenadoma ima veliko prijateljev, s katerimi mora deliti večere.

- Pokažejo se spremembe v partnerjevem značaju, ki jih ne moremo natanko opisati – vemo le, da je preprosto – drugačen. Pogosteje prihajajo SMS-sporočila, tudi ob »čudnih« urah, prek telefona komunicira v drugem prostoru, znesek računa za mobilnik močno poskoči, veliko časa preživi za računalnikom.

#### ZAJEM ZVOKA IN SLIKE

Z veliko integracijo komponent in funkcij so naprave postale strahotno majhne (objektiv CCDkamere je lahko skrit v glavici vijaka). Tako majhne, da se zlahka skrijejo v opazovani prostor ali celo na opazovani objekt. Za zajem zvoka so na voljo miniaturni diktafoni, pa tudi USB-ključi, svinčniki, vžigalniki, lestenci … s funkcijo snemanja. Naprava snema le, če se v okolici kaj dogaja. Če je tišina, se ustavi, in če se pred objektivom nič ne dogaja, prav tako. V grobem ločimo naprave, ki se jih namesti in »pošlje v akcijo«. To je mogoče, če imamo dostop do objekta opazovanja. Ko ponovno pridemo do napravice, pogledamo, kaj je zabeležila. Takšna napravica potrebuje več vzdrževanja kot tista, ki podatke posreduje daljinsko. Tudi baterija oziroma napajanje zdrži krajši čas. Tu je na objektu opazovanja le zajem zvoka, slike, mesta … vse to pa se beleži nekje drugje. V ameriških filmih je v takšnih primerih nekaj deset metrov stran parkiran

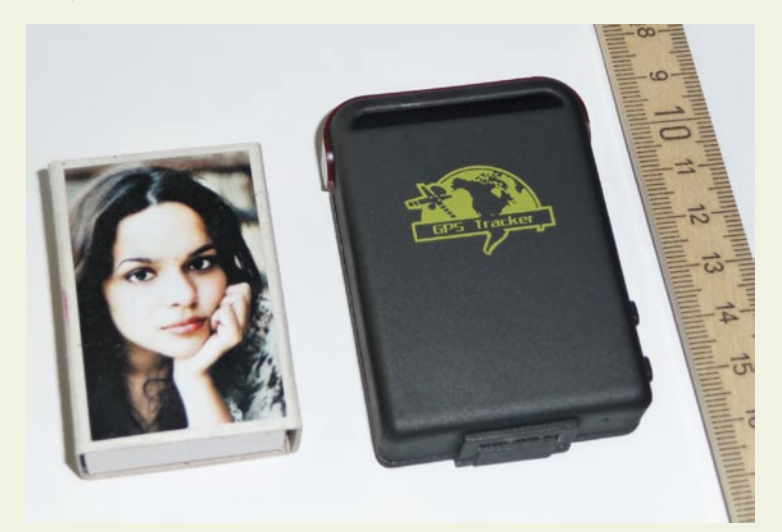

#### GSM-GPS sledilna naprava in škatlica vžigalic.

službe. Od tod tudi množica uničevalcev dokumentov. Prevarant sledi zakriva, prevarani nekaj sumi in jih išče – igra mačke in miši. Račun z bencinskega servisa v Portorožu na ponedeljek, ko so prišli poslovni partnerji iz Šrilanke in se je večerja zavlekla v noč. Zanimiv datum, zanimiva ura in najzanimivejši kupljeni artikli. Izpisek dviga gotovine v Termah Čatež. Plačilo parkirnine na ljubljanskem gradu, račun za mobilni telefon, ki znaša 140 evrov, polovico navržejo SMS-i. Celodnevna karta za vstop v termalni vrelec v BadKleinkircheimu.

Še več povedo »smeti« na digitalnih medijih. Če se slika, besedilo, posnetek izbriše, ga je mogoče s posebno programsko opremo (RecoverMyFiles, RecoverMyPhotos, SmartUndelete, Data Recovery Professional …) še vedno povrniti in rekonstruirati. To velja za trde diske znotraj računalnika, USB pomnilniške ključe, pomnilniške kartice digitalnih fotoaparatov in telefonov. Da izginejo, jih je treba

#### 148. člen kazenskega zakonika: Neupravičeno prisluškovanje in zvočno snemanje

- Kdor neupravičeno s posebnimi napravami prisluškuje pogovoru ali izjavi, ki mu nista namenjena, ali ju zvočno snema, ali kdor takšen pogovor ali takšno izjavo neposredno prenaša tretji osebi, ali ji takšen posnetek predvaja ali kako drugače omogoči, da se z njim neposredno seznani, se kaznuje z denarno kaznijo ali z zaporom do enega leta.

- Enako se kaznuje, kdor zvočno snema njemu namenjeno zaupno izjavo drugega brez njegove privolitve z namenom, da bi takšno izjavo zlorabil, ali kdor takšno izjavo neposredno prenaša tretji osebi ali ji takšen posnetek predvaja ali ji kako drugače omogoči, da se z njim neposredno seznani.

- Če stori dejanje iz prvega ali drugega odstavka tega člena *1. odstavek 148. člena:* uradna oseba z zlorabo uradnega položaja ali uradnih pravic ali poskusi to storiti, se kaznuje z zaporom od treh mesecev do petih let.

- Pregon za dejanje iz prvega odstavka tega člena *1. odstavek 148. člena:* se začne na predlog, za dejanje iz drugega odstavka pa na zasebno tožbo.

**Torej, ne počnite tega doma, sploh pa ne s sosedi, da ne utrpite fizičnih poškodb ali pridete navskriž z zakonom.**

ne le izbrisati, ampak tudi presneti. Glede na to, da gre pomnilniška kapaciteta v nekaj deset in sto GB, bo kar precej garanja, da ne bo nihče »napraskal« bitov nazaj, tako da bo nastalo pet slik ljubice v bikiniju, nekje na hrvaški obali.

črn kombi s posadko, ki ima poln avto elektronskih naprav in na glavah slušalke. V drugem primeru se podatki spremljajo v realnem času, kar omogoča takojšnje ukrepanje.

Na trgu so tudi GSM-naprave, ki nam omogočajo poslušanje na do-

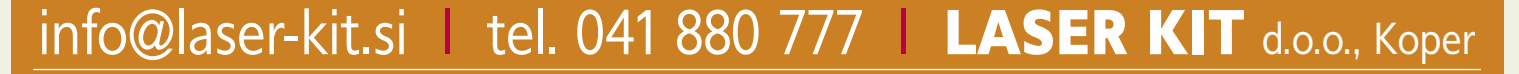

ločeni točki, s katerekoli lokacije na svetu, prek povsem preprostega telefonskega klica. Tudi navaden mobilni telefon lahko postane nevidna kamera. Z operacijskim sistemom Windows Mobile so se zmogljivosti naprav močno povečale. Obstajajo posebni programi, ki snemajo okolico, ko vgrajena CCD-kamera zazna gibanje (ne tratijo pomnilniškega prostora, če se nič ne dogaja). Telefon sicer ne daje nobenih znakov življenja, kljub vsemu pa posname dogajanje pred objektivom.

#### **TEMPERATURA** (HOT 'N' COLD)

Čeprav je temperaturni senzor razmeroma enostaven, pa nam »povišana temperatura« v prostoru lahko pove marsikaj. Senzor se priključi na računalnik in nastavi se mu perioda zajema podatkov. Krajša ko je ta, pogosteje shranjuje temperaturo in za manj dni jo lahko shrani. Baterija senzorja drži tudi do enega leta, stari podatki pa se prepisujejo z novejšimi. Pozimi temperatura v avtu ali prostoru (vikendu) ob aktivnostih naraste, poleti pa zaradi klime in hlajenja upade. Če je senzor nameščen v avtu, se iz krivulj temperature preprosto odčita dinamika voženj in parkiranj. Tako butasto, da preprosto deluje.

#### **SLEDENIE**

Dandanes je v prevoznih sredstvih že vse polno GPS-naprav, ki beležijo poti, smeri gibanja, razdalje. Vendar pa ni v interesu tistega, ki pohaja malo naokoli, da bi se mu pot beležila.

V sledilno napravo lahko spremenimo vsak mobilni telefon z operacijskim sistemom Symbian ali Windows Mobile. Če Mobitelovi uporabniki na številko 1919 pošljemo besedo lokacija, dobimo SMS s sporočilom, v katerem kraju smo. Torej je odgovor Ljubljana, Kranj, Nova gorica, Vrhnika … Če torej v mobilni telefon naložimo aplikacijo (SMS Scheduler), ki zna v določenih časovnih intervalih pošiljati vnaprej definirane SMS-e, lahko iz odgovorov sestavimo celotno traso poti. V Ljubljani ali Kranju je seveda več baznih postaj, a ne glede na to, s katero smo trenutno povezani, vedno je v sporočilu zapisano ime mesta, v katerem smo. Torej so odgovori smiselni, če popotovanje obsega več krajev.

Vsestransko koristna in uporab-

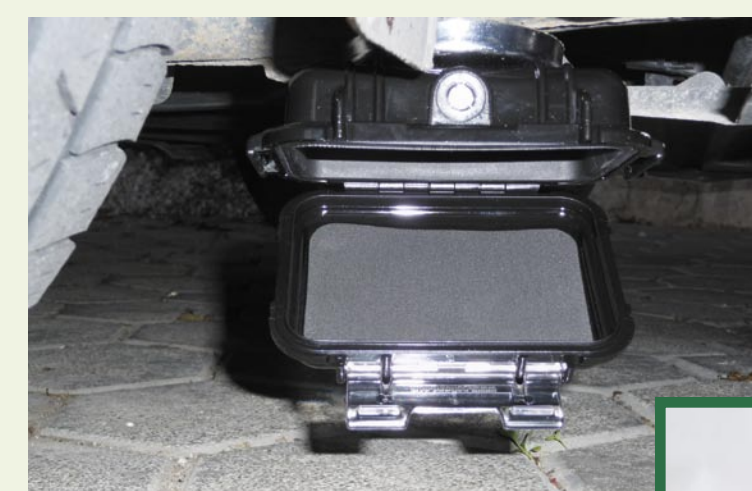

Namestitev sledilne naprave v posebno ohišje z močnim magnetom na karoserijo avtomobila.

na je GSM/GPRS/GPS sledilna napravica **TK102** (LASER-Kit), ki je prikazana na sliki in je malo večja od škatlice vžigalic. Omogočimo jo z SMS- ukazom, ki vsebuje besedo **begin in geslo**. Kot odgovor dobimo **begin ok**. Z njo lahko ugotavljamo, kje se gibljejo naši dragi otroci, hišni ljubljenčki, če jo imajo okoli vratu, in dragi partnerji, če jo imajo v avtu oziroma v osebni prtljagi. Ves čas je mogoče v realnem času spremljati lokacije voznega parka. Ima tudi gumb SOS za klic v sili, ki potem na izbrano številko pošilja SMS-e. Sledilna naprava je robustna in preprosta za uporabo, možna pa je tudi namestitev v posebno ohišje z močnim magnetom, ki se pritrdi na karoserijo avtomobila, kot to prikazuje slika. Polna baterija zdrži približno dva dni, prek posebnega adapterja pa jo je mogoče priključiti tudi na avtomobilsko napetost. Ko je baterija šibka, smo o nizkem stanju akumulatorja obveščeni prek SMSsporočila. Tako ves čas vemo, kje je naš avto. Napravico lahko nastavimo tako, da nam pošlje SMS, ko se ta premakne, ko preseže določeno hitrost ali celo ko zapusti določeno geografsko območje.

Ima dva osnovna načina delovanja, in sicer kot monitor ali sledenje. Če je v načinu **sledenja**, nam v obliki SMS-sporočila vrne GPS-koordinati, kje je. Za določanje GPS-lokacije naprava uporablja čip SIRF3. Ti števili vnesemo v Google Earth in aplikacija nas iz neskončnega vesolja pripelje na točno določeno mesto. Ugotovitve so prav zanimive, ko nam najdražja reče, da gre s prijateljico, ki jo je zapustil mož in je čisto »na podnu«, utapljat žalost na Roglo, SMS

pa pravi, da je nekje pred Zadrom in se giblje s hitrostjo 65 km/h, kar pomeni, da verjetno ni na trajektu, razen če ta glisira.

V način **monitor** jo lahko preklopimo

daljinsko, s poslanim SMS-om. Potem ob klicu naprava »dvigne slušalko« in »depresivno vzdušje na Rogli« lahko še slišimo, ne le vidimo na Google Earthu. Za dostop do sledilne naprave je mogoče avtorizirati največ do pet številk.

»Saj to je noro«, bi dejal Hugo iz risanke. »Kud ide ova tehnika. Savremeni su to uredžaji. Nije to više jednostavno«, bi na tehnologijo napravice TK102 dodal barba Vilim iz Ždrelca, ki je pravkar ujel ribo. Naš predsednik države pa pravi, da je svet postal zapleten in prav tako upravljanje z njim. Z vsemi tremi se strinjam.

#### **STEALTH**

Stealth je ime ameriškega bojnega letala, ki je narejeno iz materiala, ki je radarjem neviden in ga zato ne zaznajo. Pomeni prikrito in je tudi način delovanja nadzorne programske opreme **Spy**, ki je nameščena v računalniku, ne da bi zanjo sploh kdo vedel. Tako kot letalo za radarje je **nevidna za protivirusne programe** in se ob zagonu teh preprosto »potuhne«. V program dostopamo s posebno kombinacijo črk, nato vnesemo uporabniško ime in geslo. Da programsko opremo v računalnik namestimo, potrebujemo pravice in geslo za nameščanje programov. Program nam shranjuje zaslonske strani tako pogosto, kakor nastavimo, in sicer med 6 in 59 sekundami. Lahko shranjuje tudi sliko s spletne kamere in jo prav tako, povsem nevidno za uporabnika, spravlja na disk. Zabeleženi so tudi vsi vnosi prek tipkovnice, konverzacija, obiskane spletne strani in za vsak dan posebej, dolžina časa povezave z internetom. Program lahko služi kot filter za prepoved dostopa do določenih internetnih strani in je idealen za nadzor početja otrok v svetovnem spletu.

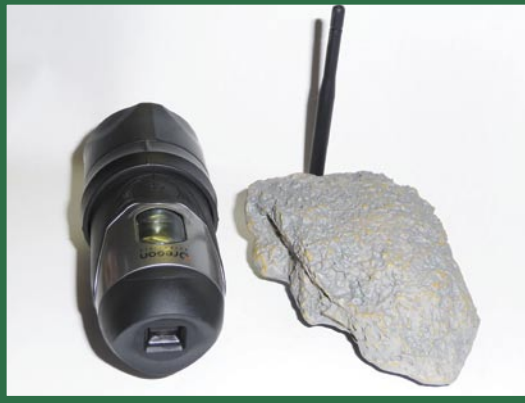

Nastavimo tudi, po kolikšnem času naj se shranjene zaslonske slike brišejo, program pa lahko upravlja tudi z zgodovino dostopa do internetnih strani in jo na zahtevo Stealthovega skrbnika tudi ustrezno pobriše. Omogočena sta tudi daljinski dostop in namestitev v poljuben, ciljni računalnik. Popoln pregled in razgled nad dogajanjem na »kiber bojišču«, ne da bi nas kdorkoli sploh opazil.

#### KAJ NA VSE TO PRAVI ZASEBNI DETEKTIV

Takšnih sledilno-prisluškovalnih naprav, kot je TK102, je na trgu veliko in so prisotne že kar nekaj časa. Detektiv po zakonu o detektivski dejavnosti in drugih zakonov ne sme uporabljati tehničnih sredstev, ki jih uporabljajo državni organi pri svojem delu. Detektivi uporabljamo pri svojem delu druge metode za pridobivanje podatkov, ki pa so v praksi dosti težje, kot je uporaba tehničnih sredstev. Tudi policija potrebuje nalog preiskovalnega sodnika za uporabo posebnih metod in sredstev za pridobitev dokazov pri kaznivem dejanju. Nalog pa policija dobi na podlagi suma o storitvi kaznivega dejanja. Se pravi, da že morajo obstajati neki dokazi. Detektiv pa nima teh pristojnosti.

Pa tudi sledenje s sledilno napravo lahko pomeni, **kaznivo dejanje**, saj se s tem posega v zasebnost posameznikov. Zato teh naprav

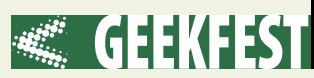

detektivi ne uporabljamo pri svojem delu. Ljudje mislijo, da lahko detektivi počnejo kar hočejo, pa ni tako. Je pa res, da je veliko podobnih naprav namenjenih širokemu krogu ljudi. Ljudje tega ne vedo in te naprave tudi uporabljajo.

Pomanjkljivost teh naprav je v napajanju, saj zdržijo le nekaj dni. Poleg tega je lahko kritična tudi občutljivosti pri iskanju satelitov. Večina teh naprav mora imeti navpičen, odprt zračni prostor, da lahko ujame satelite. Take naprave zato najbolje delujejo v kabini. Profesionalni sledilni sistemi pa so tako občutljivi, da lovijo satelite, tudi če so nameščeni na avto od

prisluškovanje pogovorom). To je moje mnenje.

Grob poseg v zasebnost pa bi bil, ko bi en partner prišel do kakšnih »pikantnih« slik, pogovorov ali sporočil in bi jih potem posredoval medijem. Zaradi tega pa bi drug partner utrpel škodljive posledice. Recimo izgubo službe, klevetanje v javnosti, kočljive slike v javnosti … Zloraba takih podatkov ima lahko zelo škodljive posledice za otroke partnerjev, ko se en partner hoče drugemu maščevati, ga diskreditirati pred otroci.

Med drugim tudi vaš delodajalec nima pravice brati vaših elektronskih sporočil, četudi v službi upo-

#### Statistika

- Statistike kažejo, da je od 25 do 40 odstotkov žensk in od 50 do 65 odstotkov moških na neki točki svojega življenja (pre)varalo svojega partnerja. Te številke ne obsegajo čustvenih afer brez seksualne aktivnosti.

- Partnerske zveze, ki se začnejo z ljubimcem ali ljubico v dveh letih po ločitvi, v 85 odstotkih razpadejo.

- Približno 35 odstotkov parov po razkritju afere ostane skupaj, približno 65 odstotkov se jih loči.

- Več kot 48 odstotkov Američank, ki imajo afero s poročenim oziroma vezanim moškim, od njega pričakuje ločitev. K sreči statistike kažejo, da moški zaradi ljubic le redko zapustijo ženo, in četudi jo, je zelo verjetno, da bodo v prihodnosti prevarali tudi svojo ljubico oziroma ponovili vzorec vedenja. V splošnem se manj kot 10 odstotkov ljudi, ki varajo, loči in poroči s svojimi ljubimci. (Nevarna razmerja, revija Viva)

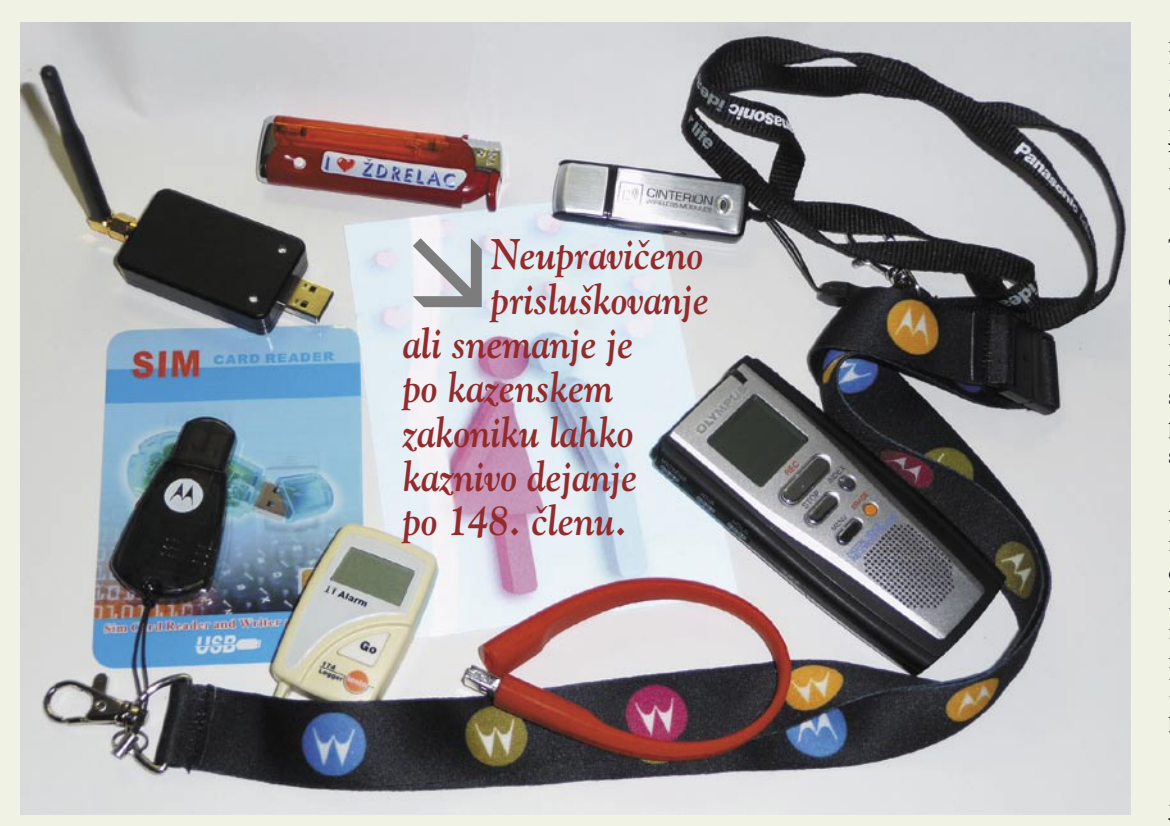

spodaj in nimajo neposredne usmeritve proti nebu. Pa tudi napajanje zdrži več kot en mesec. Nekatere se povežejo s sateliti tudi v zaprtih prostorih in garažnih hišah.

**Neupravičeno prisluškovanje ali snemanje** je po kazenskem zakoniku lahko kaznivo dejanje po 148. členu. Zato tudi prisluškovanja detektivi ne uporabljamo pri svojem delu. Uporabljamo druge dovoljene metode, da pridemo do informacij. Enako velja za branje SMS-sporočil ali elektronske pošte drugih oseb. Tudi to lahko pomeni vdor v zasebnost. O kaznivem dejanju med zakoncema bi težko govoril, če eden pride do podatkov in jih predloži drugemu kot dokaz varanja (branje SMS-sporočil in rabljate delodajalčev računalnik. Tovrstni zasebni podatki so zelo zaščiteni z zakonom o varovanju osebnih podatkov in z drugimi zakoni. Kot sem rekel, se s tem ne gre igrati. Mejo med javnim in zasebnim se lahko hitro prestopi, vendar ljudje na splošno tega ne vedo.

So pa lahko taka tehnična sredstva, kot so razni aparati za sledenje in poslušanje pogovorov, tudi koristni. Recimo za starše, ki želijo nadzorovati svoje mladoletne otroke. Danes hočejo otroci čim prej postati samostojni in odrasli, kar pomeni, da že zelo zgodaj želijo ven v družbo. Z vgrajeno sledilno napravo nekam v kolo, motor, torbo ali kaj podobnega, zlahka ugotovimo, kam hodijo, ne da bi jih doma

zasliševali starši. Tako lahko ugotovimo tudi, ali otrok govori resnico. Potem obstajajo razni računalniški programi za nadzorovanje otrok, kaj počnejo, ko so v internetu ali pri računalniku. Tudi programi za nadzor nad mobilnimi telefoni v ta namen so koristni. Pri tem ne vidim nobenega problema

#### KO SUMI POSTANEJO DEJSTVA IN TEHNIKA POTRDI SUMNIČENJA

Odzivi prevaranega partnerja so podobni **posttravmatskemu stresu** in lahko obsegajo stres, čezmerno vznemirjenje, prebliske ali vsiljevanje podob. Drugi običajni odzivi obsegajo še obsedeno razmišljanje o podrobnostih afere in

nenehno opazovanje znakov, ki bi lahko kazali, da se afera nadaljuje. Žrtev nezvestobe se sprašuje, ali jo je partner sploh kdaj ljubil – in kaj je storila narobe, da jo je prevaral (občutek krivde).

Po glavi ji roji milijon vprašanj. Toda prav je, da se s tem čim manj obremenjujete; pomembno je, da se prebijete čez prve dneve, prve tedne, ki sledijo tej neprijetni novici, ne da bi se sesuli. Če vam to uspe, ste na dobri poti bodisi k obnovitvi partnerske zveze bodisi h koreniti spremembi svojega življenja.

Preden se odločite, kakšen bo naslednji korak, ki ga boste storili, se najprej osredotočite na to, česa **ne smete** storiti. Zaradi strahu, jeze, prizadetosti in želje po maščevanju namreč utegnete storiti kaj, kar bi pozneje obžalovali. Partnerja nikar ne postavite takoj pred vrata; to naj bo vaše zadnje »orožje«.

Pomembno je tudi, da o partnerjevi nezvestobi ne poveste vsemu svetu; pri izbiri ljudi, ki jim zaupate svojo stisko, bodite še posebej previdni. Ne ignorirajte partnerjeve nezvestobe in se ne pretvarjajte, da se ne dogaja.

Zanikanje stvari le še poslabša, ignoriranje pa partnerja spodbuja, da nadaljuje z varanjem in ima vtis, da se s tem na tihem celo strinjate. Soočite se torej s stvarnostjo, partnerju povejte, da veste za nezvestobo, in bodite jasni pri zahtevi, da želite, da jo prekine. Prej ko ga soočite s tem, da veste, kaj počne, bolje boste storili. Tako boste namreč preprečili, da se bo še bolj navezal na ljubimca/ljubico in da bi svojo zvezo še težje znova postavil na noge (če si tega seveda želite).

Ξ

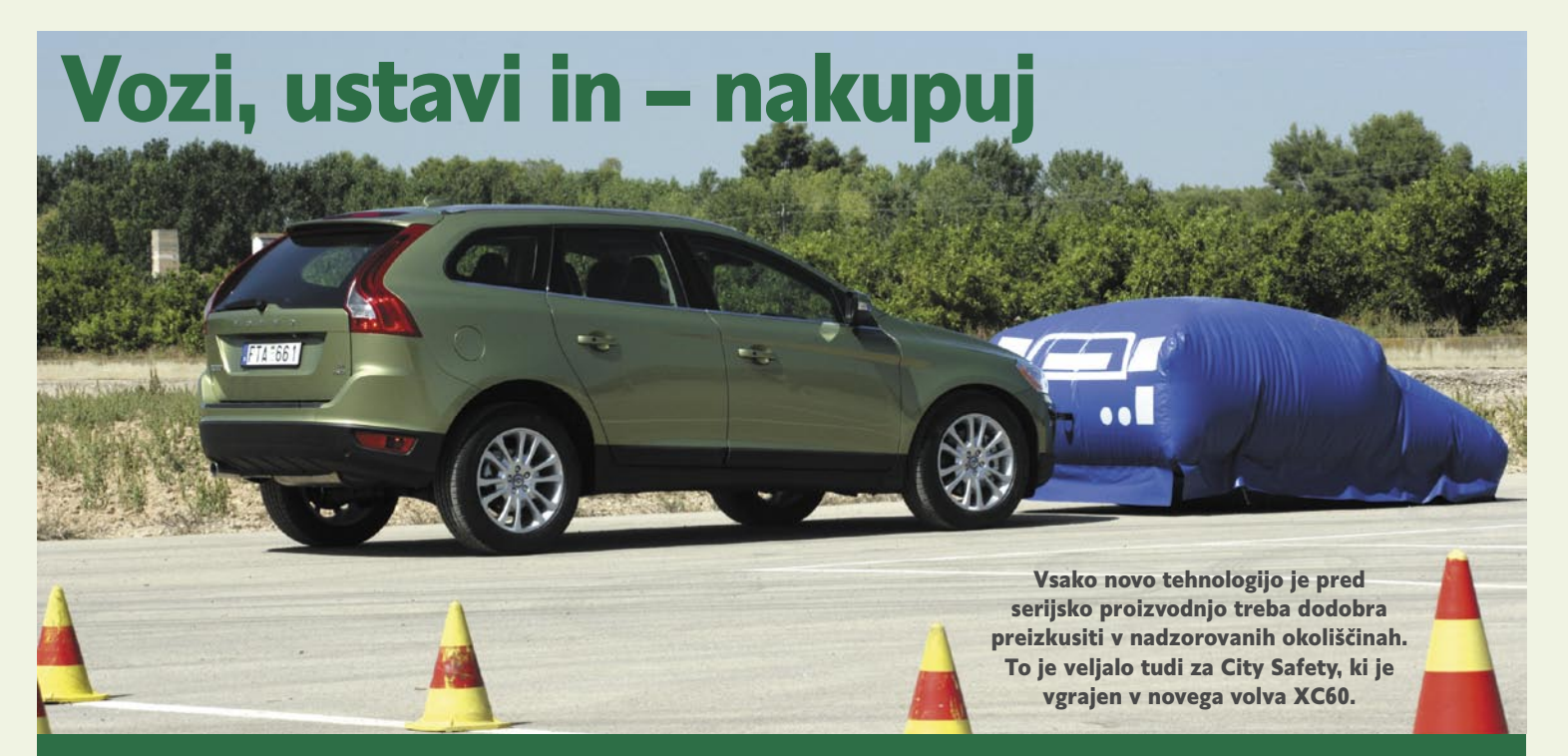

Ne bomo se spet spraševali, kakšni bodo avtomobili prihodnosti. Odgovori so namreč že tu. Razvijalci pri Volvu, Mercedes-Benzu in BMW-ju z nekaterimi iznajdbami burijo domišljijo, a se hkrati pohvalijo, da so predstavljene rešitve že na voljo. Trenutno še v najdražjih avtomobilih, in še tam za doplačilo, prav gotovo pa bodo vsaj nekatere kmalu našle pot tudi v bolj ljudske avtomobile.

#### **Piše: Boštjan Okorn**

bostjan.okorn@mojmikro.si

v zadnjih letih se je v av-<br>tomobilih vseh razredov<br>že razpasla elektronika, ki<br>poskrbi tako za delovanje<br>motorja kot tudi infozabavnega sitomobilih vseh razredov že razpasla elektronika, ki poskrbi tako za delovanje stema. Poglavitno vlogo sodobna tehnologija odigra tudi pri **varnostnih dodatkih** – danes so le redki novi avtomobili, ki so brez vsaj štirih zračnih varnostnih blazin, vsi imajo vgrajen protiblokirni zavorni sistem ABS, tudi po zaslugi odmevnih akcij v standardno opremo vse pogosteje sodi tudi sistem za nadzor stabilnosti ESC. Takšni dodatki se morda zdijo le kapljica v morje k skupni varnosti, a vsak zase reši vsaj nekaj sto, če ne celo nekaj tisoč življenj letno samo v Evropski uniji.

#### JUBILEJI VARNOSTNIH **DODATKOV**

Da je tudi avtomobil pridobil s sodobno tehnologijo, dokazuje tudi nedavna okrogla obletnica. Sredi avgusta je namreč minilo **50 let**, odkar je Volvo v salone poslal prvi avtomobil z vgrajenim **tritočkovnim varnostnim pasom**. Dodatek, ki je danes seveda samoumeven v vseh avtomobilih po vsem svetu, je

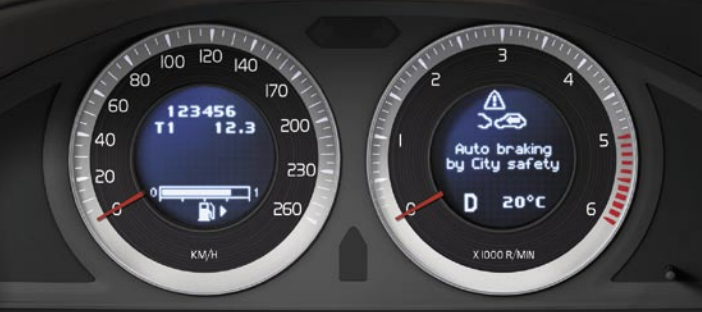

Med merilniki se vozniku prikazujejo različne informacije, ki jih velja upoštevati. To, da je bil sprožen sistem samodejnega zaviranja, bo marsikdo spregledal, saj bo že sam ugotovil, da ga je avtomobil sam rešil skoraj gotovega naleta. Pametno pa bi bilo, da tehnologije, ki ugotavlja, ali je voznik utrujen, ne bi bilo treba nikoli uporabiti. Počitek in okrepčilo naj zato sledi priporočilu avtomobila.

v tem času rešil več milijonov življenj, marsikomu pa omogočil, da tudi po hudi prometni nesreči živi normalno še naprej. Skoraj **20 let** je trajalo, da je bil v prvi avtomobil vgrajen **ABS**, približno **10 let pozneje** je prišel na ceste prvi avtomobil z **ESC**, v zadnjih letih pa

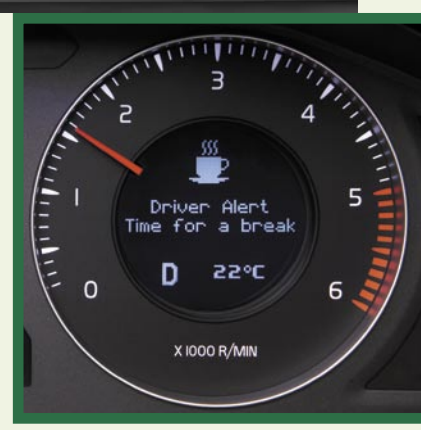

varnostni dodatki na trg prihajajo tako rekoč vsako leto.

Nič čudnega, da tržniki pred sodobne dosežke radi zapišejo, da sodijo k inteligentnemu avtomobilu. A do prave inteligence naših najbolj priljubljenih prevoznih sredstev je vendarle še daleč. O njej bomo lahko bolj na glas govorili šele, ko bodo avtomobili ne samo pasivno zaščitili potnike, ko do nesreče že pride, ampak bodo tudi pripomogli popraviti človeške napake stopnje, ko do prometne nesreče sploh ne bo prišlo. Zgoraj omenjeni dodatki so le prvi, zelo osnoven korak k temu.

#### **OPOZORILA** IN PRIPRAVE NA NESREČO

Naslednja stopnja je povezana z raznimi opozorili, ki sledijo napačnemu ravnanju voznika. Poznamo že opozorilo na **nenamerno spremembo voznega** pasu, posebni sistemi lahko zaznajo **zaspanost** (pa tudi vinjenost) voznika, pred trkom pa potnike **pripravijo** na neizbežen nesrečen dogodek. Varnostni pasovi se zategnejo, volanski obroč se

odmakne, vsi sistemi, ki se sprožijo ob trku, so v stanju pripravljenosti. Na tem področju je s sistemom **Safe Assist** najdlje Mercedes-Benz, Volvo pa je z modelom **XC60** kot prvi na cesto pripeljal avtomobil, ki pred trkom tudi samodejno sproži zavoro. **City Safety** že s svojim imenom nakazuje, da rešuje predvsem nehotene trke med počasno mestno vožnjo, ko je voznik premalo pozoren in zaradi prekratke varnostne razdalje trči v avtomobil pred seboj. Ti trki se dogajajo pri nizkih hitrostih in so le redko usodni.

Povsem drugače je, ko voznik zaradi utrujenosti **zaspi** na avtocesti ali cesti zunaj naselja. Samo v ZDA je to vzrok vsaj 100 tisoč nesreč, v katerih umre okoli 1500 ljudi (skoraj 40 odstotkov vseh), prav nič drugače ni niti drugod po svetu – v Nemčiji, denimo, statistika zavarovalnic razkriva, da se vsaj četrtina smrtnih nesreč na avtocestah zgodi zaradi utrujenosti voznika. Na Švedskem, kjer je, to moramo priznati, povprečna hitrost tudi na avtocestah nižja, so ugotovili še, da se je v preteklosti 70 odstotkov nesreč, povezanih z zaspanostjo, zgodilo pri hitrostih med 70 in 110 km/h – Volvov City Safety sam po sebi v tem primeru seveda ne bi pomagal.

Zato so razvili sistem, ki preverja, ali se vozilo nadzorovano premika v pravi smeri med začrtanimi cestnimi oznakami. **Driver Alert Control**, ko so sistem poimenovali, je namenjen predvsem zmanjševanju tveganja za nesreče na dolgih ravnih cestah, kot dopolnilo pa so dodali že znan sistem opozarjanja na nenadejano spremembo smeri **Lane Departure Warning**. Bolj k inteligentnemu avtomobilu se nagiba rešitev, ki nesreče preprečuje s samodejnim zasukom volanskega obroča. Vgrajene kamere in radar nadzorujejo promet iz nasprotne smeri, in ko zaznajo, da bi vozilo lahko trčilo v nasproti vozeče, sistem voznika najprej opozori, nato pa obrne volanski obroč za toliko, da se avtomobil spet znajde znotraj označenega voznega pasu.

Ko bo voznik srečno prispel v mesto, se ga ne bi smeli več bati niti **pešci**. Pri Volvu namreč razvijajo tehnologijo, ki bo omogočila zmanjšanje ali celo popolno odpravo trčenj med avtomobili in pešci. Šibkejše udeležence v prometu bodo zaznali kamere in radar, sistem bo voznika opozoril, in če ta ne bo reagiral, samodejno sprožil zaviranje do ustavitve. Morda se sliši strašljivo, a očitno bo le tehnologija lahko izničila slabosti ljudi, ki včasih neodgovorno upravljajo avtomobile in druga vozila.

#### INTELIGENTNE NAPRAVE

Ker se kljub vsemu in k sreči vendarle ne zaletavamo vsak dan, bo

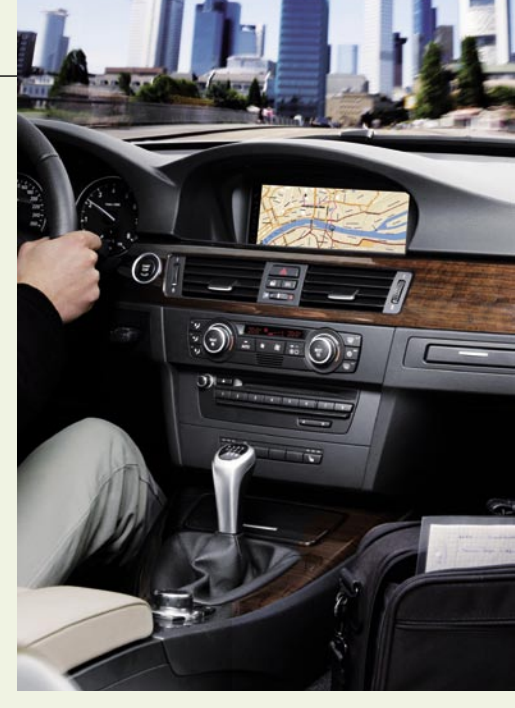

Pametna navigacijska naprava bo vedela zelo veliko o uporabniku avtomobila. Načeloma bo to zanj dobro, saj bo obveščen o zoprnijah na svoji vsakdanji poti, tudi če je sicer ne bo prosil za vodenie. je pa to lahko nevarno z vidika zlorabe osebnih podatkov.

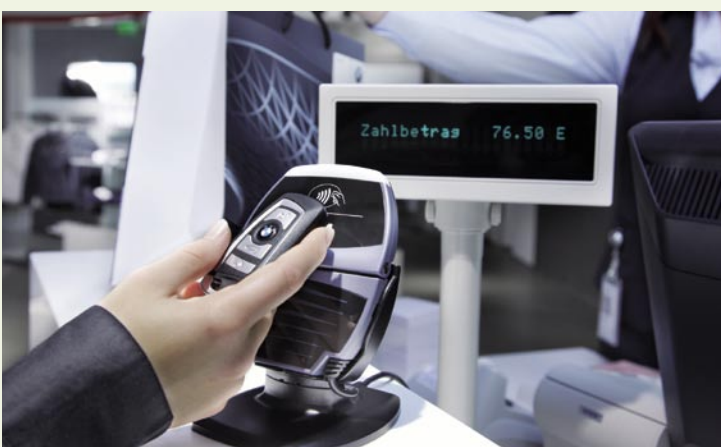

Avtomobilski ključ kot pripomoček za plačevanje pri BMW-ju že preizkušajo. Njegova glavna posebnost bo, da ne bo več vezan na avtomobil, pač pa na lastnika, ki bo svoje nastavitve lahko uporabil tudi v kakšnem drugem avtomobilu.

večina pogosteje izrabila **inteligenco**, ki jo razvija BMW. Po njihovih besedah se bomo v prihodnosti med vožnjo predali navodilom **učeče se navigacijske naprave**, ki nas ne bo vodila samo mimo zastojev in drugih neprijetnosti na cestah, pač pa nas naučila tudi, kako zmanjšati porabo goriva.

Še več: sodobne navigacijske naprave bodo znale celo same presoditi, kam smo namenjeni, ne da bi za to potrebovale kakršen koli ukaz. Seveda se to ne bo zgodilo čez noč, hkrati pa bodo morali razvijalci poskrbeti tudi za ločevanje **profilov uporabnikov**. Vanje se bodo shranjevali številni podatki, kot so zadnji cilji, poti do njih, morebitne ubrane bližnjice ali druge poti, pa tudi čas vožnje in podatek o številu potnikov v avtomobilu. Tako bi, denimo, v ponedeljek zjutraj avtomobil sam ugotovil, da se bo voznik pred službo

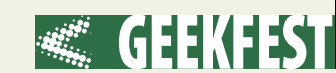

virali, pač pa bi hitrost začeli prilagajati na bolj nežen način že prej. Prav tako bi že pred uvozom na avtocesto sistem prilagodil način delovanja motorja, preveril, ali je temperatura olja in hladilne vode optimalna za hitrejše pospeševanje, pri samodejnem menjalniku pa bi pripravil vse za hitrejšo menjavo prestav.

#### VEČFUNKCIJSKI KLJUČ

Da bo stresa tudi po vožnji manj, so pri BMW razvili še prototip večfunkcijskega avtomobilskega ključa, s katerim bodo, predvidevamo, zadovoljne predvsem voznice. Ključ namreč veliko več kot samo odklepa avtomobil in zaganja motor: z njim je mogoče tudi brezgotovinsko plačevati. Vanj so vgradili tehnologijo, ki zna komunicirati s prilagojenimi bralniki kreditnih kartic, nanj bo mogoče naložiti tudi dobroimetie za uporabo javnega prevoza ali celo letalske vozovnice.

Kot se spodobi pri tovrstnih izdelkih, je njihova uporabnost odvisna od vaše oziroma domišljije razvijalcev. V povezavi z avtomobilom pa omenjajo možnost poosebljanja dostopa do informacij po

infozabavnem sistemu, tudi ko bi lastnik vstopil v drug (denimo najet) avtomobil. Novi ključ bi bil zato vezan **na lastnika**, in ne več na avtomobil, kar bi bilo lahko zanimivo tudi za sisteme deljenja avtomobilov (car sharing).

#### NI VSE ZLATO …

Idej razvijalcem torej ne manjka, pred uveljavitvijo pa jih

morajo ne samo dodobra preizkusiti, pač pa razmisliti tudi o vprašanjih, ki se lahko porajajo med uporabo. Pri varnostnih sistemih se zagotovo lahko vprašamo, kaj se zgodi, če avtomobil naredi nekaj, česar **ne bi smel** oziroma čemur bi se voznik rad izognil, medtem ko je pri poosebljanju infozabavnih sistemov in ključev bistveno vprašanje **varnosti** osebnih podatkov. Tehnofriki se zato ne smejo veseliti prezgodaj, čeprav bo vsaj del zgoraj omenjenih tehnologij zagotovo kmalu tudi v povprečnemu žepu dostopnih serijskih avtomobilih.

odpeljal še do vrtca, saj na zadnjem sedežu sedi otrok, če sedi poleg njega še žena, pa bi mu bilo jasno, da se bodo ustavili tudi pred njeno službo. Inženirji, ki rešitev razvijajo, so trenutno zadovoljni, saj jim je uspelo delež pravilno zaznanih namenov vožnje in ciljev s 30 odstotkov dvigniti na 70 odstotkov.

Pravo veljavo bo inteligentna navigacijska naprava vendarle dobila šele, ko jo bodo povezali tudi z drugimi sistemi v vozilu. Samo z informacijo o nagibu ceste ali trenutnih omejitvah hitrosti bi bilo mogoče privarčevati do 10 odstotkov goriva – kot primer navajajo, da pred omejitvijo ne bi divje za-

Ξ

#### **Piše: Boštjan Klajnščak**

bostjan.klajnščak@mojmikro.si

Mima se sicer smisla<br>
spuščati v to, ali ob-<br>
staja kak tehten razlog,<br>
da režiserji niso npr.<br>
Nemci, Madžari, Poljaki ali Slospuščati v to, ali obstaja kak tehten razlog, da režiserji niso npr. venci, a navsezadnje je bila tema **kriza ameriškega gospodarskega sistema,** predvsem pa že zlagoma nepredstavljive razsežnosti državnega dolga te zadnje supersile, ki se že nekaj časa seseda sama vase, kot sta, če smo rahlo cinični, lepo posimbolizirala newyorška dvojčka. A za trenutek odmislimo v oddaji omenjene (sicer čisto zares zaskrbljujoče) potencialne implikacije tako gospodarskih zablod prejšnje administracije kot finančnih posledic vojne proti terorizmu ter se osredotočimo na posledice, ki jih kriza utegne imeti na uporabnike in ponudnike IKT.

Najprej naj opozorim, da je nadaljevanje tega besedila zgolj divja hipoteza, ki se najbrž ne bo uresničila. Ampak tudi Apokalipsa ponuja podoben scenarij, pa precej ljudi verjame vanj ...

#### IGRE NAMESTO KRUHA

Vrednost ameriškega dolarja pada do rekordno nizkih ravni. Razvojno-raziskovalni oddelki v velikih korporacijah sicer še vedno delujejo, vendar so po stari in tokrat še okrepljeni kapitalistični šegi naravnani v raziskovanje tistega, kar se bo najbolje prodajalo. In kaj se v najbolj črnih časih najbolje prodaja? **Distrakcije**, seveda, in to v kakršnikoli obliki. Nekaj, kar človeku omogoči par brezskrbnih uric blažene pozabe in mu omogoči, da ne razmišlja o zapadlih hipotekah, možnih revolucijah, novih demagogih, za katere je videti, da bodo kmalu prišli na oblast... Kruha in iger, in če kruha ni, so igre glavne. To so vedeli že stari Rimljani. A tudi njim je imperij razpadel zaradi težav, sumljivo podobnih tistim, katerih se zdaj otepajo ZDA. Preveč razpršena in predraga vojska, propad vrednot, neučinkovitost finančnega sistema, prevelika poraba luksuznih dobrin ... in kar na lepem veliko, veliko, veliko preveč lačnih ust.

#### ČRNI SEPTEMBER 15 LET POZNEJE

September 2016. Petnajsta obletnica napada na WTC. Na newyorških avenijah so skorajda vsi

# Apokaliptični scenarij

Zadnjič sem imel srečo in ujel zadnjo polovico ene izmed oddaj, ki vsakič znova preložijo betoniranje moje odločitve o nepreklicnem koncu gledanja televizije. Šlo je za dokumentarec, posnet v maniri »šokumentarcev«, s katerimi nas zadnjih nekaj let bombardirajo predvsem ameriški avtorji.

mimoidoči opremljeni z najnovejšo Applovo igračko, **diePodom**. Natančneje, po žepih in v rokah nosijo **diePod-R** (R kot Receiver), katerega glavni namen je sprejem signala iz modelov **diePod-T** (T kot Transmitter). Iz stranskih uličic prihaja sladkoben smrad, smrad mesa nesrečnikov, ki so izgubili igro, navadno obupanih in obubožanih posameznikov z zapadlimi hipotekami, ki niso imeli ničesar več, kar bi lahko prodali ... razen samega sebe. DiePod-T namreč srečnim dobitnikom, tistim redkim posameznikom, ki so še dovolj premožni, da si ga omislijo, omogoča daljinski poboj stotih ljudi na izbrani način, seveda s samodejno pretvorbo in prenosom video signala vseh stotih pobojev v lastnikov diePod. Tistih sto ljudi je seveda klošarjev, ki so za topel dnevni obrok pripravljeni tudi umreti ... tačas pa lahko s svojim diePodom-R odigrajo tudi kako abandonware igrico.

Na peti aveniji evropski turisti

kupujejo za lokalne razmere pošastno drage diePode-T v paketu z nekaj brezplačnimi delnicami korporacije **Pear**, ki je pred časom prevzela »tisto sadjarsko firmo.« Slednja je propadla zaradi tega, ker se ni znala pravočasno odzvati na neverjetni upad povpraševanja. Pravzaprav si njeni vodilni niso niti predstavljali, kako bi lahko v takšnih razmerah podjetje zaslužilo enako ali več. Nato pa so kot strela z jasnega prišli uniformirani poslovneži korporacije Pear na čelu s svojimi trženjskimi strokovnjaki. Ti so imeli briljantno idejo, kako v težkih časih zaslužiti celo več kot v dobrih. Rešitev se je glasila: prodati svoj pregrešno dragi izdelek tisti peščici ljudi v ZDA, ki si ga lahko privošči in ima tudi pravšnji psihološki profil in, kar je še pomembneje, motiv za redno uporabo. Ko se je našel še sponzor v podobi države (ki ji je vsakih sto ljudi manj pomenilo podaljšanje servisiranja državnega dolga za skoraj cele tri ure) in

pomagal pri distribuciji modelov diePod-R vsem državljanom, ki so to hoteli (pa tudi nekaterim, ki niso – posebej zato so razvili tudi vsadni model), je zgodba o uspehu meso postala. Skurjeno, razžagano, razstreljeno, s kislino polito ... vse to tudi z glasovnimi ukazi, za kar je diePod pridobil tudi certifikat **DFP – invalidom prijazen izdelek**.

Študija primera korporacije Pear je obvezno čtivo na več kot treh četrtinah vseh svetovnih programov MBA. Kdo ve, kaj podobnega se lahko v prihodnosti zgodi tudi pri nas.

Najbrž ne bo tako hudo, vendar pa kljub temu velja razmisliti o implikacijah krize na industrijo potrošniške elektronike in IT. Je možno, da pomanjkanje povpraševanja povzroči premikanje meja tako ali drugače sprejemljivega, in s tem konec kakršnih koli socioloških, etično-moralnih in drugih pomislekov v zvezi s tehnologijo? Ξ

# DARILO za nove naročnike na revijo mointa de

# MP3 predvajalnik (2GB)

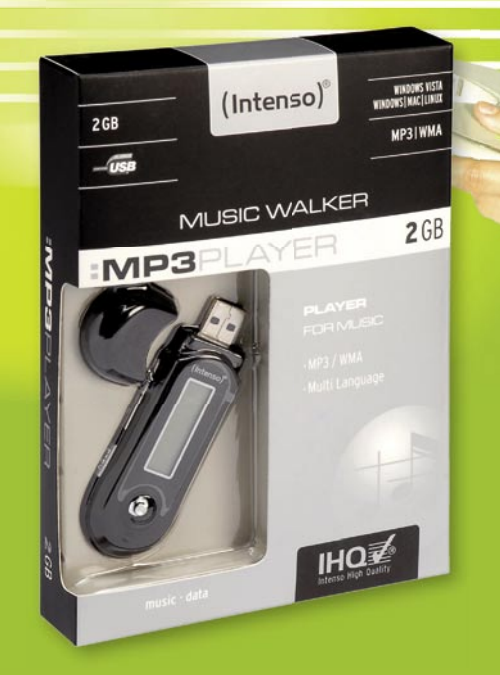

#### Letna naročnina (11 številk): 49,50  $\in$

**Pokličite** ob delavnikih od 8. do 16. ure

# 01/473 81 35, 01/473 81 24,

pošljite faks: 01/ 473 82 53, e-pošto: narocnine@delo-revije.si, ali pošljite svoje podatke v zaprti kuverti na naslov: Delo Revije, d. d., Naročnine, Dunajska 5, 1509 Ljubljana.

Naročnina velja do vašega preklica. Po izteku letne naročnine boste prejeli položnico za podaljšanje naročnine za naslednje leto s 20% popustom. Ob naročilu bomo potrebovali vašo davčno številko (za potrebe Zakona o dohodn nagrade). Darilo vam bomo poslali po plačilu naročnine. Stroške poštnine za darilo 3,46 EUR boste poravnali ob prejemu pošiljke. Revijo vam bomo prav tako začeli pošiljati po plačilu naročnine. Če boste naročilnico poslali po pošti, jo morate zaradi Zakona o varstvu presentint podatkov poslati v zaprti kuverti na naslov: DELO REVIJE, d. d., NAROČNINE,<br>DUNAJSKA 5, 1509 LJUBLJANA. Darilo prejme prvih 10 novih naročnikov. Akcija traja do 30. septembra 2009 oziroma do razprodaje zalog.

₩⊓

# Naročam revijo "Mikro

#### (Letna naročnina - 11 številk) po ceni 49,50 €:

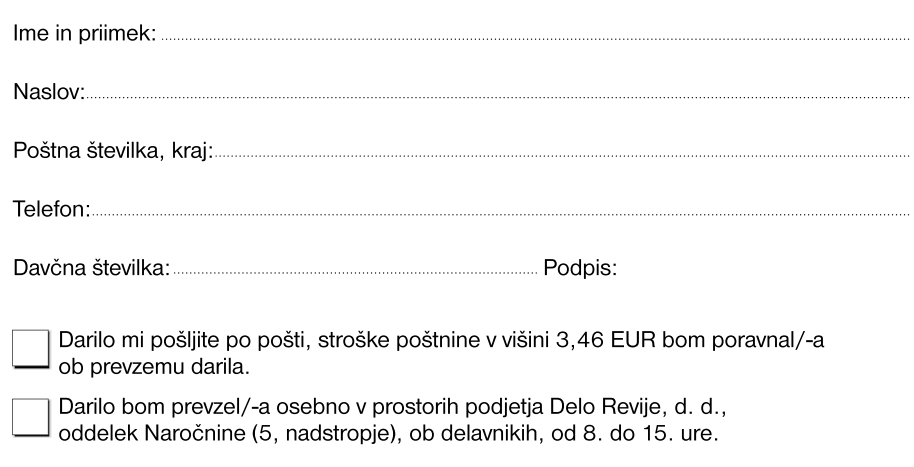

S podpisom potrjujem, da se strinjam s pogoji naročniškega razmerja, navedenimi v ponudbi.

# igričarski kotiček

# Igre so sezonsko neodvisna zabava

Za marsikatero stvar lahko zapišemo, da je njena pogostost uporabe močno odvisna od letnega časa. Za igre tega ne moremo, so preprosto sezonsko nevtralne. Igralci si lahko zabave zaželimo ob katerikoli uri dneva, in sodobna tehnologija nam omogoča, da nam je ta takrat tudi na voljo. Tudi vroči poletni dnevi igričarjem ne pridejo do živega, kar so ne nazadnje spet dokazali številni slovenski igralci, ki so se v poletnih mesecih udeležili raznih »LAN-zabav«, ki jih seveda

v tem času ni manjkalo. A za igričarje najpestrejši del leta,

PROSTI ČAS

**Piše: Miran Varga**

miran.varga@mojmikro.si

#### KONZOLNE IGRE

Prototype **Založnik:** Activision **Posodil:** Videotop

**P**ri Activisionu očitno še vedno znajo presenetiti igralce z malce drugačnim pristopom, čeprav je ta v osnovi **akcijski**, igra pa **temačna**. A to pretiranega čara igri Prototype ne pobere, saj ta stavi predvsem na vsebino. Začnimo z zgodbo. Igralec prevzame vlogo Alexa Mercerja, humanoida, imenovanega tudi Prototip, ki zna spreminjati svojo obliko, tako kot vsak sodoben vojščak pa obvlada več tehnik bojevanja in množičnega uničevanja nasprotnikov. Prototype se zdi kot nekakšna **vojaško inteligentna nadgradnja Jamesa B**onda, saj ne obvlada le dvobojev, temveč tudi prevare. Tako lahko prevzame podobo in vlogo svojih žrtev, se vživi v njihove spomine in ima idealno krinko pred naslednjo nič hudega slutečo žrtvijo. Seveda glavni junak išče resnico, ki je skrita nekje v njegovi preteklosti, za nje dosego pa mora na glavo obrniti polovico mesta New York, z vsemi kriminalci in temnimi liki, ki jih to premore. Da bo mera polna, so se nad mesto zgrnili prav vsi negativneži tega sveta, ki jim niti vojska ni kos, »ubogi« Mercer pa se tudi večkrat znajde sredi navzkrižnega ognja.

Igralec na začetku svoj lik bistveno lažje krmili, kot pa ga razume.

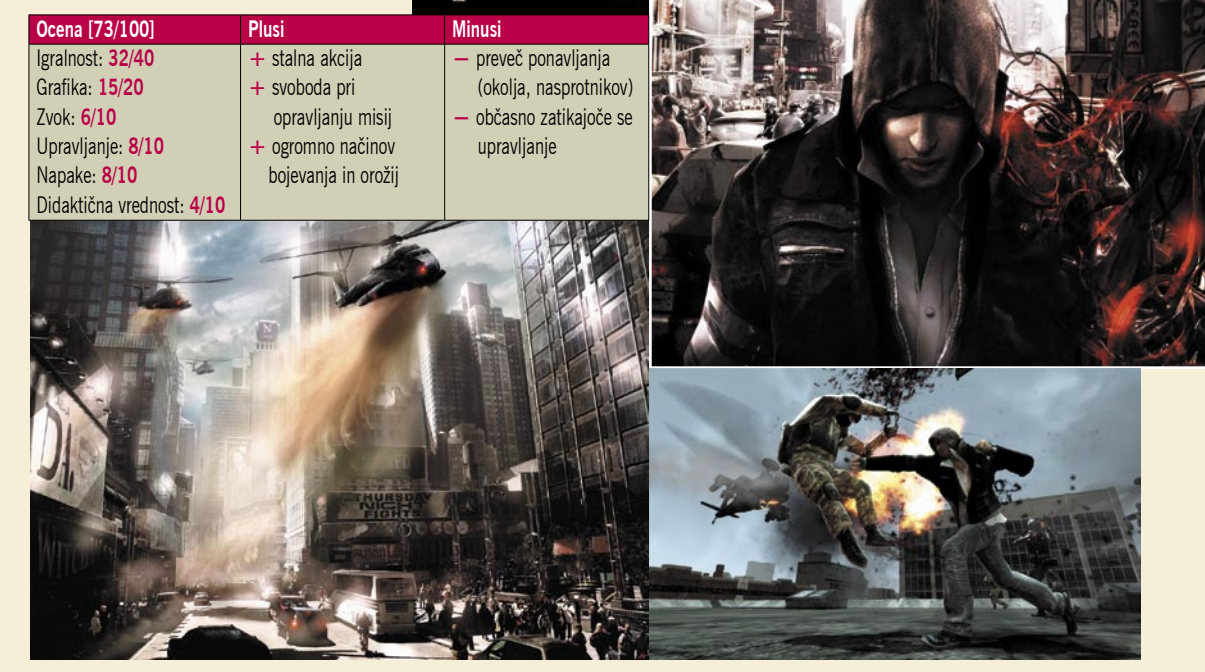

Dolgi skoki, letenja po zraku, celo plezanje po robovih nebotičnikov se zdijo otročje lahka opravila. Kako tudi ne bi bila, če pa je zanje potrebno držanje le enega gumba, in to tistega za hiter tek. Pravzaprav ima ta funkcija nesorazmerno veliko moč, saj Prototype kot za šalo premaguje ovire, pa naj gre za gnečo na cesti ali pa škatle klimatskih naprav, nameščenih na strehah stavb. Še celo po tleh bi se verjetno z malo sreče dalo prebiti čez celo mesto z držanjem enega samega gumba. Tudi dvoboji so sprva zelo preprosti, saj praktično ni nasprotnika, ki bi bil kos igralčevemu junaku – tako po hitrosti kot po sposobnostih bojevanja. Pozneje si postane Mercer sam sebi ovira, saj z vse več pridobljenimi podatki o svoji preteklosti, spozna, česa vse je sposoben, in tako se igralec po nekajurnem igranju že spopada s težavami, kako si zapomniti vse akcijske poteze in trike, ki jih sprožijo posamezni gumbi ali kombinacije teh na tipkovnici.

Največja zabava v igri Prototype sta seveda boj in uničevanje vsega ter vsakogar. Prav zaradi prizorov nasilja igra **ni primerna za najmlajše igralce**, s čimer se v celoti strinjamo. Igralec lahko med igro upočasni dogajanje in prikliče novo podobo ter sposobnosti svojega junaka. Če vam noži na rokah (čeprav lahko uničijo tank) ne služijo več najbolje, si lahko prav hitro omislite kladivo ali kakšno vrstno biotehničnega orožja. Dobra poteza je tudi vključitev možnosti pobiranja orožja nasprotnikov, še več, igralec se lahko spravi celo v tank ali helikopter.

Potek igranja je seveda odvisen od misije, ki jo je igralec prejel, zato neredko prevzame tudi podobo ljudi ter se tako pretihotapi v posamezna okolja, v katerih

# Poletni bombonček

Skladno s svojo arkadno naravo Fuel ponuja tudi vnos posebnih kod za pridobitev določenih ugodnosti. Ker je odklepanje vseh možnosti vse prej kot lahek zalogaj, vam nekaj dobrot posredujemo že mi. Vse, kar morate storiti, je to, da igro zaustavite (pavza) in v menijski postavki *Options* pod možnost *Bonus Codes* vpišete eno izmed spodnjih števil:

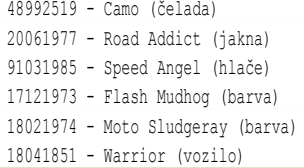
## PROSTIČAS

nato teče kri. Pot do cilja misije je le redko omejena na točno določeno zaporedje opravil, večinoma lahko igralec svoj cilj doseže na kakršenkoli način, ki mu pač ustreza (predvsem ko gre za uničevanje tarč). Čeprav se zdi glavni lik večino časa krepko boljši od vseh drugih, lahko to igralca tudi zavede, saj igra od njega zahteva določeno napredovanje po krivulji učenja. V praksi to pomeni, da so triki, ki se jih je Mercer naučil na začetku, vse manj učinkoviti, in zato velja pobrskati po drugih znanjih in veščinah, ki jih je junak osvojil z vračanjem spomina. Hkrati pa takšne poteze tudi skrbijo, da se igra ne začne ponavljati in ostaja zanimiva kljub obilici vojskovanja in pretepanja.

Žal tega ne moremo trditi za **okolje in grafiko** v igri, saj si ulice in stavbe po določenem času postanejo preveč podobne in je vse že videno. K boljšemu vzdušju ne pripomore niti pretirano temno obarvano okolje, ki ga sicer dodatni izzivi skušajo poživiti – denimo časovni preizkusi pri skakanju čez strehe stavb, skoki v cilj ... Največji izziv je bržkone časovno omejeno iskanje posameznih peščev v mestu, ki igralcu posredujejo dodatne informacije, s katerimi lahko odklene dodatne predele igre. Z bojevanjem se povprečen igralec skozi glavno zgodbo prebije v nekaj dneh (lahko tudi dnevu ali dveh, če igra po ves delavnik), vendar je moč čas zabave kaj hitro podvojiti,

Bogat je tudi nabor **igralnih možnosti**. Poleg dirkanja na čas in proti nasprotnikom so tu še popestritve, kot denimo helikopterski lov, lovljenje tekmecev, ki so imeli prednostni start, ipd. Ena bolj motečih stvari v igri je slaba izvedba umetne pameti. Računalnikovi dirkači se skoraj kot zacementirani držijo predvidenih poti, zato je idej za prehitevanje dovolj, bolj pa zmoti njihova nezmotljivost, saj se kot za stavo izogibajo vsem oviram in le redko naredijo napako (včasih se kak motorist zatakne ob del mostu ipd). Še največja pomanjkljivost pa je njihova neobčutljivost na spreminjajoč se teren, saj se bodo na slabših podlagah odpeljali kot po tirnicah, medtem ko bo igralec v enakem vozilu le nemočno drsel sem ter tja. Slabo je izvedeno tudi

a le če si igralec vzame več časa za raziskovanje mesta, ki postreže z marsikaterim presenečenjem.

Prototype v obliki konzolne igre za PlayStation 3 seveda ni med cenejšimi igrami. A ker gre za zanimivo igro, vsekakor eno boljših akcijskih iger tega leta, se zdi vložek vanjo upravičen. V Sloveniji prodajalci igro cenijo na vsaj 63 evrov, pri naših sosedih pa je na voljo za slabih 60 evrov, torej razlika ni velika, je pa različica za osebni računalnik občutno cenejša.

**Ocena [62/100] Plusi Plusi Minusi** Igralnost: **22/40** Upravljanje: **7/10** Didaktična vrednost: **3/10 +** na stotine možnosti dirkanja **+** lepa grafika **+** odlični vremenski učinki

## PC-IGRE Fuel

Grafika: **14/20** Zvok: **8/10**

Napake: **8/10**

**Založnik:** Codemasters **Posodil:** Videotop

**N**aslov Fuel je bil še ena izmed težko pričakovanih dirkalnih iger tega leta, saj je obljubljal veliko, predvsem smo igralci želeli videti, kako so se razvijalci spopadli z idejo **vseobsežnega dirkanja**, torej nekaj deset avtomobilov na vseh možnih področjih, še več, dirkanje – to je še vedno precej arkadno (!) – v odprtem, torej s cestami in progami razmeroma neomejenem

lovljenje, ko recimo na začetku igre dirkači pod računalnikovim nadzorom močno odbrzijo naprej, nato pa v zadnjem kilometru močno popustijo in dajo igralcu priložnost lovljenja ter prehitevanja, s tem pa igra močno izgublja čar in realističnost. Vseeno pa velja opozoriti, da je Fuel precej zahtevna igra, in to bržkone prav nehote. Medtem ko bo kakšna bližnjica igralca pripeljala do prednosti, ki je ne bo izgubil do konca dirke, bo naslednji dvoboj, pa čeprav ga bo skoraj perfektno odvozil, izgubil. Tudi sledenje vmesnim točkam in časovnim kontrolam je vse prej kot lahka naloga, saj nekatere zahtevajo skoraj idealno odpeljan del proge. Večigralski vmesnik se lahko pohvali z brezplačnim igranjem prek spleta, ki pa kaj kmalu izgubi

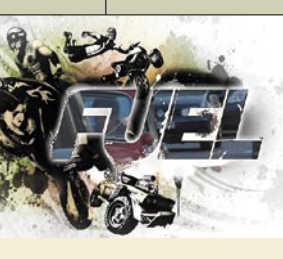

okolju. Poskus je le delno uspel.

rjem vsekakor ne mo-

na posamezne proge.

remo zameriti skoraj ničesar, saj so jih vključili kar **70**, pobranih iz vseh vetrov in precej posrečeno razdeljenih v šest razredov. Tako lahko dirkamo s cestnimi ali enduro motocikli, avtomobili, odprtimi štirikolesniki, celo za (pol)to-

ves čar, ko igralec ugotovi, da je spletno dirkanje precej omejeno

**Grafika** v igri je na trenutke zelo dobra, posebno doživetje pričarajo predvsem močne nevihte, ki so poleg grafičnih učinkov vetra, dežja ter padajočih dreves, podprte tudi z dobro zvočno podlago, in ko iz zvočnikov prileti močan »vuuuuuuuuušššš«, stopijo igralcu kar kocine pokonci. Očitno je, da so imele pri razvoju prednost konzolne različice, saj denimo igra sicer podpira mehčanje robov, ki bi jo naredilo še za odtenek lepšo, vendar vklop te možnosti kakovosti slike prav nič ne spremeni. O prednosti konzol priča tudi upravljavski del, kjer se je moč z igralnim ploščkom bistveno bolje znajti kot s tipkovnico, pa vendar razlika ni nepremostljiva

vornjake in par manj vsakdanjih (ne)udeležencev prometa se je našlo mesto. Vsem dirkalnikom je seveda skupna agresivna poslikava, pa tudi pri voznih lastnostih se obnašajo pohvalno različno, zato seveda ni vseeno, s katero ropotu-

kot pri nekaterih drugih igrah tega žanra.

Fuel je torej zelo ambiciozna igra, ki poskuša zbrati vse najboljše iz sveta dirkalnih iger v nekakšno vsega zmožno odprto dirkanje. Žal pa je to za programerje za zdaj še prevelik zalogaj, vseeno pa bo pričarala nasmešek na obraz prenekaterega igralca. Pošteno bi bilo, da čez nekaj let dobi nadaljevanje, če se morebiti konkurenti ne bi lotili posnemanja uporabljenega koncepta.

Za igro Fuel se zdi, da ponudi ravno toliko, kolikor je treba odšteti zanjo. Pri domačih trgovcih jo lahko kupimo za okoli 45 evrov, kar je povsem primerljivo s cenami v tujini, kjer bomo zanjo odšteli okoli 42 evrov.

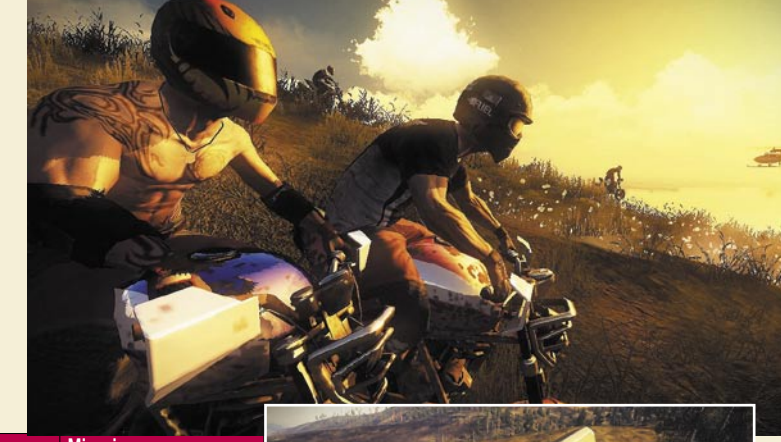

Pri vozilih avto-

**–** preveč prostrana okolja s premalo dejavnostmi **–** umetna inteligenca le redko igra pravično

## PROSTI ČAS igričarski kotiček

ljico bomo drseli po različnih podlagah. Ko smo že pri terenu – poleg klasičnega in za odtenek manj zanimivega asfalta imamo v Fuelu na voljo celo dirkanje po blatnih kotanjah ali pa svojevrstno dričanje po ledenikih. Vsa vozila v igri so opremljena s sistemom GPS, ki je igralcu lahko v pomoč, saj mu pomaga pri orientaciji, dodatno pa mu sporoča, kje so bližnjice. Te imajo predvsem eno skupno lastnost: po navadi so precej tvegane, zaradi občasnih presenečenj in ovir pa niso vedno hitrejše. So pa prava poživitev za vse, ki imajo radi igre na srečo, in žal hkrati tudi eden najboljših receptov, kako dobiti posamezno dirko.

In potem je tu okolje, ki je v tem primeru zares širok pojem. Ne nazadnje se pri Codemasterjih, ki so izdelavo dejansko zaupali v roke pred časom manj znane razvijalske ekipe Asobo Studio, hvalijo s podatkom, da so za čim bolj realistično podobo terenov uporabili kar satelitske podatke. Razsežnost dirkaškega okolja je resnično nepopisna in prav ameriško brezmejna. Nobena druga igra ji po tej plati ne pride niti malo blizu, saj ima igralec na voljo **14.000 kvadratnih kilometrov površin**, ki komaj čakajo, da jih odkrije (vso srečo!). Da se ne bi dirkanje spremenilo v brezsmiselno vožnjo po neznanem, poskrbi tudi ustrezna dirkaška infrastruktura, ki k sreči ni omejena le na ceste, temveč obsega tudi gozdna razpotja, struge in potoke, skratka **160.000 kilometrov kvazi prevoznih poti**. Prav ta glomaznost je hkrati tudi največji minus igre, saj se igralec v njej kar izgubi, poleg tega so posamezna okolja vseeno preveč monotona (sicer razumemo, da je težko narisati nove stvari za tako številne terene). Po drugi strani se nekatere dirke odvijajo v fenomenalno lepih okoljih, in prav tu bo igralec čez nekaj časa pristal, saj mu bodo vedno znova pričarale nasmešek na obraz.

Novotarija je tudi sistem **upravljanja z vremenom**, ki tega dinamično prilagaja. Zato ne smete biti presenečeni, če vas sredi dirkanja presenetijo tornado, peščena nevihta ali pa dež in nato še snežni metež. K realističnosti pripomore tudi ustrezno spreminjajoči se dnevno-nočni cikel, tako da igralec dobi občutek, koliko časa je potrebno, da se prebije čez gorato pobočje ali gozd z milijoni dreves. Zna pa marsikoga menjavanje razmer močno zmotiti.

## **NAPOVEDNIK**

## Zabave ne bo zmanjkalo

Septembra se vedno znova začne lov na šolske ocene, te pa, ustrezno podprte z motivacijo staršev, lahko prinesejo kakšno

novo igro nadebudnemu igričarju. Septembra privlačnih naslovov ne bo manjkalo, precej potencialnih uspešnic pa bo na voljo za osebne računalnike.

Ena takšnih utegne postati letalska simulacija Heroes Over Europe, ki bo igralcu pričarala boj za prevlado na nebu v drugi svetovni vojni. Če imate tanke raje kot letala (in si lastite Xbox 360), boste evropska bojišča med leti 1944 in 1945 lahko preizkusili v simulaciji Panzer General: Allied Assault. Igralci, ki imajo raje pretepanje pošasti in mutiranih ljudi, bodo pred novim izzivom reševanja zelenega planeta. Ta se bo v naslovu Fallen Earth še enkrat več znašel v škripcih. Naslova Resident Evil 5 seveda ni treba posebej predstavljati, saj gre že za peto nadaljevanje velike uspešnice.

Eden največjih hitov, ki bo septembra na voljo za vse priljubljene igričarske platforme, bo brez dvoma dirkaško obarvana igra Dirt 2. Avtorji obljubljajo še izboljšan fizikalni model ter očem prijetne grafične podobe, omogočili pa so tudi vrsto elementov, poznanih iz spletnih družabnih omrežij, ki bodo spletne obračune naredili še privlačnejše, hkrati pa bodo pomagali graditi dirkaško skupnost. Prav tako se septembra vrača franšiza Need for Speed, ki bo predstavila še eno dirkaško simulacijo, tokrat podnaslovljeno Shift.

Če radi potujete skozi čas, bo naslov Darkest of Days ravno pravšnji za vas, saj zna igralcu predstaviti vse temne kotičke človeške zgodovine. Akcijska pustolovščina Batman: Arkham Asylum prav tako pričakuje večje število igralcev. Digitalni muzikanti bodo na svoj račun prišli na konzolah, saj prvega septembra izide Guitar Hero 5, ki bo vseboval najnovejše rock'n'roll skladbe, igralci pa bodo imeli možnost sestaviti lastno skupino, z različnimi člani in instrumenti. Kariero ene največjih glasbenih skupin vseh časov pa bo moč podoživeti ob naslovu The Beatles: Rock Band, prav tako le na konzolah.

Lastniki konzole Xbox 360 se že veselijo prihoda Halo 3: ODST, ki jih bo zopet zazibala v znanstvenofantastične vode, prvoosebna strelska igra je namreč ena najbolj pričakovanih iger letošnje jeseni.

Ob Wiiju pa se bodo jeseni poleg glasbenikov očitno še najbolje počutili ljubitelji pretepaških želv, saj naslova Teenage Mutant Ninja Turtles: Smash-Up vsekakor ne gre prezreti, ker obljublja, da bo lahko hkrati ponujal nepopisno zabavo štiri igralcem.

Septembra nas tako čakajo naslednji izidi:

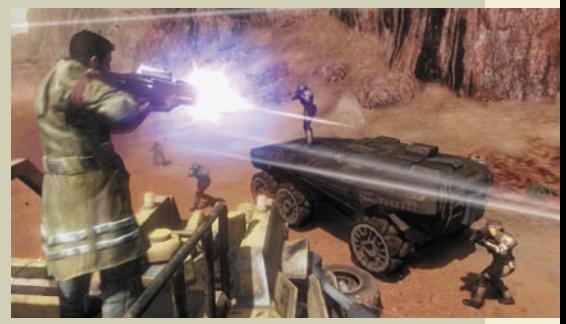

Red Faction Guerrilla – September bo očitno res bojevit mesec ...

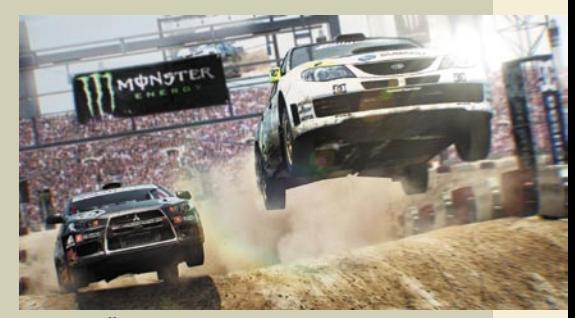

Dirt 2 – Še pred koncem prvenstva WRC se bomo lahko preizkusili v novi vlogi reli dirkača.

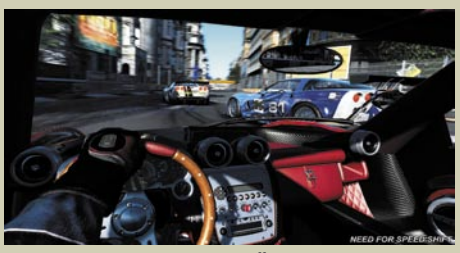

Need for Speed Shift – Če imate raje cesto kot gozdne steze, potem zna tudi NFS ugajati ...

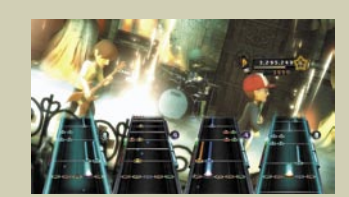

Guitar Hero 5 – Zaigrajte v lastnih ritmih.

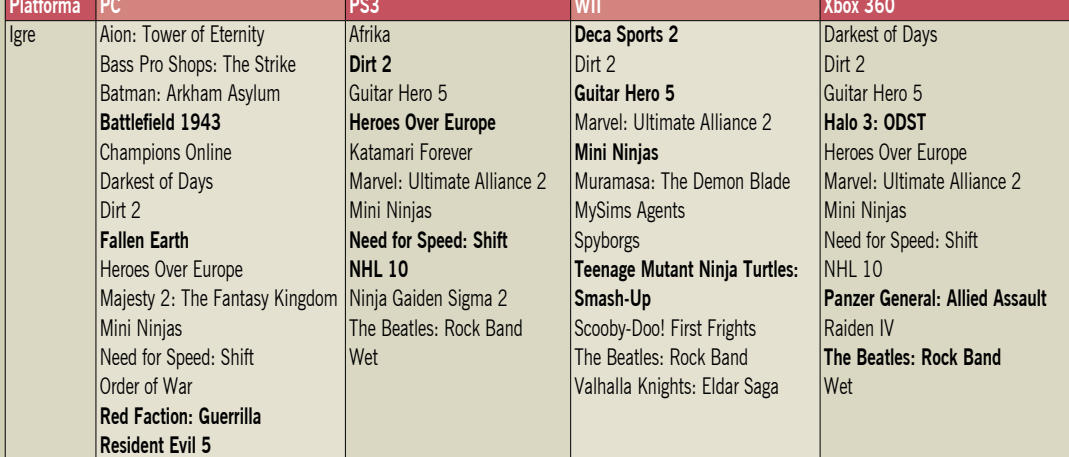

## PROSTI**ČAS**

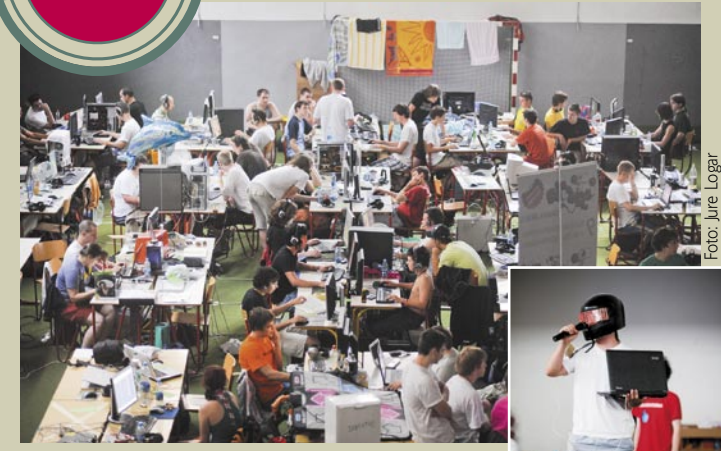

Piran je bil tudi to leto v znamenju iger in je znova dokazal, da v počitniškem času ne cvetijo le kopališča, temveč so v polnem teku tudi najrazličnejše **LAN-zabave**. Slo-Tech dogodek leta, tradicionalno imenovan NEST 2009, se je tudi letos odvijal nekega julijskega konca tedna v osnovni šoli **Cirila Kosmača v Piranu**. V prijetno okolje skrita šola z veliko telovadnico je gostila **preko 200 udeležencev**, ki so na obalo prišli z različnimi nameni. Večina seveda zaradi tekmovanj v igranju različnih iger, preostali pa so si zaželeli predvsem druženja.

Velika telovadnica se je po nekaj urah trdega dela organizatorjev dodobra napolnila. Klimatiziran prostor in organizirana prehrana sta pomenila zadostitev življenjskih potreb prek 200 igričarjev, ki so svojim »vikend sosedom« bolj ali

manj besno dokazovali, v katerih prvinah iger blestijo.

Kot že veleva tradicija, so bile na ogled tudi številne modifikacije računalnikov, opažamo pa, da se ta oblika računalništva že primerja z navdušenjem, ki ga gojijo moški predstavniki do svojih jeklenih konjičkov. Udeleženci NEST-a 2009 so v svojih računalnikih razkazovali najnovejše kose silicija ter zanimive predelave ohišij. Skladno z letnim časom so se tudi nekateri računalniki na dogodku, kamor je vnos alkohola strogo prepovedan, hladili z vodo. Računalniški zasloni so divje utripali zaradi napetega igranja, tu in tam pa se je neprijetno modro zabliskalo.

**I SUPPORT** 

a F mom

Urnik dogodka je bil kljub vikendu nabito poln. V šolski predavalnici se je zvrstila vrsta kakovostnih predavanj, ki so pokrivala aktualne teme z izjemno širino – podučiti se je bilo moč o spletnih aplikacijah, modifikaciji ter osnovah operacijskega sistema Linux. Na svoj račun so prišli tudi nadebudni hekerčki, ki so svoje znanje programskih kod in njihovih pomanjkljivosti poskušali dokazati strokovni žiriji.

Glavni del NEST-a so seveda tekmovanja v številnih igrah, saj omejitev glede igranja praktično ni bilo, organizirana pa so bila nagradna tekmovanja v najbolj priljubljenih igrah. Podelitev nagrad je sledila zadnji dan, ko so v nedeljo popoldne najboljši igralci prejeli privlačne nagrade. Na koncu so seveda vsi igralci pobrali svoje stvari in odšli novim dogodivščinam naproti, brez dvoma pa se jih večina vrača na NEST 2k10.

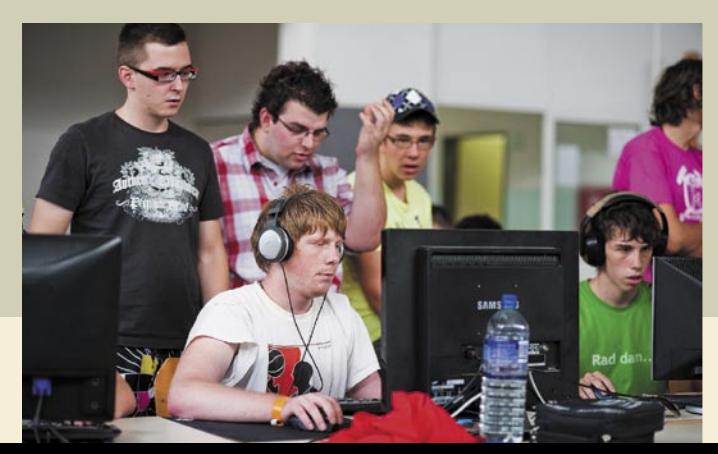

# **IGRIČARSKI DOGODKI** NEST 2009 Ko igre spremenijo realnost

Da živimo v digitalnem svetu, je očitno čista resnica. Pri tem vedno bolj prihaja do izraza tisti »svet«. Gre namreč za navidezno stvarnost, ki se vedno bolj prepleta s tisto pravo. Je to slabo? Največkrat da. Dogajajo se namreč dokaj čudne, celo bizarne stvari.

## **Piše: Zoran Banović**

zoran.banovic@mojmikro.si

L judje s(m)o vedno bolj zasvojeni s spletno prisotnostjo. Nenehno brskamo, »emailamo«, »chatamo«, »facebookamo«, »twittamo«, sodelujemo v različnih forumih, klepetalnicah, spletnih igrah, navideznih prostorih in še kje. Ta navidezni svet se vse bolj vtihotaplja v naše vsakdanje življenje. Celo do te mere, da nekateri izgubijo percepcijo prave stvarnosti in živijo nekje vmes med navideznim in realnim. Pretiravam? Pa si poglejmo nekaj dogodkov na to temo, ki so precej zgovorni.

## SMRTONOSNE IGRE

Na Kitajskem je bila po deklica, ki je z vzdevkom »Snowly« sodelovala v spletni igri **World of Warcraft**. Igra jo je tako prevzela, da jo je igrala cele državne praznike, kar je trajalo nekaj dni, nato pa so jo starši našli mrtvo pred računalnikom. Njeni spletni prijatelji so povedali, da se je nekaj dni pred smrtjo pripravljala na dokaj težaven del igre (boj s princem Black Dragon) in da je bila precej utrujena, kar pa je ni odvrnilo od igranja. Ko so njeni spletni prijatelji izvedeli za njeno smrt, so priredili velik spletni pogreb, kitajska vlada pa zaradi tega incidenta razmišlja o tem, da bi igranje tovrstnih spletnih iger omejila na tri ure naenkrat.

A ta dogodek ni edini. Enako se je zgodilo še enemu igralcu, katerega vzdevek je bil »Thereafter«, ki ga je doletela podobna usoda, le da je o njem manj informacij. Podobno se je leta 2007 zgodilo v Južni Koreji, kjer je umrl 28-letni moški, potem ko je v nekem cyber cafeju v mestu Taegu igral

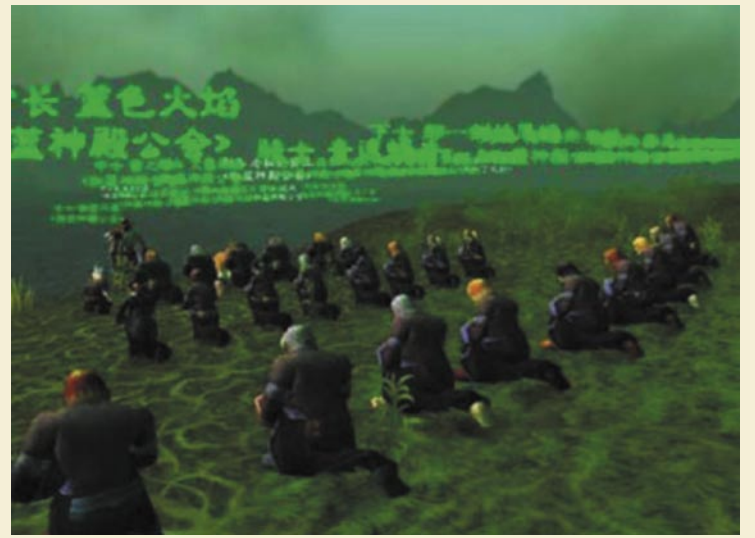

Ko se je med igralci igre World of Warcraft izvedelo za smrt deklice Snowly, so priredili pravi spletni pogreb.

## PROSTI ČAS bizarni dogodki

spletno igro **Starcraft** več kot 50 ur. Obdukcija je pokazala, da je moškemu odpovedalo srce zaradi izčrpanosti. Policija je ugotovila tudi, da je moški pred kratkim izgubil službo, saj je večkrat manjkal. Razlog – igre.

KLEČANJE DO TROMBOZE

Pretiravanje pa k sreči vedno ne pomeni smrti. Vse več primerov je, ko zdravniki ugotavljajo,

## Uspeh v igri Gunbound je mlad Brazilec skoraj plačal z življenjem.

## Tromboza globokih ven

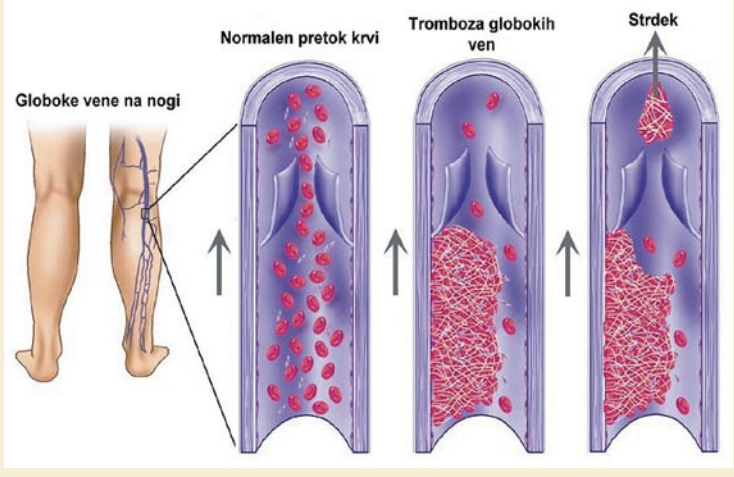

14-letnega Dominica Patricka iz ZDA so morali urgentno odpeljati v bolnišnico, saj je po celodnevnem klečanju pred računalniško igrico dobil trombozo globokih ven.

da imajo že otroci nekatere bolezni, ki so značilne za odrasle. Te bolezni so večinoma povezane s pomanjkanjem gibanja. Pri tem ne govorimo le o debelosti, povišanem krvnem tlaku, govorimo tudi o stvareh, kot je na primer tromboza globokih ven. Zaradi nje so morali v ZDA v bolnišnico sprejeti še ne 14-letnega Dominica Patricka, ki je cel dan preklečal pred računalniško igrico, kar je povzročilo, da mu je krvni strdek zaprl veno v nogi. V njej ga je na začetku le zbadalo, nato pa je noga otekla, in ker je bilo stanje vse slabše, ga je oče odpeljal v bolnišnico, kjer so mu diagnosticirali trombozo globokih ven.

## NI DOBRO BITI PREDOBER

Da lahko gre pri spletnih igrah zares, dokazuje dogodek, ki se je odvijal v Braziliji. Tam je tolpa, ki se je imenovala »La firma«, ugrabila fanta, ki je bil eden najboljših igralcev spletne igre **Gunbound**. Njihov namen je bil priti do njegovega računa v igri in ga prodati. Gunbound je precej priljubljena spletna igra, ki jo je razvilo korejsko podjetje Softnyx. Igra ne

omogoča izmenjave računov, se pa ti računi prodajajo na »črnem« trgu za vrednosti, ki dosegajo tudi 2500 USD in več. Po navedbah agencije Xinhua naj bi tolpa kar nekaj časa poskušala ukrasti račun tega igralca, a jim nikakor ni uspelo. Zato so uporabili neposrednejši prijem – prek dekleta, ki je z njim flirtalo prek spleta, so ga zvabili v internetni cafe v Sao Paulu. Dekleta tam seveda ni bilo, zato pa so fanta pričakali s pištolo in ga prisilili, da jim je izdal prijavne informacije. Takoj, ko so jih dobili, so zadevo poskusili za 8000 USD prodati prek spleta, a jih je policija izsledila in zaprla.

## UBOJ ZARADI ČAROBNEGA MEČA

Igra **Legends of Mir 3** je bila dokaj priljubljena tam leta 2005. V igri sta se sprla dva Kitajca – Qiu Chengwei in Zhu Chaoyuan. Prvi je drugega zabodel, kar je ta za okoli 550 evrov prodal »zmajski meč«, ki mu ga je ta le posodil. Gospod Chengwei je o kraji sicer obvestil policijo, a mu ta ni mogla pomagati, ker po njihovih besedah ni šlo za pravo

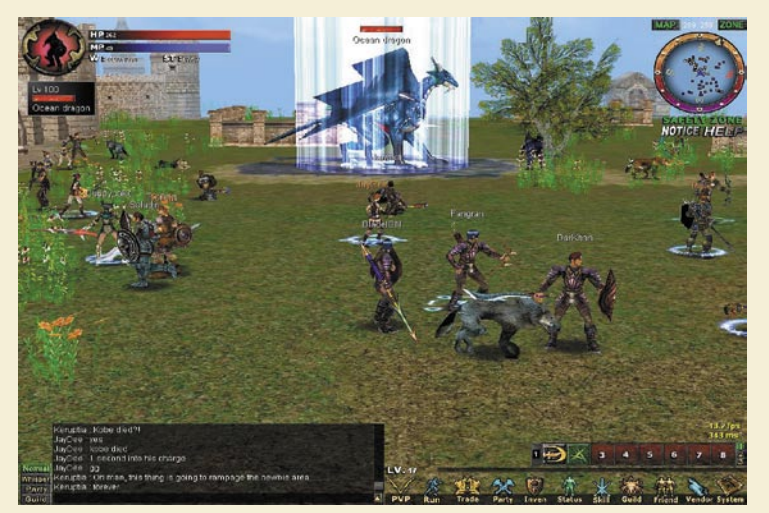

Zhu Chaoyuan je svojo prevaro v igri Legends of Mir 3 plačal z življenjem.

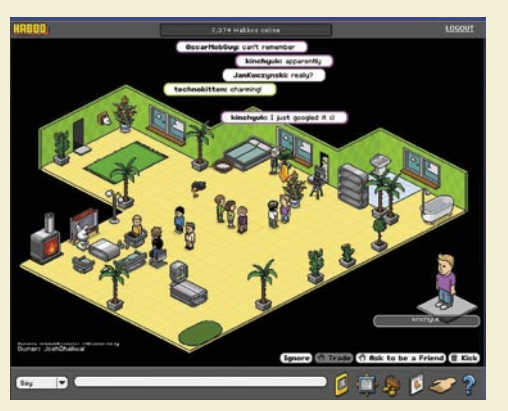

lastnino. In ko ni našel pravice pri oblasteh, jo je vzel v svoje roke in Zhu Chaoyuana zabodel do smrti. In je tudi sam bil pogojno obsojen na smrt.

## OBSOJEN ZA KRAJO NAVIDEZNEGA POHIŠTVA

Da je spletna lastnina lahko enako mamljiva kot realna, je dokazal 17-letni Nizozemec, ki je iz hotela Habbo odnesel za 5900 USD pohištva. **Habbo** je igra oziroma skupnost, podobna Second Life, ki mesečno pritegne okoli 6 milijonov uporabnikov iz več kot 30 držav. V igri igralci prilagajajo svojo okolico tako, da jim je kar najbolj všeč. Zadeva je dokaj resna, saj med igralci kroži kar veliko pravega denarja. Kakor koli že, najstnik je bil baje ljubosumen na nekatere igralce, ki so imeli lepšo sobo kot on, s prevaro prišel v njihove hotelske sobe in jim pokradel navidezno pohištvo, ki so ga ti skrbno zbirali in seveda kupovali. To pohištvo je nato skril v svoji sobi in sobah petih pomagačev, ki so mu stali ob strani pri tem spletnem zločinu. Kakor koli že, ujela ga je prava policija in ga obtožila vloma in hekerstva. Zanimivo.

Ker je ukradel spletno pohištvo v spletnem hotelu Habbo je bil mlad Nizozemec obtožen v realnem svetu.

## LASTNO TELO ZA VIRTUALNI DENAR

Nekateri spletne igre jemljejo tako resno, da so za na-

predovanje pripravljeni narediti marsikaj. Neka ženska je na primer za 5000 zlatnikov v igri World of Warcraft ponudila kar svoje telo. Ker si je strašno želela kupiti »Epic Flying Mount«, pošast, ki jo igralec zajaha, manjkalo pa ji je kar precej virtualnega denarja, je vsakomur, moškemu ali ženski, ki bi bil pripravljen plačati to vsoto, obljubila, da jo bo »smel zajahati«. Vsakogar sicer očitno ne bi sprejela, saj je zahtevala fotografijo potencialnih »kupcev«, ker pa so jo igralci zasuli s ponudbami, jim je odgovorila, da je oboje, torej nekaj, kar bo jahala v igri, in nekoga, ki je jahal njo, že dobila in da ponudba ni več na mizi.

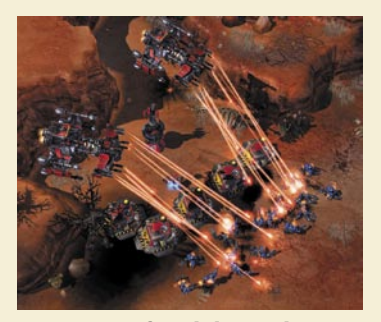

Igra Starcraft je bila usodna za 28-letnika, ki je pred njo preždel 50 ur brez odmora.

## PROSTIČAS

## IZBRUH PASJE KUGE

Igre pa niso nevarne le v realnem svetu, pač pa se v njih dogaja marsikaj, česar snovalci niso predvideli. V omenjeni World of Warcraft obstaja urok, imenovan Corrupted Blood ali Pokvarjena kri. Z njim lahko igralec okuži vse druge igralce, ki so v neposredni bližini. Pri Blizzardu pa niso računali na to, da je mogoče okužiti tudi hišne ljubljence. Ti majhni prijazneži so nato prenesli bolezen daleč naokoli in okužili vse, ki so jim prišli blizu. Ta virtualna kuga se je razpasla po vseh mogočih strežnikih in »umrlo« je na tisoče igralcev. Zato je Blizzard najprej ustvaril posebne karantenske predele, da je ustavil širjenje bolezni, nato pa je moral izdelati celo »zdravilo«, ki je ozdravilo igralce.

## NAVIDEZNO POSILSTVO

Drugi incident, kjer se je zgodilo nekaj, kar nihče ni predvidel, se je zgodil v skupnosti Second Life. Tam so neko belgijsko uporabnico prek tako imenovane »vudu lutke« prisilili v seksualna dejanja. Teoretično velja, da brez pristana uporabnika nihče ne more upravljati z njegovim likom (avatarjem), a prek omenjene metode je mogoče uporabnika, predvsem če sodi med začetnike, prevarati v to, da prepusti nadzor nekomu drugemu. Zadevo so Belgijci vzeli precej resno, saj je javni tožilec od zveznega urada za boj proti računalniškemu kriminalu zahteval, naj gre na **Second Life** in razišče to »navidezno posilstvo«.

## POUČNE IZKUŠNJE IZ SPLETA

A vse le ni tako črno. Obstajajo tudi svetli primeri. Recimo ta, kjer je 12-letni Norvežan Hans Jorgen Olsen rešil življenje svoji sestri in sebi z izkušnjami, ki jih je pridobil ravno v tolikokrat omenjeni igri World of Warcraft. Ko sta se s sestro sprehajala po gozdu, sta naletela na dokaj zlovoljnega severnega jelena. Ko se je ta pognal proti njegovi sestri, se je Hans Jorgen spomnil strategije pritegovanja pozornosti, ki se jo je naučil v World of Warcraft, saj je »tehniko« uporabljal takrat, ko je bilo treba pritegniti pozornost

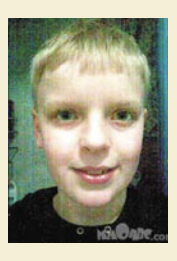

Hans Jorgen Olsen je z izkušnjami, ki jih je pridobil v World of Warcraft, rešil življenje sebi in svoji sestri.

sovražnika in tako obvarovati slabše oborožene člane ekipe. Ko je pritegnil pozornost gromozanske živeli in se je ta usmerila proti njemu, sestra pa stekla na varno, je uporabil drugo taktiko iz omenjene igre – naredil se je mrtvega. Žival je prišla blizu, si ga ogledala in izgubila interes ter odšla nazaj v gozd.

## KAM TO VODI

Ob vsem tem se seveda sprašujemo, kam vse skupaj vodi. Bo tehnologija dosegla to, da sčasoma ne bomo več znali ločiti med virtualno in dejansko stvarnostjo? Se bosta ta svetova res tako pomešala? Očitno se bosta, če na primer že zdaj policija preiskuje navidezne rope, umore in posilstva. Si lahko zamislite, da v igrici ukradete nekomu virtualno pečeno piško, čez kako uro pa se vam na pravih vratih pojavi prava policija? In da lahko greste za kaj takega celo v zapor? Kaj če bo nekdo na primer najprej igral strelsko igro in pobijal sovražnike, nato pa se spozabil in kaj podobnega naredil v kakšnem Third Life ali čem podobnem? Bo šel v pravi zapor ali le navideznega? Če je bil tisti Nizozemec obtožen kraje navideznega pohištva, se upravičeno sprašujemo, kje je meja med navidezno in stvarno lastnino? Je navidezna lastnina tudi stvarna? Ali še bolje – kje bo, čez na primer deset let, meja med navideznim in dejanskim življenjem? Bomo imeli dve življenji ali eno samo zmešnjavo navideznega in realnega? Bo realno še sploh realno? Naj na to odgovorijo računalniški guruji in »evangelisti«, jaz nisem dovolj pameten. Vem pa, da bom raje šel s prijateljem na pivo kot pa nekomu navideznemu poskusil ukrasti navidezno bodalo zato, da bom navideznega tretjega pikal v navidezno tazadnjo.

п

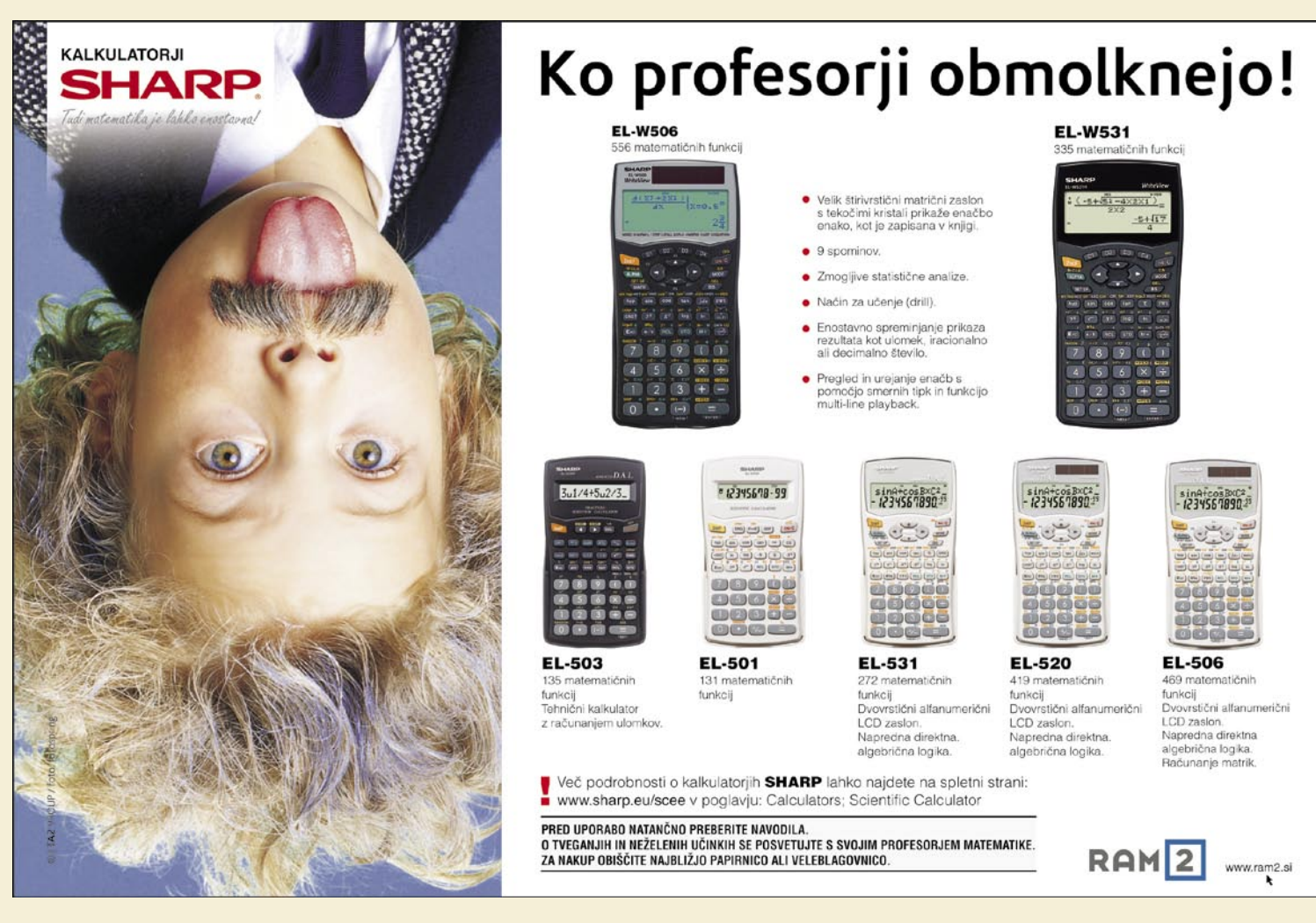

# Sam svoj varnostnik

Vsi vemo, da je internet nevaren kraj, in našel se bo marsikdo, ki nam bo hotel zaračunati za zaščito. Je plačljiv protivirusni program res smiselna naložba?

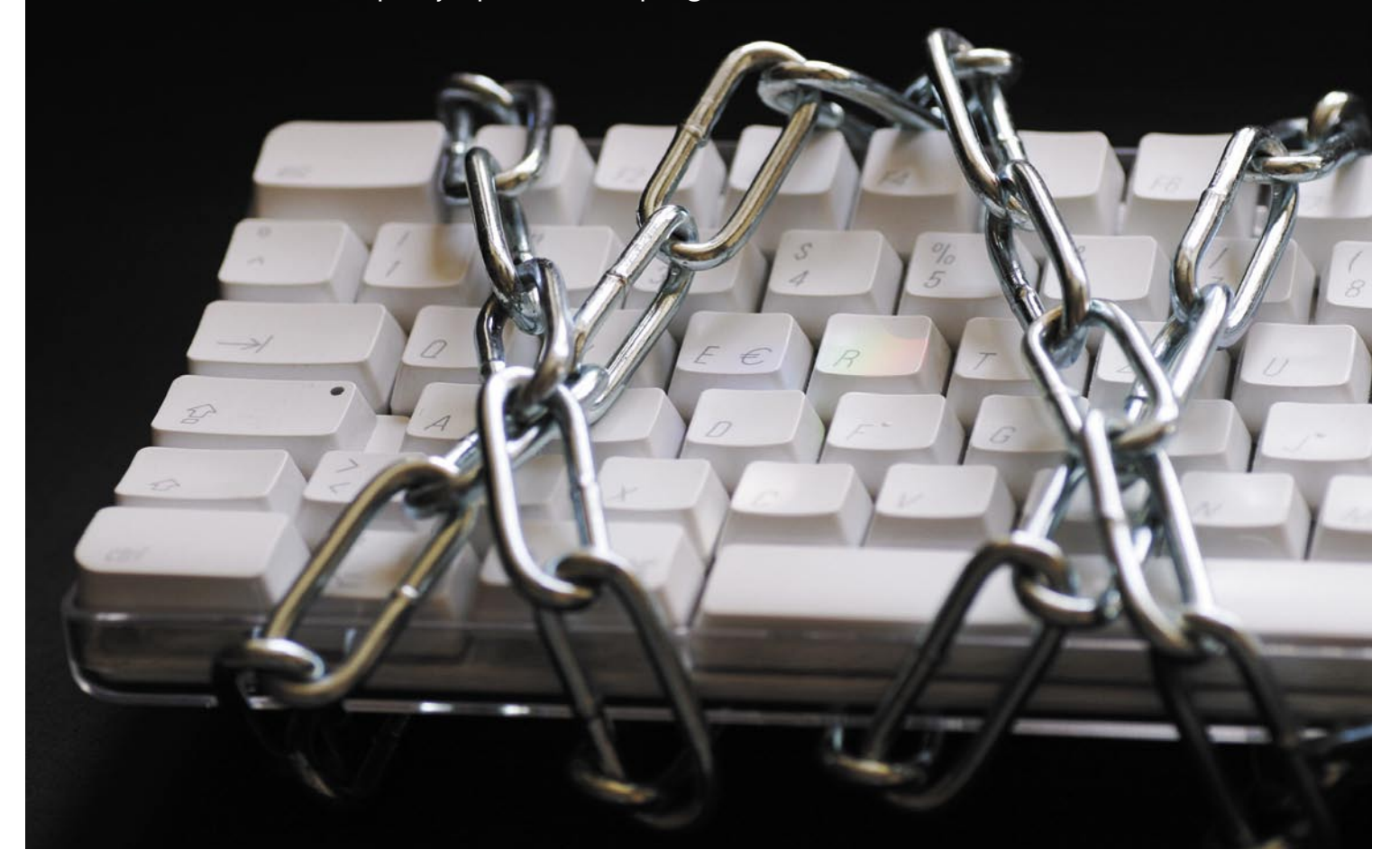

## **Piše: Špela Šalamon**

spela.salamon@mojmikro.si

ačunalniška varnost je aktualna, praktično odkarobstajajo računalniki, njena pomembnost pa je skokovito narasla s prihodom inaktualna, praktično odkar obstajajo računalniki, njena pomembnost pa je terneta. Že od začetkov povezovanja računalnikov v omrežja so se našli pametnjakoviči, ki so za zabavo in dobiček z veseljem izkoristili vsako varnostno luknjo, da so prišli do želenih podatkov in jih nato uporabili v svoj prid. Čeprav imajo mnogi občutek, da so časi internetnega »Divjega zahoda« mimo in so se grožnje v računalniški varnosti nekoliko omilile, so razlogi za tak optimizem dokaj neutemeljeni. Računalnik, ki se povezuje v internet in nima ne požarnega zidu ne protivirusnega programa in ne programa za stalno zaščito proti virusom, trojancem,

vohunskim programom in drugo nesnago, bo zelo hitro podlegel takšni ali drugačni okužbi. Te okužbe imajo lahko zelo nedolžne posledice, kot so rahla upočasnitev računalnika ali nadležna reklamna sporočila, lahko pa so te posledice tudi presneto resne. Med drugim lahko pride do izgube ali kraje pomembnih podatkov, nepooblaščenih finančnih transakcij, popolnega sesutja operacijskega sistema in še bi lahko naštevali. Za varnost računalnika nas torej še vedno lahko upravičeno skrbi. Noben odgovoren uporabnik ne bo v splet vstopal popolnoma nezaščiten, tudi če je nevešč sistemskih računalniških opravil. Računalniška varnost namreč na srečo že dolgo ni nekakšen misterij, ki ga lahko razumejo le »kuhani in pečeni« računalničarji. Domači uporabniki in uporabniki v malih podjetjih lahko za te za-

deve brez težav poskrbijo kar sami in se s tem izognejo tako grožnjam iz interneta kot nepotrebnim stroškom.

## V GOŠČAVI PROTIVIRUSNIH PROGRAMOV

Verjetno ni takšnega puščavnika, ki še ne bi nikdar slišal za protivirusni program (antivirus). Teh se na trgu kar tare in vsak nas hoče prepričati, da je prav njihov program najboljši in še kako vreden svoje cene in cene naročnine. Pri presojanju **kakovosti protivirusnega programa** je pomembnih več stvari. Ne le to, koliko možnih virusov je sposoben najti, ampak tudi kako hitro lahko to naredi, ali ima stalni ščit pred okužbo prek različnih aplikacij (splet, elektronska pošta, neposredno sporočanje, omrežja za deljenje datotek, optični mediji, zunanje naprave za shranjevanje podatkov...), ali najde tudi grožnje, ki niso virusi, koliko različnih nastavitev omogoča, in ne nazadnje tudi, kako varčen je s sistemskimi zmogljivostmi. Marsikateri protivirusni program, zlasti veliki komercialni varnostni kompleti, je namreč s temi zelo potraten in lahko računalnik upočasni bolj kot kak virus, pred katerim nas poskuša ščititi. Virusi v ožjem smislu so le ena vrsta nevarnosti in le malo bo pomagalo, če bomo zaščiteni pred njimi, ne pa na primer pred rootkiti ali vohunskimi programi. Seveda pri teh programih ne smemo pozabiti na ceno. Te so lahko namreč dokaj visoke, sploh za poslovne uporabnike, stalno pa je treba plačevati tudi za obnavljanje licence, če želimo biti deležni posodobitev, ki so pri takšnem programu ključnega pomena. Brez stalnih

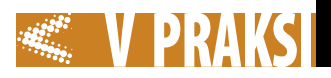

posodobitev je protivirusni program popolnoma neuporaben, saj bomo kaj hitro postali žrtve najnovejšega virusa.

## VRSTE GROŽENJ Z INTERNETA

Vse vrste zlonamernih programov imenujemo s skupnim izrazom »**malware**«. Kakšne so sploh razlike? Navedene grožnje so najpogostejše, niso pa edine.

#### **Virus**

Računalniški virus je program, ki okuži programsko datoteko (executable), tako da lahko takšen program, ko se zažene, nadalje okuži druge programe. Večina virusov tudi na tak ali drugačen način spremeni delovanje okuženih programov. Največkrat škodijo uporabniku programa ali pa opravljajo določeno nalogo, ki koristi ustvarjalcu virusa.

## **Črv**

Črv (worm) je virusu soroden program, ki mu za širjenje ni treba okužiti programske datoteke, ampak se lahko sam aktivno prenaša prek omrežij. Črvi so zato na neki način nevarnejši od virusov, saj se lahko računalnik z njimi okuži, ne da bi uporabnik zagnal kakšno datoteko. Tako kot virusi ima tudi večina črvov določen negativen učinek na delovanje računalnika.

## **Trojanec**

Trojanec ali trojanski konj (trojan horse) ni vrsta programa, ampak način njegovega širjenja. Trojanec se predstavlja kot uporaben ali zaželen program, ki si ga uporabnik želi namestiti. Zelo pogosto se pojavi tudi kot dodatek drugemu uporabnemu programu. Uporabniki si pogosto prenesejo nedolžen zastonjski program in ga namestijo, pri čemer ne vedo, da je v programu skrit trojanec.

### **Rootkit**

Rootkit je orodje, ki pred uporabnikom skriva delovanje procesov in nalaganje datotek, ki največkrat pripadajo zlonamernemu programu. Rootkit lahko uporabi tudi napadalec, ki želi vdreti v računalnik, da svoje aktivnosti skrije pred uporabnikom napadenega računalnika. Ta orodja znajo ne le prikriti svoje delovanje, ampak tudi ščitijo sama sebe pred izbrisom.

#### **Zadnja vrata**

Zadnja vrata (backdoor)v računalnik namestijo varnostno luknjo, ki omogoči vstop napadalcem ali neželenim programom, tako da zaobidejo običajne postopke identifikacije. Tako lahko virus, črv ali človeški napadalec »pusti odprta vrata« nadaljnjim vdorom.

### **Vohunski in reklamni programi**

Vedno več zlonamernih programov je ustvarjenih z namenom prinašati dobiček. Vohunski program (spyware) brez uporabnikovega privoljenja zbira podatke o njegovih aktivnostih in jih pošilja svojemu uporabniku. Ti podatki so lahko bolj ali manj pomembni – o navadah iskanja po spletu ali o uporabnikovem bančnem računu. Reklamni programi (adware) uporabnika nadlegujejo z reklamnimi sporočili, lahko pa njegov računalnik tudi zlorabijo za pošiljanje reklamne pošte (spam).

#### **Botnet**

Botnet je omrežje računalnikov, okuženih s programskimi »roboti« oziroma programi, ki samodejno in avtonomno opravljajo določeno nalogo za tistega, ki s takšnim omrežjem upravlja. Najpogosteje se uporabniki okužijo prek klepetalnic IRC (Internet Relay Chat). Ko se okuži dovolj računalnikov, lahko upravljavec s pridobljeno kapaciteto začne izvajati različne manevre, največkrat gre za pošiljanje reklamnih sporočil (spam), za kar dobi plačilo.

### **Keylogger**

Posebna vrsta zlonamerne kode so programi, ki beležijo vse tipkanje na tipkovnici. Tako lahko ukradejo ne le uporabnikovo iskanje, pogovore in druge aktivnosti, ampak tudi varnostna gesla.

## PROGRAMI ZA INTERNETNO VARNOST

## Avast!

Kar nekaj razlogov je, zakaj je Avast! med najbolj priljubljenimi protivirusnimi programi nasploh. Eden od glavnih je zagotovo ta, da je brezplačen, čeprav le za domačo in nekomercialno uporabo. Drugi pomemben razlog je, da je v primerjavi z drugimi programi svoje vrste zelo prizanesljiv s sistemskimi zmogljivostmi. Tudi v računalniku, ki ga že rahlo tarejo leta, se bo torej obnesel dokaj dobro in ga ne bo pretirano upočasnil. Poleg zaščite proti virusom ponuja tudi zaščito proti vohunskim programom in rootkitom ter stalno prisotne ščite za splet, omrežje, elektronsko pošto, neposredno sporočanje in omrežja za izmenjevanje datotek. Seveda omogoča tudi nastavljanje dnevnega pregledovanja proti virusom ob določeni uri, pregledovanje datotek, arhivov, map, diskov ali drugih področij po želji in brisanje virusov oz. premikanje okuženih datotek v karanteno. Podpira tako 32-bitne kot 64-bitne sisteme Windows in je na voljo tudi v slovenščini. Za zahtevnejše domače uporabnike je za plačilo na voljo različica Professional, za mala podjetja različica SBS in za večja podjetja komplet Enterprise. Cene se zelo razlikujejo glede na število kupljenih licenc, različico in čas trajanja licenc. Obstaja tudi strežniška različica.

*Čeprav imajo mnogi občutek, da so časi internetnega »Divjega zahoda« mimo in so se grožnje v računalniški varnosti nekoliko omilile, so razlogi za tak optimizem dokaj neutemeljeni.*

ve, ki bi lahko vsebovale nevarno vsebino. Zastonjska različica je na voljo le za nekomercialno domačo uporabo in ne ponuja zaščite proti rootkitom, stalnega ščita proti okužbi prek spleta, elektronske pošte ali neposrednega sporočanja, zaščite pred krajo osebnih podatkov, požarnega zidu in zaščite pred reklamno pošto. Za te

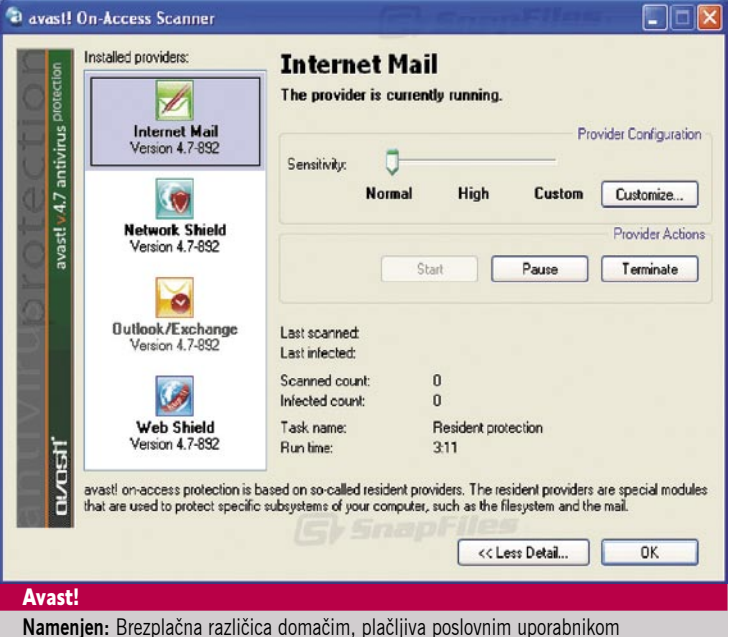

**Za:** Hitro pregledovanje, stalna zaščita, veliko možnosti, varčen s sistemskimi zmogljivostmi

**Cena:** Brezplačen za domače uporabnike, cca. 30–50 € na licenco letno za poslovne uporabnike

**Spletni naslov proizvajalca:** www.avast.com/

### AVG

Drug zelo priljubljen brezplačen protivirusni program je AVG. Ponuja zaščito proti virusom in vohunskim programom, njegova posebnost pa je pregledovanje spletnih povezav. Tako uporabnika že vnaprej opozori na povezadodatne funkcije bomo morali doplačati. Za navedeno ceno dobimo enoletno licenco s posodobitvami in podporo za en računalnik. Pri nakupu več lincenc hkrati veljajo dokaj visoki popusti. Tako kot Avast! je AVG varčen s sistemskimi zmogljivostmi, tudi

**Proti:** Ne obnese se najbolje pri iskanju groženj, ki niso virusi

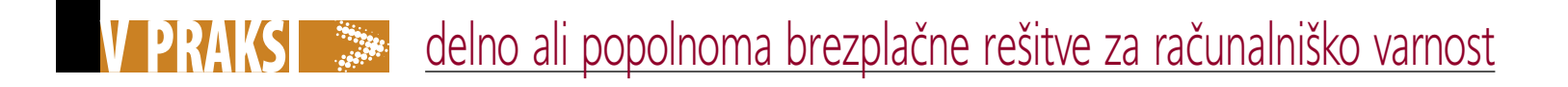

zato, ker vsaj v zastonjski različici ne vsebuje enako širokega nabora funkcij. V kombinaciji s kakšnim drugim programom je učinkovita zaščita proti virusom.

Poleg funkcij brezplačne različice bomo dobili še zaščito za omrežja wi-fi in podporo strokovnjakov. Pri namestitvi kompleta Comodo bomo deležni tudi izbire, ali

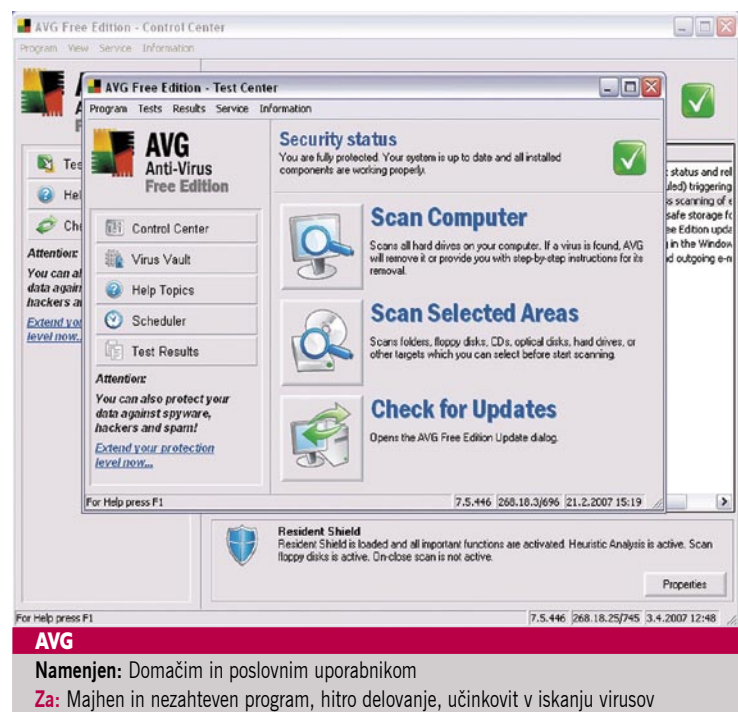

**Proti:** Brezplačna različica ne ponuja stalne zaščite

**Cena:** Brezplačen, 34.49€ za različico Pro in 51.74€ za komplet Internet Security **Spletni naslov proizvajalca:** http://free.avg.com/

## Comodo Firewall + Antivirus, Comodo Internet Security Pro

Vse več domov in pisarn je opremljenih z usmerjevalnikom ali modemom, ki ima vprogramiran požarni zid. V tem primeru uporaba dodatnega požarnega zidu ni smiselna, saj bomo namesto boljše zaščite verjetno dobili le več težav s povezljivostjo. Če ste med tistimi nesrečniki, ki takšne škatlice še nimajo, si boste morali omisliti programski požarni zid. Kot pri večini zadev se bo tudi tu našlo dovolj tistih, ki bodo hoteli nekaj prodati. Comodo je ena izmed bolj priljubljenih brezplačnih rešitev. Po učinkovitosti se brez težav kosa s plačljivimi požarnimi zidovi. Zelo uporabno je tudi to, da manj spretnim uporabnikom ponuja zelo preprost in intuitiven vmesnik, medtem ko tistim bolje podkovanim omogoča nadzor nad mnogo nastavitvami. Poleg požarnega zidu Comodo ponuja tudi protivirusni program s stalno zaščito. Na voljo je tudi plačljiva različica Comodo Internet Security Pro, ki meri predvsem na poslovne uporabnike.

želimo namestiti le požarni zid, le protivirusni program ali oba. Comodo je gotovo pametna izbira za poslovne uporabnike, saj je osnovni komplet brezplačen tudi zanje, ne le za nekomercialno uporabo.

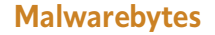

Večina najuporabnejših programov je majhnih, preprostih in brezplačnih, in Malwarebytes vsekakor spada v to kategorijo. Le nekaj megabajtov velika aplikacija išče praktično vse vrste zlonamernih programov z veliko uspešnostjo, pri tem pa le neznatno obremeni sistem. Malwarebytes je pravi švicarski nož računalniške varnosti. Žal brezplačna različica podpira le pregledovanje računalnika in odstranjevanje najdenih groženj, ne pa stalne zaščite. Za to funkcijo bomo morali seči v žep. Na srečo obstajajo programi, ki v brezplačni različici ponujajo tudi stalno zaščito, zato lahko ljubitelji zastonjskih rešitev Malwarebytes uporabljajo predvsem kot dopolnilni program k kateremu od brezplačnih protivirusnih programov. Ti namreč niso vedno zelo dobro podkovani v iskanju groženj, ki niso virusi v ožjem pomenu besede. Poleg glavnega programa si lahko s spletne strani Malwarebytes prenesemo še nekaj drugih brezplačnih orodij, in sicer **File-**

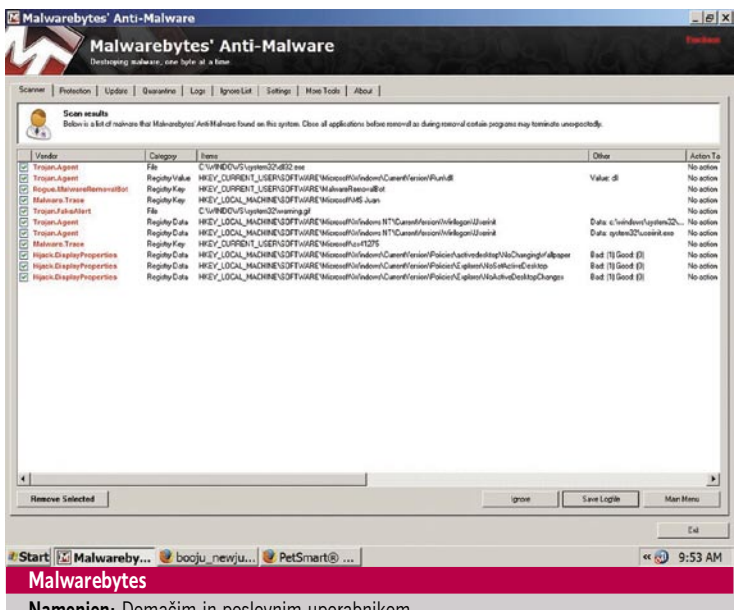

**Namenjen:** Domačim in poslovnim uporabnikom **Za:** Vsestranski, majhen in hiter, učinkovit pri iskanju vseh vrst groženj, ne le virusov **Proti:** Brezplačna različica ne ponuja stalne zaščite **Cena:** Brezplačen, 21,65 € za licenco polne različice **Spletni naslov proizvajalca:** www.malwarebytes.org/

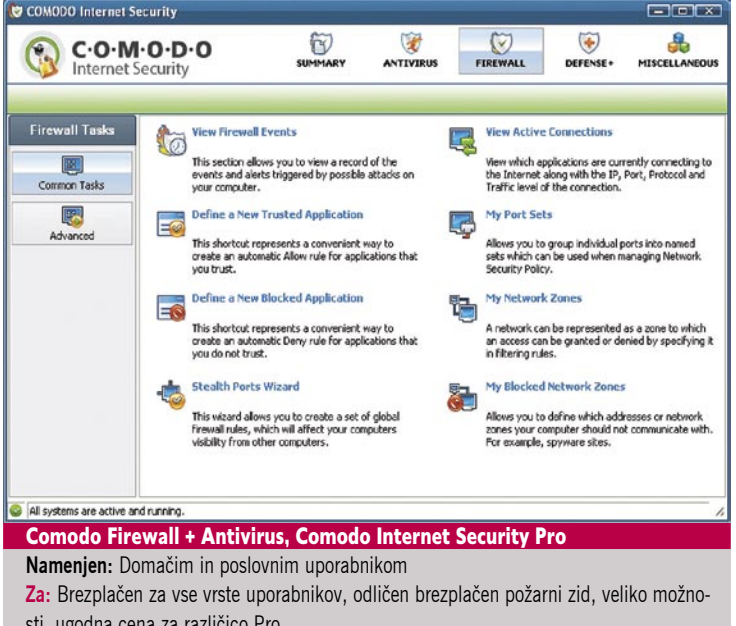

sti, ugodna cena za različico Pro

**Proti:** Večji od drugih programov

**Cena:** Brezplačen, različica Pro 39 USD letno na licenco s podporo **Spletni naslov proizvajalca:** http://personalfirewall.comodo.com/

**ASSASSIN** in **RegASSASIN**, s katerima bomo lahko odstranili trdovratne datoteke, ki jih sicer ne moremo izbrisati, in neželene ključe iz registra, **StartUpLite** pa je orodje za odstranjevanje programov pri samodejnem zagonu.

## Spybot Search&Destroy

Če zastonjska različica protivirusnega programa ne ščiti pred vohunskimi programi ali je ta zaščita dokaj slaba, je Spybot zelo uporaben dodatek, podobno kot že omenjeni Malwarebytes. S pregledovanjem, poišče vohunske programe in proti njim računalnik tudi stalno zaščiti z imunizacijo. Program je popolnoma brezplačen, čeprav lahko zadovoljni uporabniki oddajo prostovoljni prispevek na avtorjevi spletni strani. Odlikuje ga tudi to, da je zelo hiter pri iska-

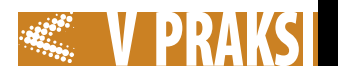

nju raznovrstnih neželenih programov. Tudi če že imamo protivirusni program, ki ščiti pred vohunskimi programi, ali drug program za njihovo odstranjevanje, ne bo nič škodilo, če bomo s tem brezplačnim orodjem vseeno pregledali računalnik – utegne se zgoditi, da bo ujel kakšno stvar, ki so jo drugi spregledali.

Windows, ki bo stalno spremljal delovanje servisov in aplikacij ter opozarjal na kakršnokoli sumljivo aktivnost, hkrati pa je tudi zelo uporabno splošno sistemsko orodje. Poleg svojih strogo varnostnih funkcij omogoča tudi nadzor nad samodejnim zaganjanjem programov ob zagonu, načrtovanih opravil, prikazuje aktivna opra-

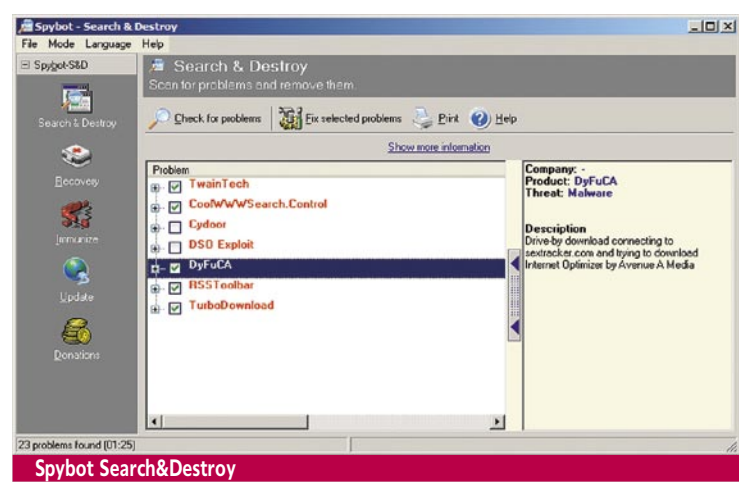

**Namenjen:** Domačim in poslovnim uporabnikom

**Za:** 100 % brezplačen, hiter pri iskanju, zelo učinkovit pri iskanju vohunskih in reklamnih programov, imunizacija

**Proti:** Ni primeren za samostojno uporabo (brez dodatnega protivirusnega programa) **Cena:** Brezplačen

**Spletni naslov proizvajalca:** http://mail.google.com/www.safer-networking.org/en/home/ index.html

## **WinPatrol**

Računalniška varnost se ne neha pri čiščenju virusov. Zelo malo vsakodnevnih uporabnikov računalnika ima dober nadzor nad svojim sistemom in WinPatrol je priročen »pes čuvaj« za

vila in storitve, piškotke, skrite datoteke, tipe datotek in nedavno aktivirane (recent) datoteke. Z vsem tem omogoča celosten pogled v sistem in lahko olajša tudi diagnostiko problemov, ki morda niso strogo varnostne narave.

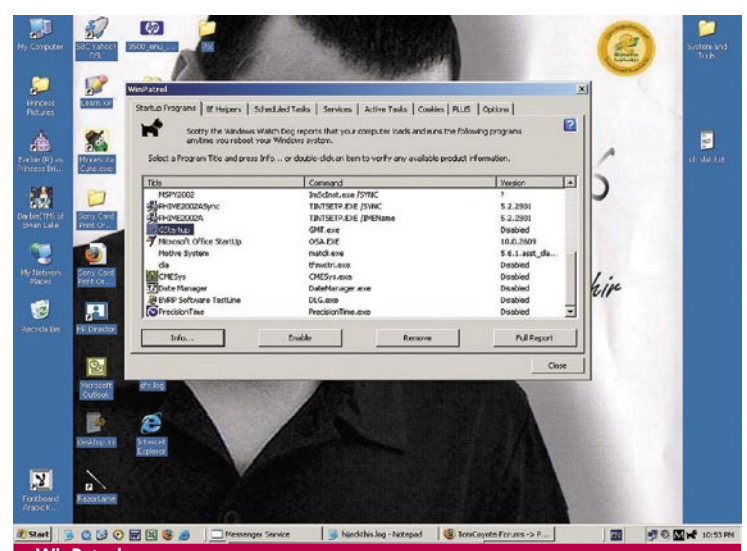

**WinPatro** 

**Namenjen:** Poslovnim in domačim uporabnikom, sistemskim skrbnikom **Za:** Nadzor nad aktivnostjo in sistemskimi nastavitvami, široka funkcionalnost **Proti:** Sam po sebi ne zadošča. **Cena:** Brezplačen, za PLUS 29.95 USD **Spletni naslov proizvajalca:** www.winpatrol.com/

Osnovna različica je brezplačna in ima vse te funkcije, za različico PLUS pa bomo morali odšteti enkratni znesek.

### Secunia Personal Software Inspector (PSI) in Corporate Software Inspector (CSI)

Med najpogostejšimi tarčami uspešnih napadov in okužb so aplikacije brez potrebnih varnostnih posodobitev. Uporabnikov, ki redno in vestno posodabljajo vse svoje aplikacije, je verjetno bolj malo, zato ima skoraj vsak sistem lepo število varnostnih lukenj. Secunia ponuja rešitev tega problema – pregleda nameščene aplikacije ter med njimi poišče tiste, ki so potrebne posodobitve. Tako si ne bomo le zagotovili boljše varnosti, ampak tudi prihranili dosti časa, ki bi ga porabili, če bi se spravljali posodabljati vsak program posebej. Secunia sicer uporabnikom daje tri možnosti

## PLAČATI ALI NE PLAČATI?

Ogledali smo si nekaj možnosti za brezplačno rešitev problema internetne varnosti. Vidimo lahko, da je poleg plačljivih programov na trgu zelo veliko brezplačnih možnosti, ki po učinkovitosti ne zaostajajo za plačljivimi, v določenih pogledih pa jih celo prekašajo. Predvsem je za brezplačne programe značilno, da so na splošno manjši in sistemsko manj zahtevni, kar bo razveselilo uporabnike manj zmogljivih računalnikov in vse tiste, ki ne marajo, da se njihov najnovejši sistem po nepotrebnem upočasnjuje. Tako kot bi veljalo tudi ob uporabi plačljivih programov, bomo za popolno zaščito potrebovali več kot enega. Zelo dobre so kombinacije protivirusnega programa (Avast!, AVG ali Comodo) z enim ali dvema od orodij za zaščito proti vohunskim programom( Spybot

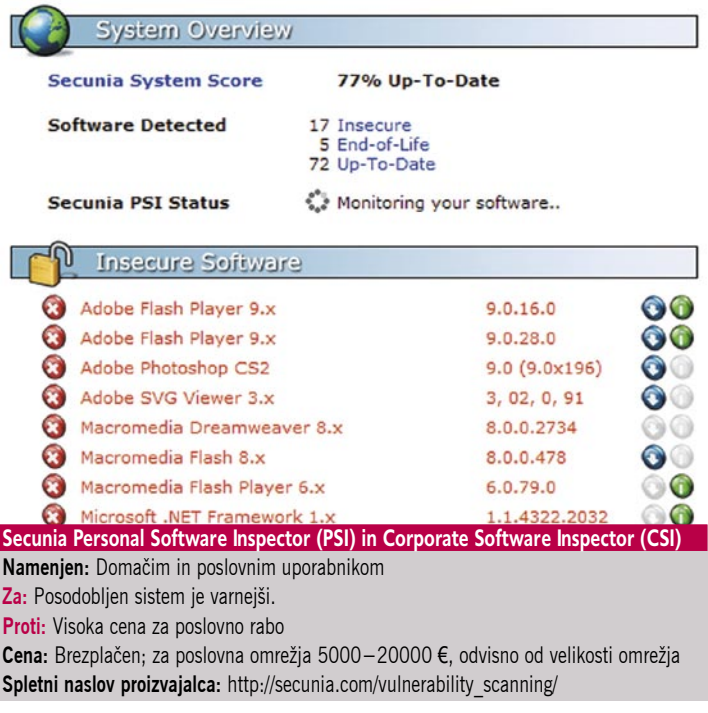

– preprosto spletno pregledovanje, namizni program za domače uporabnike in rešitev za podjetja, ki ponuja pregledovanje celotne računalniške infrastrukture in veliko več možnosti. Namizni program za domače uporabnike je brezplačen. Corporate Software Inspector je sicer na voljo še v različicah Professional, Enterprise in Server, za vsa podjetja od najmanjših do največjih. Secunia ponuja tudi nekaj drugih rešitev, predvsem za poslovne uporabnike in razvijalce programske opreme.

Search&Destroy ali Malwarebytes) in aplikacijo za posodabljanje in odstranjevanje varnostnih lukenj (Secunia). Ne bo odveč niti orodje za sledenje in opazovanje sistema (monitoring), kot je Win-Patrol. Oboroženim tako bodo proizvodi zlonamerne kode težko prišli do živega. Kljub vsemu napredku pa je najboljša zaščita pred okužbami računalnikov verjetno še vedno ena sama: zdrava pamet namreč. Še v nobeni prilogi se ni skrivala brezplačna viagra.

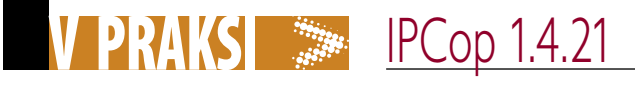

## IP-policist na preži

IP (Internet Protocol) – Identifikacija posameznih naprav, ki komunicirajo med sabo prek IP-naslova, je določena s svojevrstnim prstnim odtisom. Pravila določa internetni protokol (IP), ki določi posameznemu udeležencu interakcije unikatno binarno število, navadno predstavljeno v človeku berljivi obliki.

Cop – Policist je uniformirani pripadnik organa za javno in državno varnost.

## **Piše: Boris Šavc**

boris.savc@mojmikro.si

sak izmed nas je v življenju kdaj »ukrivil« splošno znana pravila in se pre-<br>kršil zavoljo lastnega ugodja. Vsi ima-<br>mo skomine, za katere se ve, da niso<br>sprejemljive širši družbi. Včasih se kakšni povil« splošno znana pravila in se prekršil zavoljo lastnega ugodja. Vsi imamo skomine, za katere se ve, da niso dredimo, a največkrat željo zatremo v kali. Ker vemo, kje je meja. Na žalost nimamo vsi tega »notranjega policista«. Za tiste brez njega so tu ustrezne službe in organi. V podjetjih njihovo vlogo opravljajo administratorji, vsaj kar se informacijskih sistemov tiče. In verjemite, imajo polne roke dela. Prav zanje in za tiste, ki administratorjev sploh nimajo, je bila ustvarjena (še ena) distribucija operacijskega sistema **Linux**.

## LINUX KOT OMREŽNI STRAŽNIK

IPCop je v bistvu navaden **požarni zid.** A podrobnejši pregled nam kaj hitro poda pravo stanje, kajti pri tej različici Linuxa ni prav nič navadnega. Lastnosti, ki ga ločijo od konkurence, so prosta koda, visoka stopnja nastavljivosti ter predvsem izredna prijaznost do uporabnika. Požarni zidovi navadno ščitijo omrežja pred zunanjimi napadi, služijo pa nam tudi kot vzvod za uveljavitev notranjih pravil. Priljubljeni stražniki omrežij nalogo zadovoljivo opravljajo, vendar je treba do potankosti poznati dejavnost, ki jo skušamo preprečiti. Nujno je poznavanje vrat, prek katerih aktivnost poteka, kako vpliva v omrežju, v kolikšni meri jo lahko blokiramo, preden to ne začne vplivati na druge, legitimne storitve, ki jih naše omrežje mora podpirati. Tu priskoči na pomoč »IP-policaj«. Ponuja nam vse zgoraj našteto in še več. Vse to zapakira v očesu prijazen, dojemljiv vmesnik. S številnimi vtičniki oziroma razširitvami nam na videz zahtevno opravilo spremeni v mačji kašelj, ki se ga brez težav lahko loti vsak računalniški navdušenec. Preprosti ukazi v ozadju uvedejo številna, preverjena pravila, ki delujejo kot švicarska urica.

A vse ni tako rožnato, kot se sprva zdi. Najprej je treba poznati težavo, ki nas tare. Sliši se banalno, a je včasih težko prepoznati vzrok slabe odzivnosti omrežja. Nadalje je treba IPCop z ustrezno razširitvijo tudi namestiti. Kakor je program za uporabo enostaven, toliko težja je njegova namestitev. To ni pravilo, a žal velja za pričujoči skupek kode. Rešitev te težave bo poslanstvo našega članka.

## NAMESTITEV

Za začetek z uradne spletne strani *ipcop.org* prenesemo zadnjo različico požarnega zidu. Ker je vse

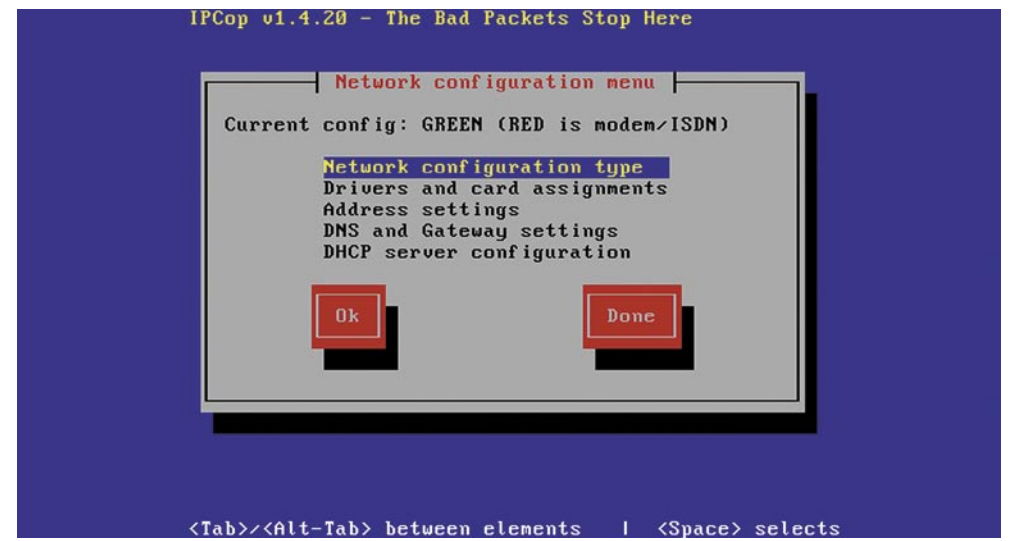

Najpomembnejši zaslon pri namestitvi. Terminologija sistema zahteva nekaj privajanja, a naj vas ne odvrne od tega odličnega varnostnika vaših omrežij.

skupaj združeno v Linuxovo distribucijo, najdemo pod datotekami za prenos le tiste s končnico ISO. S primernim programom za peko datoteko zapečemo na zapisljivo zgoščenko in kot rezultat dobimo zagonski medij, s katerega Linux namestimo v računalnik. Bodisi bo to nova strojna oprema bodisi le nov virtualni strežnik, ki bo v prihodnje opravljal vlogo usmerjevalnika, proxy posrednika, VPN-ponudnika in še marsikaj drugega. Čeprav ponudi nekaj pomembnih odločitev, sama namestitev ni problematična. Najprej izberemo jezik. Žal med ponudbo ni slovenščine, tako da se bomo morali zadovoljiti z alternativo. Sledita ustvarjanje razdelkov ter kopiranje sistema nanje. Samo kopiranje sistemskih datotek je svetlobno hitro, saj IPCop premore le nujno potrebne dele operacijskega sistema Linux. Za konec izberemo način varovanja nastavitev sistema ter izberemo razvrstitev tipk na tipkovnici. Naše strešice delujejo brezhibno! Ko se nam prikrade misel, da smo končali delo, pride na vrsto tisto najpomembnejše – nastavitev omrežnih kartic. Te sistem razvrsti v barve. Zelena je notranje omrežje, rdeča internet. Možno je definirati še dve dodatni območji, ki jih IPCop označi z modro in oranžno barvo. Sem lahko uvrstimo na primer brezžično povezavo, območje DMZ ali kaj drugega. Po vnovičnem zagonu nas v poljubnem brskalniku na naslovu *https://ipštevilka:445* pričaka uporabniški vmesnik z osnovnimi zmožnostmi programa.

### KAJ ZMORE?

V priročnem meniju, ki zmore govoriti tudi naš materni jezik, izbiramo med različnimi aktivnostmi. Določimo lahko dostop do strežnika, ponastavimo gesla, ustvarimo varnostne kopije sistema in ne nazadnje lahko strežnik na daljavo tudi ugasnemo. Na voljo so nam različna besedilna in grafična poročila o delovanju. Najpomembnejše pa so nastavitve povezav VPN, samega požarnega zidu ter posebne storitve, med katere v osnovi spadajo proxy, DHCP, dinamični DNS, časovni strežnik, omejevanje pasovne širine ter odkrivanje vsiljivcev (Snort).

Dobro, porečete, kaj je tu posebnega? Res so funkcije lepo in preprosto predstavljene, a pozna jih tudi vsak boljši usmerjevalnik. Glavna stvar so **razširitve**. Zdaj pridemo do našega osnovnega problema. Imamo podjetje, v katerem zaposleni pridno pretakajo prepovedane vsebine s programi P2P. Že v osnovi so takšne dejavnosti problematične zaradi zakonske odgovornosti, a v grobem pomenijo ogromno časovno izgubo in zmanjšanje storilnosti. Da ne omenjamo oženja spletne pipice, ki povzroča izpade pri poslovanju. Skrbnik sistema v takšnem podjetju bi najprej nastavil požarni zid, a kaj, ko so nepridipravi vedno korak spredaj. Kar niti ni čudno, kajti s programi P2P se ukvarjajo več kot skrbnik. Težavo povzročajo tudi povsem običajne storitve, ki pri prestrogem požarnem zidu prenehajo delovati (npr. elektronska pošta, spletno plačevanje …).

Z IPCopom se da marsikaj postoriti. Sprva lahko težavo omilimo na klasičen način, z nastavitvami posameznih pravil TCP/UDP. Česar požarni zid ne more oziroma ne sme zaustaviti, lahko upočasnimo z nastavitvami prioritet v omejevanju spletnega prometa (traffic

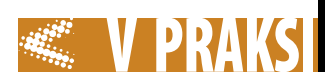

shaping). Toda v tem primeru moramo poznati delovanje posameznih programov P2P. Da se temu izognemo, bomo osnovni nabor zmogljivosti IP-policista razširili.

## RAZŠIRITEV

**P2pblock** je razširitev za distribucijo Linux IPCop. Omogoči nam preprosto blokado programov P2P z različnimi algoritmi za pregled paketov v našem omrežju. Tako kot druge razširitve, jo je preprosto prenesti z uradne spletne strani projekta (glejte pod Addons). Namestitev je žal čisto druga pesem. P2pblock zahteva za delovanje iptables, string-match, layer7-filter in ipp2p-filter. Vsega v osnovni distribuciji IPCopa ni. Ob takojšnji namestitvi razširitve **p2pblock\_ipcop\_1.4.13.tar.gz** nas zato pričaka napaka. Pravilen postopek je naslednji. Najprej je potrebno izvesti »downgrade« naše Linuxove distribucije, saj različica 1.4.21 vsebuje drugačno jedro od tiste, za katero je bil v osnovi pisan ter preveden filter p2pblock. Priskrbimo si **ipcop-1.4.15-kernel.tar.bz2**, ga razširimo z

tar xvfj ipcop-1.4.15-kernel.tar.bz2 –C /

in nadaljujemo z ukazom

touch /var/run/need-depmod-'uname –r'

ter znova zaženemo sistem. Po vnovični vzpostavitvi strežnika izvedemo te korake:

- Iz spleta prenesemo **p2pblock\_ipcop\_ 1.4.13.tar.gz** (lahko tudi starejšo različico).
- S programom WinSCP ali podobnim prekopiramo datoteko v strežnik IPCop.
- Prijavimo se v sistem (neposredno ali preko odjemalca SSH).
- Razširimo dodatek p2p s *tar xvfz p2pblock\_ipcop\_1.4.13.tar.gz*. Dobimo dve datoteki, namestitveno in **files.tar.gz**.
- Izvedemo ukaz *tar –zxvf files.tar.gz –C /*, ki nam razširi vsebino na osnovni (root) imenik. To bi naredila tudi namestitvena datoteka, a bi ji potem spodletelo pri preverjanju različice sistema.
- Uredimo datoteko **/***var/ipcop/p2pblock/setup* s priljubljenim urejevalnikom besedil.
- Poiščemo *#check md5-hash***.**
- Komentiramo celoten odsek (z znakom #), skupaj z ukazom #*rm \$SETUPDIR/test*.
- Najdemo »*if ['1.4.11' = \$IPVERSION –o '1.4.13' = \$IPVERSION –o '1.4.14' = \$IPVERSION –o '1.4.15' = \$IPVERSION –o = \$IPVERSION]; then*« in spremenimo v »*if ['1.4.11' = \$IPVERSION –o '1.4.13' = \$IPVERSION –o '1.4.14' = \$IPVERSION –o '1.4.21' = \$IPVERSION –o = \$IPVER-SION]; then*« oziroma tako, da preverba vsebuje številko vaše različice.
- Shranimo popravljeno datoteko in jo zaženemo z */var/ipcop/p2pblock/setup –i***.**

Nameščeno razširitev najdemo v uporabniškem vmesniku znotraj spletnega brskalnika pod izbiro **Services**. Uporaba je preprosta. Izmed naštetih programov P2P in protokolov,

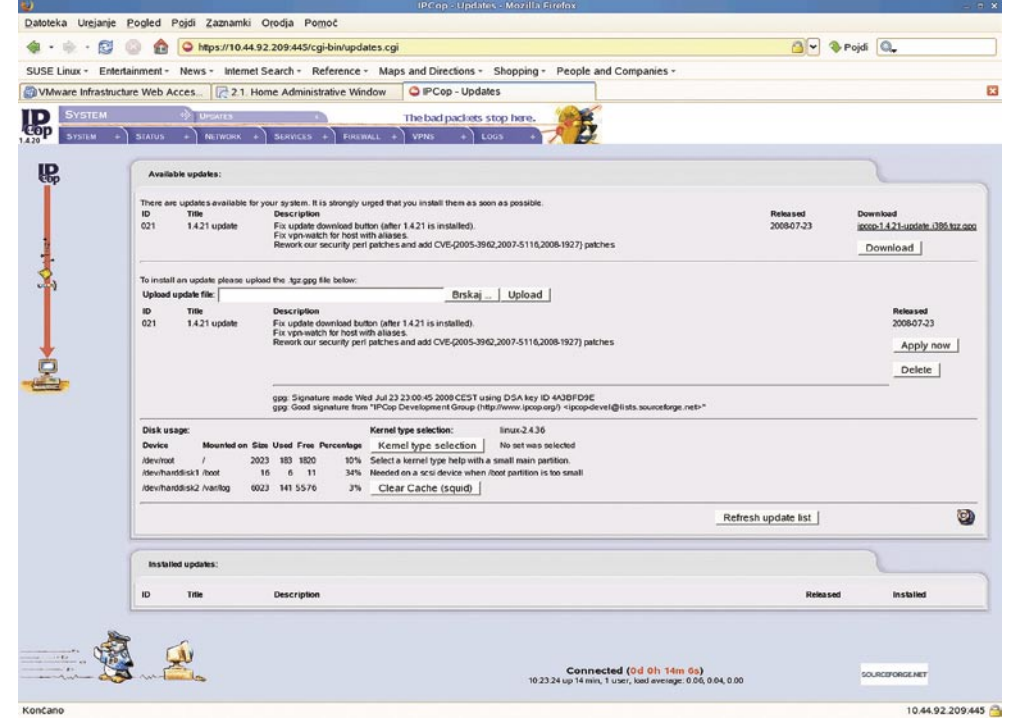

Posodabljanje je lahko težavna naloga, še posebej v Linuxovem svetu. IPCop omogoča spletno posodabljanje celotnega sistema in nam s tem prihrani marsikateri siv las.

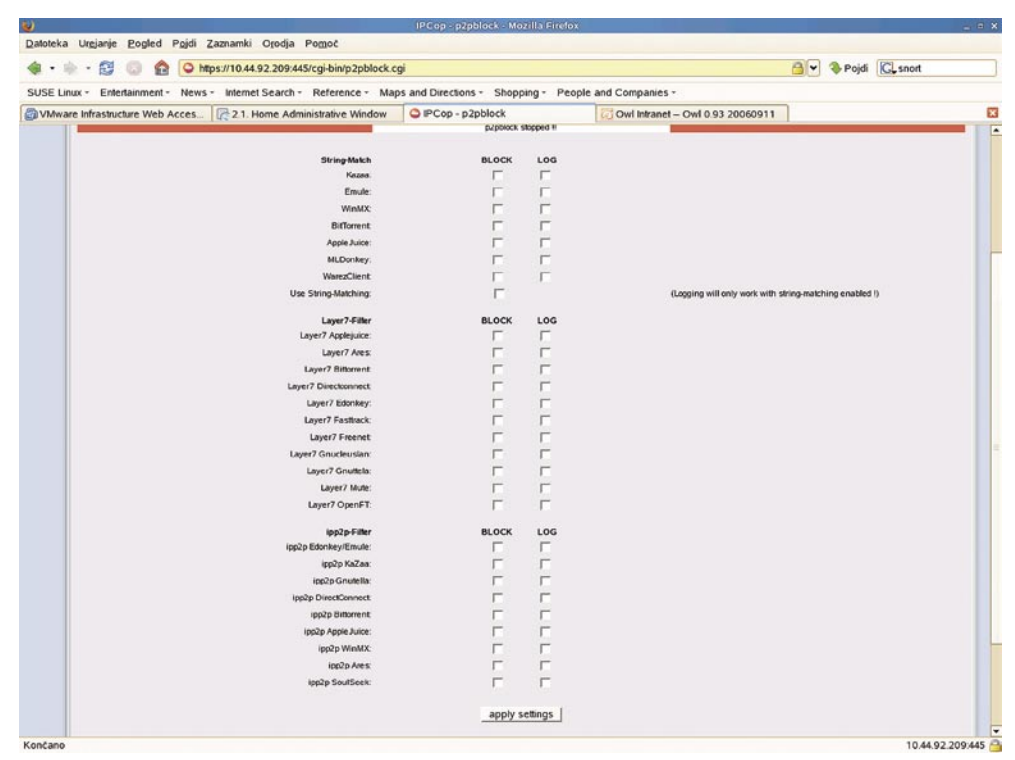

Zgled učinkovitega dialoga med sistemom ter uporabnikom. Slednji označi svoje želje, nato program izvede svojo »čarovnijo«.

izberemo želene ter označimo, če želimo beleženje v dnevnik. Rezultat je zavidljiv.

## PRIČAKOVANJA

Nove različice IPCopa že dolgo ni bilo na spregled. Vendar pogled od blizu razkrije, da so dela s sistemom še kako intenzivna. Zadnja različica nosi številko 1.9.6, a ne bo nikoli izdana, ker je politika razvijalcev drugačna, kot je to v navadi. Pravijo, da so vse različice po 1.4.20 zgolj varnostni popravki, in ne dodajanje no-

vih funkcionalnosti. Vse je rezervirano za famozno številko dve. Pričakujemo lahko novo jedro sistema, nov uporabniški vmesnik, nov namestitveni program, vgrajene dodatne razširitve, programski RAID in še in še. Seznam prihajajočih bombončkov je prav zares impresiven, na nas je le, da začnemo IPCop uporabljati. Čim prej. Denarnica vam bo hvaležna, pa naj bo to lastna ali od podjetja, za katerega informatiko ste odgovorni vi. 

## Word na vajetih

Tokrat predvsem o Wordu, pa tudi o drugih programih, ki jih pogosto uporabljamo. Pripravili smo nekaj nasvetov, kako odpraviti nadloge, učinkovito delati in se iti spajanje dokumentov.

## MS Word **DESET WORDOVIH** NADLOG IN KAKO JIH **ODPRAVITI** Sodobni urejevalniki besedil znajo marsikaj. Velikokrat celo **Piše: Zoran Banović** zoran.banovic@mojmikro.si

več, kot bi si uporabniki želeli. Včasih imamo že občutek, da bi urejevalnik še pisal najraje sam, kaj šele oblikoval, črkoval in podobno. Saj je lepo, če Word na primer sam dodaja številke pri naštevanju. A kaj, ko se včasih zadeva ne izide tako, kot hočemo, popravljanje oziroma ugotavljanje, kako se stvar izključi, pa traja tako dolgo, da si želimo, če funkcije sploh ne bi bilo. In tega je kar nekaj.

Kar nekaj funkcij v urejevalnikih pa je takšnih, ki bi jih z veseljem uporabljali, če bi vedeli, da so tam. Če je nekaj privzeto izključeno, ima sodobni uporabnik, ki ne bere navodil, ampak kar uporablja, večkrat težave, saj funkcije niti opazi ne, kaj šele da bi jo vključil in uporabljal. Večina teh nastavitev oziroma funkcij, ki jih Word samodejno uporablja, najdemo v Wordu 2003 v meniju *Orodja/ Možnosti samopopravkov*, kjer izberemo *Samooblikovanje med vnosom*. V Wordu 2007 so drugje, a o tem pozneje. No, pa k nadlogam.

**Word samodejno ustvari hiperpovezavo, ko vpišemo spletni naslov.** Ta funkcija je veliko uporabnikom v napoto, saj se ta spletni naslov običajno obarva v drugo barvo, kar je pri natisnjenem dokumentu velikokrat v napoto. Običajen postopek je, da povezavo označimo, jo kliknemo z

desno tipko in izberemo *Odstrani hiperpovezavo*. To je v primeru, ko spletni naslov vpišemo le občas-

de stavka nismo napisali z veliko začetnico, če hočemo, da so prve besede v celicah tabele napisane z veliko začetnico, popravi ponesrečeno uporabo tipke CapsLock, in popravi, če imena dni v tednu pišemo z malo začetnico. Zadnji dve funkciji sta malce čudni. V Wordu 2003 mi namreč nikakor ni uspelo aktivirati funkcije, ki bi odpravila napake zaradi pomotoma pritisnjene tipke CapsLock, pa tudi tista velika črka v imenu dni je nekaj, kar mi je naredilo nekaj sivih las. Ne glede na to, ali je v nastavitvah označeno, naj bodo imena dni z veliko ali ne, je bil torek vedno točno tak, kot sem ga napisal – z malo, če sem ga napisal z malo, in z veliko, če sem ga zapisal z veliko. No, potem sem ugotovil, da zadeva deluje le za angleška imena.

**Word nepričakovano vstavlja simbole za blagovno znamko, copyright ali pa celotne dele besedil.** Tudi ta nadloga se nanaša na samopopravke. Ti so ena boljših pogruntavščin, saj omogoča samodejno popravljanje nekaterih napak, vstavljanje različnih posebnih znakov, funkcijo pa lahko uporabimo tako, da prek nje določimo bližnjice ali okrajšave do kakšnega besedila, ki se nato samodejno vpiše. Recimo, da

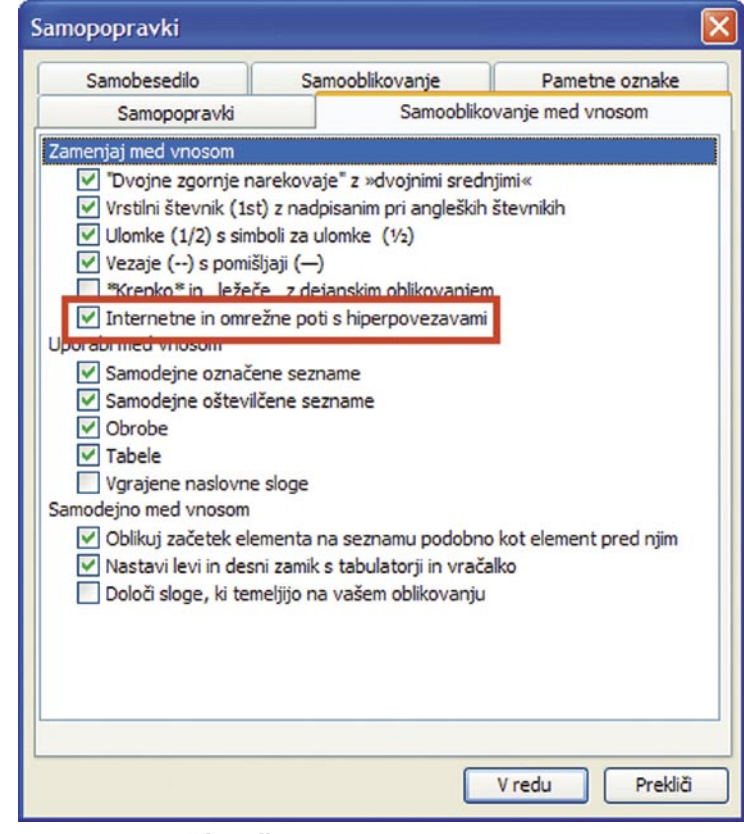

Ena najpogostejših nadlog v Wordu je ta, da urejevalnik sam prepozna hiperpovezavo in jo samodejno označi.

no, čisto spodobna rešitev, če pa je tega več, pa bi si želeli to funkcijo izključiti. Kako? V meniju *Orodja/ Možnosti samopopravkov*  izberemo zavihek *Samooblikovanje med vnosom* in v rubriki *Zamenjaj med vnosom* izključimo možnost *Internetne in omrežne poti s hiperpovezavami*.

**Word samodejno spreminja velike črke v male in obratno.** Je že res, da se včasih zmotimo in napišemo dve veliki črki na začetku stavka ali pa po pomoti pritisnemo tipko Caps Lock, in je dobrodošlo, če je urejevalnik tako pameten, da zna to popraviti, a včasih se zgodi, da je Word prepameten, saj popravi to, česar nočemo. In kako urejevalnik nadzira velike in male črke? V *Orodja/ Možnosti samopopravkov* odpremo razdelek *Samopopravki*, kjer najdemo kar nekaj nastavitev, povezanih z veliko začetnico. Word lahko prepreči podvojeno veliko začetnico, popravi, če prve bese-

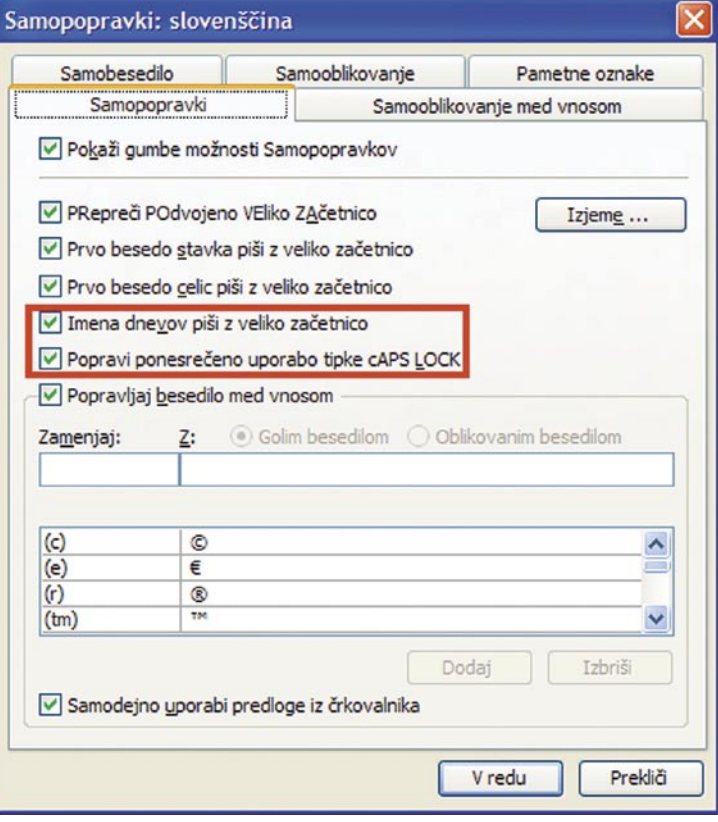

Med Samopopravki je kar nekaj nastavitev, ki se nanašajo na uporabo velikih in malih črk.

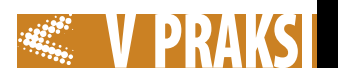

hočemo vstaviti svoj elektronski naslov. Če na primer določimo, naj se besedilo eml zamenja z ime. priimek@naslov.si, lahko to določimo prav v samopopravkih.

Samopopravki so sicer v redu, a kaj, ko včasih popravijo tudi stvari, ki naj jih ne bi. In ker se to običajno zgodi hitro in samodejno, sprememb pogosto niti ne opazimo. Če ne želimo, da Word karkoli samodejno popravlja, lahko kar izključimo možnost *Popravljaj besedilo med vnosom* v razdelku *Samopopravki* menija *Orodja/ Možnosti samopopravkov.* Če pa Word napačno popravlja le nekatere besede ali znake, pa lahko to na seznamu poiščemo in odstranimo le to besedo, druge pa lahko ostanejo.

**Word spreminja ulomke v oblikovano različico.** Če Word spremeni ulomek 1/2 v simbol ½, je zadeva lahko oblikovno povsem zaželena. A težava je v tem, da to velja le za nekatere ulomke oziroma bolj ali manj le za 1/2. Je pa zadeva odvisna tudi od pisave, saj imajo nekatere recimo vključeno 1/3 kot simbol, druge ne, včasih Word stvari prepozna, včasih tudi ne. Pravzaprav je 1/2 edina stalnica, ki jo Word prepozna v vseh pisavah. Ko pišemo besedilo, kjer uporabljamo ulomke, je lahko ta selektivnost precej zoprna. Več-

inoma je tako, da želimo konstantno obliko zapisa v celotnem dokumentu, kar pomeni, da je treba samodejno spreminjanje oblike izključiti. To naredimo prek razdelka *Samooblikovanje* menija *Orodja/ Možnosti samopopravkov.* Tam je treba izključiti možnost zamenjave ulomkov s simboli za ulomke.

**Word zamenja navadne zgornje narekovaje z dvojnimi sred-** **njimi**. Ti so sicer lepši, a včasih jih ne maramo. Odpravimo jih tako, da v razdelku *Samooblikovanje med vnosom* izključimo možnost *Dvojne zgornje narekovaje s srednjimi*.

**Ko hočemo označiti le nekaj znakov v besedi, Word označi celotno besedo.** Tudi to je načeloma uporabna funkcija, ki pa utegne biti zoprna. Če smo označili več črk v besedi, Word namreč predvideva,

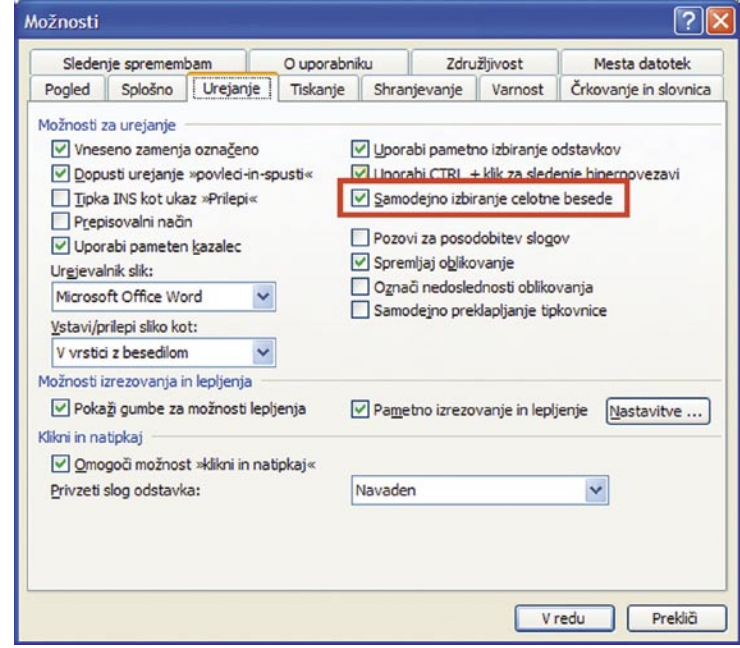

Celotno besedo lahko izberemo tako, da jo dvakrat kliknemo, zato je funkcija samodejnega izbora besede v bistvu nepotrebna.

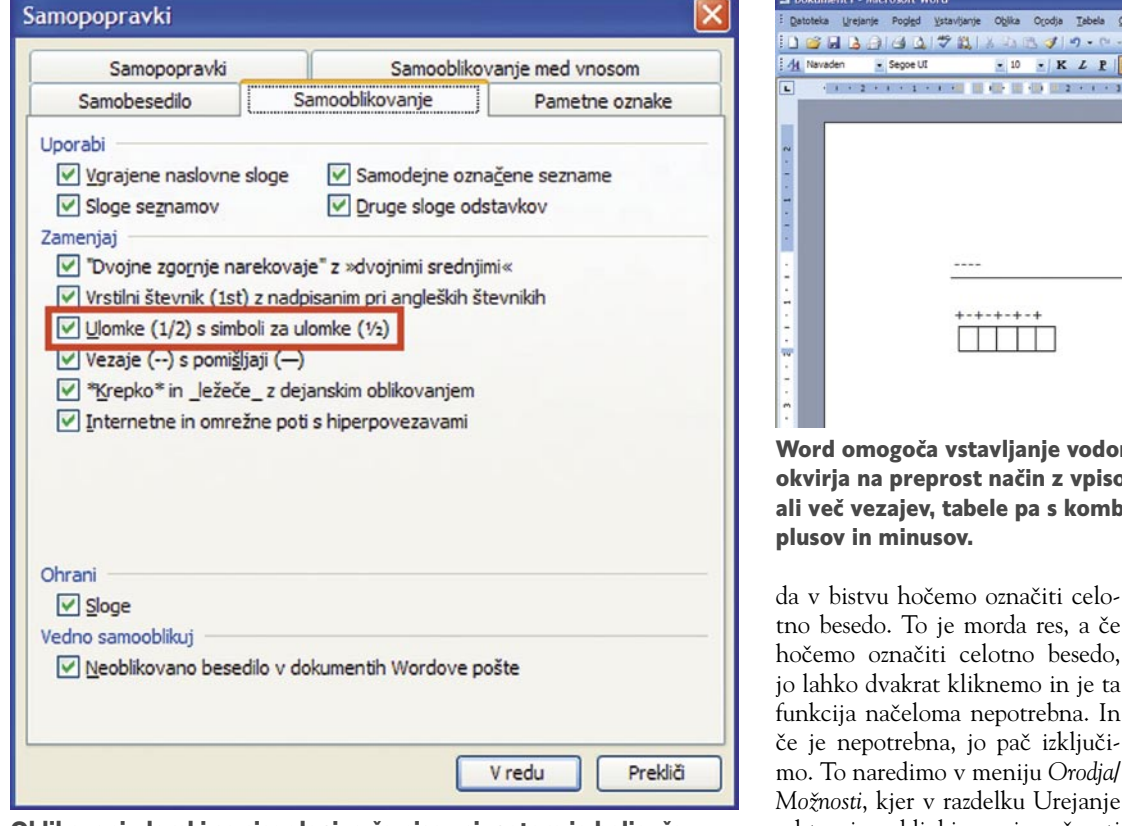

Oblikovani ulomki so sicer lepi, a če niso vsi, potem je bolje, če funkcijo izključimo.

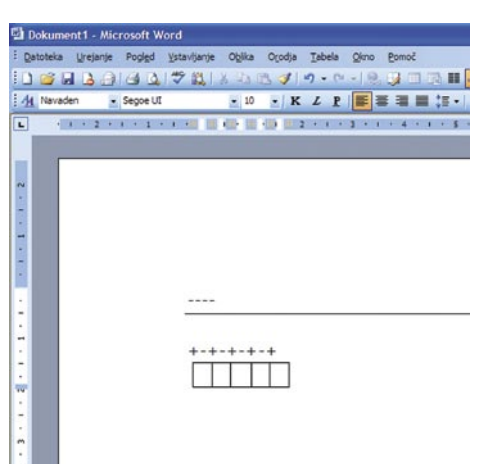

Word omogoča vstavljanje vodoravne črte okvirja na preprost način z vpisom treh ali več vezajev, tabele pa s kombinacijo

tno besedo. To je morda res, a če hočemo označiti celotno besedo, jo lahko dvakrat kliknemo in je ta funkcija načeloma nepotrebna. In če je nepotrebna, jo pač izključimo. To naredimo v meniju *Orodja/ Možnosti*, kjer v razdelku Urejanje odstranimo kljukico pri možnosti *Samodejno izbiranje celotne besede*.

**Ko vpišemo tri ali več vezajev (-), Word izriše črto obrobe besedila.** Word vsebuje nekatere okrajšave za določene elemente. In trije vezaji so okrajšava za vodoravno črto obrobe besedila. V meniju *Orodja/ Možnosti samopopravkov* in razdelku *Samooblikovanje med vnosom* je tudi del, ki nosi naslov *Uporabi med vnosom*. Med drugim sta v njem možnosti *Tabele* in *Obrobe*. Iz samega ukaza je nekoliko težko sklepati, kaj naj bi to pomenilo. No, ob vklopljeni možnosti *Obrobe* to pomeni, da če vpišemo tri ali več vezajev, bo Word sklepal, da želimo narediti vodoravno črto obrobe, in jo bo seveda izrisal. Pri vključeni funkciji *Tabele* pa bo Word iz kombinacij znakov plus in vezajev sklepal, da želimo vstaviti tabelo. Zaporedje znakov se mora začeti z znakom plus, nato mu mora slediti vsaj en vezaj oziroma minus, nato spet plus in tako naprej glede na to, koliko stolpcev hočemo. Tako lahko v besedilo vstavimo tabelo brez uporabe miške ali menijev. Če hočemo novo vrstico v tabeli, se postavimo na skrajni konec zadnje vrstice tabele in pritisnemo Enter. No, če teh funkcij ne želimo, jih lahko v omenjenem meniju izključimo.

**Word samodejno prepozna označene in oštevilčene sezna-**

**me.** Tudi ta funkcija je načeloma dobrodošla, vedno pa ne. Včasih bi preprosto radi sami določali, kdaj naj se nekaj spremeni v seznam, predvsem pa, kje je meja med enim in drugim vnosom. Word običajno pričakuje, da bo ločnica med posameznimi vnosi kar Enter. In običajno je res tako, ne pa vedno. Včasih pa bi znotraj ene alineje radi imeli več odstavkov. In če ne vemo, da je to mogoče doseči s kombinacijo tipk *Shift+Enter*, potem pač funkcijo

izključimo. Kako? Na istem mestu kot prejšnje obrobe in tabele, s tem da zdaj odstranimo kljukice pri *Samodejne označene sezname* in *Samodejne oštevilčene sezname*.

**Ko vpišem dva minusa, ju Word spremeni v dolg ali kratek pomišljaj.** Snovalci te funkcije Worda si očitno niso znali predstavljati, zakaj naj bi nekdo želel

vpisati dva minusa oziroma pomišljaja, zato so to potezo jemali kot željo po pomišljaju. Pri tem sta možni dve različici pomišljaja – dolg in kratek. Dolgega dobimo tako, da med dve besedi vstavimo dva minusa brez presledkov. Če želimo krajši pomišljaj, vpišemo beseda, presledek, dva minusa, presledek, beseda, če pa želimo le vezaj, ki je še krajši od presledka, pa vpišemo le en minus in uporaba presledkov ni pomembna. Je to preveč? Bi radi imeli dva minusa? Funkcijo lahko izključite prek omenjenega razdelka Samooblikovanje med vnosom, kjer v rubriki zamenja med vnosom odstranite kljukico pri *Vezaje s pomišljaji*.

## Brez--presledka Brez-presledka

- S -- presledkom S - presledkom
- Z minusom (vezajem)

#### Word pozna dolg in kratek pomišljaj ter vezaj, med seboj pa se ločijo po dolžini.

**Tipkam in vse pred kazalcem izginja.** Famozna funkcija prepisovanja. Znebimo se je lahko na različne načine. Najpreprostejši je, da na tipkovnici pritisnemo tipko Insert, s čimer se bo funkcija prepisovanja izključila. Najverjetneje ste jo tudi vključili s to tipko, saj je na nekaterih tipkovnicah postavljena na čudno mesto. Druga možnost pa je, da na dnu Wordovega okna kliknete napis PRE, da osivi, s čemer ste ga izključili.

## Windows XP **KOPIRAJ** IN PREMAKNI

V Raziskovalcu smo v različicah Windows pred XP imeli dve funkciji, ki smo jih v prejšnjih sistemih kar precej uporabljali. Če smo namreč datoteko kliknili z desno tipko, smo dobili na voljo tudi ukaza Kopiraj v mapo… (Copy to…) in Premakni v mapo… (Move to…). Funkciji sta precej priročni, in ko se ju enkrat navadimo, ju kar pogosto tudi uporabljamo. A v Windows XP tega ni več. Ostal je le ukaz Pošlji. Zakaj, ne vemo.

Če ste ti funkciji uporabljali ali če bi ju radi, je mogoče z manjšim popravkom registra sistem spet pripraviti do tega. Pri tem moramo biti res pazljivi, morda celo bolj kot običajno, saj je treba vpisati dva dokaj čudna ključa. Najprej zaženemo urejevalnik registra Regedit (Start/Zaženi in vpišemo regedit) in v njem poiščemo ključ:

#### HKEY\_CLASSES\_ROOT**·** AllFilesystemObjects\shellex\**·** ContextMenuHandlers

V ključu je že videti ključ z imenom Send To, mi pa bomo dodali še naša dva. To naredimo tako, da ime ključa ContextMenuHandlers v levem oknu kliknemo z desno tipko in izberemo *Novo/ Ključ*. Ključu damo ime *Copy To* in potrdimo izbiro. V desnem oknu se bo pojavil ključ, ki ne bo imel nobene vrednosti. Zdaj dvakrat kliknemo vpis (privzeto) v desnem oknu in odpre se okence, kjer moramo dati ključu vrednost. Ta pa je (prepišite jo res pazljivo in pazite na velike črke):

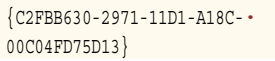

Tako, ključ za kopiranje smo dodali. Zdaj postopek ponovimo še za ključ za premikanje. Spet kliknemo z desno tipko ime ContextMenuHandlers, izberemo dodajanje novega ključa in mu damo ime Move To. Dvakrat kliknemo vpis in mu dodelimo vrednost:

#### {C2FBB631-2971-11D1-A18C-**·** 00C04FD75D13}

In to je vse. Zapremo register in preverimo, ali zadeva deluje. Zaženemo Raziskovalca ali Moj računalnik, se postavimo na katero koli datoteko in jo kliknemo z desno tipko. V priročnem meniju sta zdaj novi funkciji, ki se glasita *Kopiraj v mapo…* in *Premakni v mapo…*, če imate slovensko različico, če pa je angleška, pa *Copy To…* in *Move to...*

## MS Word KAKO IZDELATI LASTNE ŠTEVILKE

Word sicer res zna narediti oštevilčen seznam, pozna tudi nekaj različnih načinov, a zakaj bi se morali zadovoljiti s tem, kar si je zamislil nekdo drug? Zakaj ne bi oblike oštevilčenega seznama določili sami? Saj lahko.

Najprej izdelamo seznam, ki ga bomo pozneje spremenili v oštevilčenega. Nato ga izberemo in iz menija *Oblika* izberemo *Označevanje in oštevilčevanje*. V oknu, ki se odpre, izberemo razdelek *Številke in črke* ter izberemo eno od oblik, najbolje tisto, za katero je manj verjetno, da jo

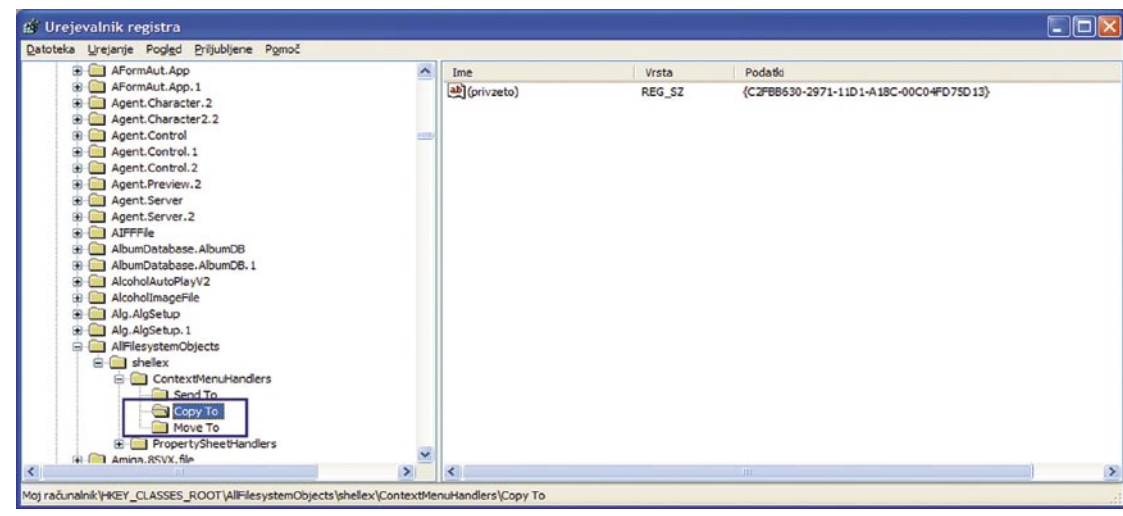

Dodajanje funkcij Kopiraj v mapo… in Premakni v mapo… Raziskovalcu v Windows XP

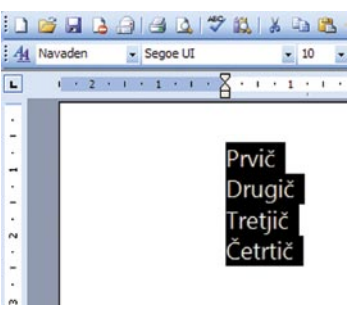

Najprej izdelamo seznam in ga označimo.

bomo uporabili, saj jo bomo spremenili, in pritisnemo gumb *Po meri*.

Odpre se novo okence, v katerem se lahko igramo z vsemi mogočimi parametri našega številčnega seznama. Lahko uporabimo rimske ali arabske številke, male ali velike črke, določamo lahko položaj številke, kako bo poravnana, lahko pa pred ali za njo vstavimo še kak

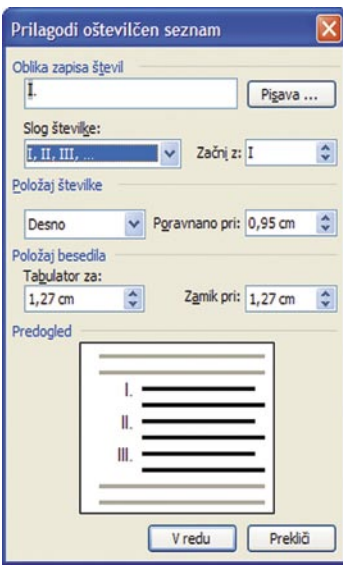

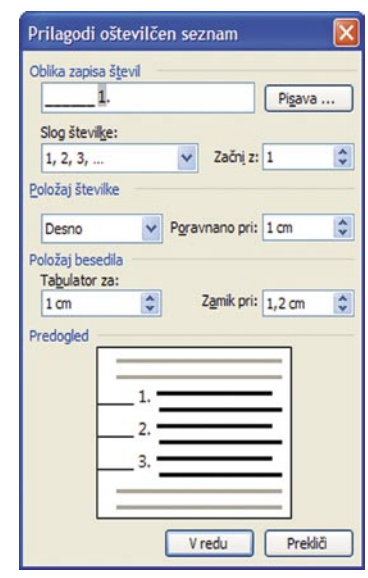

V seznamu izberemo eno od obstoječih oblik, in jo spremenimo tako, da bo ustrezala našim željam.

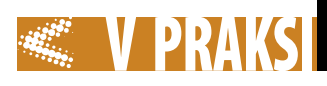

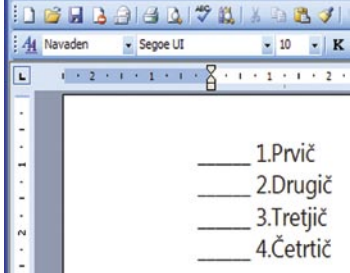

Z malo igranja je mogoče narediti

znak, v našem primeru smo pred številko dodali nekaj podčrtajev.

## Pisarniški paketi SPAJANJE **DOKUMENTOV**

Spajanje dokumentov ni upo-rabno le pri pisanju pisem, kjer imamo v enem dokumentu naslovnike, v drugem pa vsebino pisma. Spajanje dokumentov lahko uporabimo tudi v drugih primerih. Vzemimo, da imamo podjetje, ki ima precej službenih avtomobilov. Ob inventuri bi radi dobili vpo-

gled v stanje teh avtomobilov oziroma zbrali podatke o njih. Podatke sicer imamo v Excelovi tabeli, radi pa bi jih imeli zbrane tako, da bodo podatki za vsak avtomobil zapisani na posebnem listu.

Vzemimo, da imamo v Excelu izdelano tabelo, kjer so podatki o avtomobilih. Ti podatki obsegajo znamko, model, leto izdelave, stanje avtomobila, nekatere tehnične podatke in ocenjeno vrednost vozila. Seveda so ti podatki lahko obširnejši, a za naš primer naj bo dovolj. Excelova tabela je na pogled videti tako, kot je prikazano na sliki Tabela.

Z Wordom in s to tabelo v Excelu bi torej radi izdelali spojen dokument, ki bo imel standardizirano obliko, vseboval pa podatke, ki jih imamo v tabeli.

Začnemo enako kot pri izdelavi serijskih pisem – izberemo Orodja/ Pisma in Pošiljanje/Spajanje dokumentov. Najprej izberemo vrsto dokumenta. Za naš primer bo najprimernejše pismo. Nato izberemo začetni dokument. Ker ga še nimamo, izberemo kar Uporabi trenutni dokument. Nato Word od nas

| Ime                          | Opis | Spremenjeno | Ustvarjeno  | Vrsta        |  |  |
|------------------------------|------|-------------|-------------|--------------|--|--|
| III Inventura\$              |      | 12:00:00 AM | 12:00:00 AM | <b>TABLE</b> |  |  |
| IIII List2\$                 |      | 12:00:00 AM | 12:00:00 AM | TABLE        |  |  |
| <b>III</b> List3\$           |      | 12:00:00 AM | 12:00:00 AM | TABLE        |  |  |
|                              |      |             |             |              |  |  |
| $\left\langle \right\rangle$ |      |             | ШI          |              |  |  |

drugačen številčni seznam. Slatke in ocenjeno vrednost vozila. Slika 2: Izbira delovnega lista, na katerem so zapisani podatki, ki jih potrebujemo.

Prejemniki spajanja dokumentov .<br>Če želke razvrski seznam, klírnke ustrezno glavo stolpca. Če želke skrajšati prikazani seznam glede na določene pogoje, na primer po<br>mestu, klírnke puščico poleg glave stolpca. Če želke dodati ali odstranit prejemnike iz mescu, ra<br>ali gumbe Seznam prejemnik

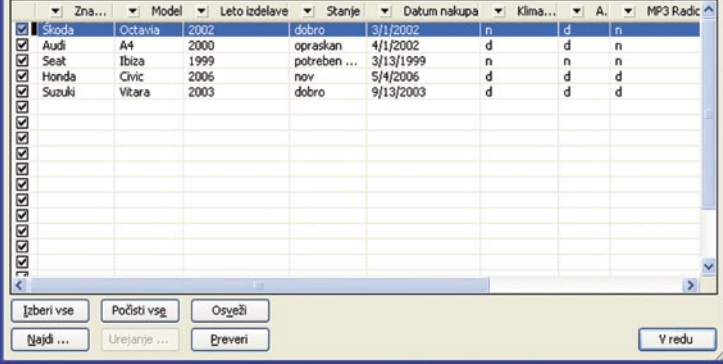

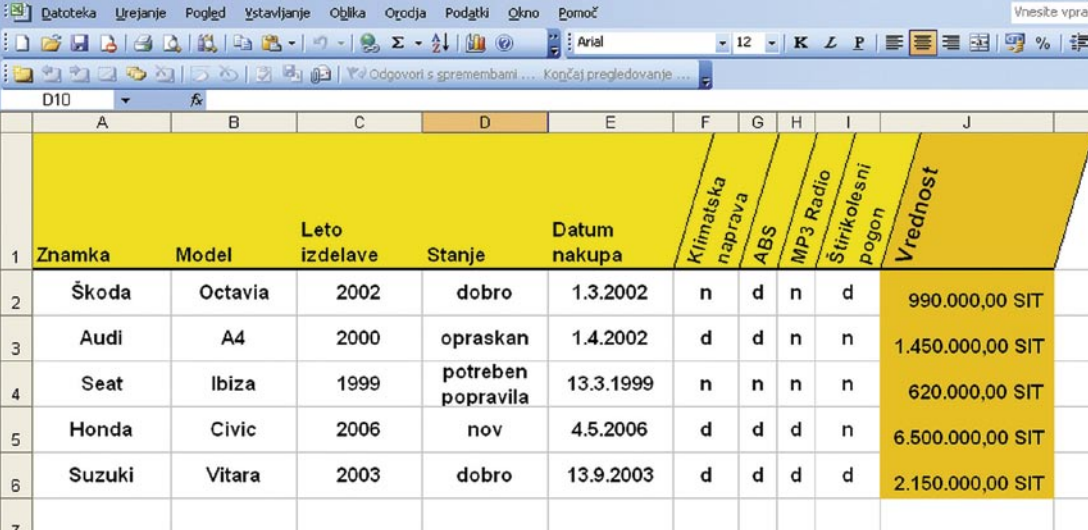

| : Spajanje dokumentov<br>$\mathbf{v} \times$                                                                                                    | : Spajanje dokumentov<br>$\mathbf{v} \times$                                                                                                    | : Spajanje dokumentov<br>$\overline{\phantom{a}}$                                                                                                    |
|----------------------------------------------------------------------------------------------------|----------------------------------------------------------------------------------------------------|----------------------------------------------------------------------------------------------------|
| $\bigcirc$<br>$\Rightarrow$<br>m                                                                                                    | Θ<br>m                                                                                                    | Ф                                                                                                    |
| Izberite vrsto dokumenta                                                                                                    | Izberite začetni dokument                                                                                                    | Izbiranje prejemnikov                                                                                                    |
| Kakšne vrste dokumentov želite<br>pripraviti?<br>⊙ Pisma<br>○ E-poštna sporočila<br>O Ovojnice<br>O Nalepke<br>Imenik<br>◯<br>Pisma<br>Pošlje pisma skupini ljudi. Lahko<br>prilagodite pismo, ki ga prejme vsak<br>posameznik.<br>Če želite nadaljevati, kliknite »Naprej«. | Kako želite nastaviti pisma?<br>Uporabi trenutni dokument<br>○ Začni iz predloge<br>O Začni iz obstoječega dokumenta<br>Uporabi trenutni dokument<br>Začnite z dokumentom, ki je<br>prikazan tukaj, in uporabite<br>čarovnika za spajanje dokumentov<br>za dodajanje podatkov o<br>prejemnikih. | Uporabite obstoječ seznam<br>Izberite iz Outlookovih stikov<br>Vnesite nov seznam<br>Uporabite obstoječ seznam<br>Uporabite imena in naslove iz<br>datoteke ali zbirke podatkov.<br>Prebrskaj<br>lee<br>Urejanje seznama prejemniko |

Slika 1: Izbira Vrste dokumenta, začetnega dokumenta in »seznama«. Okna. V njem lahko podatke raz-

Slika 3: Word takoj prepozna, da gre za seznam.

#### Tabela: Podatki o avtomobilih v Excelu

zahteva, da mu povemo, ali bomo uporabili obstoječ »seznam«, Outlookove stike ali izdelali nov seznam. Seznam smo zapisali v narekovajih zato, ker v našem primeru ne bo šlo za klasičen seznam, ki bi ga potrebovali pri pisanju pisem, ampak se bodo podatki pridobili iz drugačnega vira. A tudi ta drugačen vir je za Word le seznam, iz katerega bo jemal podatke. Izberemo torej seznam.

Naš seznam je treba zdaj poiskati. Vzemimo, da so podatki o avtomobilih shranjeni v datoteki Inventura.xls. Izberemo Prebrskaj in poiščemo to datoteko. Odprlo se bo okence, v katerem si izberemo delovni list, na katerem so naši podatki. Excel ima lahko namreč več delovnih listov in Wordu moramo povedati, na katerem so podatki. Ker smo v naši Excelovi datoteki tudi delovnemu listu dali ime Inventura, izberemo seveda tega (slika 2).

Word bo kar hitro ugotovil, da gre za seznam, kjer je prva vrstica opis, preostale pa vsebina, in bo to tudi prikazal v obliki novega

## PRAKSI triki in nasveti

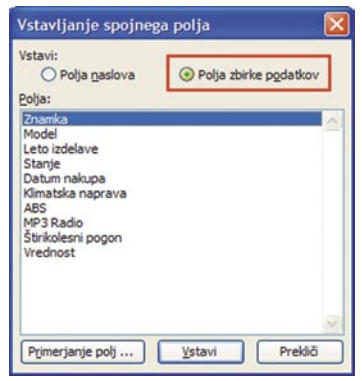

Slika 4: V dokument bomo vnesli polja iz naše zbirke podatkov.

vrščamo po različnih kriterijih, lahko določamo, kateri vpisi naj se upoštevajo in kateri ne, in še kaj (slika 3). Ker bomo v našem primeru uporabili vse vnose, lahko gremo kar naprej

Tako. Zdaj je čas, da napišemo naše poročilo. Ko pritisnemo Naprej, se na desni strani zaslona pojavi novo okence, ki nosi naslov Spajanje dokumentov. Word ponudi več možnosti – naslovni blok, pozdravna vrstica, elektronska poštnina, ker pa gre pri nas za nekaj drugega, izberemo možnost Več elementov in v njem Polja zbirke podatkov. Odprlo se bo novo okence, kjer bomo našli seznam polj iz naše datoteke Inventura.xls (slika 4).

Tako. Zdaj imamo prazen dokument in okence zbirke podatkov. Za zdaj to okence zaprimo in si prikličimo orodno vrstico spajanja dokumentov s Pogled/ Orodtom, torej opisi. Naš dokument naj bi bil za vsak avtomobil videti podobno, kot je tisti na sliki 6, ki je narejen »ročno«.

Kako bomo torej to naredili? Ker začnemo kar z znamko, se bo naš dokument že kar začel s poljem. Pritisnemo gumb za izbiro polja za spajanje iz slike 5 in vstavimo polje Znamka. Na zaslonu se bo prikazal zapis »Znamka«. No, tu naletimo na enega od Wordovih hroščev. Ta se kaže v tem, da je treba okence polj, če hočemo v dokument kaj zapisati, pred tem vedno zapreti, tako da naš čaka malce zamudno delo. A ni sile. Izbrali smo torej Znamka. Zdaj zapremo okence s Prekliči in za »Znamka« vpišemo presledek. Nato spet odpremo okence in izberemo Model. Okence zapremo, vpišemo vejico, presledek, besedo letnik in presledek, nato pa spet odpremo seznam polj in vstavimo polje Letnik izdelave. Nato okence spet zapremo in se postavimo v naslednjo vrstico. Vpišemo Stanje: in izberemo polje Stanje iz seznama. In tako nadaljujemo do konca dokumenta. Čeprav gre za polja, lahko izbiramo pisave, podčrtujemo, poravnavamo in delamo vse tako kot s »pravim« besedilom.

Vsa preostala polja torej v dokument vnesemo na enak način. Razen enega, ki potrebuje kozmetičen popravek. In to je cena. Word namreč ne zna iz Excela prebrati cene v originalnem zapisu. Prebrati zna le številko, ki pa

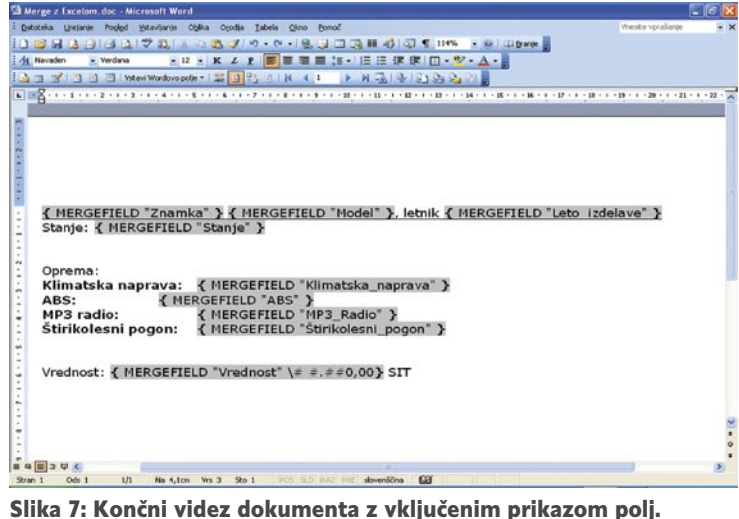

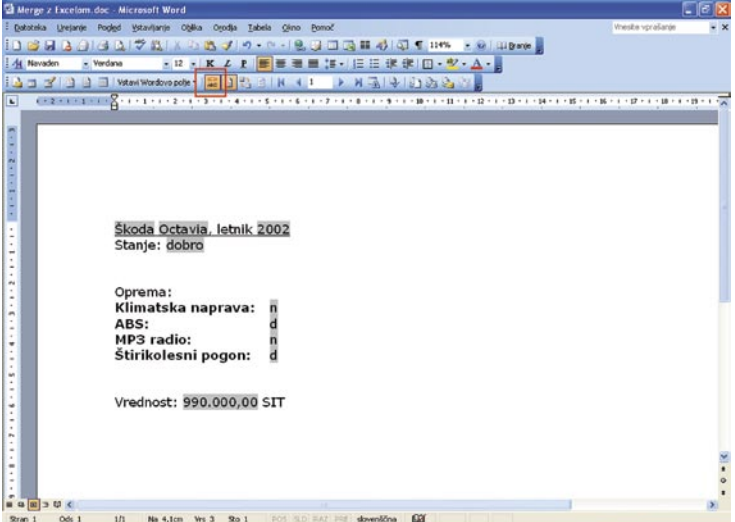

Slika 8: Spojen dokument, ki ga je izdelal Word. Na sivem ozadju so podatki, ki jih je pobral iz Excelovega dokumenta, torej polja. Običajno besedilo je tisto, ki smo ga vpisali sami pri izdelavi tipskega dokumenta.

Vstavi Wordovo polje v | 20 | 2 | 3 | | | 4 | 1 <u>ia fibri</u> **NAI PISSE**  $\blacksquare$ 

Slika 5: Orodna vrstica spajanja dokumentov z označenim gumbom za vstavljanje polja za spajanje.

ne vrstice/ Spajanje dokumentov. Ta nam bo koristila pri vstavljanju polj (slika 5). Polj?

Če hočemo razumeti, za kaj gre, moramo na kratko opisati, kaj bomo delali. Naša želja je imeti za svak avtomobil poseben list, kjer bodo na vrhu zapisani znamka, model in letnik izdelave, nato bo vrstica z opisom stanja, sledil bo seznam opreme, na koncu pa še ocenjena vrednost vozila. Vse te podatke bo Word samodejno pobral iz Excelove datoteke. A Word mora vedeti, kam naj kak podatek postavi. V ta namen že dolga leta pozna funkcijo vstavljanja polj. Naš dokument torej ne bo imel kaj prida besedila, imel bo skoraj izključno polja. Besedilo bo le to, kar bo skupno vsem dokumen-

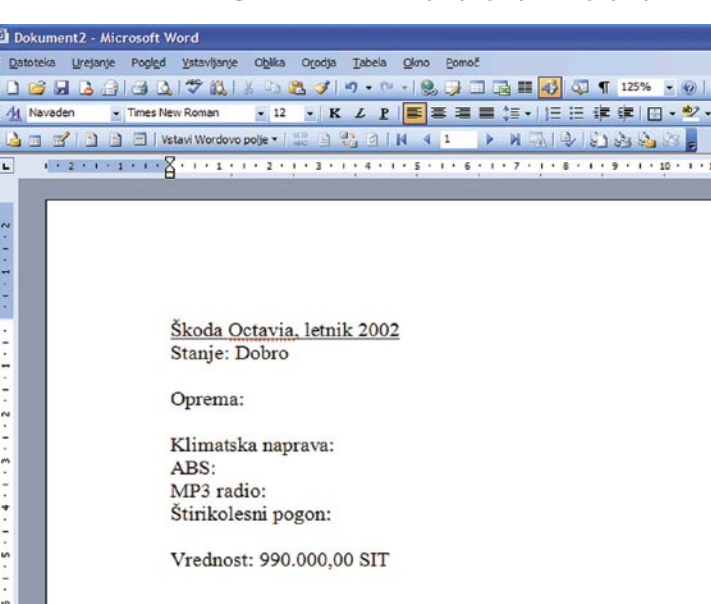

Slika 6: Tako naj bi bil videti dokument za vsak avtomobil.

seveda ne bo zapisana v obliki, ki bi si jo želeli – tako, da bodo tisočice med seboj ločene s piko in da bosta na koncu še dve decimalni mesti. In kako ga prepričati, da bo rezultat tak, kot bi si želeli?

Najprej si oglejmo, kako sploh Word ve, da ima v dokumentu polja. Če izberemo celotno besedilo, ga kliknemo z desno tipko in izberemo Kode polj – preklop. Vidimo, da se zapis spremeni v oznako oziroma kodo polja. Ta je v našem primeru v zavite oklepaje zapisan izraz MERGEFIELD, ki mu sledi ime polja v narekovajih. No, tak vpis pa dovoljuje še nekatere dodatke v obliki tako imenovanih stikal. Nekaj jih najdete v pomoči, tega, ki ga iščemo, pa ne. Stikalo, ki ga moramo dodati, se glasi \# #.##0,00. Končni izdelek z vključenim prikazom kod polj bo na koncu videti kot na sliki 7. No, zdaj je čas, da preverimo,

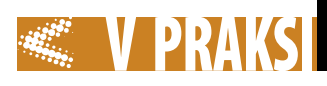

lahko začnemo vnašati polja. Izberemo Vstavi/ Polja/ Drugo ali pritisnemo Ctrl+F2. Odpre se okno lastnosti Polj, kjer odpremo zavihek Zbirka podatkov. S seznama izberemo Polja za spajanje dokumentov in s Prebrskaj poiščemo našo datoteko Inventura.ods. Ta se bo dodala v seznam virov podatkov. Če v seznamu izberemo '+' pred oznako Inventura, se bo seznam odprl in v njem bomo na-

šli vsa potrebna polja.

zapirati.

pravzaprav vse.

п

Polja so tu in lahko začnemo pisati. V oknu seznama polj dvakrat kliknemo Znamka in polje se doda v dokument. Nato vpišemo presledek in dodamo polje Model. Nadaljevanje je povsem enako, kot smo ga opisali pri Wordu in Excelu, le da okna s polji ni treba

Seveda bo znesek tu spet posebnost. A v OpenOffice.org je to posebnost precej lažje določiti. Ko v seznamu izberemo Vrednost, v razdelku Oblika izberemo še Uporabniško določeno, v seznamu poiščemo Dodatne oblike in v Valuta izberemo način zapisa. In to je

Tako, dokument je pripravljen. Zdaj je treba le še izbrati čarovnika za spajanje v meniju Orodja in v njem pritiskati gumb Naprej, dokler ta ne opravi svojega.

kako bodo videti naši dokumenti. Pritisnemo gumb Ogled spojenih podatkov in na zaslonu se bo prikazal prvi spojen dokument. Videti bo nekaj takega, kot je slika 8.

Če nam je oblika všeč, lahko pregledamo, če je vse v redu, izberemo predogled pisem in celotno stvar natisnemo.

Povsem enako zadevo lahko seveda izvedemo tudi v **OpenOffice.org**. Pravzaprav je tam zadeva skoraj nekoliko preprostejša. OpenOffice.org namreč deluje nekoliko drugače kot MS Office kar zadeva polja in vsebnike po-

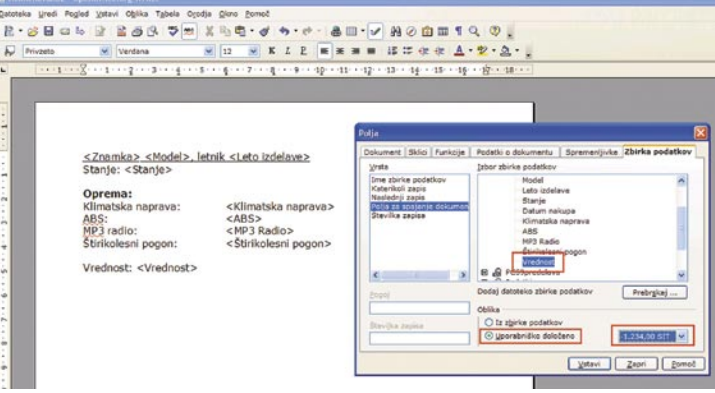

V OpenOffice.org je določanje oblike zapisa valute pri spajanju dokumentov preprosto.

|                      | Inventura.ods - OpenOffice.org Calc                                                                                                    |                        |                                                          |                                                                       |                                    |                             |              |              |                      |                             | $   $ $   $ $\times$ |
|----------------------|----------------------------------------------------------------------------------------------------|------------------------|----------------------------------------------------------|-----------------------------------------------------------------------|------------------------------------|-----------------------------|--------------|--------------|----------------------|-----------------------------|----------------------|
| 益                    | Datoteka Uredi Pogled Vstavi Oblika<br>$\begin{tabular}{c} \multicolumn{1}{c }{\textbf{2}} & \multicolumn{1}{c }{\textbf{2}}\\ \multicolumn{1}{c }{\textbf{3}} & \multicolumn{1}{c }{\textbf{4}}\\ \multicolumn{1}{c }{\textbf{5}} & \multicolumn{1}{c }{\textbf{6}}\\ \multicolumn{1}{c }{\textbf{6}} & \multicolumn{1}{c }{\textbf{7}}\\ \multicolumn{1}{c }{\textbf{6}} & \multicolumn{1}{c }{\textbf{7}}\\ \multicolumn{1}{c }{\textbf{7}} & \multicolumn{1}{c }{\textbf{8}}\\ \multicolumn{1}{c$<br>$\cdot$ $\circ$ $\Box$ | 量<br>$B$ $R$           | Orodja<br>Podatki<br><b>ABC ABC</b><br>$X$ $\rightarrow$ | Okno Pomoč<br>¢<br>$\bullet \bullet \cdot \bullet \cdot$<br>$\bullet$ |                                    |                             |              |              |                      | ● 2 2 2 2 2 2 3 2 3 回 2 2 . |                      |
| $\overline{a}$       | Arial                                                                                                    | $\checkmark$<br>14     | $\checkmark$<br>$\bf K$<br>$\mathbf{P}$<br>$\cal L$      | 三                                                                     | 至三三国 』% 移品 #   住 #   □ · ③ · A · 、 |                             |              |              |                      |                             |                      |
| J1                   | $\checkmark$                                                                                                    | $f(x)$ $\Sigma$<br>$=$ | Vrednost                                                 |                                                                       |                                    |                             |              |              |                      |                             |                      |
|                      | $\mathsf{A}$                                                                                                    | 8                      | $\mathsf{C}$                                             | $\circ$                                                               | $\epsilon$                         | F                           | $\mathsf{G}$ | H            | $\mathbb{I}$         | $\mathbf{J}$                | KA                   |
| $\mathbf{1}$         | Znamka                                                                                                    | <b>Model</b>           | Leto<br><b>izdelave</b>                                  | <b>Stanje</b>                                                         | Datum<br>nakupa                    | <b>Klimatska</b><br>naprava | ABS          | MP3 Radio    | Štrikolesni<br>pogon | <b>Vrednost</b>             |                      |
| $\overline{2}$       | Škoda                                                                                                    | Octavia                | 2002                                                     | dobro                                                                 | 01.03.2002                         | n                           | d            | $\mathsf{n}$ | $\mathbf d$          | 990.000,00 SIT              |                      |
| 3                    | Audi                                                                                                    | A <sub>4</sub>         | 2000                                                     | opraskan                                                              | 01.04.2002                         | $\mathbf d$                 | d            | $\mathbf{r}$ | $\mathbf n$          | 1.450.000,00 SIT            |                      |
| $\ddot{\phantom{1}}$ | <b>Seat</b>                                                                                                    | Ibiza                  | 1999                                                     | potreben<br>popravila                                                 | 13.03.1999                         | $\mathsf{n}$                | $\mathbf n$  | $\mathbf n$  | $\mathbf n$          | 620.000,00 SIT              |                      |
| 5                    | Honda                                                                                                    | Civic                  | 2006                                                     | nov                                                                   | 04.05.2006                         | d                           | d            | $\mathbf d$  | $\mathsf{n}$         | 6.500.000,00 SIT            |                      |
| 6                    | Suzuki                                                                                                    | <b>Vitara</b>          | 2003                                                     | dobro                                                                 | 13.09.2003                         | d                           | d            | $\mathbf d$  | $\mathbf d$          | 2.150.000,00 SIT            |                      |
| $\overline{7}$       |                                                                                                    |                        |                                                          |                                                                       |                                    |                             |              |              |                      |                             |                      |

Datoteka Inventura.ods, ki vsebuje potrebne podatke.

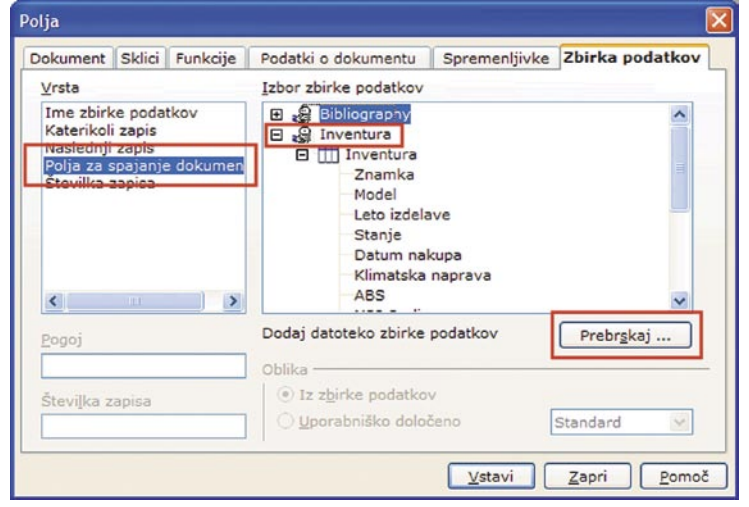

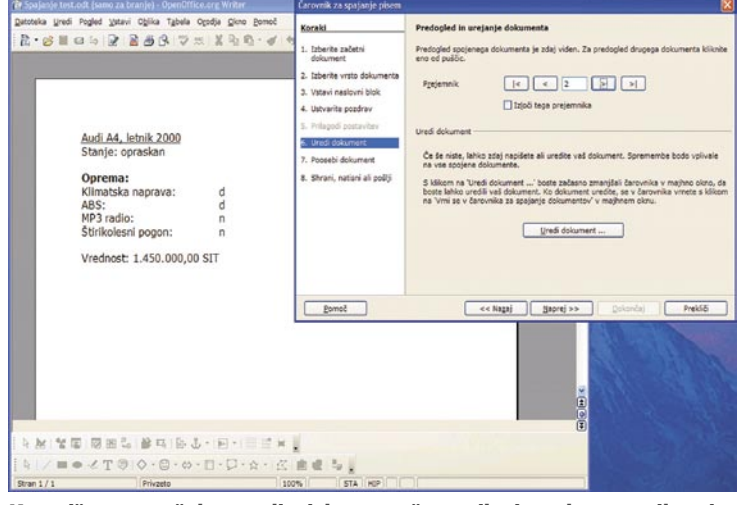

Ko vpišemo vsa želena polja, izberemo čarovnika in ta bo opravil svoje.

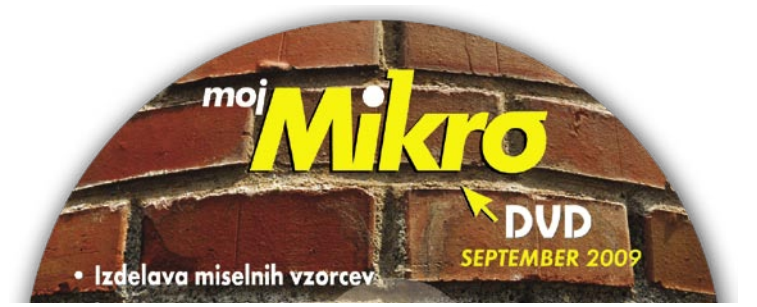

Dodajanje zbirke podatkov

datkov, torej sezname, podatkovne zbirke in podobno. V MS Officeu so polja ločena od spajanja dokumentov, tako da je zato treba posebej določiti, da gre za spajanje z zunanjo zbirko podatkov. Zato tudi posebej izbiramo spajanje dokumentov. V OpenOffice. org to ni potrebno, ampak lahko polja vnašamo neposredno v dokument, ne da vnaprej povemo, da gre za spajanje dokumentov.

Vzemimo, da imamo enako datoteko, kot smo jo imeli prej, le da se zdaj imenuje Inventura. ods, saj gre za datoteko, narejeno v OpenOffice.org Calc. Datoteke ni treba odpirati, pomembno je le da vemo, kje je.

Zaženemo Writer in pravzaprav

## Post festum

Poletne počitnice so se bolj ali manj končale. Dopustniške fotografije so posnete in čakajo, da jih prenesemo v računalnik, če jih še nismo, jih obdelamo in iz njih naredimo album, ki nam bo še dolgo v spomin na počitnice 2009. Poglejmo si, kako fotografije razvrstiti, jih obdelati in narediti album.

## **Piše: Milan Simčič**

milan.simcic@mojmikro.si

a trgu najdemo kar precej različnih programov za obdelavo fotografij. V resnici pa jih v širši uporabi niti ni toliko. precej različnih programov za obdelavo fotografij. V resnici pa Sami pri sebi se moramo vprašati, kaj bomo počeli oziroma kaj od programa pričakujemo. Na podlagi tega bomo lahko izbrali pravega. Meni kot fotografu veliko pomeni, da lahko vse fotografije, ki sem jih posnel na nekem dogodku, obdelam kar se da hitro in brez večjega truda, popravim belino na vseh fotografijah hkrati, vse hkrati zmanjšam na ustrezno velikost. Moje zahteve se spremenijo, če fotografiram zahtevnejše projekte pri katerih uporabljam format **RAW**. V tem primeru potrebujem program, ki bo znal prebrati datoteko RAW iz mojega fotoaparata. Torej vse je odvisno od tega, kaj potrebujemo in kaj pričakujemo od programa.

## PROGRAMSKA OPREMA – ZA PLAČILO ALI BREZ

Med brezplačnimi je v ospredju **Picasa**, ki je trenutno pri različici 3. Picasa je dovolj zmogljiv program, da bomo z njim fotografije prenesli iz fotoaparata v računalnik, naredili osnovne popravke in fotografije nato shranili na trdi disk. S Picaso zelo preprosto naredimo tudi album, ki ga lahko objavimo tudi v spletu, ali pa fotografije »zapečemo« na DVDmedij kot film ali kolaž.

Poleg Picase moramo omeniti tudi **Adobe LightRoom**. Prva različica je bila brezplačna, zadnja je na voljo za nekaj manj kot 300

evrov. LightRoom uporabljajo amaterski in profesionalni fotografi. Program je napisan, da bi fotografom olajšal delo pri obdelavi fotografij. Nekateri sicer prisegajo na Adobe PhotoShop, vendar je treba vedeti, da PhotoShop ni program namenjen fotografom. Ima ogromno funkcij, ki so uporabne tako za fotografe kot tudi za oblikovalce. Res pa je, da je PhotoShop lahko odlično dopolnilno orodje k LightRoomu. Nekaterih stvari se v LightRoomu na da narediti, s PhotoShopom pa je to možno. Tudi v Lightroom uvozimo fotografije, podobno kot v Picaso. V prvem oknu, Library, ki je namenjeno uvozu fotografij lahko naredimo popravek beline in barve. V naslednjem oknu, Develop, pa se LightRoom pokaže v vsej svoji veličini. Cela vrsta funkcij in popravkov, ki laiku ne povedo veliko, profesionalni fotografi pa te funkcije potrebujejo, da fotografija na koncu zadovolji kupca, naročnika ali pa fotografa.

Tretji program, ki ga moramo zaradi svojih funkcij omeniti je **ACDSee Pro**. Profesionalen program, ki ga lahko dobite za manj kot 100 evrov. Ima vse, kar imajo »veliki«. V zadnjem času vse svoje fotografije obdelam ravno s tem programom. Uvozimo lahko datoteke JPG in RAW, ki jih lahko naknadno poljubno obdelamo. Popravimo lahko belino (spreminjamo nastavitev v Kelvinih) in še in še. Navdušujem me funkcija Batch Edit. Z njo lahko zelo hitro in preprosto popravimo in obdelamo ogromno fotografij. Naredimo si svoje predloge, ki pomagajo pripraviti fotografije za splet, DVD ali kaj tretjega. Alternativa, o

kateri zagotovo velja razmisliti, še posebej ker je cena izredno ugodna. Če si program prenesemo prek spleta, je cena 100 evrov.

## LEPOTNI IN DRUGI POPRAVKI

Zdaj, ko smo si na kratko ogledali programske možnosti, pa si poglejmo, kaj je nujno narediti s fotografijo, ki smo jo posneli in prenesli v računalnik.

Osnovni popravki na fotografiji so nujni in jih moramo narediti vedno. Pred leti, ko smo fotografirali na film, so te popravke naredili v fotografskem studiu ob razvijanju, v digitalni dobi pa je to delo prepuščeno nam. Torej, vedno popravimo **belino**. Fotoaparat oziroma programska oprema v aparatu ne zna določiti barv posameznih objektov. Ravno zato moramo določiti na fotografiji belo barvo, od katere so potem odvisne tudi vse druge barve. Fotoaparat namreč ne more vedeti, kakšne barve je bila svetloba, ki je osvetlila objekt, ki smo ga fotografirali. Problem je v tem, ker v fotografski objektiv vpade svetloba, ki se je odbila od fotografiranega objekta. Da ne bomo preveč zapletali, si zapomnimo, da je treba nastaviti belino. Največkrat je dovolj, da pritisnemo gumb Auto White Balance. Le v posebnih primerih si moramo pomagati z ročnimi nastavitvami beline.

Naslednji popravek, ki je bolj ali manj nujen, je **obrezovanje fotografij** (crop). Še posebej se to pokaže pri kompaktnih aparatih,

O obdelavi fotografij z omenjenimi programi lahko izveste vse na tečajih, ki jih organizira Fotoučilnica, ki ima najširši spekter fotografskih tečajev v Sloveniji. Več informacij na *www.fotoucilnica.com*.

ki imajo širokokotni objektiv in zajamejo kader na široko. Velikokrat se zgodi, da nam v kader zaide kakšna nezaželena ulična svetilka, smetnjak ali kaj podobnega. V tem primeru s preprostim ukazom sliko obrežemo, da ostane smetnjak zunaj. Moramo pa biti pazljivi, da obdržimo razmerje fotografije. To je še posebej pomembno, če nameravamo fotografijo pozneje natisniti. Fotografije, ki jih objavimo v spletnem albumu ali iz njih naredimo film, kolaž, so manj občutljive na razmerja.

Kadar fotografiramo s kompaktnimi fotoaparati ponoči, se večkrat zgodi, da nam bliskavica »naredi« pri ljudeh **rdeče oči**, pri živalih pa **zelene**. Sodobna programska oprema z lahkoto odpravi te pomanjkljivosti, zato nima smisla med fotografiranjem razmišljati o rdečih očeh saj vemo, da jih bomo pozneje z računalnikom odpravili.

Sodobna programska oprema za obdelavo fotografij omogoča še precej več. Od vas je odvisno, kaj boste uporabili in koliko se boste poglobili v svet fotografije. Za ljubiteljsko fotografijo je to vse, kar potrebujete. Lahko se poigrate z barvami, nasičenostjo, fotografijo spremenite v črno-belo in podobno. Nekoliko več znanja in truda boste potrebovali pri retuširanju gub, mozoljev na obrazu ali pa odstranjevanju neželenih predmetov na fotografiji. To so napredne funkcije, ki zahtevajo nekoliko več znanja in truda.

## Fotostudio za vsakogar

V digitalni dobi potrebuje vsak, ki fotografira, program za obdelavo fotografij. Na trgu jih najdemo kar precej boljših.

**Piše: Milan Simčič**

milan.simcic@mojmikro.si

**S** pomnim se nekoliko starejših različic, ki so zaradi nestabilnosti bolj odvračale kupce, kot pa jih privabljale. Razvijalci so kar nekaj pomnim se nekoliko starejših različic, ki so zaradi nestabilnosti bolj odvračale kupce, kot pa jih pričasa trdo delali in rezultat je nova različica Pro 2, ki deluje brez težav tako v Windows XP, kot tudi v Visti.

## PAKETNA OBDELAVA IN DRUGE DOBROTE

Sam uporabljam ACD See Pro že kar lep čas, saj so me določene funkcije prepričale. Res je, da funkcija paketne obdelave (Batch Processing) ni nič posebnega, saj jo poznajo tudi drugi sorodni programi, vendar se mi zdi, da je pri ACDSee Pro uporaba še posebej preprosta. Nikoli se mi namreč ni ljubilo delati različnih predlog ali makrov, ki naredijo to in ono pri sorodnih programih. Pa smo že pri bistveni prednosti programa ACD See Pro – **obdelavi večje količine fotografij v paketu**. Pri tem se ACD See res izkaže. Pa pojdimo po vrsti.

Uporabniški vmesnik je zelo preprost. Morda se bo komu v prvem trenutku zdel nekoliko zapleten, vendar že po nekaj klikih bo vse jasno. Z dvoklikom na posamezno fotografijo se odpre urejevalnik fotografij. Ob strani dobimo dodaten meni, iz katerega potem izbiramo orodja za popravljanje fotografije. Tu je praktično vse, kar potrebujemo. Barve, kontrasti, popravek šuma, obrezovanje, učinki, orodje za popravke rdečih oči in podobno.

Če želimo popraviti večjo količino fotografij naenkrat, bomo uporabili funkcijo Batch Processing. V tem primeru se odpre

novo pogovorno okno, iz katerega je razvidno, kaj vse lahko naredimo v paketu.

Zelo uporabna je barvna korekcija. Nastavimo lahko temperaturo barve, tudi če nismo fotografirali v načinu RAW. Izberemo lahko točno določeno temperaturo v Kelvinih. Če smo fotografirali v enakih svetlobnih razmerah, lahko v paketu brez težav popravimo vse fotografije brez odvečnega klikanja. Nato izberemo še druge funkcije, kot je recimo Text Overlay, ki na fotografijo za-

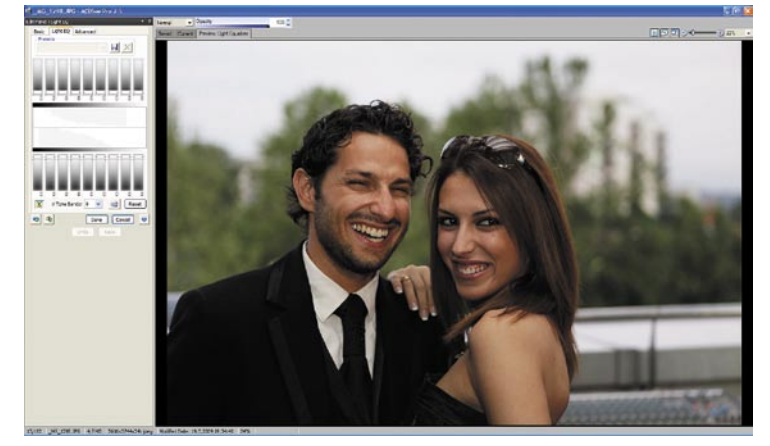

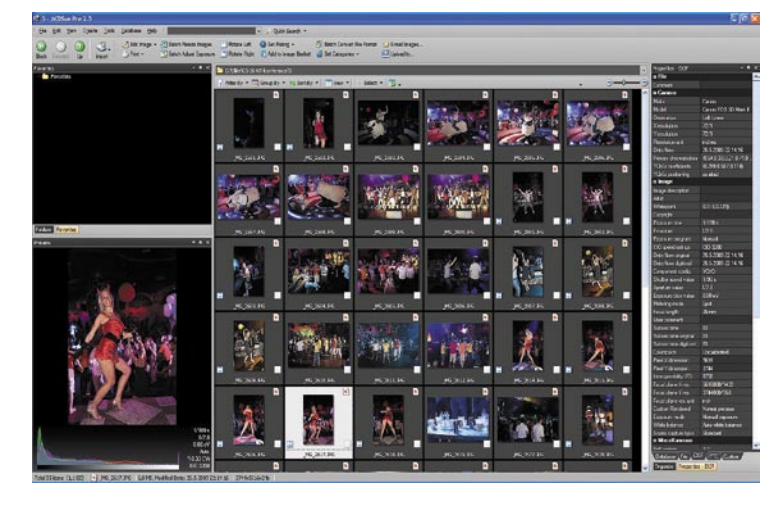

predstavitev tudi v PDF-ju ali Microsoftovem PowerPointu. Pa še en velik plus vidim pri ACD-See Proju. Pozna in prepozna namreč kar lepo število različnih tipov datotek. Med njimi so tako zelo redke, da boste prav presenečeni.

Na koncu, ker smo program toliko hvalili, ga še malo pograjajmo. Za moj okus bi bil lahko urejevalnik fotografij zasnovan nekoliko prijazneje. Ikone ob strani in na vrhu ne povedo veliko, zato so predvsem tisti, ki se srečujejo s programom prvič, nekoliko zme-

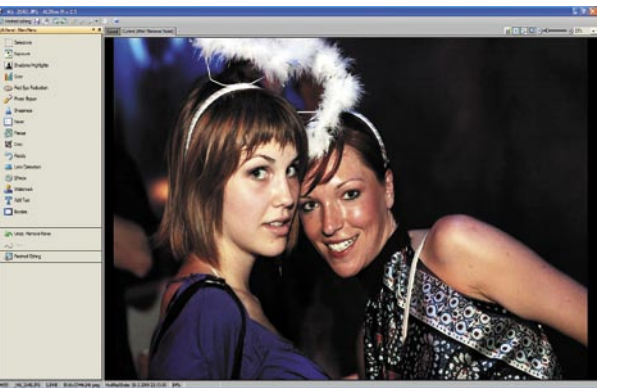

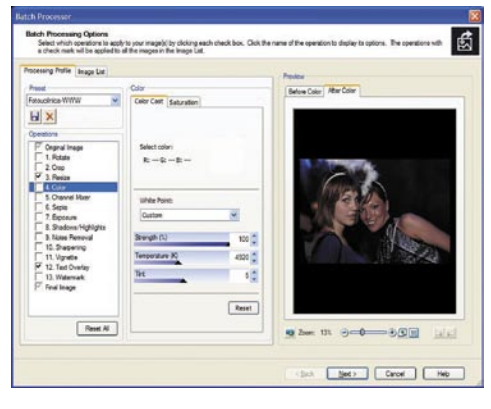

piše avtorja ali kaj podobnega, pa funkcijo Resize, ki fotografije praviloma zmanjša na velikost, ki jo potrebujemo za, recimo, objavo v spletni galeriji. Na koncu, ko smo naredili vse popravke, zaposlimo računalnik, da nam vse to izvede **na vseh izbranih fotografijah**. Res priročno. Seveda si to **predlogo** lahko **shranimo** za poznejšo rabo. Naslednjič bomo spremenili le nekatere parametre, kot je recimo temperatura barve, medtem ko bosta denimo funkciji Resize in Text Overlay ostali nespremenjeni. Teh predlog imamo lahko več,

za različne projekte in naročnike. Tisti, ki ste ali to počnete zdaj na roko za vsako fotografijo posebej, boste znali ceniti zmožnosti tega programa. Tudi če je treba obdelati le deset fotografij, je prihranek časa ogromen.

Zanimiva je tudi možnost izdelave albuma. ACD See naredi

ACDSee Pro 2

deni. Zdi se mi, da je do želenega cilja vse preveč klikov. Kritika ne meri na delovanja programa, saj algoritmi delujejo izvrstno, temveč na uporabniški vmesnik, ki pri urejevalniku fotografij potrebuje še nekaj dodelave.

**Namenjen:** Obdelavi digitalnih fotografij **Za:** Močno orodje za obdelavo več fotografij hkrati v paketu. **Proti:** Nekoliko okoren uporabniški vmesnik pri delu za popravljanje fotografij **Cena:** 100 € **Spletni naslov:** www.acdsee.com, www.ecdoo.si

## Malo denarja, veliko dobrih slik

Fotografija je zabavna, a žal pogosto tudi draga. Ko prestopimo nevidne meje, lahko spominja na pravi »žakelj brez dna«. Še huje je, da pri izdelkih pogosto drži star rek – kolikor denarja, toliko muzike. Na srečo lahko z nekaj spretnosti to spremenimo.

### **Piše: Marko Koblar** marko.koblar@mojmikro.si

preteklih številkah smo<br>spoznali, da lahko podro-<br>čje fotografije obravna-<br>vamo na različne načine.<br>Marsikdo se odloči za preprosto fospoznali, da lahko področje fotografije obravnavamo na različne načine. tografijo s kompaktnim aparatom in avtomatskimi nastavitvami. Nekoliko naprednejši uporabniki se včasih na tovrstnih aparatih preizkusijo tudi z ročnimi nastavitvami. Največkrat je tako ravnanje prvi korak v svet naprednejše fotografije, ki pogosto pripelje do nakupa zrcalnorefleksnega aparata. Nakup ohišja (body) aparata je šele začetek nakupovalnega seznama in žal pogosto manjši del stroškov. Sledijo mu različni tipi objektivov, pripomočkov za osvetlitev in še česa. Glede na nezanemarljiva sredstva, ki so s tem povezana, je logično, da dodatke kupimo šele takrat, ko jih res potrebujemo in dobro vemo, za kaj bomo porabili svoj denar.

## PRAVO OKOLIE

Pravijo, da slika pogosto pove več kot tisoč besed. Marsikdo pa se ob pogledu na sliko ne zaveda, da bi lahko teh tisoč besed velikokrat napisali v krajšem času, kot zagotovili **ustrezne razmere** in naredili želeno fotografijo, seveda skupaj z vključenim časom za pripravo. V preteklosti sem se pogosto srečeval s težavo, kako zagotoviti ustrezne razmere za fotografiranje posameznih izdelkov (npr. različnih računalniških komponent). Glede na več kot solidne možnosti makro fotografije, ki jih ponujajo

boljši kompaktni aparati srednjega in višjega cenovnega razreda, je jasno, da je več težav z zagotavljanjem ustrezne osvetlitve izdelka oziroma s sencami in odboji svetlobe. Za slike kot pomemben del določenega pisnega prispevka je največkrat rezerviran čas pred pošiljanjem končne različice besedila. Ta čas pa ni vedno optimalen za fotografijo. Včasih zjutraj, drugič zvečer, pogosto ob prešibki svetlobi, le redko so razmere takšne, kot bi si jih človek želel.

Poznavalci bodo verjetno zamahnili z roko češ, rešitev je preprosta – nakup **mini fotostudia**, s katerim lahko zagotovimo nadzorovane razmere podlage, ozadja in osvetlitve slikanega predmeta. Glede na različne dimenzije predmetov bi včasih potreboval studio večjih dimenzij, ki pa bi bil večji del časa neizkoriščen. Cena tovrstnih izdelkov je po mojem mnenju pretirano visoka (glede na material), saj ne gre za visoko zahtevno Nasino tehnologijo, temveč za na okvir napeto tkanino. Podobna razmišljanja vodijo tudi druge ljudi, saj na spletnih straneh najdemo različne načrte za samogradnjo. Osnova je lahko že škatla iz kartona, ki ji izrežemo stranice in jih nadomestimo s papirjem ali tkanino, ki poskrbi za razpršitev zunanjega svetlobnega vira (npr. *www.strobist.blogspot. com/2006/07/how-to-diy-10-macrophoto-studio.html*).

## DOMAČI FOTOSTUDIO

Sam sem se odločil za nekoliko drugačno rešitev. Ta jemlje potrebne lastnosti iz različnih rešitev

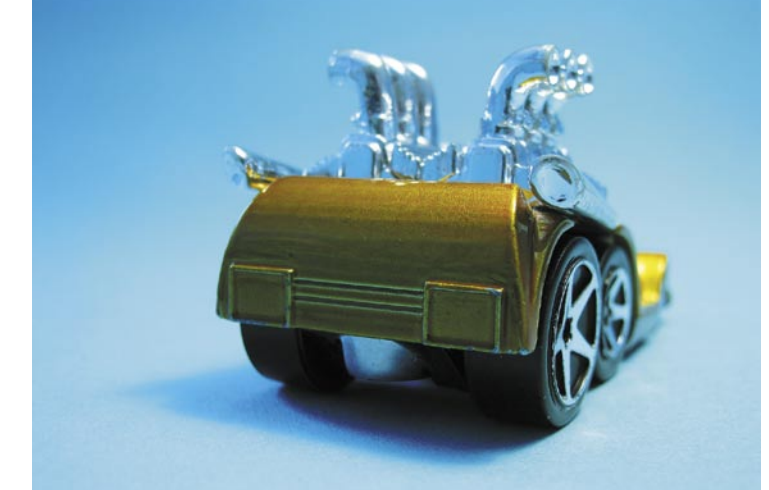

Kompaktni fotoaparati omogočajo solidne makro posnetke.

za samogradnjo. Osnovo okvirja domačega fotostudia sestavljajo **PVC-cevi**, ki so namenjene izdelavi električnih inštalacij, ki se naredijo nad ometom. Cevi se lahko med seboj povezujejo oziroma kombinirajo prek povezovalnih členov (ravni elementi in 90° kolena). Tako lahko dobimo poljubno velikost »studia« glede na velikost objekta (kovanec ali recimo domači štirinožec). Za tla in ozadje takšnega studia je uporaben barvni papir **šeleshamer**, preostale stene sestavljajo PVC-cevi, ki jih prekrijemo z ustrezno tkanino ali drugim primernim materialom (npr. PVCfolija, papir). Prednosti tako izdelanega studia so preprostost (hitro ga sestavimo ali razstavimo), cenenost (okrog 15 evrov) in prilagodljivost, saj lahko brez večjih težav zamenjamo uporabljene materiale (npr. različne barve papirja ali blaga). Tak

studio lahko brez težav tudi povečamo ali zmanjšamo glede na velikost objekta, ki ga želimo fotografirati.

Ko fotostudio izdelamo, potrebujemo še ustrezno **osvetlitev**. Včasih zadošča že namizna svetilka, bliskavica ali poceni reflektorska luč. Dobro je, da poskrbimo za ustrezno usmerjanje ter razpršitev oziroma mehčanje svetlobnega vira. To storimo tako, da svetlobni vir razpršimo in usmerimo z reflektorjem. Reflektor lahko oblikujemo iz različnih materialov (npr. les, karton), ki ga prekrijemo s primerno odbojnim materialom (npr. alu folija). Svetlobo nato še ustrezno zmehčamo z »razpršilom«. Koristne namige glede takšnih rešitev najdemo na spletni strani *http:// digital-photography-school.com/diyflash-and-lighting-hacks-for-digitalphotographers*. Pri prehodu zunanje svetlobe prek obarvanih sten studia

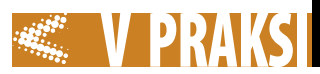

pride tudi do obarvanosti svetlobe v mini studiu. Vidimo lahko zanimive igre svetlobe, ki lahko naredijo še zanimivejše učinke. Če želimo naravne tone, ne smemo pozabiti na pravo nastavitev nivoja beline (WB – white balance).

## POGLED OD BLIZU

Za **(makro) fotografijo** v mini fotostudiu, bomo potrebovali tudi primeren **objektiv**. Pri makro fotografiji fotografiramo z velike bližine, se pravi majhne razdalje med objektom in objektivom. Posledica tega je, da se predmeti navidezno povečajo. Večina kompaktnih aparatov ponuja dokaj dobre možnosti za makro fotografijo. Popolnoma drugače je pri zrcalnorefleksnih aparatih. Objektivi (KIT), ki so priloženi telesu aparata, niso primerni za tako obliko fotografije. Za

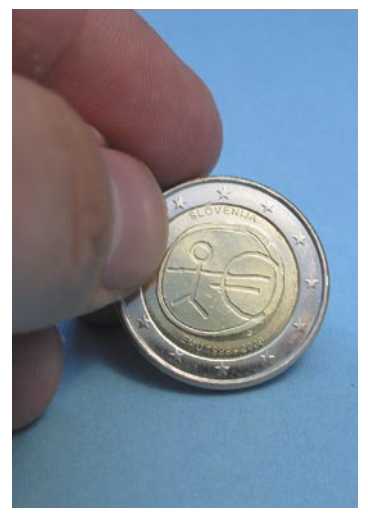

Majhna globinska ostrina makro posnetka

ta namen potrebujemo **namenski makro objektiv**, ki nam omogoča boljšo izostritev predmeta kot z običajnimi objektivi, saj so makro objektivi optično optimirani za bližnje posnetke. Če nimate polne denarnice, raje sploh ne glejte cen makro objektivov, saj boste ob pogledu nanje le globoko vzdihnili. Na srečo si tudi tu lahko pomagamo z razmeroma preprostimi prijemi.

Prva možnost je uporaba **predleč**, ki dodajajo običajnim objektivom možnost povečave. Za nekaj deset evrov dobimo lečo (npr. Raynox DCR-250) oziroma komplet leč, ki jih lahko kombiniramo med seboj glede na želeno povečavo. Take leče so lahko dokaj učinkovite, njihova slabost pa je določena stopnja popačenja na robovih. Tej težavi se lahko dokaj uspešno izognemo z izrezi. Naredimo jih s programsko

opremo. Za občasno makro fotografijo si lahko sposodimo tudi leče iz daljnogleda. Vse, kar moramo storiti, je odstranitev leč iz daljnogleda. Nato jih na primeren način samostojno ali združene namestimo pred objektiv fotoaparata. Enega od namigov za tovrstno početje najdemo na spletni strani *www.metacafe. com/watch/1203050/diy\_binocular\_ hack\_for\_digital\_camera/.*

Druga priljubljena možnost za »pridobivanje« povečave so tako imenovani **makro obročki**. Cena za komplet obročkov se giblje od 100 evrov navzgor. Namestimo jih med telo fotoaparata in obstoječ objektiv. Glede na povečavo, ki jo potrebujemo, izberemo enega ali kombinacijo več obročkov. Posledica vstavitve obročkov je povečanje goriščne razdalje, cena, ki jo je treba plačati za ta poseg, pa

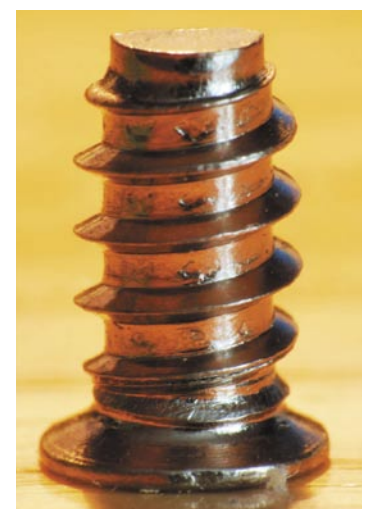

Posnetek vijaka PC-ohišja s

je zmanjšanje svetlobe, ki bo prišla do senzorja aparata. Pri nakupu moramo biti pazljivi, kakšne vrste makro obročkov izberemo, saj se med seboj razlikujejo po ceni in možnostih. Vseeno se lahko zgodi, da po združevanju več obročkov naletimo na težavo s funkcijo avtomatskega ostrenja (AF – auto focus). Zaradi manjše količine svetlobe ta funkcija ne deluje več tako, kot smo vajeni.

Ker makro obročki za občasno rabo niso ravno poceni, si lahko pomagamo z **improvizacijo**. Obstoječ objektiv odstranimo s telesa aparata in s kartonskim tulcem (npr. toaletni papir) ali ustrezno cevjo (plastika, trša guma) izvedemo potreben odmik objektiva od aparata. Mehansko povezavo telesa fotoaparata in tulca, v katerega vstavimo objektiv, najlažje izvedemo s pokrovčkom okvirja apa-

## Zanimivosti in nasveti

• Veliko pripomočkov za fotografijo lahko izdelamo sami. Tako lahko prihranimo precej denarja in ga porabimo za optično zahtevne komponente.

• Pokrovček telesa fotoaparata (body cap) glede na uporabljeni material ni ravno poceni, je pa izredno uporaben pri samogradnjah. Ponuja potrebno mehansko trdnost za lepljenje. Na strani navoja omogoča zanesljivo pritrditev na telo fotoaparata – brez strahu, da bo prišlo do poškodbe na občutljivih delih telesa fotoaparata.

• Nadzorovano okolje mini fotostudia nam lahko prihrani veliko časa pri pripravi ustreznega okolja za fotografijo. Mini studio je lahko tudi dober pripomoček za učenje in pridobivanje izkušenj glede osvetlitve oziroma odbojev svetlobe.

• Za lastnike zrcalnorefleksnih fotoaparatov nakup makro objektiva ni vedno nujen, saj lahko potrebno povečavo dosežemo tudi na drugačne načine (npr. predleče, makro obročki ...). Vsaka od rešitev prinaša določene slabosti, ki pa jih lahko do neke mere zmanjšamo.

• Pri samogradnji imamo pogosto popolnoma proste roke glede izvedbe. Omejujejo nas le materiali, ki so na voljo, in domišljija. Dobro je razmisliti, kako bomo izdelek uporabljali, saj ni pomembno le to, da bo vse skupaj delovalo, ampak tudi kako. Bomo uporabljali obroček za osvetlitev pri makro objektivu prek baterijskega napajanja ali zunanjega usmernika? Ob dobrem razmisleku bomo naredili tak izdelek, da bo v resnici uporaben.

• Pri samogradnji izdelkov moramo paziti na natančnost in robustnost izdelave. V nasprotnem primeru z rezultati ne bomo zadovoljni, uporaba bo otežena, v najslabšem primeru lahko pride tudi do poškodbe komponent …

• Ena od zanimivih možnosti za samogradnjo je tudi možnost izdelave pokrovčka objektiva (*http://jay.fedka.com/index\_files/Page-413.htm*). Pokrovčki niso poceni, pri starejših modelih je težava tudi z dostopnostjo.

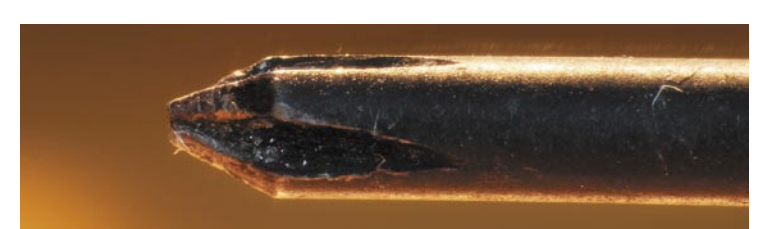

predlečo Makro posnetek lahko pokaže tudi moteče podrobnosti.

rata (v katerega smo naredili ustrezno odprtino). Tulec oziroma cev nato prilepimo na pokrovček. Tudi v tem primeru ni brezplačnega kosila, saj smo izgubili nadzor objektiva prek elektronike fotoaparata. Prav tako nam ne bo delovala vgrajena bliskavica (fleš). Do določene mere si lahko pomagamo z nastavitvami na aparatu. Gumb za nastavitve damo najprej v položaj A oziroma S in izvedemo potrebne nastavitve, proženje pa izvedemo v ročnem načinu – prestavimo v položaj M. Dokaj dobro se v praksi obnese tudi metoda poskušanja. Z nekaj iteracijami – ko spreminjamo nastavitve in preverjamo rezultate – se lahko hitro naučimo ročnega nastavljanja potrebnih parametrov. Ker objektiv ne bo v neposredni povezavi s telesom aparata, lahko izberemo tudi objektiv, namenjen »poljubnemu« tipu aparata.

## OBRAT ZA 180 STOPINJ

Ko smo odstranili objektiv s telesa fotoaparata, odpremo zaslonko objektiva do konca, približamo določenemu predmetu na majhni razdalji in poglejmo skozi objektiv v drugi smeri – na strani navoja, ki ga sicer privijemo na telo fotoaparata. Ugotovimo lahko, da je slika skozi objektiv na primerni razdalji ostra, brez vidnih popačenj in ustrezno velika – kot nalašč za makro posnetke. To možnost lahko dejansko izkoristimo in uporabimo tako imenovani **obratni** (reverse) **obroček**. Tak obroček namesto objektiva namestimo v okvir fotoaparata. Ko je obroček nameščen, lahko v njegov navoj pričvrstimo objektiv v »obratni« smeri. Tudi v tem primeru izgubimo možnost nadzora objektiva prek elektronike. Ročno določimo odprtost zaslonke (če

## **PRAKSI sam svoj mojster:** ceneje do različnih pripomočkov za fotografijo

imamo tak objektiv), čas osvetlitve pa določimo s prej opisanim postopkom. Grobo ostrenje izvedemo s približevanjem fotoaparata, finese so rezervirane za vrtenje objektiva. Cena obratnih obročkov se giblje med deset in petnajst evrov. Obroček za 50 mm (52 mm) objektiv je v specializiranih trgovinah običajno na zalogi, za druge dimenzije objektivov pa je pogosto potrebno predhodno naročilo.

Obratni obroček lahko izdelamo tudi sami. Uporabimo **filter** (lahko tudi poškodovan – v tem primeru odstranimo steklo) oziroma nevtralni zaščitni UV-filter za objektiv. V pokrovček telesa fotoaparata izrežemo ustrezno odprtino in z lepilom prilepimo nanj filter. Pri lepljenju moramo paziti, da je zunanji navoj usmerjen stran od pokrovčka, saj sicer nanj pozneje ne bomo mogli priviti objektiva. Prednost tako izdelanega obročka je boljša zaščita telesa aparata pred nečistočami, saj v primerjavi s tovarniško izdelanim v njem ne bomo imeli odprtine. Slabosti take rešitve sta rahla izguba svetlobe in vnos popačenja oziroma zmanjšanje ostrine, ki ga povzroči steklo. Vešče oči verjetno opazijo razliko, priznati pa moram, da sam tega ne opazim. Morda se sprašujete, zakaj ves čas omenjam problematiko **izgube svetlobe**. Pri makro fotografiji imamo zelo majhno globinsko ostrino, zato mora biti zaslonka kar se da zaprta. Posledica tega je, da moramo **podaljšati čas osvetlitve**, to dejstvo pa vodi v skoraj obvezno uporabo stojala (stativa) in/ali dodatne osvetlitve. Paziti moramo tudi na pravilno ostrenje, saj se nam sicer lahko zgodi, da slika ne bo ostra tam, kjer želimo.

## KO »RUS ZAJAHA JAPONCA«

Privoščimo si eksperimentiranje s tistim, kar že imamo. Če imamo na voljo več različnih objektivov, lahko za potrebe makro fotografije sestavimo skupaj tudi **dva objektiva**. V našem primeru smo uporabili objektiv Sigma 55–200 mm in 50 mm Nikkor. Na telo aparata namestimo prvi objektiv, nanj pa podobno kot pri obratnem obročku namestimo drug objektiv (v obratni smeri). Idealno je, če imata oba objektiva približno enake mere (premer). Med seboj ju lahko povežemo z ustreznim obročkom (obročke z navojem različnih dimenzij na obeh straneh je na našem trgu težko dobiti) ali z lepilnim trakom. Pri takšnem povezovanju moramo paziti, da ne pride do mehanskih poškodb objektiva oziroma prask na lečah. Ostrenje bomo delali ročno (stikalo AF prestavimo na položaj M). Opozoriti je treba, da potrebujemo za takšno povezavo **izredno dobro osvetlitev** (oziroma bliskavico), ob upoštevanju dejstva. da je območje ostrine (DOF – depth of field – področje med najbližjo in najbolj oddaljeno točko, ki sta še vedno ostri) v praksi izredno ozko. Primer tovrstnega povezovanja si lahko ogledate na strani *www. flickr.com/photos/prodigi/223530- 4345/.* Praktični rezultati so lahko zelo zanimivi.

Preden zapustimo področje makro objektivov, si oglejmo še **primer izdelave solidnega makro objektiva**. Na tem mestu se posipam s pepelom in priznam, da sem se kot ljubitelj najrazličnejših starodobnikov projekta lotil s kančkom slabe vesti. Za prihranek denarja sem namreč žrtvoval nekaj, kar je do bližnjega srečanja z mano preživelo desetletja. Starejši bralci se verjetno spomnijo starih fotoaparatov **Smena 8M**. Dobro ohranjene primerke lahko dobimo prek oglasov za okrog dvajset evrov. Od omenjenega fotoaparata bomo uporabili le objektiv in ga ustrezno predelali.

Najprej odpremo vratca fotoaparata in odstranimo štiri vijake, s katerimi je objektiv pritrjen na ohišje. Nato odvijemo notranji obroček, ki ima na robu dve zarezi. Če so težave, preverjeno pomaga nož, s katerim lahko obroček obrnemo. Z objektiva nato odstranimo ročico sprožilca skupaj z mehanizmom. Sledi del, ki je kritičen, saj lahko pri nepazljivosti poškodujemo leče (v tem primeru bo objektiv neuporaben). S pinceto ali izvijačem previdno privzdignemo najvišjo lamelo in jo pritisnemo proti zunanjemu robu (vse lamele se odprejo) ter preverimo razdaljo med lamelami in lečo. Z manjšimi kleščami lahko zdaj odstranimo vse lamele tako, da bo leča ves čas vidna.

Tako predelan objektiv moramo pripraviti še za namestitev na telo fotoaparata. V ta namen v pokrovček telesa fotoaparata izrežemo (dobrih 10 evrov) odprtino ustreznih dimenzij. To lahko storimo z ostrim ali žarečim predmetom (npr. v našem primeru žareča sponka). Paziti moramo, da je odprtina primernih dimenzij, torej dovolj velika, da gre navoj objektiva skozi odprtino, in manjša od zunanjih mer obročka, ki smo ga prej odstranili. S tem obročkom bomo objektiv mehansko pričvrstili na pokrovček fotoaparata.

Tako izdelan objektiv se pri uporabi solidno obnese, seveda so vse nastavitve ročne. Pri morebitnih težavah preverimo položaj vdelanega obročka na sprednji strani. Z njim določamo odprtost zaslonke oziroma globinsko ostrino. Postopek izdelave si lahko ogledate tudi na video posnetku (*www.metacafe.com/ watch/567374/save\_300\_and\_make\_ your\_own\_macro\_lens\_for\_10/).* V

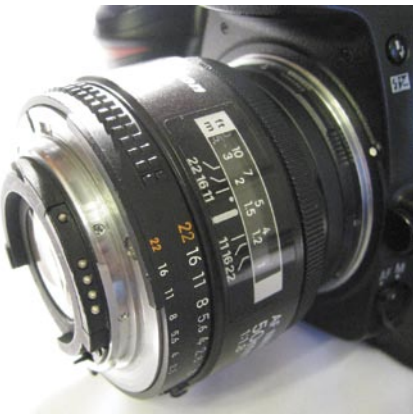

Obratni obroček

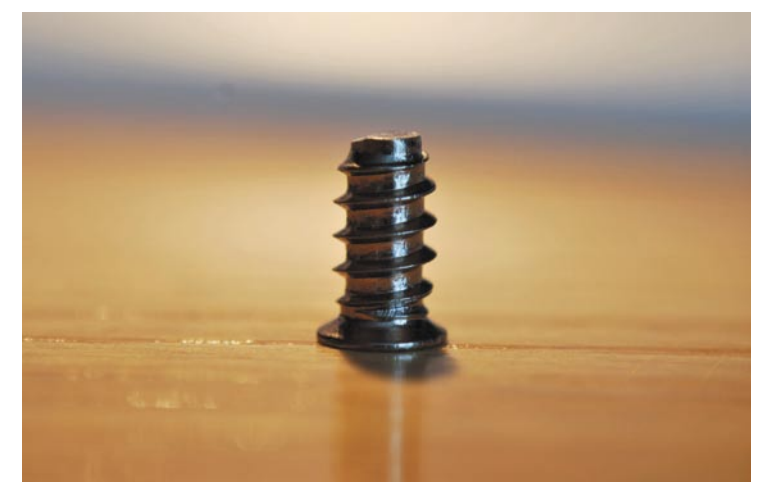

Makro posnetek z obratnim obročkom

našem primeru smo za celoten projekt porabili slabo uro. Na spletnih straneh najdemo ideje za izdelavo makro objektivov tudi za nekatere druge modele fotoaparatov.

## VEČ LUČI!

Zdaj že vemo, da bomo pri makro fotografiji potrebovali svetlobo, največkrat zelo veliko svetlobe. Elegantna možnost je uporaba **svetlobnega obroča**, ki ga namestimo na objektiv fotoaparata. Cena tovrstnih obročev vas hitro privede na misel o cenejši rešitvi. Tak obroč najlažje izdelamo z uporabo belih svetlečih **LED-diod**. Na spletnih straneh najdemo tudi izvedbe, ki svetlobo bliskavice fotoaparata prek optičnih vlaken pripeljejo do roba objektiva aparata (*www.fring. we.bs/).* Izdelava LED svetlobnega obroča je dokaj preprosta. Določeno število svetlečih diod (od nekaj do več deset) razvrstimo po obodu površine, ki jo namestimo na objektiv. Vse, kar moramo vedeti, je tip in število svetlečih diod, ki jih bomo uporabili, kakšno napajalno napetost potrebujemo ter kakšen oziroma kakšne upore moramo dodati – glede na vezavo LED- diod.

V našem primeru smo se odlo-

čili za nadgradnjo prej izdelanega objektiva. Kot osnovo za izdelavo obroča smo uporabili prazen lonček za hladilno mazilo. Z ročno žago smo pazljivo zarezali ob pokrovčku posode tako, da smo navoj ločili od posode. Obroč z navojem smo obrnili in privili v pokrovček – tako smo dobili raven del, ki bo na koncu zaprt z notranjim pokrovčkom. V pokrov nato natančno izrežemo odprtino, ki se tesno prilega objektivu. V notranji pokrovček smo naredili odprtino za prehod svetlobe ter osem lukenj s premerom 5 mm, v katere smo z lepilom prilepili svetleče diode. Zaradi predvidene napetosti 12 V smo se odločili za dve veji (v vsaki zaporedno vezane štiri LED-diode, tok v veji smo omejili z uporom). Pri praktični uporabi se je kljub prvotnim pomislekom o premajhnem številu svetlečih diod pokazalo, da tako pridobljena osvetlitev zadošča. Paziti moramo le, da zaradi majhne razdalje med makro objektivom in objektom ne bo prišlo do motečega oviranja.

## POSTANI ŠE DVOŽIVKA

Čas poletja je tudi čas večje aktivnosti na, ob in v vodi. Takrat se včasih pojavi tudi potreba po **vodo-**

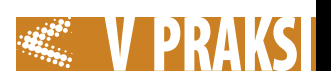

različnih proizvajalcev med seboj

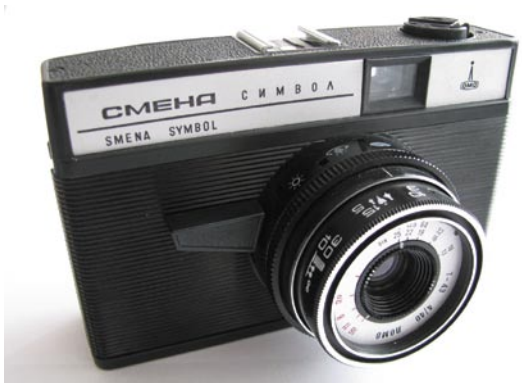

Starodobnik Smena 8 omogoča preprosto izdelavo makro objektiva.

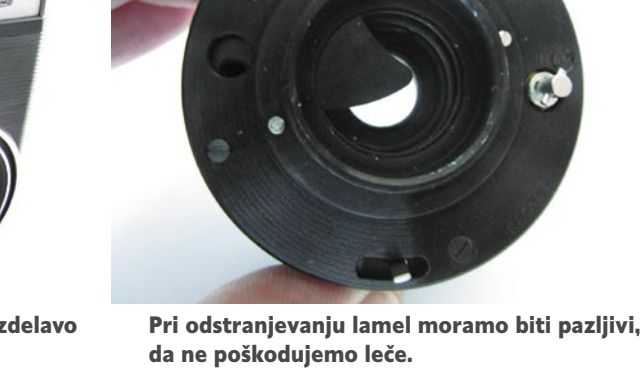

*media.mit.edu/~tim/pix/waterproofcamera.html.* Če vas skrbi, da doma narejen izdelek ne bi bil primerljiv s komercialnim, naj omenim pravilo, da je tudi pred vsakim »potopom« fotoaparata v komercialni zaščitni vrečki vedno treba prej preveriti njeno vodotesnost.

## DELO NA DALJAVO

Seznam možnosti še zdaleč ni popoln. Končajmo z uporabno možnostjo **brezžičnega proženja**. Skoraj vsi proizvajalci zrcalnorefleksnih aparatov ponujajo za podprte modele tudi IR (infra rdeče) daljinske sprožilce. Seveda modeli

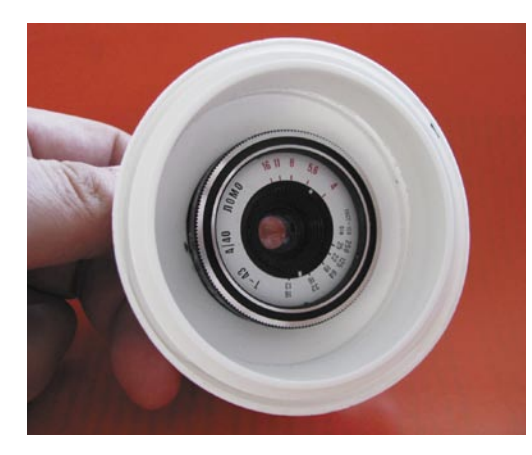

Izdelava obroča za osvetlitev

LED-obroč na makro objektivu

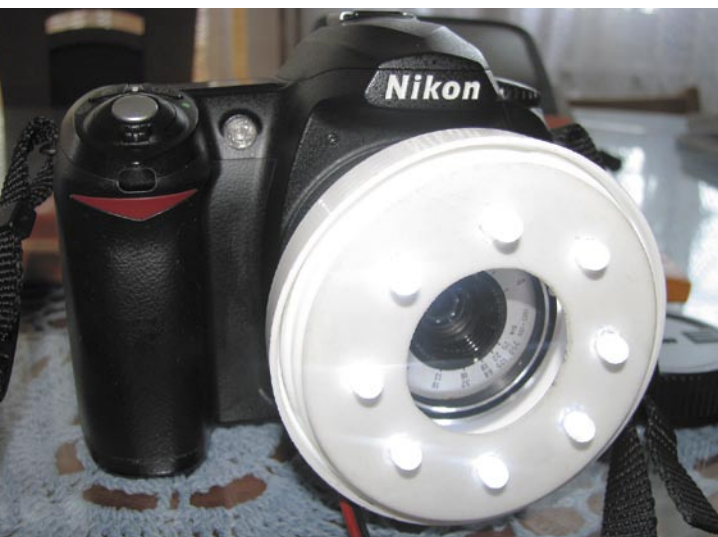

niso združljivi, v določenih primerih so nezdružljivi tudi sprožilci, namenjeni različnim modelom istega proizvajalca. Če primerjamo cene univerzalnih daljincev, ki podpirajo več naprav (npr. 8V1 – TV-sprejemnik, video snemalnik, DVDpredvajalnik ...) ugotovimo, da so te največkrat nižje od cen tistih za fotoaparate. Bolj kot cena me moti dejstvo, da bo to še en daljinec, ki se »valja« naokrog, ko pa ga potrebujem, ga ni ali pa ima prazne baterije. Ker gre za enako tehnologijo, se postavlja vprašanje, ali je mogoče uporabiti **univerzalni TV-daljinec** za proženje fotoaparata Praktičen test pokaže, da je to v resnici mogoče. Vse, kar moramo storiti, je, da najdemo **kodo naprave**, na katero se bo fotoaparat ustrezno odzval. To najlažje najdemo tako, da fotoaparat v skladu z navodili (v našem primeru fotoaparat proizvajalca Nikon) nastavimo na sprejem IR-signala. Čas nastavimo na 15 minut, da se sprejem IR-signala ne bo ves čas izključeval. Aparat nastavimo na samodejno delovanje (Auto) in v skladu z navodili za daljinski upravljalnik zaženemo samodejno iskanje kode. Ko fotoaparat kodo zazna – privzdigne bliskavico. Odreagirati moramo hitro in ustaviti iskanje. V skladu s predpisanim postopkom daljinskega upravljalnika, lahko preberemo tudi kodo, s katero fotoaparat deluje V našem primeru smo uporabili univerzalni daljinski upravljalnik Vivanco UR 98. Fotoaparat je »prepoznal« kot videorekorder proizvajalca Sony (tip 112). Namesto univerzalnega daljinskega upravljalnika lahko uporabimo tudi **dlančnik** (za Nikon – *www.natemc. com/nikontriggerppc.php*) ali **mobilni telefon**, ki bo oddal potrebno kodo.

Seveda še vedno ostaja možnost nakupa **komercialnega** izdelka glede na navedene rešitve. Pri samogradnjah pogosto velja nepisano pravilo in očitek, da smo samograditelji (včasih) manj kritični do lastnih izdelkov/rešitev kot do komercialnih produktov. Moje mnenje je, da brez slabe vesti izberite komercialni izdelek pod pogojem, da gre za opazno razliko glede na domačo rešitev. Morda bo še najboljši napotek – pokažite fotografije drugim. Iz lastne izkušnje lahko rečem, da ob hitrem pogledu včasih še sam ne vem s katerim objektivom/pripomočkom je bila izbrana slika narejena.

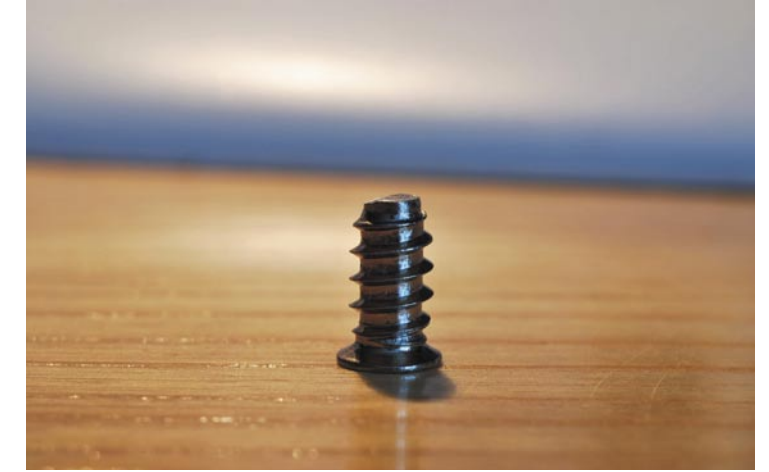

Podobni rezultati z doma izdelanim objektivom.

**tesnem** fotoaparatu, saj si želimo brez strahu fotografirati aktivnosti v vodi ali, kar bi bilo še lepše, pod vodo. V tem primeru si je dobro zastaviti vprašanje, kaj v resnici potrebujemo. Fotoaparat, ki bo odporen na vodo (fotoaparat bo brez težav prenesel stik z vodo), ali pa želimo imeti fotoaparat, ki bo preživel potop na večjo globino. Zahtevnejšim uporabnikom so na voljo namenska oprema ter vodotesna ohišja, ki niso univerzalna in so največkrat namenjena določenemu tipu fotoaparata. Za vodoodpornost in potope na manjši globini lahko uporabimo posebne vrečke, ki so namenjene različnim tipom fotoaparatov. Z njimi lahko zaščitimo fotografski aparat do globine **nekaj metrov**, kar največkrat zadošča. Cena in kakovost tovrstnih vrečk se od proizvajalca do proizvajalca razlikujeta, znesek se giblje okrog nekaj deset evrov. Rezultati so glede na vložek največkrat zadovoljivi. V našem primeru smo v vrečo potisnili kompaktni aparat Canon Powershot A470, rezultate si lahko ogledate na sliki. Vodotesno zaščito za fotoaparat ali video kamero lahko **izdelamo sami**, eno od možnosti lahko najdemo na strani *http://web.*

## Lepota napak

#### **Piše: Matic Kos** matic.kos@mojmikro.si

V prejšnji številke revije smo si pogledali, kako na fotografiji ustvarimo učinek lomo. Danes bomo z obdelavo nadaljevali, vendar v drugi smeri. Pogledali si bomo učinek cross process.

The Transacter of the Sandary of the Cross space of the Cross space of the Cross process is a property of the Cross process is a property of the Cross control of the Cross space of the Cross space of the Cross space of the nastal, ko se je fotografski film razvil z napačpovzročilo mešanje barv in napačne tone na sliki. Zaradi različnih filmov in različnih kemikalij ni standarda pri tem postopku, veliko je eksperimentiranja. Najpogostejši pa je učinek z izrazito povečanimi kontrasti ter rahlo prežganimi svetlimi toni v rumeno-zelenih odtenkih. Temni toni se nagibajo v temno modre odtenke,

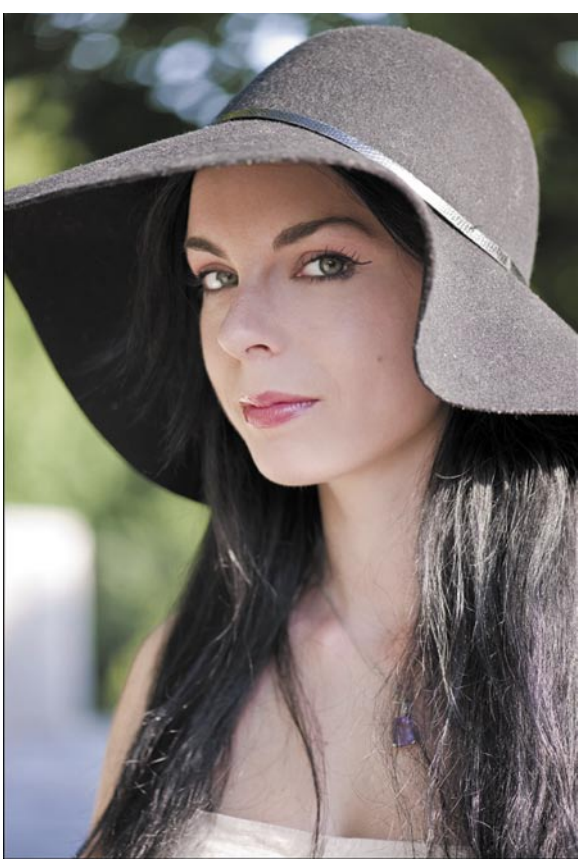

## 1. Odpiranie slike ▲

Odpremo sliko, ki jo želimo spremeniti. Sam sem uporabil portret, saj so kožni toni in rdeče ustnice v načinu cross process videti še posebej dobro.

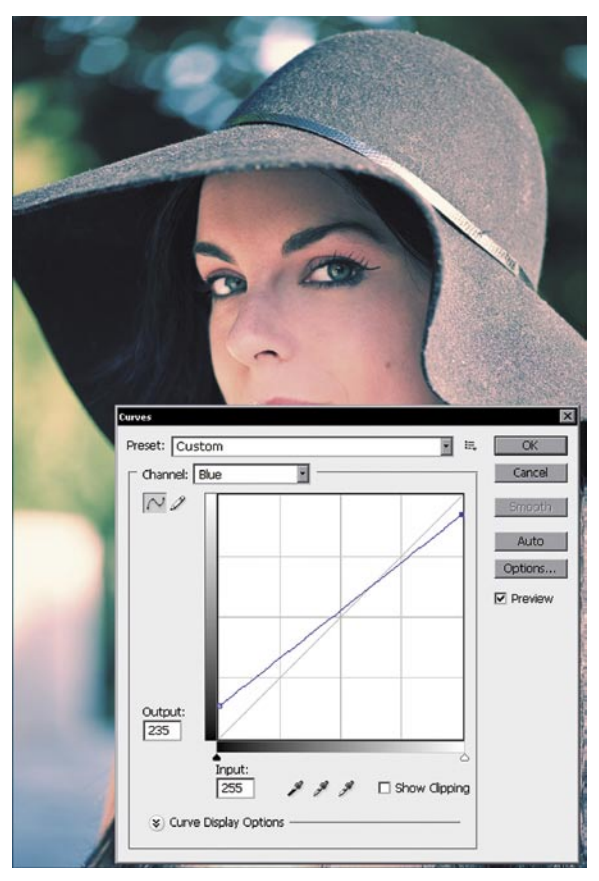

 3. Modri kanal Izberemo modri (Blue) kanal in prilagodimo krivuljo. Iz svetlih tonov odvzamemo nekaj modre, na temnem delu pa jih porežemo. Temni toni bodo tako v rahlem modrem odtenku, svetli pa se nagibajo k zeleni. Levo točko rahlo dvignemo, desno spustimo.

## 4. Zeleni kanal

Izberemo zeleni (Green) kanal in mu spremenimo krivuljo. Uporabim rahlo obliko S, kar posvetli sliko na svetlih predelih in rahlo poveča kontrast. Ko smo vse tri kanale osnovno obdelali, jih zdaj dodatno prilagodimo sliki. Vseeno se predvsem osredotočimo na barvna razmerja, kontrast bomo popravljali pozneje.

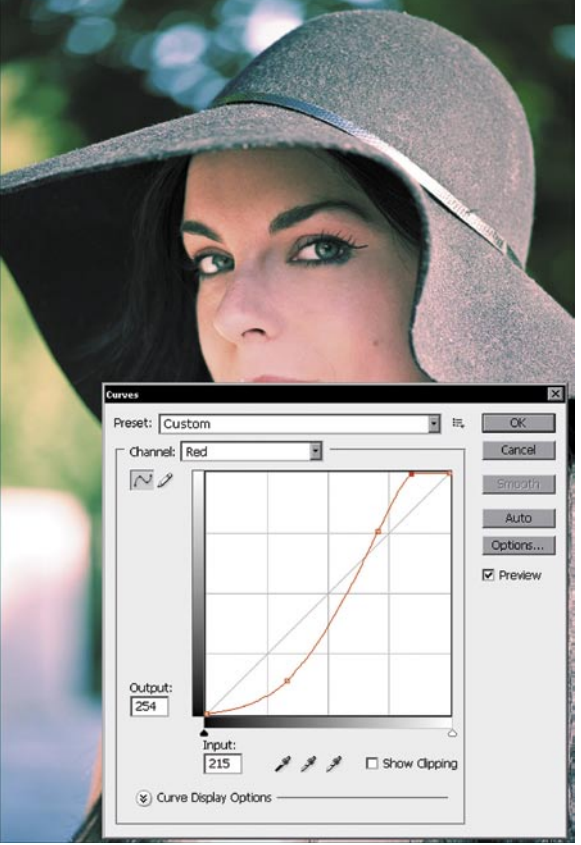

## 2. Prilagoditveni sloj – rdeči kanal ▲ Prek palete Layer ali menija (Layer/ New Adjustment Layer/ Curves) ustvarimo nov prilagoditveni sloj Curves. Izberemo rdeči (Red) kanal in spremenimo krivuljo. Ustvarimo krivuljo S. Obliko krivulje prilagodimo sliki, cilj pa je rahla potemnitev temnih tonov in posvetlitev svetlih tonov.

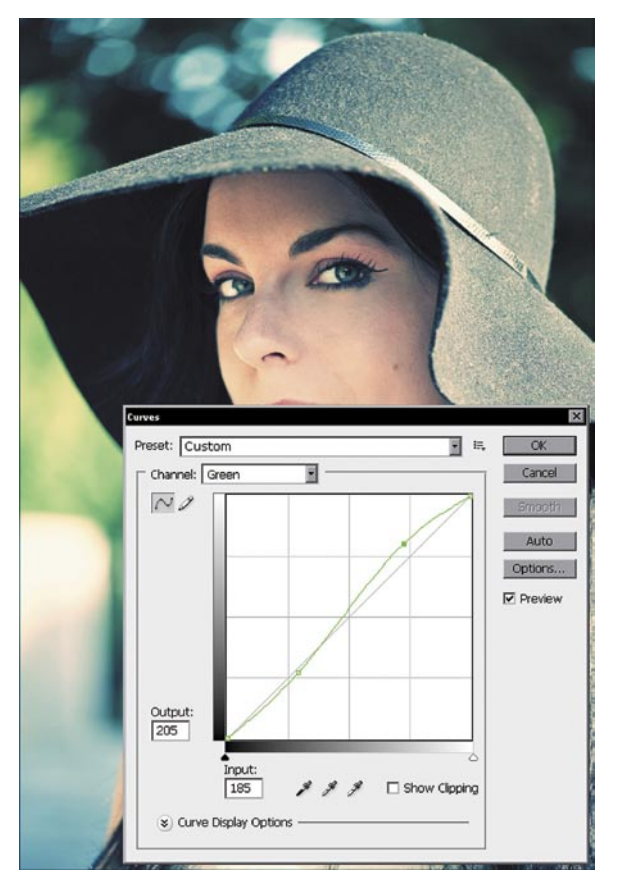

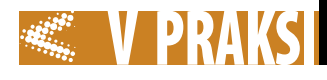

rdeči toni pa v odtenke magente.

Čeprav naj bi bila, podobno kot pri lomu, takšna obdelava napačna, pa je bil učinek zelo priljublien v osemdesetih in devetdesetih letih predvsem v modnem svetu. S prihodom digitalne fotografije in seveda Photoshopa, se je učinek obdržal vse do danes.

Kot vedno pri Photoshopu pridemo do posameznega učinka iz različnih smeri in cross process ni izjema. Danes bomo uporabljali predvsem sloje Adjustment (prilagoditvene), pogledali pa bomo tudi orodje Color Balance. Pa kar začnimo.

## 5. Prežgano ali ne?

Ker smo spreminjali barvne kanale, smo poleg barvnih razmerij vplivali

tudi na svetlost slike. To je povzročilo prežgane svetle dele, ki pa so pri učinku cross process skoraj zaželeni. Če nam to ni všeč, lahko prilagoditvenemu sloju spremenimo način spajanja v Color. Tako bomo ohranili svetlost z osnovne slike in vplivali samo na barve. Meni so prežgani deli všeč, tako pustim način spajanja na Normal.

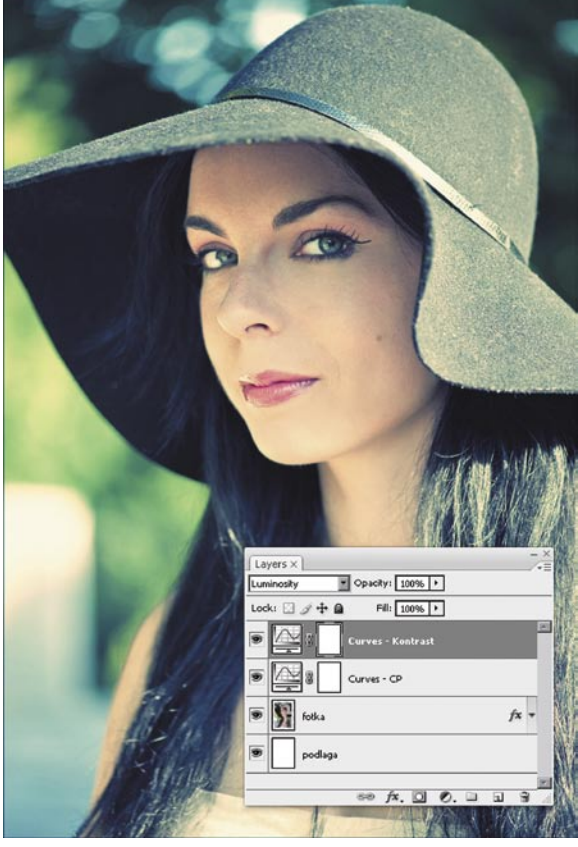

## 6. Spreminjanje kontrastov

Za spreminjanje kontrastov dodamo novi prilagoditveni sloj Curves in mu spremenimo način spajanja na Luminosity. Tako ne bomo dodatno vplivali na barve.

## 7. Rumen ali moder pridih

Za konec lahko dodamo vsej sliki rumen pridih. Dodamo prilagoditveni sloj Solid Color. Izberemo poljuben rumenozelen odtenek. Sloju spremenimo način spajanja na Overlay ali Color in znižamo Opacity na 10–15 %. Če želimo hladnejšo sliko, lahko namesto rumene uporabimo modro barvo. Ko imamo vse sloje narejene, naredimo fine prilagoditve glede na celoto. Shranimo.

Dopacity: 100% |

 $f$ x,  $\Box$  0,  $\Box$   $\Box$ 

Fil: 100% | >

 $f$ **x** 

Lock:  $\Box \mathscr{D} \oplus \blacksquare$ 

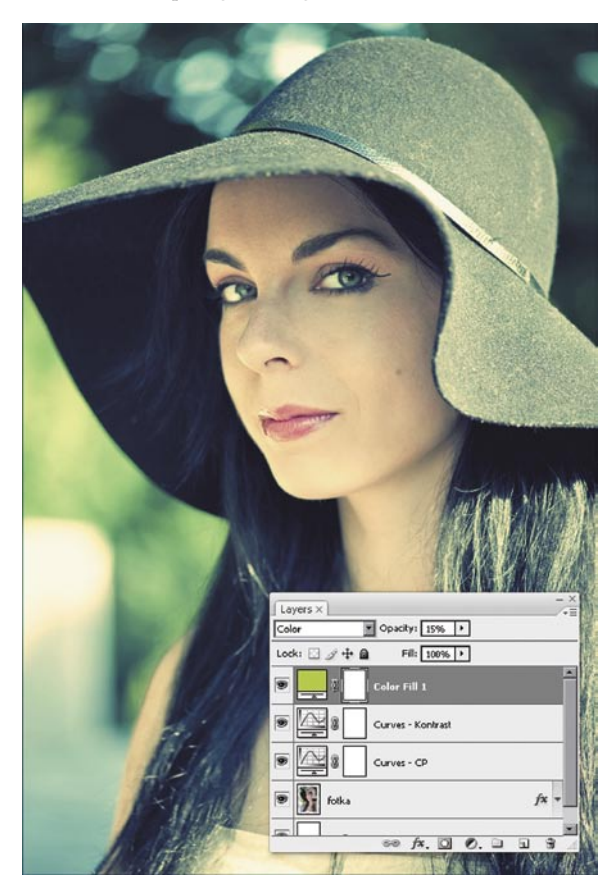

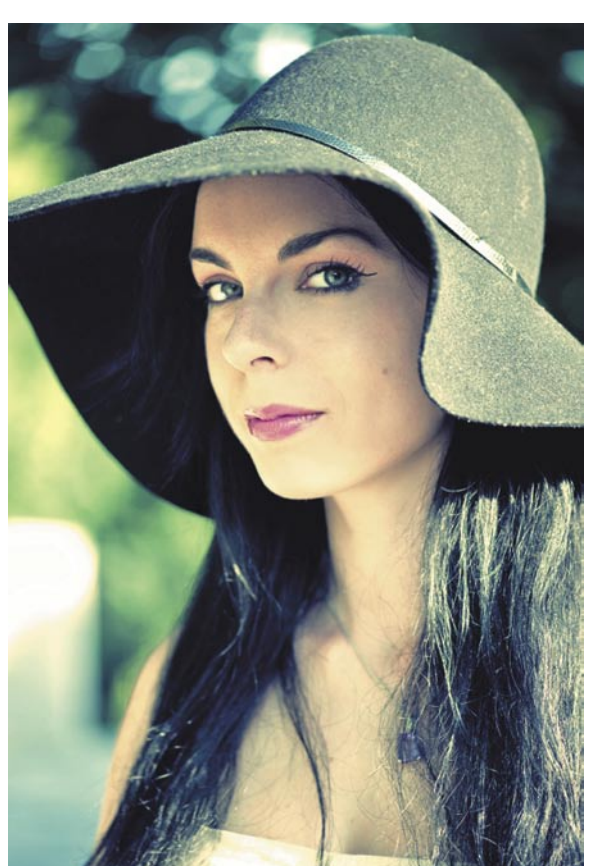

Do podobnega učinka lahko pridemo tudi prek različnih **menijev**, na primer Color Balance (Layer/ New Adjustment Layer/ Color Balance). Z drsniki spremenimo barve za svetla, temna in srednja področja slike. Podobno storimo orodjem z Hue/Saturation (Layer/ New Adjustment Layer/ Hue/Saturation). Izberemo posamezno barvo, ki jo želimo spremeniti, in z drsniki spremenimo odtenek, nasičenost in svetlost. Noben postopek ni pravilen in nobeden ni napačen, uporabimo tistega, ki nam najbolj ustreza. Kot vedno v Photoshopu pa velja – eksperimentirajte!

## Analiza »post mortem«

Vsak vsaj malo resen šahist se največ nauči ob analizi svojih partij. Predvsem tistih partij z daljšim časom za razmišljanje, ki jih tudi vnese v svojo računalniško zbirko. Temu bi lahko rekli analiza »post mortem« ali lastna kontrola. Kako sem igral, kje sem naredil napako, v kakšnih pozicijah najpogosteje delam napake, zakaj, katere tipe pozicij igram najbolje …? Vse polno vprašanj, ki zahtevajo poglobljeno analizo lastnih partij.

## **Piše: Vojko Mencinger**

vojko.mencinger@mojmikro.si

## RAČUNALNIK – MOJ POMOČNIK ZA ANÁLIZO

Šahisti so pri analizi lastnih partij prepuščeni samim sebi in nimajo trenerjev, ki bi jim lahko razložili pozicijo oz. določeno potezo. In tu je računalnik odličen pomočnik! Po dolgih letih odsotnosti s slovenskih prvenstev sem letos ob odpovedi nekaterih najboljših spet imel to čast, da lahko igram na državnem prvenstvu (DP) na Otočcu od 9. do 16. avgusta. Moje priprave so bile dokaj kratke, vedel pa sem, da mi še kako manjka turnirske prakse. Takoj po zaključku prvenstva sem se lotil analize turnirja in predvsem lastnih partij.

Za analizo sem uporabil program Rybka 3 Human v grafičnem okolju Fritz 11. Program je tekel na štirijedrnem procesorju Intel Q9550 pri taktu 2,83 GHz. Za razpršene tabele sem uporabil 1 GB delovnega pomnilnika, operacijski sistem pa je bil 64-bitni Windows Vista.

Za prikaz analize sem izbral eno mojih krajših partij, ki mi je prinesla najslajšo zmago na turnirju – z njo sem namreč izpolnil pogoj za osvojitev tretje (zadnje) norme za mednarodnega mojstra – in to potem, ko sem prvo normo dosegel že daljnega leta 1987.

Če partij še nimate v svoji zbirki, jih morate najprej vnesti ali naložiti s spletne strani DP. Običajno so v formatu .PGN (Portable Game Notation), ki ga lahko neposredno odprete z vsakim šahovskim programom. Nato izberete eno, več ali vse partije v zbirki ter funkcijo *Orodja/ Analiza/ Popolna analiza*. Zdaj se odpre dodatno okno, v katerem je treba določiti analizne možnosti. Če boste analizirali samo eno partijo, izberite 60 sekund na potezo, sicer je bolj smotrna izbira 30 minut na partijo, saj se utegne analiza zavleči

tudi več kot en dan! Vsekakor določite tudi referenčno podatkovno zbirko. Tako boste videli, kako so podobne pozicije igrali do zdaj. Sam imam zelo kakovostno zbirko Mega 2009, zato sem kot referenčno izbral to. »Prag napak« sem nastavil na 20, kar pomeni, da bo program dal komentar povsod, kjer se odigrana poteza razlikuje od najboljše za več kot 20 stotinov kmeta (ali 0,2 kmeta). Drugo pustite, kot je že nastavljeno. Zdaj pustite programu, da opravi svoje. Po 30 minutah, kolikor sem izbral za analizo, sem po kratkem urejanju nekaterih šahovskih znakov dobil ta rezultat (s Ctrl+C lahko prekopirate partijo v urejevalnik besedil – v kurzivi je ročno dodan moj komentar).

#### **Mencinger,Vojko (2411) – Tratar, Marko (2494) [C02 - Francoska]** DP 2009 Otočec (8), 2009 *[Rybka 3 Human (30m)]*

C02: Francoska obramba **1.e4 e6 2.d4 d5 3.e5** *(Blokadna varianta francoske otvoritve je dokaj redek gost na turnirjih. Od vrhunskih igralcev jo pogosto igra Rus Aleksander Griščuk, eden največjih poznavalcev pa je Jevgenij Svešnikov, ki ima v tej varianti okrog 70 % rezultat! Sama varianta je pogosto težavna za pravilno oceno tudi za Rybko!)* **3…c5 4.c3 Sc6 5.Sf3 Sh6 6.Ld3** *(V 3.kolu sem s Šebenikom igral 6.Sa3 in partija se je dokaj hitro končala z remijem. Ni rečeno, da je 6.Ld3 boljša poteza, toda želel sem si malo spremembe, obenem pa hotel preprečiti, da me Tratar preseneti z otvoritveno pripravo.)* **6…f6** *(Logično in dokaj ostro nadaljevanje. Belemu je najbolje, da čim* 

*prej konča razvoj in ne izvaja menjav, s čimer bi po*<br> *pustil v cen*<br> **ALL** *čimer bi popustil v cen-tru.)* **7.0–0 Sf7 8.Te1 AABA g5** [*To pa je*   $\frac{1}{2}$ 220 *zelo optimistično nada-*日の良習日中 *ljevanje. Do* 

222

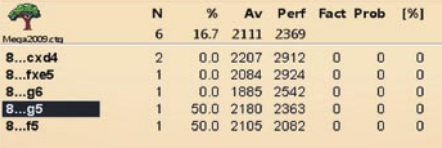

*zdaj so igrali več različnih nadaljevanj, vendar ker so bili nasprotniki šibkega šahovskega znanja (ELO okoli 2100 ali manj), statističnih podatkov ne smemo* 

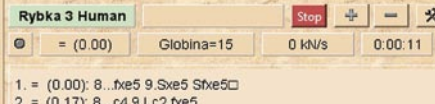

3. = (0.24): 8... f5 9.dxc5 Lxc5□ 10.b4 Le7 11.b5 Sa5

*vzeti preveč resno; Rybka 3 ocenjuje kot najboljše 8…fe5, na podlagi statistike pa da v analizo k partiji tole nadaljevanje* 8... cd4 9.cd4 *(Bolje je 9.ef6 Df6 10.cd4 Ld6 11.Sc3 z majhno prednostjo belega)* 9…fe5 10.Se5 Sfe5 11.de5 Dh4 12.g3 Dh3 13.Lf1 Df5 14.Ld3 Dh3 15.Lf1 Df5 16.Ld3 Df7 17.Lf4 Le7 18.Dg4 g5 19.Ld2 Lc5 20.Le3 Le7 21.Lb5 Ld7 22.Lc6 bc6 23.b4 Amrutha,M (2175) -Lahiri,A (2310)/New Delhi 2009/Mega2009 Update 04/0–1 (37)] **9.ef6 Df6 10.Lb5N** [*Novost, najdena »za desko«, ki ima zelo zdravo pozicijsko osnovo. Točka e5 je zdaj v popolni oblasti belega. Do zdaj je bilo igrano* 10.Sa3 Ld7 11.Le3 g4 12.Sd2 cd4 13.cd4 h5 14.Sb3 Lb4 15.Tf1 0–0–0 16.Tc1 Kb8 17.Sb5 e5 18.de5 Sfe5 19.S3d4 Sd4 20.Sd4 Ld6 21.Le2 Tdg8 22.f4 gf3 23.Lf3 Sg4 24.Lg4 Lh2+ Berry,S (2363)-Gavriel,T (2180)/ Liverpool 2008/CBM 125 Extra/1/2 (41) – *partija je bila objavljena v CBM (ChessBase Magazine) 125 Extra in se je po 41 potezah končala z remijem*; *program svetuje* 10.Le3 c4 11.Lc2 b5² – *šahovski znak za malo prednost belega*] **10...a6** [10...g4 11.Se5 Sfe5 12.Te5=] **11.Lc6+² bc6 12.Se5** [*Program zaradi malce prekratkega časa za razmišljanje daje kot enako* 12.Le3 g4 13.Sfd2 Dg6=; *toda namesto 13.Sfd2 je bolje 13.Se5 in beli ima malo prednost.*] **12... Se5 13.de5 Dg6 14.Da4** [*Dobra poteza. Ideja je napad na kmeta c5 in igra po črnih poljih. Program navaja kot najboljše* 14.Le3 Le7²] **14...Ld7 15.Da5 Df5 16.Sa3** [*To ni najboljša poteza, ki pa bo obrodila sad. Beli noče zapreti lovca s c1, obenem pa hoče čim prej povezati trdnjavi in odigrati Le3. Po boljšem* 16.Sd2 h5= *ocenjuje program pozicijo kot enako*. *Toda ko sem pustil analizo teči malce več časa, je Rybka našel kot najboljše 16.Le3 De5 17.Sd2 z malo prednostjo belega*. *Analizo programa lahko z enim samim klikom kopirate v partijo in dobite na tem mestu* 

*tole:* Rybka 3 Human: *17... Db8 18.Lc5 Db5 19.Db5 ab5 20.Ld4* 0.26/18 – *končna ocena pozicija je za 0,26 kmeta v prid belega pri globini iskanja 18 polpotez.*] **16...Lg7** 

[*Edina dobra in tudi nevarna poteza na tem mestu je* 16...h5!?] **17.Dc5** [17.Le3] **17...Le5?** [*Napaka, ki izgubi. Program spet navaja* 17...h5!?*, a je črni že precej* 

> *slabši.*] **18.Sc4!± Lc7** [*Ne gre* 18...dc4 *zaradi* 19.Te5] **19.Sd6+ Ld6 20.Dd6 Tf8?**  [20...Df6!?±] **21.Le3+-** [*Pozicija črnega je brez upanja na rešitev, zato se je črni predal.*

*Sledilo bi lahko* 21.Le3 Df6 22.Lc5+- *in podvojitev trdnjav na e-liniji.*] **1–0**

Poteza 8…g5, kot kaže, črnemu ne daje polnega izenačenja. Z zdravo pozicijsko igro belega in po nekaj napačnih odločitvah se je črna pozicija presenetljivo hitro sesula.

## OSNOVNA PRAVILA ANALIZE

Opozoril bi na previdnost in na nekaj osnovnih pravil pri analiziranju.

• Preverite vsako varianto in ne zaupajte temu, kar je že bilo odigrano. • Preverite, kako močni igralci so igrali dano pozicijo – ne zaupajte statistiki!

• Počakajte, da program doseže globino vsaj 12 polpotez (raje več!).

• Občasno preklapljajte med eno in tremi variantami pri programu – tako boste opazili poteze, ki so lahko zelo enakovredne, in se boste odločili po svojem najboljšem šahovskem znanju, obenem pa bo pri eni sami potezi program precej hitreje dosegel globino tudi 16 ali več polpotez.

• Med turnirjem izvajajte predvsem samodejne analize (program naj deluje sam!), pri čemer nastavite večjo globino iskanja – tako se boste lahko izognili presenečenjem, ki jih nasprotniki lahko pripravijo, ko vidijo, kaj igrate.

## **SKLEP**

Računalnik je odličen pomočnik tako v pripravi kot še posebej pri analizi »post mortem«. Analize obvezno delajte **takoj** po turnirju, ko so ideje še sveže. Odpravljanje lastnih pomanjkljivosti je najboljša pot do napredka v kakovosti igre.

**GENS UNA SUMUS** 

# Ni res, da ne morete imeti vsega.

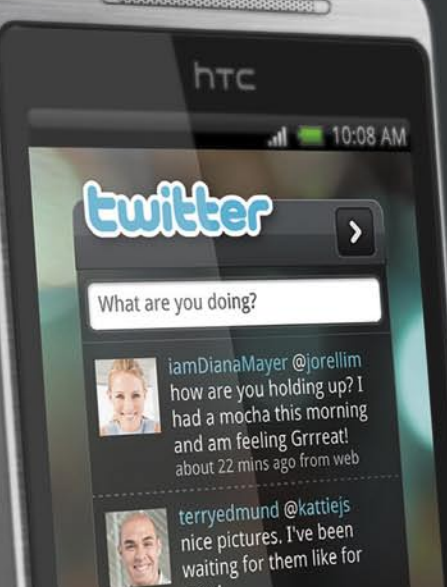

ever! about 3 hrs ago from web

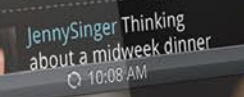

t. Phone

 $\Theta$ 

 $\ddot{}$ 

## HTCHero with Google 2000 z Android platformo.

hTC

MA 80.01 - Mr.

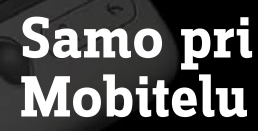

¥

**C** Phone

 $\circ$ 

MOBITEL, d.d., 1537 Ljubljana

\*Akcijska ponudba velja do odprodaje zalog ob sklenitvi/podaljšanju naročniškega razmerja Povezani 44 ali 77 za 24 mesecev, za vse, ki nima<br>aneksa UMTS št. 14/2005 ali UMTS št. 14/2005 Povezani in izpolnjujete ostale pogoj aparatov na več kot 350 prodajnih mestih po vsej Sloveniji. Zaradi tega je mogoče, da določen model mobitela ni na voljo na vseh prodajnih mestih hkrati. Cene<br>vključujejo DDV. Slike so simbolične. Za dodatne informacije, c hTC

Joseph Miller

Get Ready! Great Events Planned

The summer adventure season is

that all of you will be able to partici-

pate. Please respond to this email to make sure that you don't get left out.

In your response, please let us know which particular events you are inter-

 $L$  Phone

 $\overline{\phantom{a}}$ 

quickly approaching, We have already<br>confirmed several events and hope

Hello Outdoor Enthusiasts,

Exchange

 $\Theta$ 

 $dl = 10:08 AM$ 

**A** 

# 30 milijonov uporabnikov ne zaupa varnosti računalniških mrež.

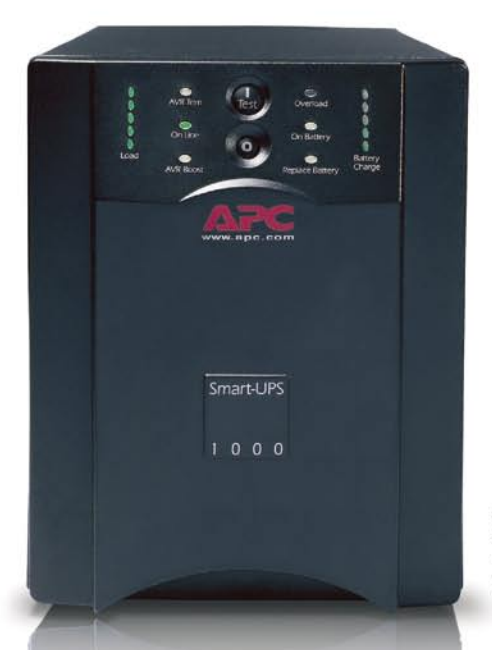

APC Smart-UPS" 1000 s tehnologijo brezprekinitvenega napajanja zagotavlja popolno varnost podatkov in zaščito stroine opreme v primeru prekinitve električnega toka.

## Zaupajo pa APC tehnologiji. Zakaj ji ne bi tudi vi?

Pomislite, za kaj vse uporabljate računalnik: za osebne in poslovne zadeve, širokopasovni dostop, shranjevanje finančnih podatkov, fotografij, glasbe, video posnetkov in drugo. Računalnik postaja središče našega življenja. Vse več uporabnikov želi zaščititi strojno opremo in podatke. S pomočjo naprav za brezprekinitveno napajanje (UPC) blagovne znamke APC, so vaše skrbi odveč.

Zakaj je APC najbolje prodajana znamka izdelkov za brezprekinitveno napajanje? Že 20 let smo vodilni na področju tehnologije brezprekinitvenega napajanja. Naša tehnologija Legendary Reliability® omogoča, da podatke shranite, zaščitite strojno opremo in preprečite izpad sistema. Prav tako vam ponuja zaščito v električnem napajanju, ki je vse manj zanesljivo.

V Angliji nas prekinitve električnega toka pri poslovanju spremljajo vsak dan. Ob pripravi načrtov za brezprekinitveno poslovanje morajo to dejstvo upoštevati vsa lokalna podjetja. Dejansko se uporabniki računalnikov pri poslovanju

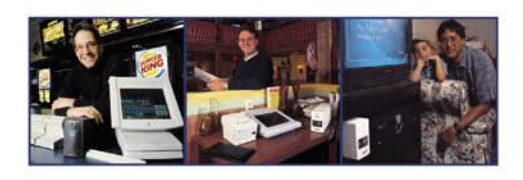

približujejo »nevihti vseh neviht«, v kateri je zaščita, ki jo APC rešitve nudijo izrednega pomena.

APC ponuja veliko izbiro rešitev za zaščito napajanja, ki so primerne za celo vrsto aplikacij. Ali že uporabljate izdelke APC? Priskrbite si nadomestno baterijo za svojo enoto ali pa jo nadgradite v novejši model.

Prepričaite se zakaj 30 milijonom uporabnikov ni potrebno skrbeti zaradi izqube osebnih in poslovnih podatkov.

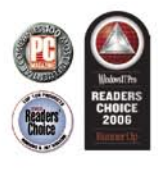

## Rešitve APC za vse ravni zaščite

## Doma

Izvrsten rezervni akumulator in zaščita pred električnimi nihanji za domače računalnike.

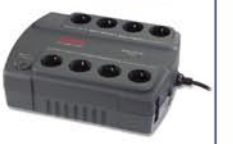

Back-UPS® ES 550

## V domači pisarni

Popolna zaščita za računalnike v domači pisarni ali v malih podjetjih.

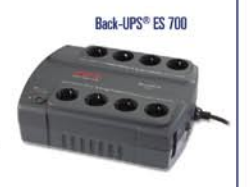

8 **B S** H

## V manjšem podjetju

Visoko zmogljiva zaščita napajanja v omrežju z najboljšimi možnostmi upravljanja za strežnike.

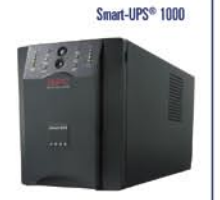

by Schneider Electric

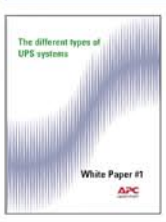

Iz internetne strani si naložite APC Bele strani "The different types of UPS systems" in mogoče boste postali dobitnik dlančnika iPod touch<sup>\*!</sup>

Obiščite http://promo.apc.com Vnesite kodo: 71761t Pokličite 0 800 80 165 · E-mail apchutech@apcc.com

@2008 American Power Conversion Corporation. All Trademarks are the property of their owners. SU3BUEFSL ARC Moreon APC Kereskedelmi Képviselet, H-1123 Bud No purchase necessary. Actual products given away may not be produc APC Kereskedelmi Képviselet, H-1123 Budapest, Alkotás u. 53. MOM park